Licensed<br>Program

"के रू  $\mathcal{S}^{\mathcal{I}}$ 

 $\frac{1}{2\sqrt{3}}$ 

藒

 $\sim$ 

V.

Ķ, 29

481

Version 2 **Parsion 2**<br>Release 3.0

26

 $\frac{1}{2}$ 

**---- --..- - ---** - -**- .... -** --**-.**  - **--- ----- \_\_\_\_\_ ----. t\_** 

'" **MVS/Extended Architecture VSAM Administration:**  $\blacksquare$ : **Macro Instruction Reference** 

......... . ~"' .. "~

للمدن

 $"$  .  $\sim$ 

::c.. ....

Data Facility Product 5665-XA2

أأؤكلهم

#### ., Third Edition (June 1987)

This is a major revision of, and makes obsolete, GC26-4152-1.

| This edition applies to Version 2 Release 3.0 of MVS/Extended Architecture Data Facility Product, Licensed Program 5665-XA2, and to any subsequent releases until otherwise indicated in new editions or technical newsletters.

The changes for this edition are summarized under "Summary of Changes" following the preface. Specific changes are indicated by a vertical bar to the left of the change. These bars will be deleted at any subsequent republication of the page affected. Editorial changes that have no technical significance are not noted.

Changes are made periodically to this publication; before using this publication in connection with the operation of IBM systems, consult the latest IBM System/370. 30xx. and 4300 Processors Bibliography, GC10-OOO1, for the editions that are applicable and current.

References in this publication to IBM products, programs, or services do not imply that IBM intends to make these available in all countries in which IBM operates. Any reference to an IBM licensed program in this publication is not intended to state or imply that only IBM's program may be used. Any functionally equivalent program may be used instead.

Requests for IBM publications should be made to your IBM representative or to the IBM branch office serving your locality. If you request publications from the address given below, your order will be delayed because publications are not st-xked there.

A form for readers' comments is provided at the back of this publication. If the form has been removed, comments may be addressed to IBM Corporation, P.O. Box 50020, Programming Publishing, San Jose, California, U.S.A. 95150. IBM may use or distribute whatever information you supply in any way it believes appropriate without inCUrring any obligation to you.

C Copyright Intemationa1Business Machines Corporation 1985, 1986, 1981

## Preface·

This publication is a reference manual and contains the macro instructions that are used for the virtual storage access method (VSAM). It is intended for programmers who use VSAM macro instructions, access method services commands, or JCL to process data.

## **Organization**

This publication contains the following major sections:

- Chapter 1, "Macro Instruction Return Codes and Reason Codes," contains return codes for macros used to open and close data sets, manage control blocks, and issue data management requests.
- Chapter 2, "VSAM Macro Fonnats and Examples," describes the syntax of each macro and includes coded examples.
- Appendix A, "Format of Macros," summarizes, for ease of reference, the format of the macros used to communicate with VSAM.
- Appendix B, "List, Execute, and Generate Forms of Macros," explains how to code reentrant programs with the macros that generate, modify, test, and display control blocks at execution.
- Appendix C, "Operand Notation," defines the terms used to describe the operand notation used in the macros that generate, modify, test, and display control blocks at program execution time.

Preface iii , and

 $\mathcal{C}_{\mathcal{P}}^{(t)}(U)$  , the part  $\mathcal{C}$ 

 $\gamma_{\rm{iso}}$  -69)

 $\gamma_{\rm eff}$  ,  $\widetilde{Q}_{\rm M}^{\rm M}$ 

실제도

Time per **T**  $\sigma$  and  $\Xi$ gez For  $\sim$   $\sim$  $43 - 2$  $\sim$  07.2 ЛÅ.  $\overline{\mathbf{B}}$  unit referen  $\frac{1}{2} \sum_{i=1}^{n} \frac{m_i}{2} \sum_{j=1}^{n} \frac{m_j}{2}$ 河 医酸酯 दा घट्या है प 动的 秘释 1,513.00  $\sim$   $\pm$   $\sim$   $\frac{3}{2}$  ,  $\frac{3}{2}$  $\sim 1.35$ فتحوقهن

• Appendix D, "Building Parameter Lists," describes the standard way to build parameter lists.

• "Glossary of Terms and Abbreviations" defines VSAM terms.

Index is a subject index to this publication.

## **Prerequisite Knowledge**

Readers of this publication are assumed to have a programming background that includes:

- VSAM data management.
- Catalog administration
- Job control language

### **Required Publications**

You should be familiar with the information presented in the following publications:

- *MVS/Extended Architecture Catalog Administration Guide,* GC26-4138, describes the administration of tasks for catalogs and how to use the access method services commands to manipulate catalogs, and the objects cataloged in them.
- *MVS/Extended Architecture Data Facility Product Version* 2: *Customization,*  GC26-4267, contains consolidated customization information for the DFP library.
- *MVS/Extended Architecture JCL. User's Guide, GC28-1351, and MVS/Extended ArchitectureJCL Reference,* GC28-13S2, describes the JCL parameters referred to in this publication and describes dynamic allocation.
- *MVS/Extended Architecture Message Library: System Messages,* Volumes 1 and 2, GC28-1376 and GC2S-1377, provides a complete listing of the messages issued by VSAM.
- . *MVS/Extended Architecture VSAM Administration Guide,* GC26-41S1, describes how to use VSAM.
- *MVS/Extended Architecture VSAM Logic, LY26-3970, describes the internal* logic of VSAM.

# **Related Publications**

Within the text, references are made to the publications listed in the table below:

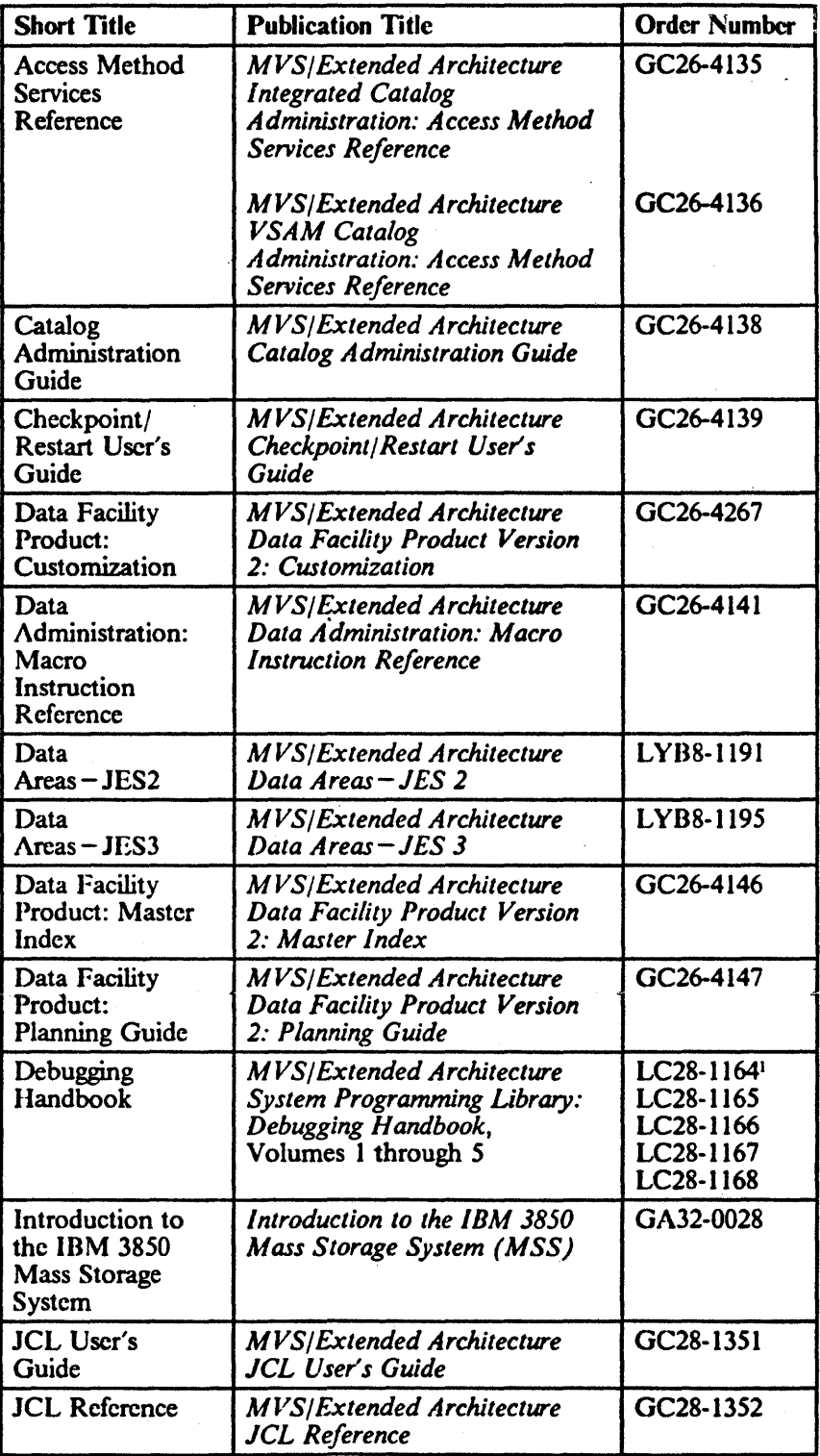

### Note:

 $\pmb{\mathsf{1}}$ 

 $\begin{array}{c} | \\ | \\ | \end{array}$ 

All five volumes may be ordered under one order number, LBOF-1015.

. .  $\bullet_\bullet$ 

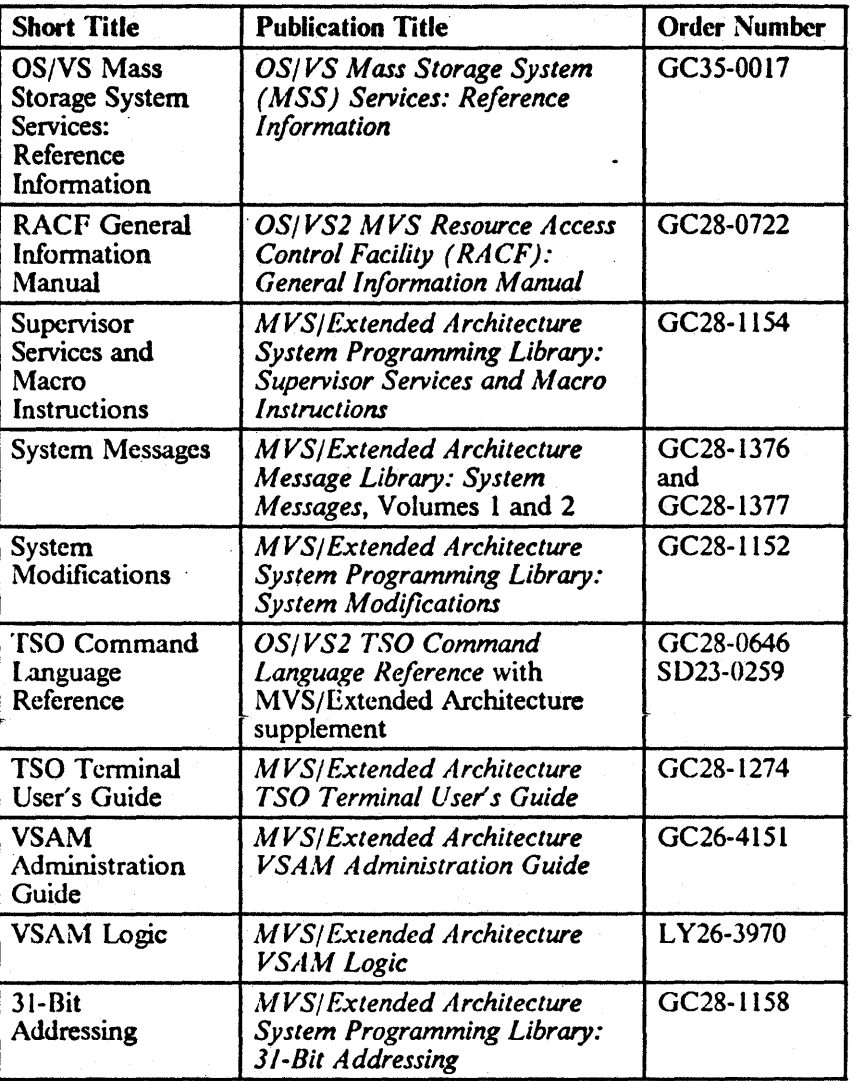

# Notational Conventions

A uniform system of notation describes the format of VSAM macro instructions. This notation is not part of the language; it merely provides a basis for describing the structure of the macros.

The macro format illustrations in this book use the following conventions:

- Brackets ( J indicate optional parameters.
- Braces { } indicate a choice of entry; unless a default is indicated, you must choose one of the entries.
- Items separated by a vertical bar (I) represent alternative items. No more than one of the items may be selected.
- An ellipsis (...) indicates that multiple entries of the type immediately preceding the ellipsis are allowed.
- Other punctuation (parentheses, commas, etc.) must be entered as shown.
- BOLDFACE type indicates the exact characters to be entered. Such items must be entered exactly as illustrated (in uppercase, except in TSO).
- *Italics* type specifies fields to be supplied by the user.
- BOLDFACE-UNDERSCORED type indicates a default option. If the parameter is omitted, the underscored boldface value is assumed.
- $A'$  'in the macro format indicates that a blank (an empty space) must be prescnt before the next parameter.

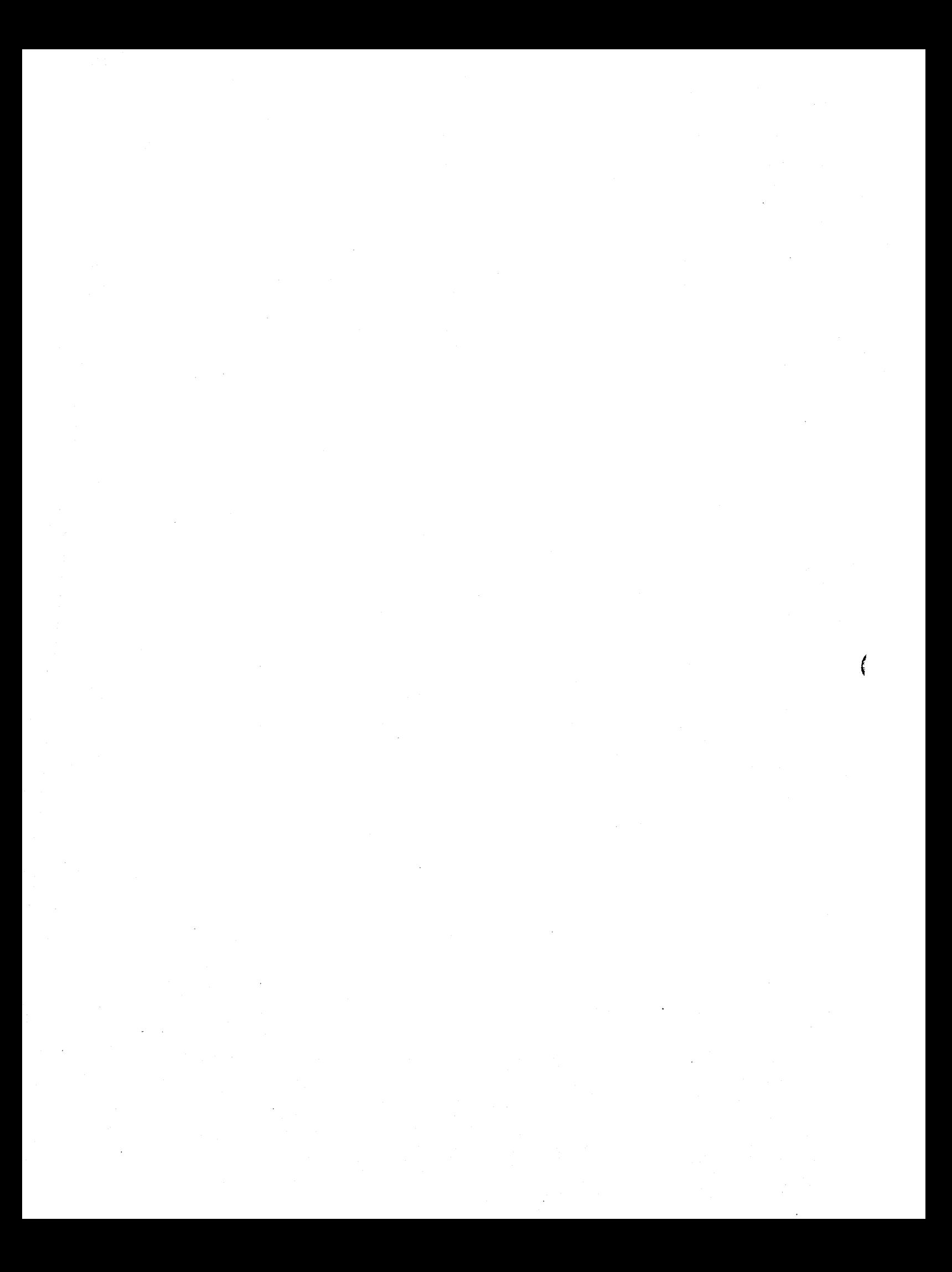

# Summary of Changes

### | Release 3.0, June 1987

### New Programming Support

- A new parameter, MODE= 24131, has been added to the BLDVRP, CLOSE, OLVRP and OPEN macros.
- A new parameter,  $RMODE31 = (ALL| BUFF| C B| NONE)$ , has been added to the ACB, BLDVRP, GENCB and MODCD macros. This new parameter replaces the MACRF =  $AMODE31$  subparameter in the ACB, GENCB-ACB, and MODCB·ACB macros and the LOC parameter in the BLDVRP and GENCB-RPL macros.
- A new specification, DAT AIINDEX, has been added to the TYPE parameter in the BLDVRP macro.
- A new option, LDS, has been added to the TESTCB-ACB macro.
- The parameter LOC = BELOW|ANY has been added to the GENCB macro.
- The BLDVRP, CLOSE, DLVRP, and OPEN parameter lists, the ACB, and other control blocks and I/O buffers may now reside above or below 16 megabytes.
- New codes have been added to the logical error reason codes in the feedback field of the request parameter list.
- New codes have been added to the return codes from BLDVRP and some existing code descriptions have been changed.
- Some code descriptions have been changed in the open reason codes in the error field of the access method control block.

Service Changes

1

 $\mathbf{I}$ 

Infonnation has been added to reflect technical service changes.

#### Version 2 Publications  $\mathbf{I}$

The tables containing the macro operand expressions in Appendix C, "Operand Notation" have been deleted.

### Release 2.0, June 1986

Service Changes

Infonnation has been added to reflect technical service changes.

### Version 2 Publications

The preface has been updated to include order numbers for Version 2.

### Release 1.0, April 1985

A new parameter, ACTION = REFRESH, has been added to the VERIFY macro.

A new parameter, IOPID, has been added to the EXLST macro. This parameter pennits tennination of existing I/O and prevention of new I/O.

# **Contents**

 $\overline{1}$ 

 $\overline{1}$ 

 $\overline{1}$ 

 $\overline{1}$ 

 $\overline{\phantom{a}}$  $\overline{1}$ 

 $\mathbf{I}$ 

 $\mathbf{I}$ 

 $\mathbf{I}$ ł

 $\overline{1}$ 

 $\ddot{\phantom{a}}$ 

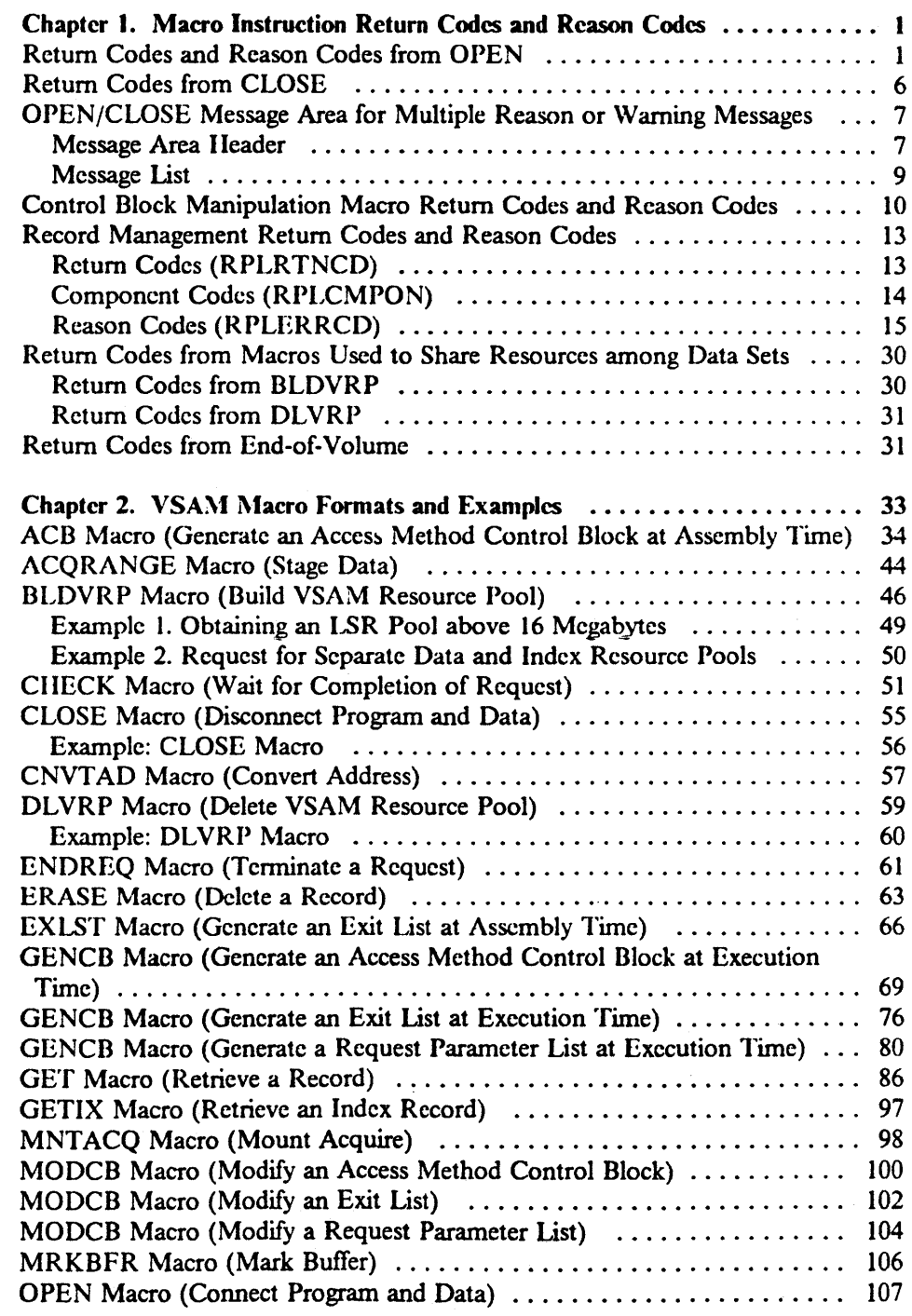

 $\overline{a}$ 

 $\sim$   $\sim$ 

 $\hat{\mathcal{A}}$ 

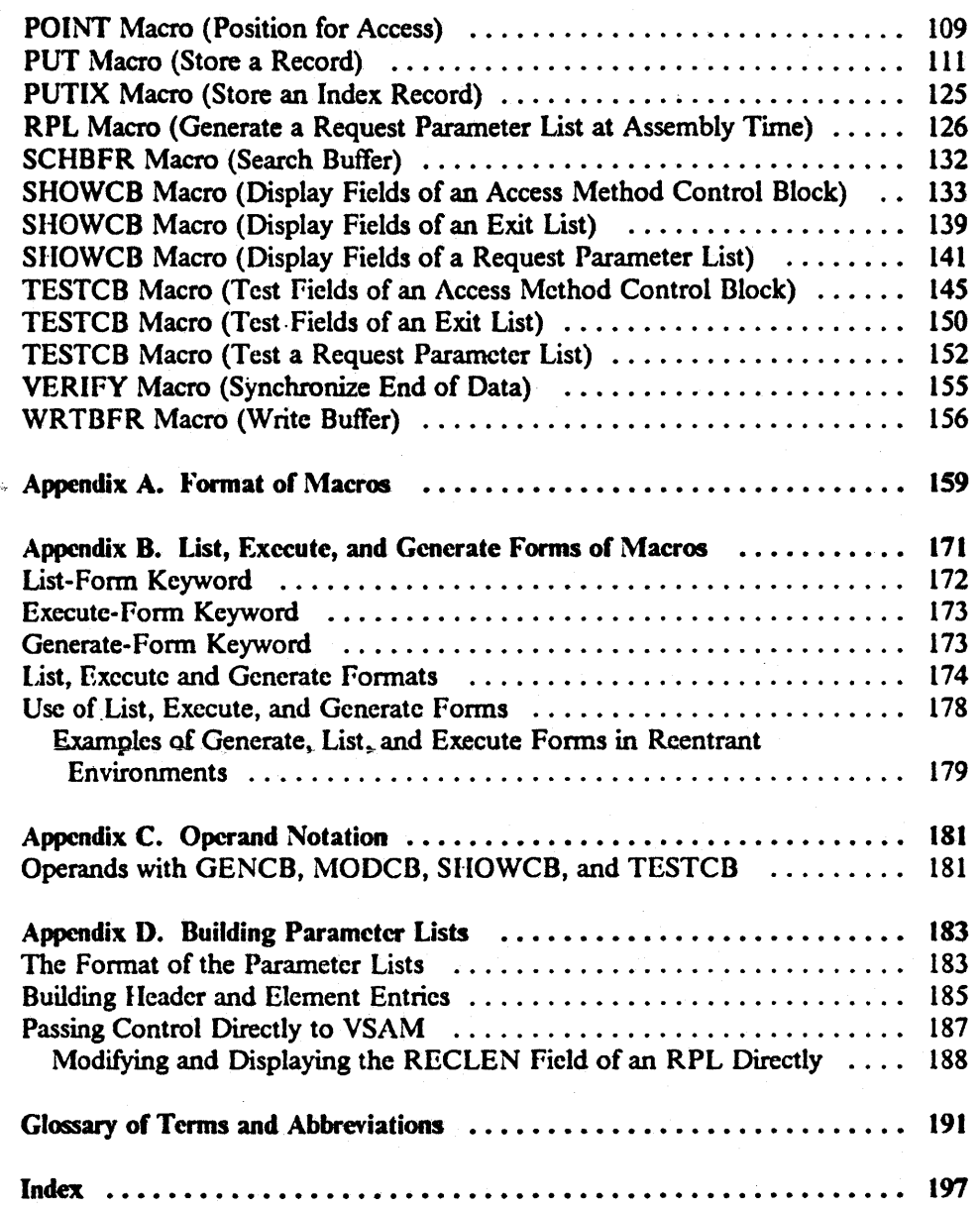

 $\overline{\mathcal{L}}$ I-

-.

 $\overline{1}$ 

 $\overline{1}$ 

# Figures

i<br>Saabada

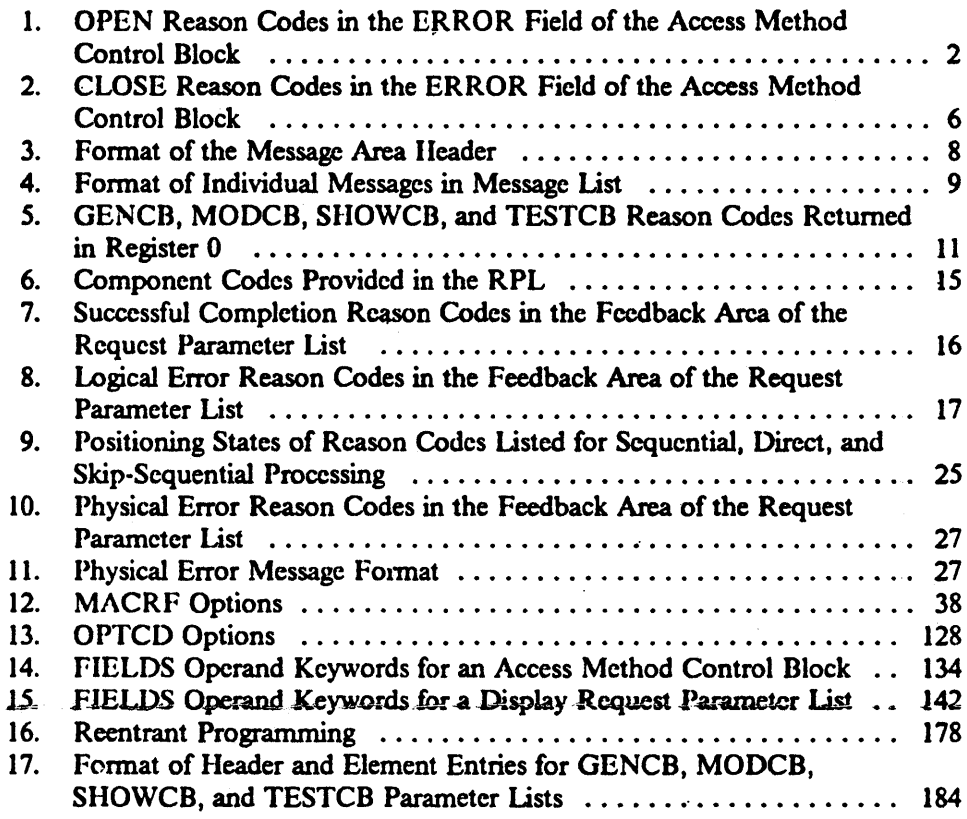

.

 $\label{eq:2.1} \frac{1}{\sqrt{2}}\int_{0}^{\infty}\frac{1}{\sqrt{2\pi}}\left(\frac{1}{\sqrt{2\pi}}\right)^{2\alpha} \frac{1}{\sqrt{2\pi}}\int_{0}^{\infty}\frac{1}{\sqrt{2\pi}}\left(\frac{1}{\sqrt{2\pi}}\right)^{\alpha} \frac{1}{\sqrt{2\pi}}\frac{1}{\sqrt{2\pi}}\int_{0}^{\infty}\frac{1}{\sqrt{2\pi}}\frac{1}{\sqrt{2\pi}}\frac{1}{\sqrt{2\pi}}\frac{1}{\sqrt{2\pi}}\frac{1}{\sqrt{2\pi}}\frac{1}{\sqrt{2\pi}}$  $\label{eq:1} \mathbf{v}_{\mathbf{a}} = \mathbf{v}_{\mathbf{a}} + \mathbf{v}_{\mathbf{a}}$  $\label{eq:2} \mathcal{L} = \mathcal{L} \left( \frac{1}{\sqrt{2}} \right) \mathcal{L} \left( \frac{1}{\sqrt{2}} \right)$  $\label{eq:2.1} \frac{1}{\sqrt{2}}\sum_{i=1}^n\frac{1}{\sqrt{2}}\sum_{i=1}^n\frac{1}{\sqrt{2}}\sum_{i=1}^n\frac{1}{\sqrt{2}}\sum_{i=1}^n\frac{1}{\sqrt{2}}\sum_{i=1}^n\frac{1}{\sqrt{2}}\sum_{i=1}^n\frac{1}{\sqrt{2}}\sum_{i=1}^n\frac{1}{\sqrt{2}}\sum_{i=1}^n\frac{1}{\sqrt{2}}\sum_{i=1}^n\frac{1}{\sqrt{2}}\sum_{i=1}^n\frac{1}{\sqrt{2}}\sum_{i=1}^n\frac$  $\label{eq:2.1} \frac{1}{\sqrt{2}}\frac{d\mathbf{r}}{d\mathbf{r}}\left(\frac{\partial\mathbf{r}}{\partial\mathbf{r}}\right)^2\frac{d\mathbf{r}}{d\mathbf{r}}\,.$ 

# Chapter 1. Macro Instruction Return Codes and Reason Codes

This chapter describes the return codes and reason codes generated by the macro instructions used 10 open and close a data set, manage VSAM control blocks, and issue data processing requests.

VSAM sets the return codes in register IS. These return codes are paired with reason codes set in the access method control block (ACB) and the request parameter list (RPL). Reason codes set in the ACB indicate open or close errors. Reason codes set in the RPL indicate record management errors.

This manual lists return codes and reason codes in decimal and hexadecimal values. The decimal value is shown frrst, followed by the hexadecimal value in parentheses. Fonnat descriptions and examples of each macro are shown in Chapter 2, "VSAM Macro Ponnats and Examples" on page 33.

### Return Codes and Reason Codes from OPEN

When your program receives control after issuing an OPEN macro, the return code in register 15 indicates whether all of the VSAM data sets were opened successfully:

# Return

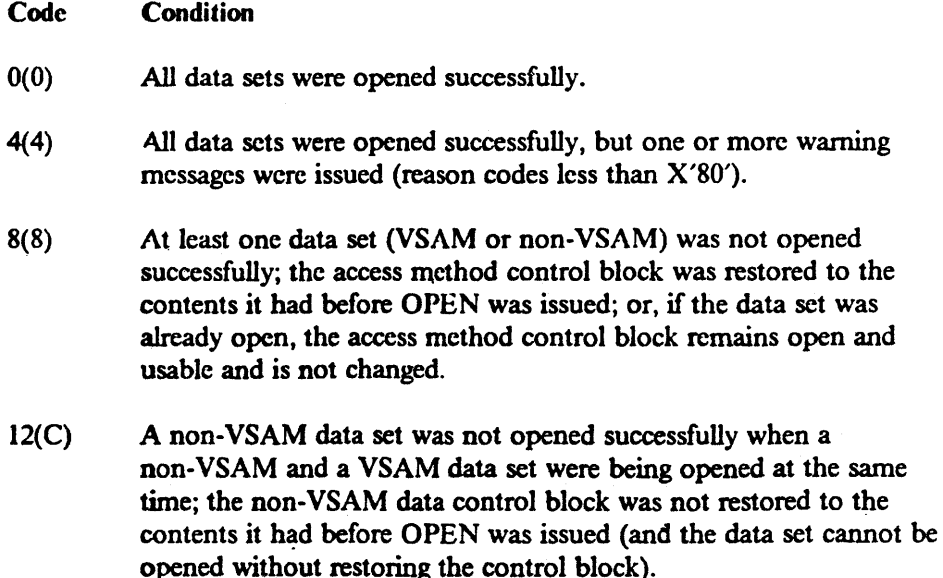

If register 15 contains a nonzero return code, you can use the SHOWCB macro to display the corresponding reason code. The SHOWCB macro displays the error field in each access method control block specified by the OPEN macro. (See "SHOWCB Macro (Display Fields of an Access Method Control Block)" on page 133.) Figure I lists the reason codes that may appear in this error field. VSAM also writes a message to the operator console and to the progranuner's listing to explain the error further. For a listing of VSAM messages, see *System Messages.* 

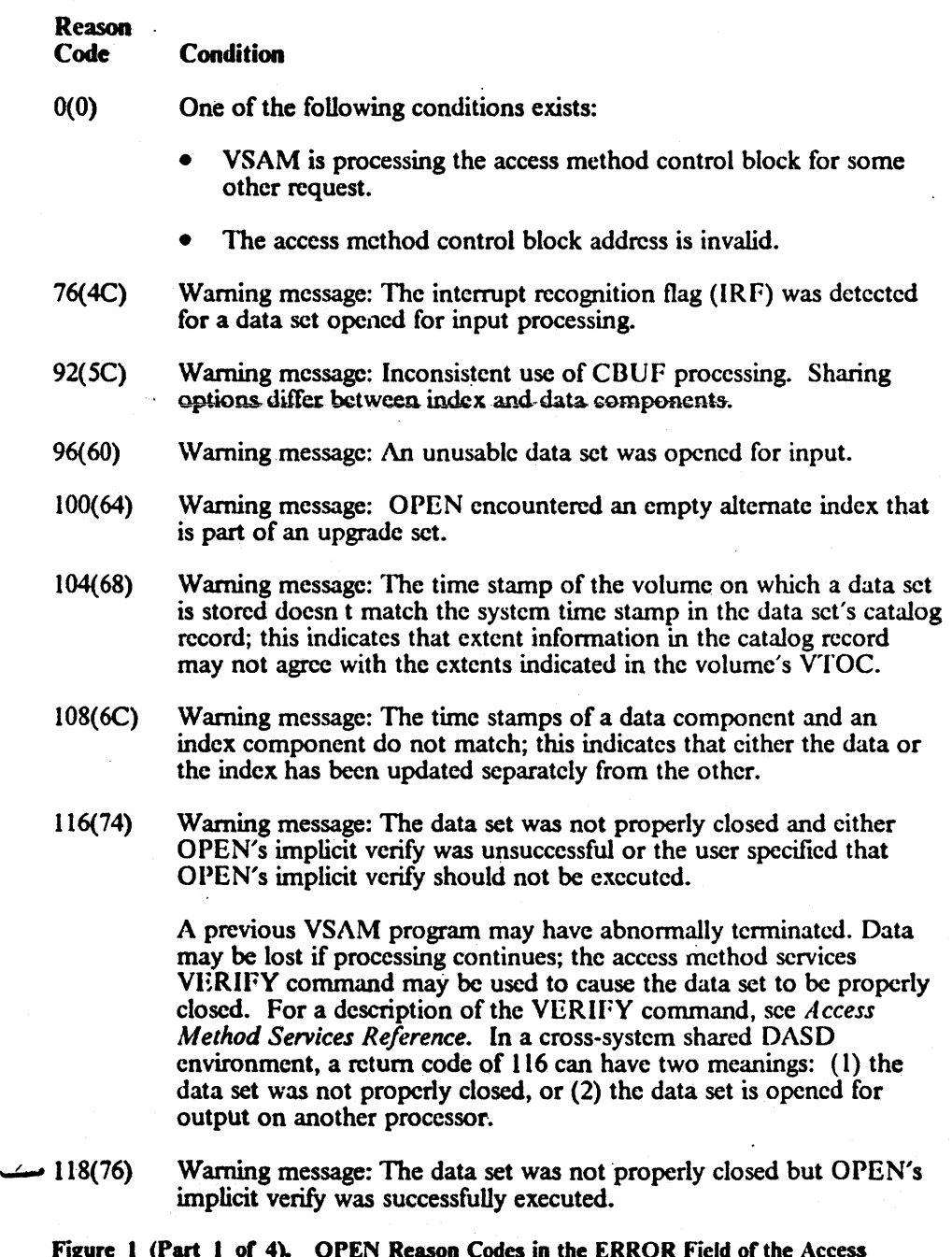

 $\ddagger$ 

Figure 1 (Part 1 of 4). OPEN Reason Codes in the ERROR Field of the Access Method Control Block

 $\prime$ 

2 MVS/XA VSAM Administration: Macro Instruction Reference

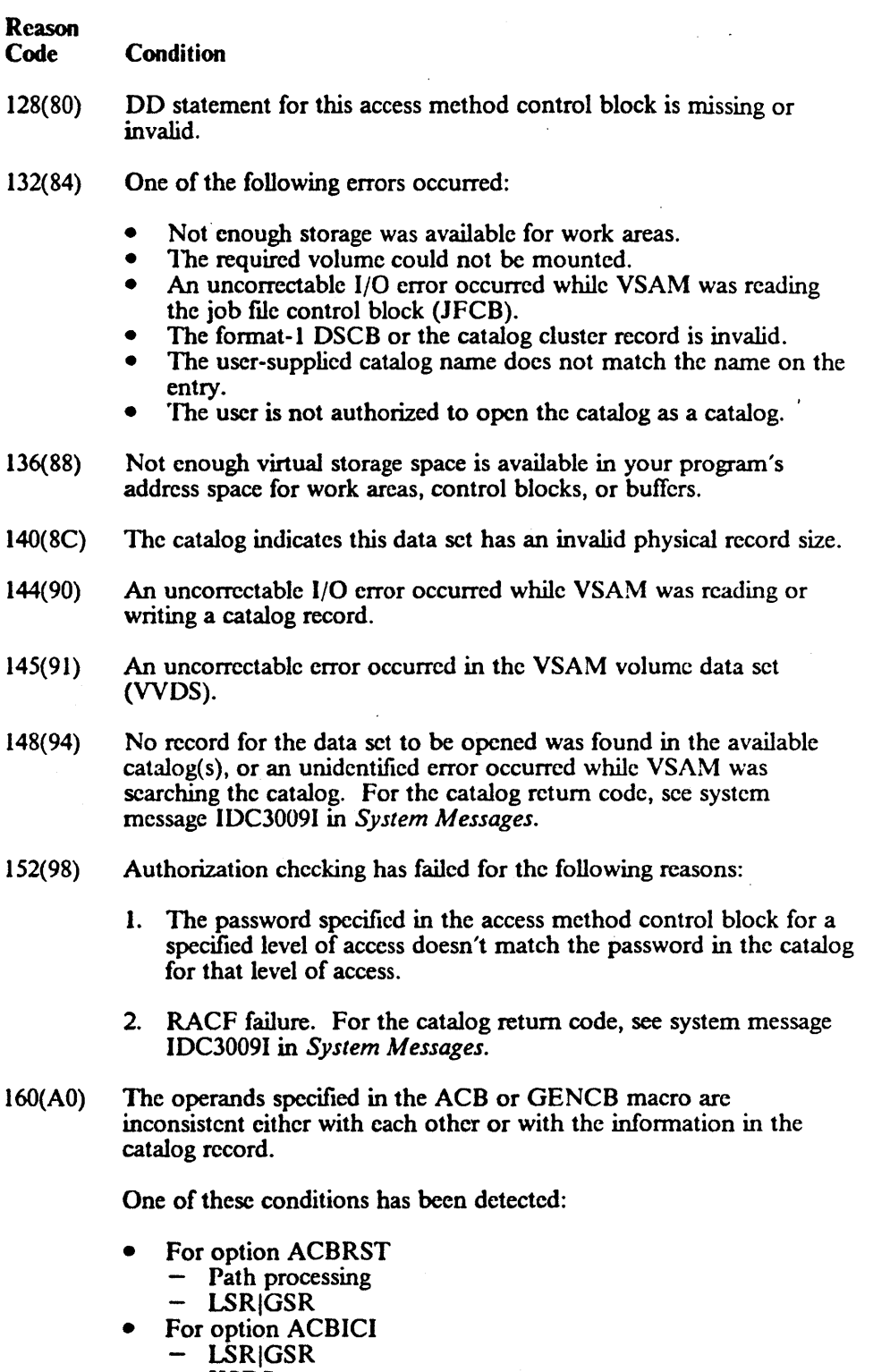

 $\bar{z}$ 

- KSDS

 $\ddot{\phantom{a}}$ 

 $\bar{z}$ 

 $\mathbf{I}$ 

Figure 1 (Part 2 of 4). OPEN Reason Codes in the ERROR Field of the Access Method Control Block

 $\mathcal{C}=\mathbf{e}_k$ 

# Reason<br>Code

- Path processing
- Sequence set with data
- Replicated index
- Blocksize not equal to CI size
- For option ACBUBF
	- LSR<sub>IGSR</sub>

**Condition** 

- ACBCNV not specified
- ACBKEY specified
- ACBADR specified
- For option ACBSDS
	- LSRIGSR
	- Path processing
	- Upgrade processing
- For option ACBCBIC
	- LSRIGSR
	- ACBICI not specified
- For miscellaneous options
	- Bufferspace specified and the amount is too small to process the data set
	- Volume not mounted
	- Trying to open an empty data set for input
- 164(A4) An uncorrectable I/O error occurred while VSAM was reading the volume label.
	- 168(A8) The data set was not available for the type of processing you specified, or an attempt was made to open a reusable data set with the reset option while another user had the data set open. The data set may have the INHIBIT attribute specified.

The data set cannot be opened for CBUF processing because it was already opened for non-CBUF processing. Or the data set has conflicting CB UF attributes for the data and index components of the ACB.

- 176(80) An error occurred while VSAM was attempting to fix a page of virtual storage in real storage.
- 180( 84) A VSAM catalog specified in JCL either does not exist or is not open, and no record for the data set to be opened was found in any other catalog.
- 184(88) An uncorrectable I/O error occurred while VSAM was completing an I/O request.
- 188(BC) The data set indicated by the access method control block is not of the type that may be specified by an access method control block.
- 192(CO) An unusable data set was opened for output.

Figure 1 (Part 3 of 4). OPEN Reason Codes in the ERROR Field of the Access Method Control Block

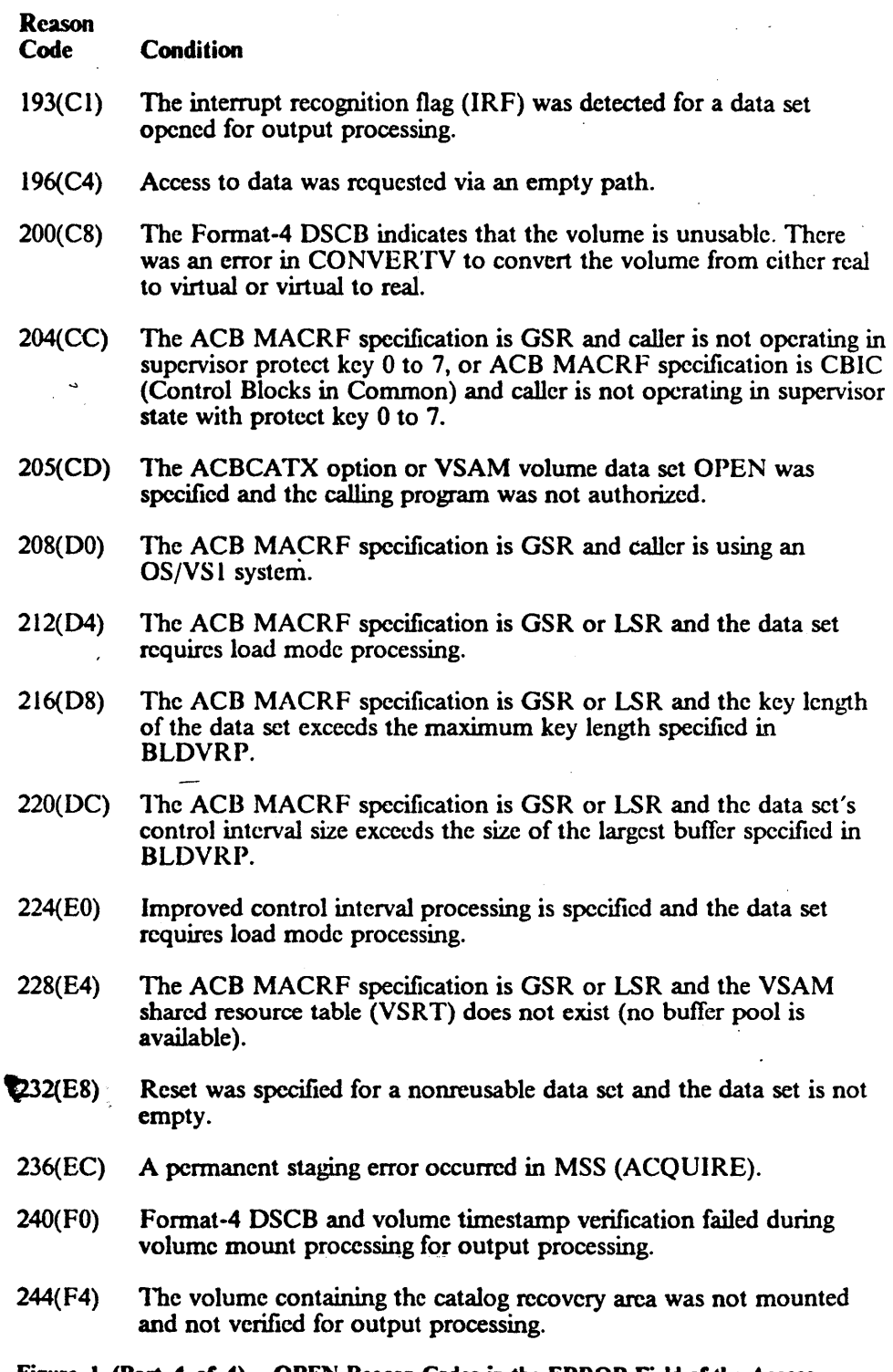

#### Figure 1 (Part 4 of 4). OPEN Reason Codes in the ERROR Field of the Access Method Control Block

 $\mathbb{R}^{d \times d}$ 

 $\ddot{\phantom{a}}$ 

# Return Codes from CLOSE

When your program receives control after it has issued a CLOSE macro, a return code in register 15 indicates whether all the VSAM data sets were closed successfully:

### Retum Code 0(0) 4(4) Condition All data sets were closed successfully. At least one data set (VSAM or non-VSAM) was not closed successfully.

If register 15 contains 4, you can use SHOWCB to display the ERROR field in each access method control block to fmd out whether a VSAM data set wasn't closed successfully and why not. (See "SHO\VCB Macro (Display Fields of an Access Method Control Block)" on page 133.) Figure 2 gives the reason codes that the ERROR field may contain following CLOSE. In addition to these reason codes, VSAM writes a message to the operator's console and the programmer's listing to further explain the error. For a listing of these messages, see *System Messages.* 

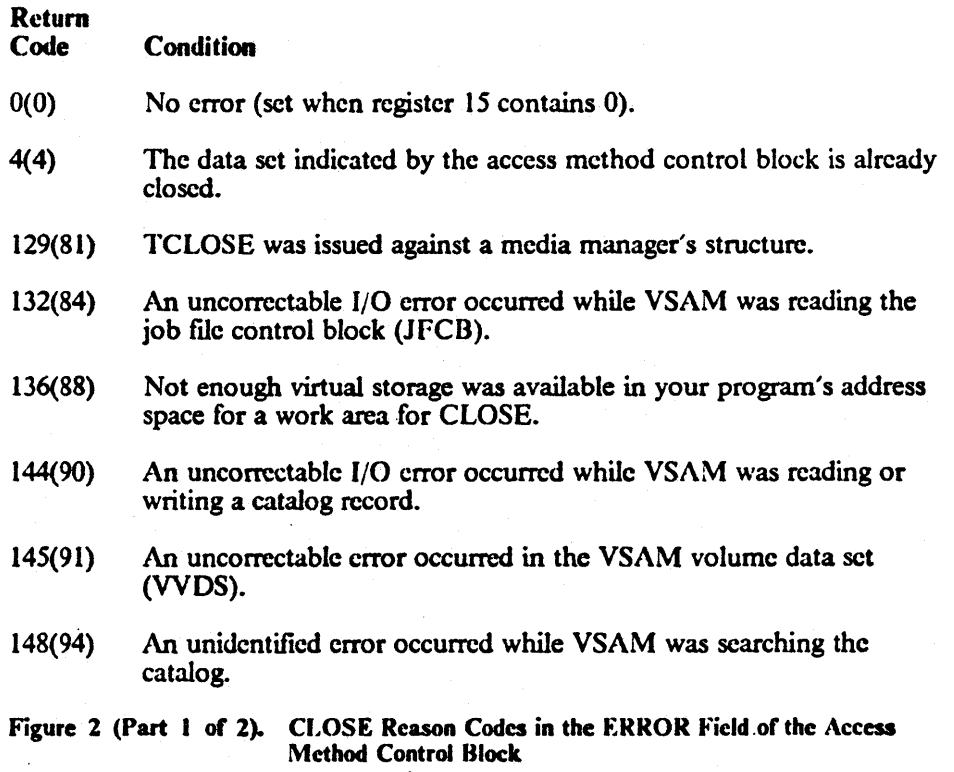

6 MVS/XA VSAM Administration: Macro Instruction Reference

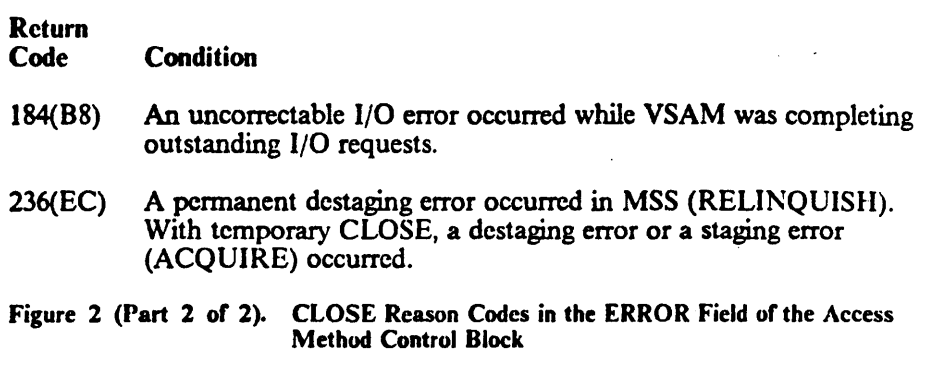

# OPEN/CLOSE Message Area for Multiple Reason or Warning Messages

During the execution of an OPEN, CLOSE, or TYPE = T option of CLOSE, morc' than one error condition may be detected. However, the ACB error flag field can only accommodate one warning or error condition. In order to receive multiple error or warning conditions, you may specify an optional message area. VSAM will accumulate error messages from an OPEN, CLOSE, or TYPE=T option in this message area.

Multiple messages will be supplied when you specify nonzero values in the MAREA and MLEN parameters of the ACB. If MAREA or MLEN is not specified or is zero, no error or warning information is stored into the message area. The ACB error flag field is then the only indication for errors or warnings. If MAREA and MLEN are specified and if the message area is too small to accommodate all messages, the last incoming messages are dropped. However, you will be given an indication of the number of warnings and me . sages that occurred.

The message area provided by VSAM is subdivided into two parts:

- The message area header
- The message list

### Message Area Header

The message area header contains statistical, pointer, and general information. Its contents are unrelated to the individual messages. The format of the message area header is shown in Figure 3 on page 8.

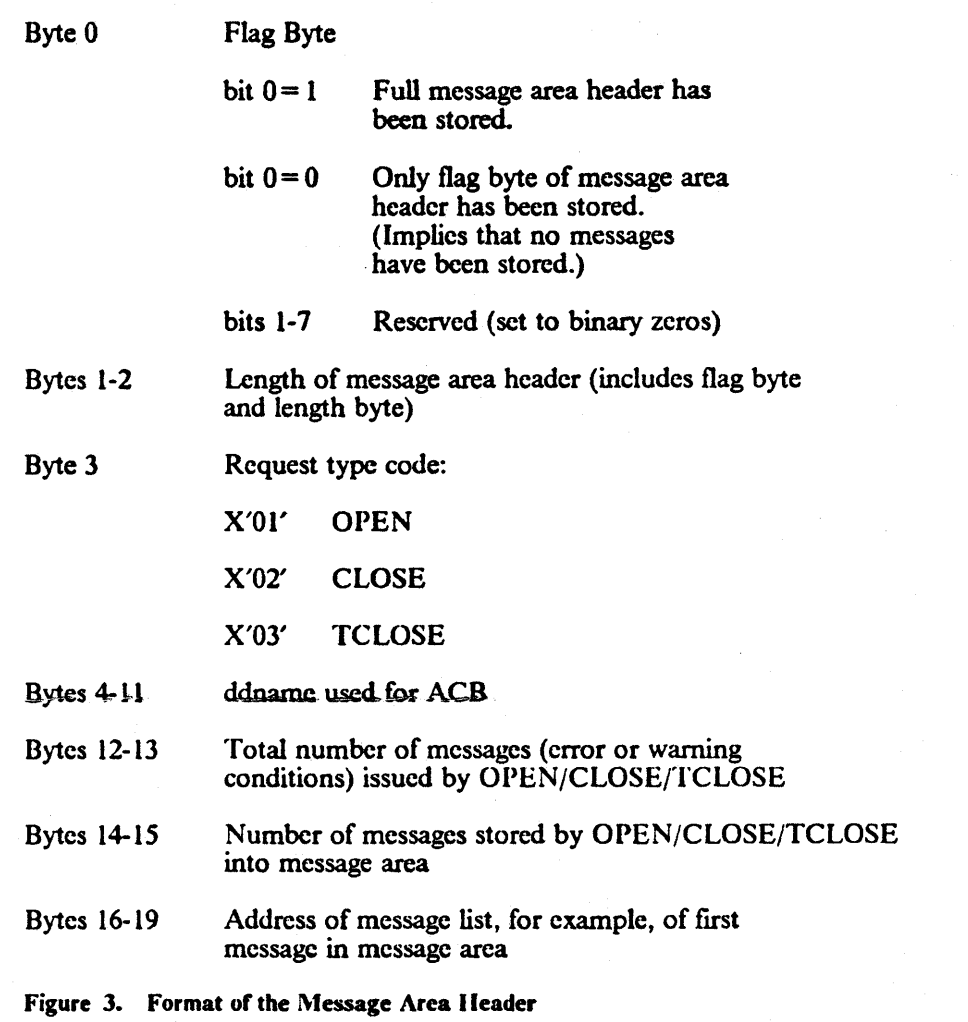

The function of the ACB error flag field remains unchanged whether or not this optional message area is specified. At the end of an OPEN, CLOSE, or TCLOSE, this field contains either  $X'00'$  (indicating no error or warning condition occurred) or a nonzero code. The ACB error flag byte stores the nonzero OPEN/CLOSE/TCLOSE reason code corresponding to the error or warning condition that occurred with the highest severity.

Message area header information is only stored when a warning or error condition is detected; that is, when the ACB error flag field is set to a nonzero value. The header information consists of the flag byte only if the message area length (MLEN) is not large enough to accommodate the full message area header. In this case, bit 0 of the flag byte will be zero. Before accessing the message header information (bytes 1 through 19), test byte 0 to see if more information is stored. If  $MLEN = 0$ , no header information is stored, not even the flag byte. If the full message area header is stored, bytes 1 and 2 contain its actual length. Your program should be sensitive to this length when interrogating the message area header.

The message list contains individual messages corresponding to detected warning or error conditions. Bytes 16 through 19 of the message area header point to the location of the message list within the message area. If the message area header is not stored completely (bit 0 of byte 0 is 0), the location of the message list is not provided. Within the message list, individual messages are stored as a contiguous string of variable-length records. Bytes 14 and 15 of the message area header contain the number of messages stored. Check for a nonzero stored message count before investigating the message list. However, messages may not be stored even if the ACB error flag byte contains a nonzero value and the message area header bit 0 of byte 0 is 1. For example, no messages will be stored if MLEN is not large enough to allow at least one message to be stored.

The format of the individual messages is given in Figure 4.

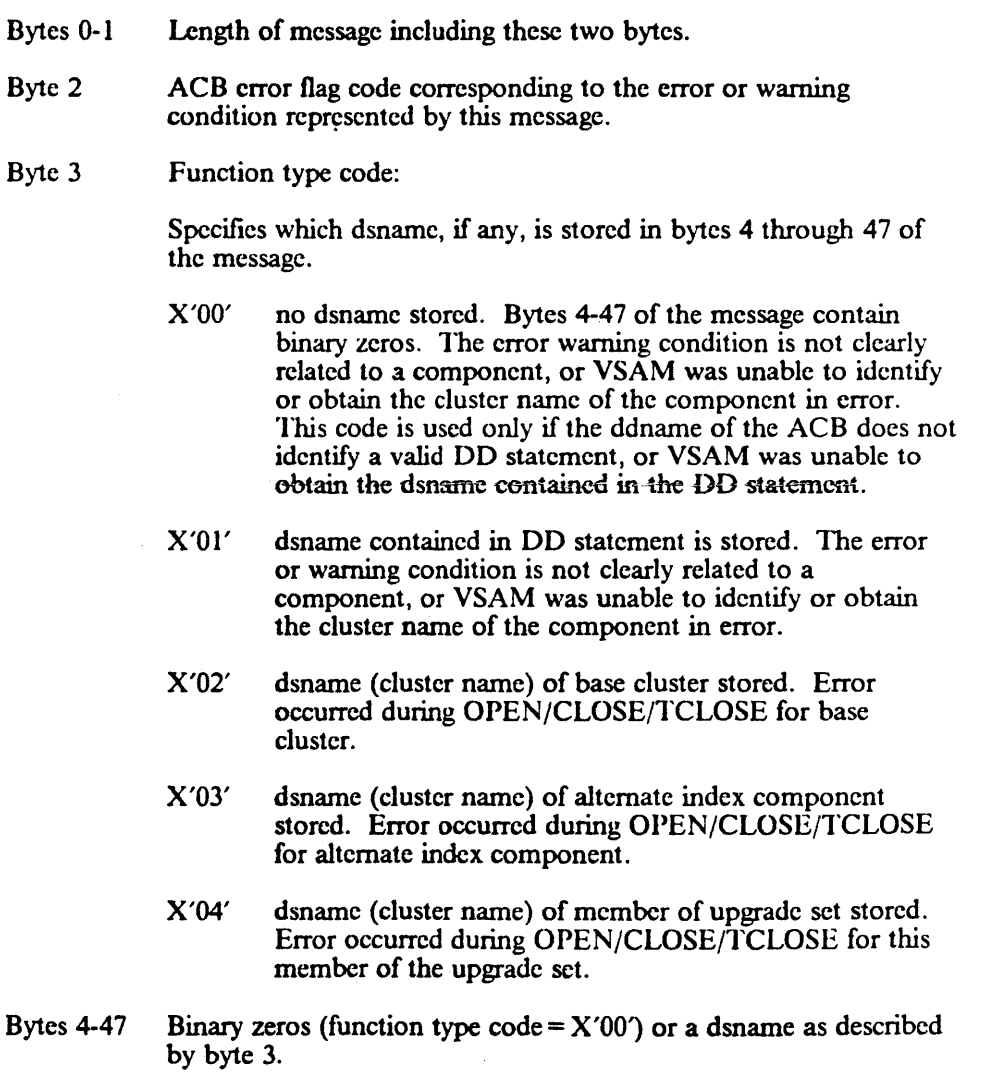

Figure 4. Format of Individual Messages in Message List

Bytes 0 and I of each message specify its actual length. Because messages vary in length, you will need to know the actual length of each message in order to do your processing.

Byte 2 of the message contains the ACB error flag code; it does not indicate that a dsname has been stored. Depending on the condition that raised the ACD error flag code, either no dsname or different types of dsnames (DO, base cluster, alternate index, or upgrade set member) may be stored. (The same condition· may be detccted both when opening the base cluster and when opening a member of the upgrade set. For example, an 1/0 error may occur when trying to obtain the dsname for the component in error.) Bytes 4 through 47 of the message can contain a dsname, but do not specify its type. Only byte 3 of the message specifics whether a dsname has been stored and, if so, its type.

#### Control Block Manipulation Macro Return Codes and Reason Codes  $\overline{1}$

..

The GENCB, MODCB, SHOWCB, and TESTCB macros are executable (unlike the ACD, EXLST, and RPL macros). They cause control to be given to VSAM to perform the indicatcd task. VSAM indicates if the task was completed by a return code in register 15:

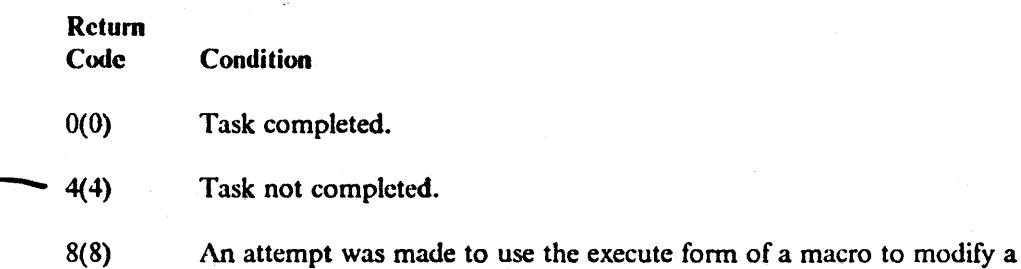

keyword that isn't in the parameter list. (See Appendix B, "List, Execute, and Generate Forms of Macros" on page 171.)

ţ

An error can occur because you specified the operands incorrectly or, if you constructed a parameter list yourself, because the paramcter list was coded incorrectly. See Appendix D, "Building Parameter Lists" on page 183, for an explanation of how to construct parameter lists for GENCB, MODCB, SHOWCB, and TESTCB.

When register If contains 4, register 0 contains a reason code indicating why. **VSANT** couldn't perform the task If you construct the parameter list, register 0 can contain reason codes 1, 2, 3, 10, 14, 20, and 21. Figure 5 on page 11 describes each reason code that can be returned in register 0.

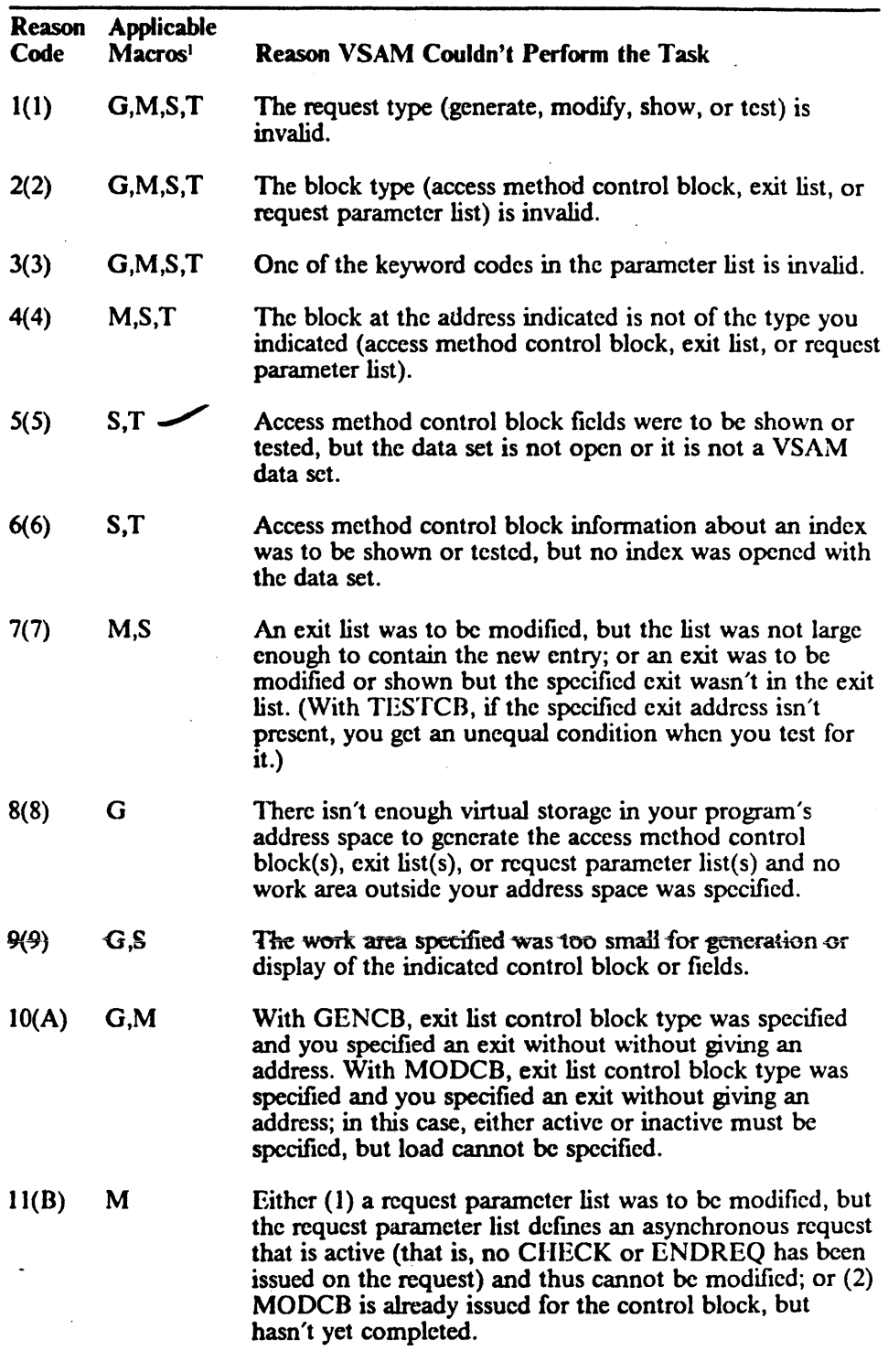

#### Figure 5 (Part 1 of 2). GENCB, MODCB, SHOWCB, and TESTCB Reason Codes Returned in Register 0

 $\ddot{\phantom{a}}$ 

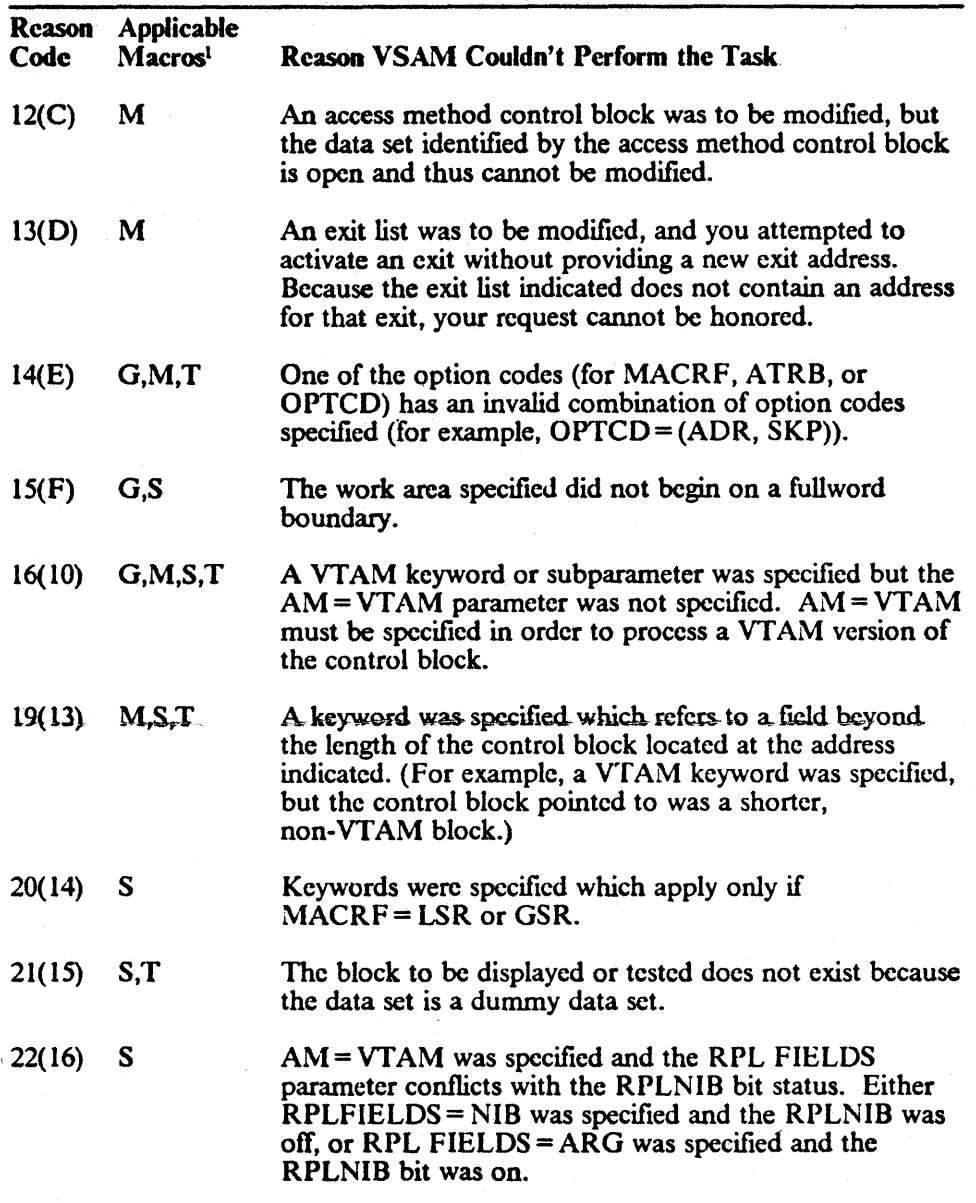

€

Figure 5 (Part 2 of 2). GENCB, MODCB, SHOWCB, and TESTCB Reason Codes Returned in Register 0

Note to Figure 5:

 $\mathbf{1}$  $G = GENCB$ ,  $M = MODCB$ ,  $S = SIIOWCB$ ,  $T = TESTCB$ 

## Record Management Return Codes and Reason Codes

The following record management macros give return codes and reason codes in the feedback area of the RPL: GET, PUT, POINT, ERASE, CHECK, ENDREQ, GETIX, PUTIX, ACQRANGE, CNVTAD, MNTACQ, MRKBFR, SCHBFR, and WRTBFR. .

The feedback word in the RPL consists of four bytes:

#### Byte Description

 $\mathbf{I}$ 

I Problem determination function (PDF) code. This code is used to locate the point in VSAM record management at which a logical error condition is recognized. A description of the returned PDF code is located in the IDARMRCD macro.

2 RPL return code. This code is returned in register 15.

- 3 Component code. This code specifies the component being processed when the error occurred.
- 4 Reason code. This code, when paired with the return code in byte 2, specifies the actual reason for either a successful completion or an error.

Bytes 2 through 4 make up the RPL feedback area. An explanation of the codes that appear in these three bytes follows.

Bytes 3 and 4 make up the RPL condition code. An explanation of this code also follows.

The field name of each byte appears within parentheses in the following figure.

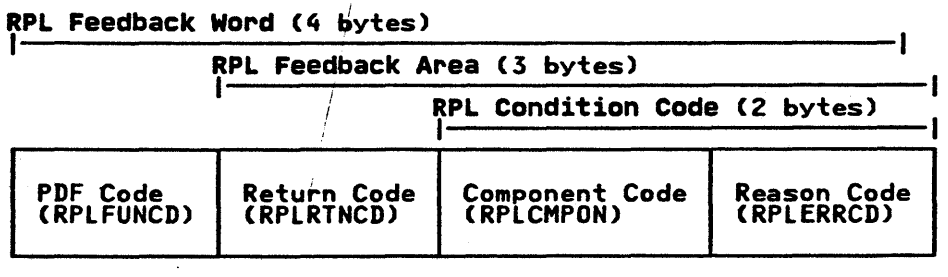

For more information on the RPL feedback word, see *VSAM Logic*.

### Return Codes (RPLRTNCD)

The meaning of the return code depends on whether processing is asynchronous or synchronous.

### Asynchronous Request

After you issue an asynchronous request for access to a data set, VSAM issues a return code in register IS to indicate whether the request was accepted, as follows:

Return Code (RPLRTNCD) Condition

0(0) Request was accepted.

4(4) Request was not accepted because the request parameter list indicated by the request  $(RPL = address)$  was active for another request.

If the asynchronous request was accepted, issue a CIIECK after doing your other processing so VSAM can indicate in register IS whether the request was completed successfully, set a return code in the feedback area, and exit to any appropriate exit routine. If the request was not accepted, you should either wait until the other request is complete (for example, by issuing a CHECK on the request parameter list) or terminate the other request (using ENDREQ). Then you can reissue the rejected request.

#### **Synchronous Request**

Mter a synchronous request, or a CHECK or ENDREQ macro, the return code in register 15 indicates whether the request was completed successfully, as follows:

 $\left($ 

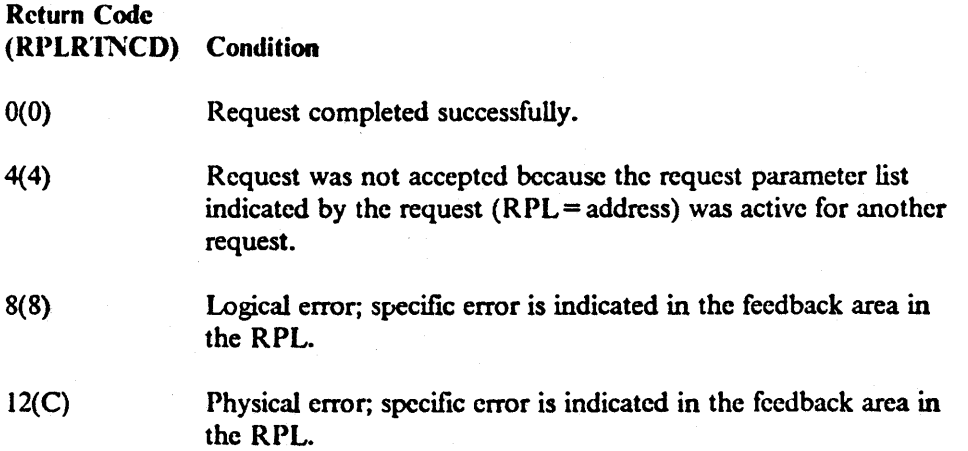

### Component Codes (RPLCMPON)

When a logical or physical error occurs, VSAM uses the component code field of the RPL to identify the component being processed when the error occurred and indicates whether the alternate index upgrade set is correct following the request that failed. The component code can be displayed and tested by using the SHOWCB and TESTCD macros. The codes and their meanings are given in Figure 6 on page 15.

*Note:* The component code (byte 3 of the RPL feedback word) and the reason code (byte 4 of the RPL feedback word) make up the 2-byte RPL condition code.

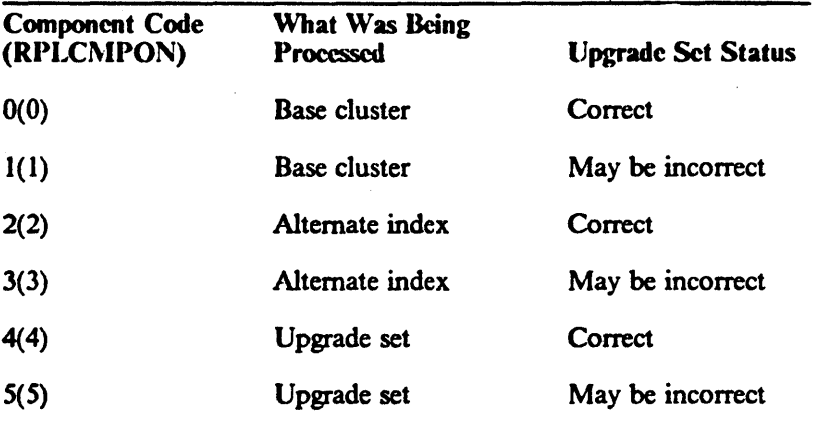

For more information on the RPL feedback word see VSAM *Logic.* 

Figure 6. Component Codes Provided in the RPL

### Reason Codes (RPLERRCD)

The 0, 8, and 12 return codes in register 15 are paired with reason codes in the feedback area of the request parameter list.

The reason codes in the feedback area of the request parameter list can be examined with the SHOWCB or TESTCB macro. You may code your examination routine immediately following the request macro. Logical errors, physical errors, and reaching the end of the data set all cause VSAM to exit to the appropriate exit routine, if you provide one.

Coordinate error checking in your program with your error-analysis exit routines. If they terminate the program, for instance, you would not need to code a check for an error after a request. But if a routine returns to VSAM to continue processing, you should check register 15 after a request to detennine whether there was an error. Even though the error was handled by an exit routine, you may want to modify processing because of the error.

#### Reason Code (Successful Request)

When the request is completed, register 15 is set to indicate the status of the request. A reason code of 0 indicates successful completion. Nonzero codes are set for a variety of other reasons. Figure 7 on page 16 lists these codes and their meanings.

 $\mathcal{L} = \mathbf{e}_i$ 

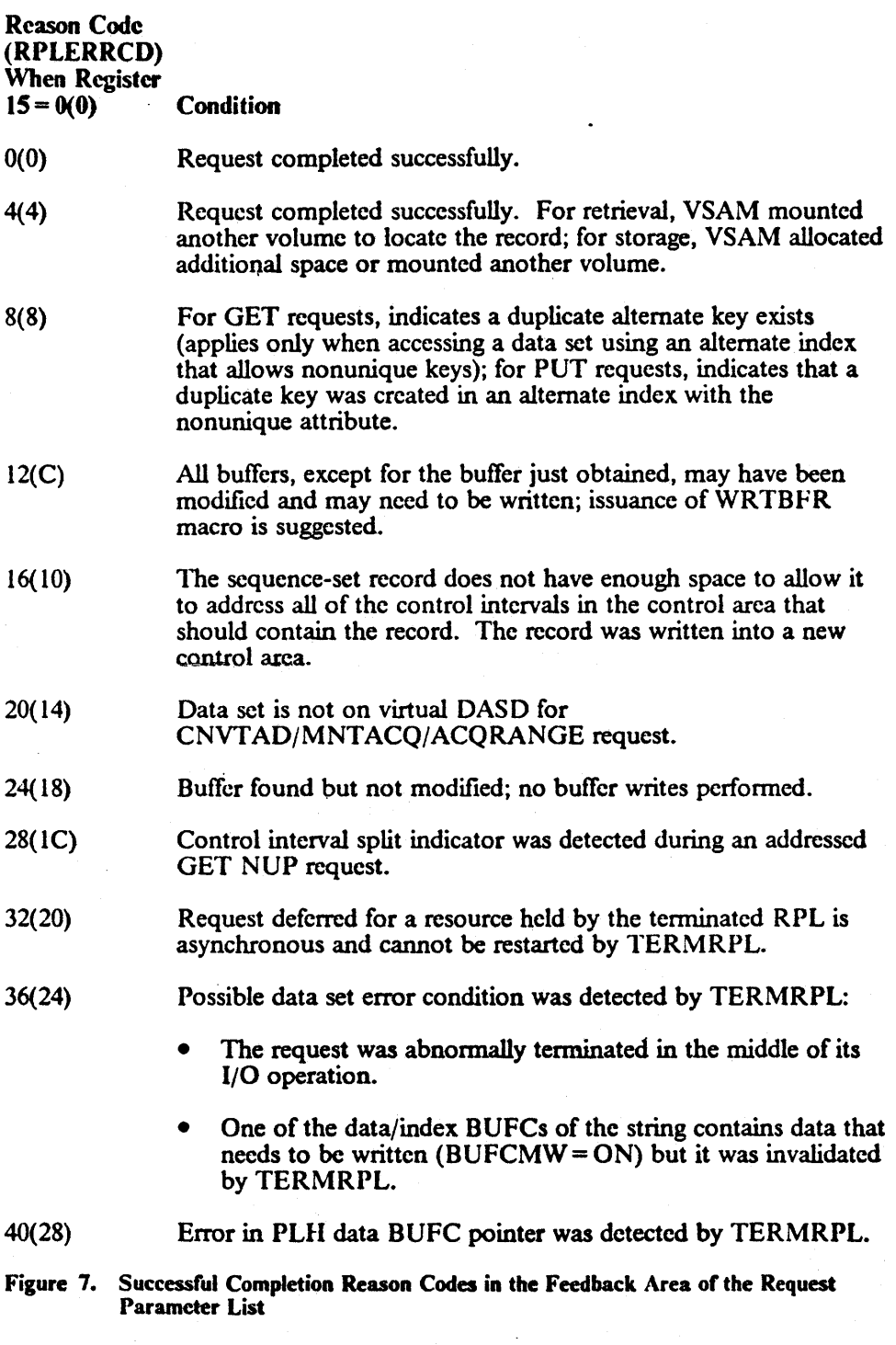

I  $\mathbf{r}$ 

16 MVS/XA VSAM Administration: Macro Instruction Reference

 $\sim$ 

 $\varphi(\phi)$  ,  $\psi$ 

 $\bar{a}$ 

 $\overline{\phantom{a}}$  $\mathbf{I}$ j

If a logical error occurs and you have no LERAD routine (or the LERAD exit is inactive), VSAM returns control to your program following the last executed instruction. ("User-Written-Exit Routines" in *Data Facility Product: Customization* describes the LERAD routine.) The return code in register 15 indicates a logical error (8), and the feedback area in the request parameter list contains a reason code identifying the error. Register I points to the request parameter list.

Figure 8 gives the reason codes shown in the feedback area and explains their meanings.

```
Reason Code 
(RPLERRCD) 
When Register 15 = 8(8) C
               Condition
```

```
4(4)
```
End of data set encountered (during sequential or skip sequential retrieval), or the search argument is greater than the high key of the data set. Either no EODAD routine is provided, or one is provided, returned to VSAM, and the processing program issued another GET. ("User-Written-Exit Routines" in *VSAM Administration Guide* describes the EODAD routine.)

```
\blacktriangleright 8(8)
```
You attempted to store a record with a duplicate key, or there is a duplicate record for an alternate index with the unique key option.

12(C) A key sequence check was pcrfonned and an error was detected in one of the following processing conditions:

- For a key-sequenced data set
	- PUT sequential or skip-sequential processing
	- GET sequential, single string input only
	- GET skip-sequential processing and the previous request is not a POINT
- For a relative record data set
	- GET skip-sequential processing
	- PUT skip-sequential processing
- 16(10) Record not found, or the RBA is not found in the buffer pool.

#### Figure 8 (Part 1 of 7). Logical Error Reason Codes in the Feedback Area of the Request Parameter List

Reason Code (RPLERRCD) When Register  $15 = 8(8)$  ( **Condition** 

20(14)

The RBA is found, but the buffer is under the exclusive control of another request. With this condition, it is possible to also have buffers invalidated. Or, the control interval is for a record already held in exclusive control by another requester.

Note: If the R PL message area is correctly specified, the following information is returned:

Offset Length Discussion

- o 4 Address of RPL in exclusive control
- 4 1 Flag Byte:

 $X'$  00<sup> $\cdot$ </sup> - neither RPL is doing a control area split

 $X'$  01' - current RPL is attempting a control area split

X ' 02' - other RPL is doing a control area split

24(18) Record resides on a volume that can't be mounted.

- 28(lC) Data set cannot be extended because VSAM can't allocate additional direct access storage space. Either there is not enough space left to make the secondary allocation request or you attempted to increase the size of a data set while processing with  $SHAREOPTIONS = 4$  and  $DISP = SHR$ .
- 32(20) You specified an RBA that doesn't give the address of any data record in the data set.
- 36(24) Key ranges were specified for the data set when it was defmed, but no range was specified that includes the record to be inserted.
- 40(28) Insufficient virtual storage in your address space to complete the request.
- 44(2C) Work area not large enough for the data record or for the buffer (GET with OPTCD=MVE).

#### Figure 8 (Part 2 of 7). Logical Error Reason Codes in the Feedback Area of the **Request Parameter List**

Reason Code (RPLERRCD) When Register<br>15 = 8(8) Condition  $15 = 8(8)$ 

48(30) Invalid options, data set attributes, or processing conditions specified for TERMRPL request:

- CNV processing
- The specified RPL is asynchronous
- Chained RPLs
- Path processing
- Shared resources (LSR/GSR)
- Load mode
- Relative record data set
- Data set contains spanned records
- User not in key 0 and supervisor state<br>• End-of-volume in process (secondary a
- End-of-volume in process (secondary allocation)
- 52(34) The previous request was TERMRPL.
- 64(40) There is insufficient storage available to dynamically add another string. Or, the maximum number of placeholders that may be allocated to the request has been allocated, and a placeholder is not available.
- 68(44) You attempted to use a type of processing (output or control interval processing) that was not specified when the data set was opened.
- 72(48) You made a keyed request for access to an entry-sequenced data set, or you issued a GETIX or PUTIX to an entry-sequenced or relative record data set.
- 76(4C) 'You ISSUed an addressed or control interval PUT to add to a key-sequenced data set, or you issued a control interval PUT to a relative record data set.
- 80(50) You issued an ERASE request in one of the following situations:
	- For access to an entry-sequenced data set.
	- For access to an entry-sequenced data set via a path.
	- With control interval access.

84(54) You specified OPTCD = LOC in one of the following situations:

- For a PUT request.
- In a request parameter list in a chain of request parameter lists.
- For UBF processing.

Figure 8 (Part J of 7). Logical Error Reason Codes in the Feedback Area of the Request Parameter List

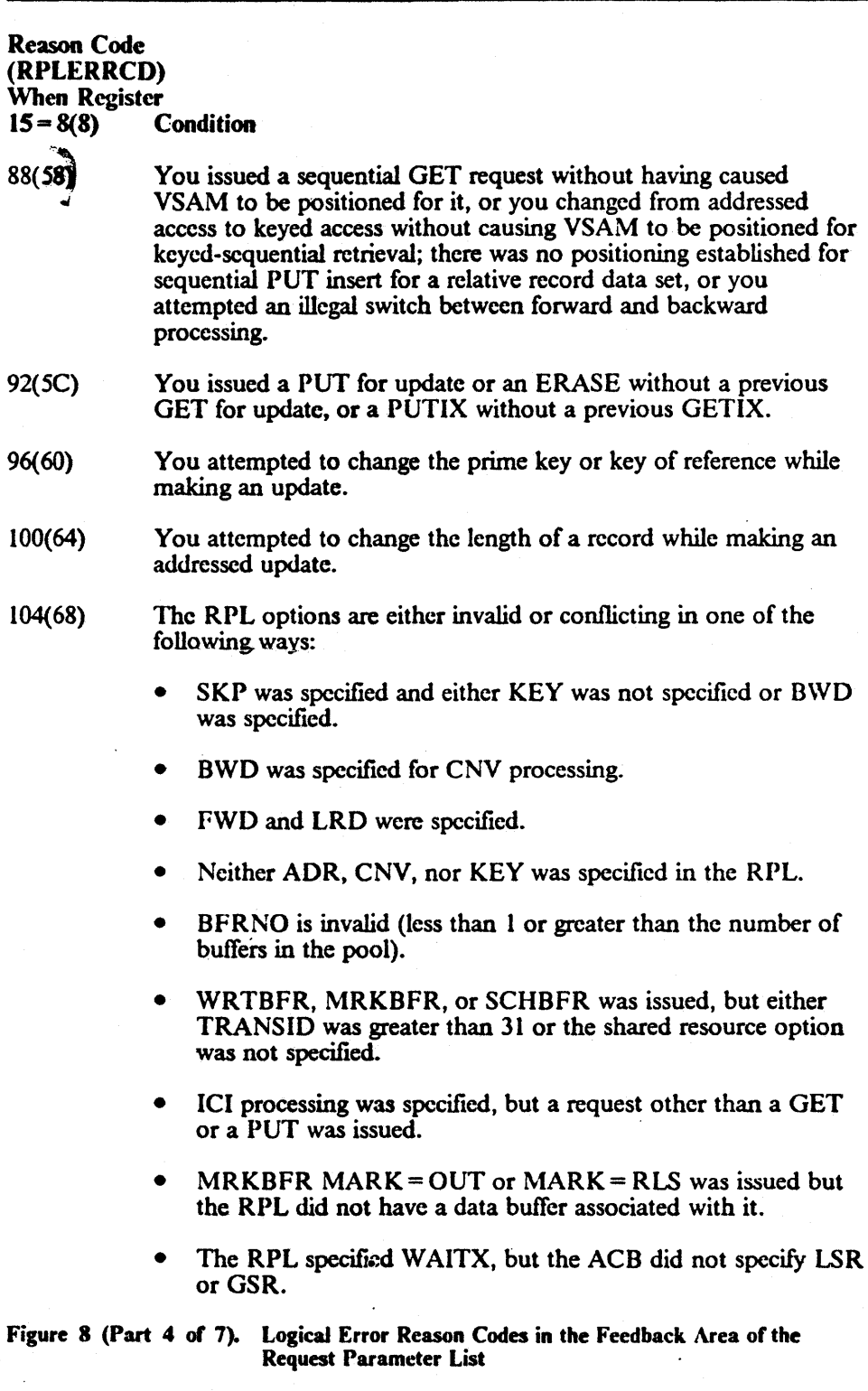

 $\mathfrak{f}$ 

•

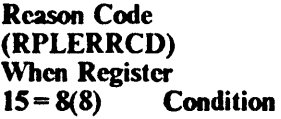

ı

 $\overline{\mathbf{I}}$ 

- 108(6C) RECLEN specified was larger than the maximum allowed, equal to 0, or smaller than the sum of the length and the displacement of the key field; RECLEN was not equal to record (slot) size specified for a relative record data set. The automatic increase in the record size of an upgrade index for the base eluster may cause an incorrect RECLEN specification.
- 112(70) KEYLEN specified was too large or equal to O.
- 116(74) During initial data set loading (that is, when records arc being stored in the data set the frrst time it's opened), GET, POINT, ERASE, direct PUT, skip-sequential PUT, or PUT with  $OPTCD = UPD$  is not allowed. For initial loading of a relative record data set, the request was other than a PUT insert.
- 120(78) The request was operating under an incorrect TCD. For example, an end-of-volume call or a GETMAIN would have been necessary to complete the request, but the request was issued from a job step other than the one that opened the data set. The request can be resubmitted from the correct task, if the new request reestablishes positioning.
- 1 24(7C) A request was cancelled for a user JRNAD exit.
- 132(84) An attempt was made in locate mode to retrieve a spanned record.
- 136(88) You attempted an addressed GET of a spanned record in a key-sequenced data set.
- 140{8C) The spanned record segment update number is inconsistent.
- 144(90) Invalid pointer (no associated base record) in an alternate index.
- 148(94) The maximum number of pointers in the alternate index has been exceeded.
- 152(98) Not enough buffers are available to process your request (shared resources only).
- 156(9C) An invalid control intcrval was detected during keyed processing, or an addressed GET UPD request failed because the control interval flag was on, or an invalid control interval or index record was detected. The RPL contains the invalid control interval's RBA.

#### Figure 8 (Part 5 or 7). Logical Error Reason Codes in the Feedback Area of the Request Parameter List

Reason Code (RPLERRCD) When Register  $15 = 8(8)$  C **Condition** 

160(AO) One or more candidates were found that have a modified buffer marked to be written. The buffer was left in write status with valid contents. With this condition, it is possible to have other buffers invalidated or found under exclusive control.

164(A4)

\*.

One of the following invalid options was specified for a CNVTAD/MNTACQ/ACQRANGE request:

- Generic key (GEN)
- Load mode
- Path processing
- User buffers (UBF) with LSR/GSR
- Key-sequenced data set, but not key processing (KEY)
- Entry-sequenced data set, but not address processing (ADR)

(

- Relative record data set, but not key processing (KEY)
- RPL is chained
- Key-sequenced data set has single-level imbedded index

### 168(A8)

One of the following user parameter list errors was detected for CNVTAD/MNTACQ/ACQRANGE request:

- No user parameter list is specified  $(RPLARG = 0)$
- Argument count is zero for CNVTAD/MNTACQ request
- Ending argument is less than starting argument for ACQRANGE request
- Parameter list not on word boundary
- i72(AC) ACQUIRE error returned by SVC 126 for MNTACQ/ACQRANGE request.
- 176(80) Staging failure for MNTACQ/ACQRANGE request.
- 180(84) RBA/volume error for MNTACQ/ACQRANGE request. (Required volume not mounted or specified RBA(s) not on mounted volume.)

Figure 8 (Part 6 of 7). Logical Error Reason Codes in the Feedback Area of the Request Parameter List

".
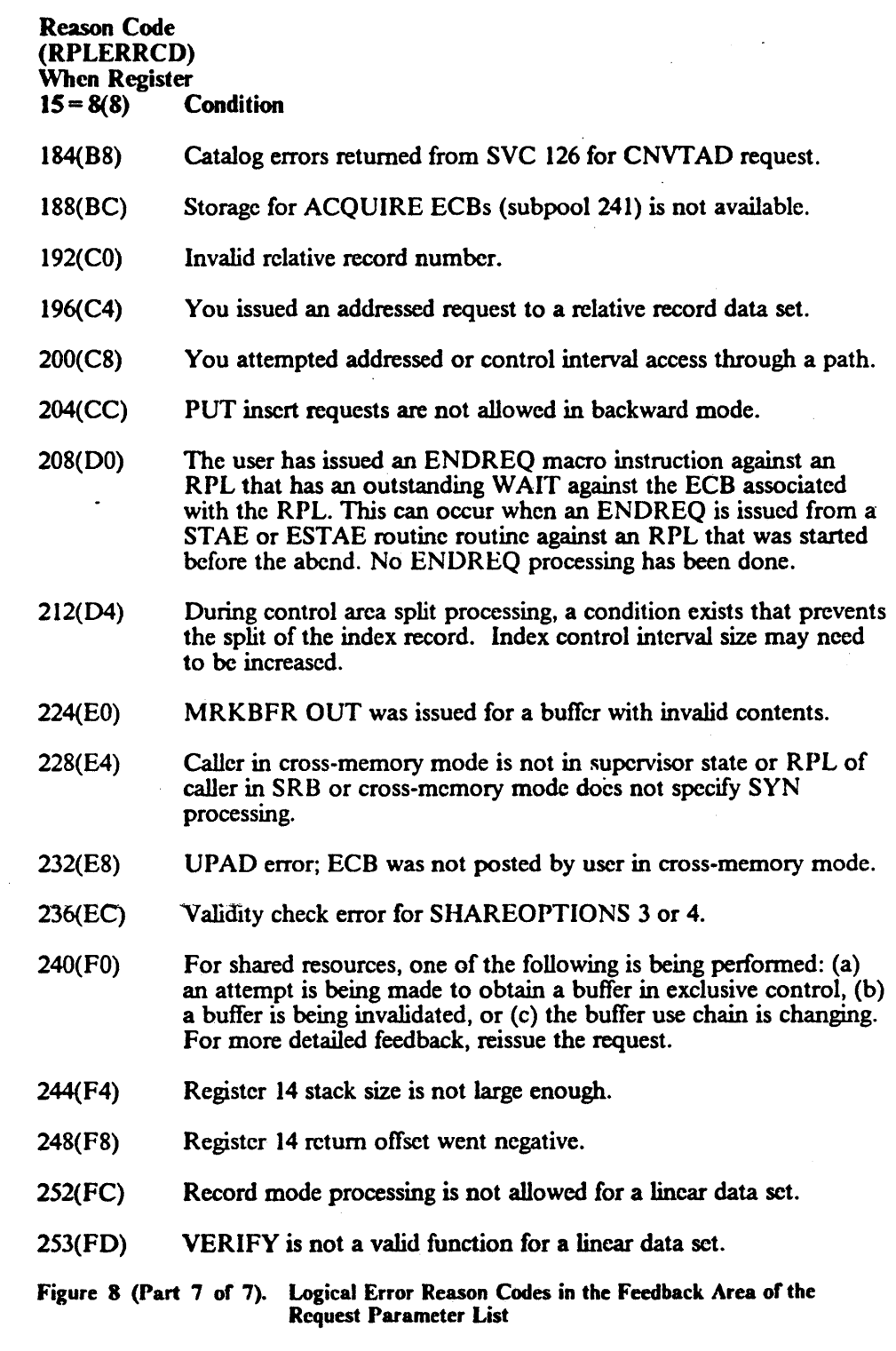

 $\mathbf{I}$ 

 $\mathbf{I}$ 

Ξ

 $\bar{z}$ 

 $\sigma$ 

When the search argument you supply for a POINT or GET request is greater than the highest key in the data set, the reason code in the feedback area depends on the RPL's OPTCD values, as shown in the table below:

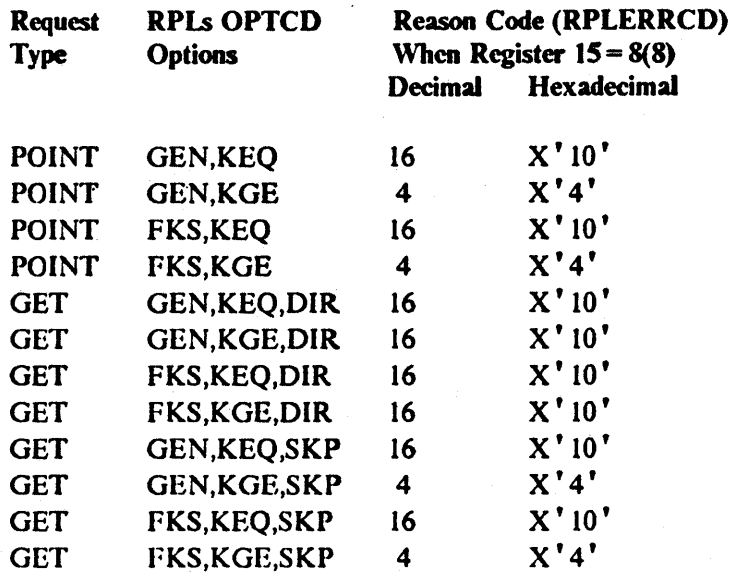

#### Positioning Following Logical Errors.

VSAM is unable to maintain positioning after every logical error. \Vhenever positioning is not maintained following an error request, you must reestablish it ( before processing resumes.

Positioning may be in one of four states following a POINT or a direct request that encountered a logical error:

- Yes VSAM is positioned at the position in effect before the request in error was issued.
- No VSAM is not positioned, because no positioning was established at the time the request in error was issued.

New VSAM is positioned at a new position.

U VSAM is positioned at an unpredictable position.

The following table shows which positioning state applies to each reason code listed for sequential, direct, and skip-sequential processing. "N/A" indicates that the reason code is not applicable to the type of processing indicated. Figure 9 on page *2S* lists these codes and their meanings.

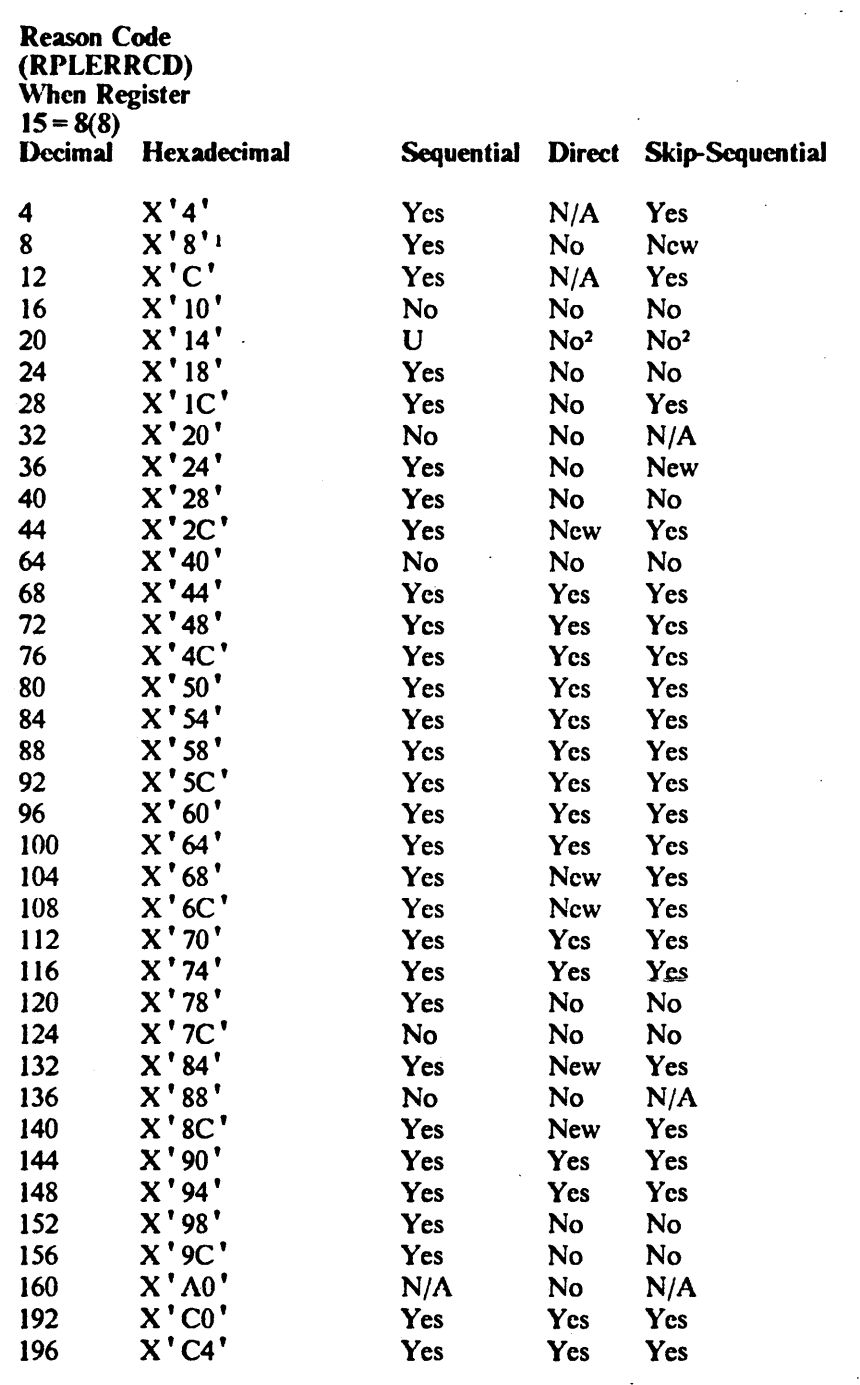

 $\mathcal{A}$ 

Figure 9 (Part 1 of 2). Positioning States of Reason Codes Listed for Sequential, Direct, and Skip-Scquential I)rocessing

 $\ddot{\phantom{0}}$ 

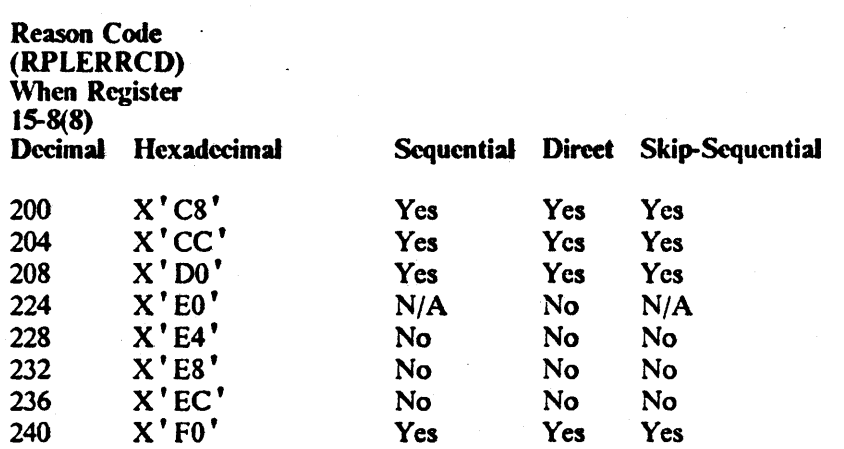

 $\pmb{\mathfrak{t}}$ A subsequent GET SEQ will retrieve the duplicate record; however, a subsequent GET SKP for the same key will get a sequence error. In a relative record data set, a subsequent PUT SEQ positions to the next slot (whether the slot is empty or not).

PUT UPD, DIR or UPD, SKP retains positioning. The RPL contains an RBA that could not be obtained for exclusive control.

(

Figure 9 (Part 2 of 2). Positioning States of Reason Codes Listed for Sequential, Direct, and Skip-Sequential Processing

Reason Code (Physical Errors)

If a physical error occurs and you have no SYNAD routine (or the SYNAD exit is inactive), VSAM returns control to your program following the last executed instruction. The return code in register IS indicates a physical error (12), and the feedback area in the request parameter list contains a reason code identifying the error; the RPL message area contains more details about the error. Register 1 points to the request parameter list. The R BA field in the request parameter list gives the relative byte address of the control interval in which the physical error occurred. Figure 10 gives the reason codes in the feedback area and explains what each indicates.

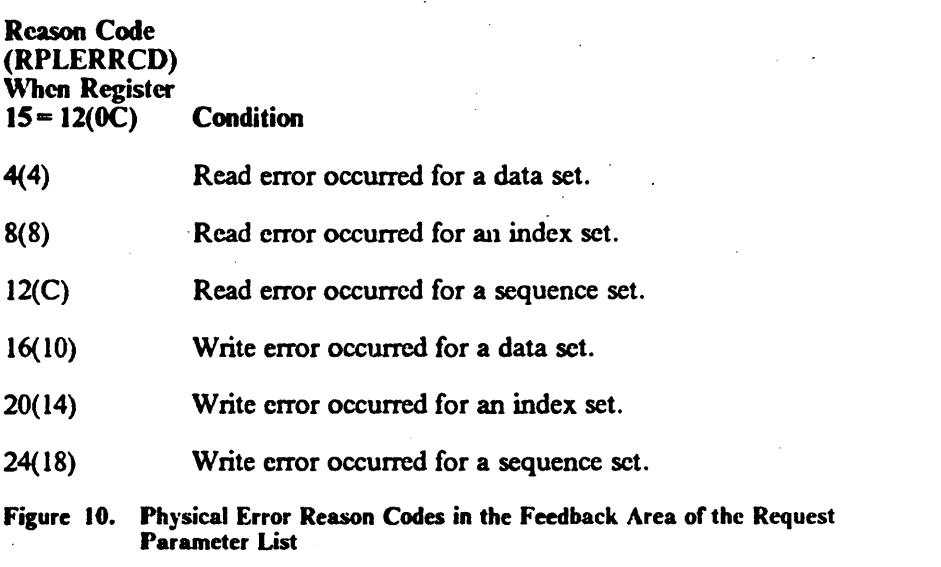

Figure 11 gives the format of a physical error message. The format and some of the contents of the message are purposely similar to the fonnat and contents of the SYNADAF message, which is described in *Data Administration: Macro Instruction Reference.* 

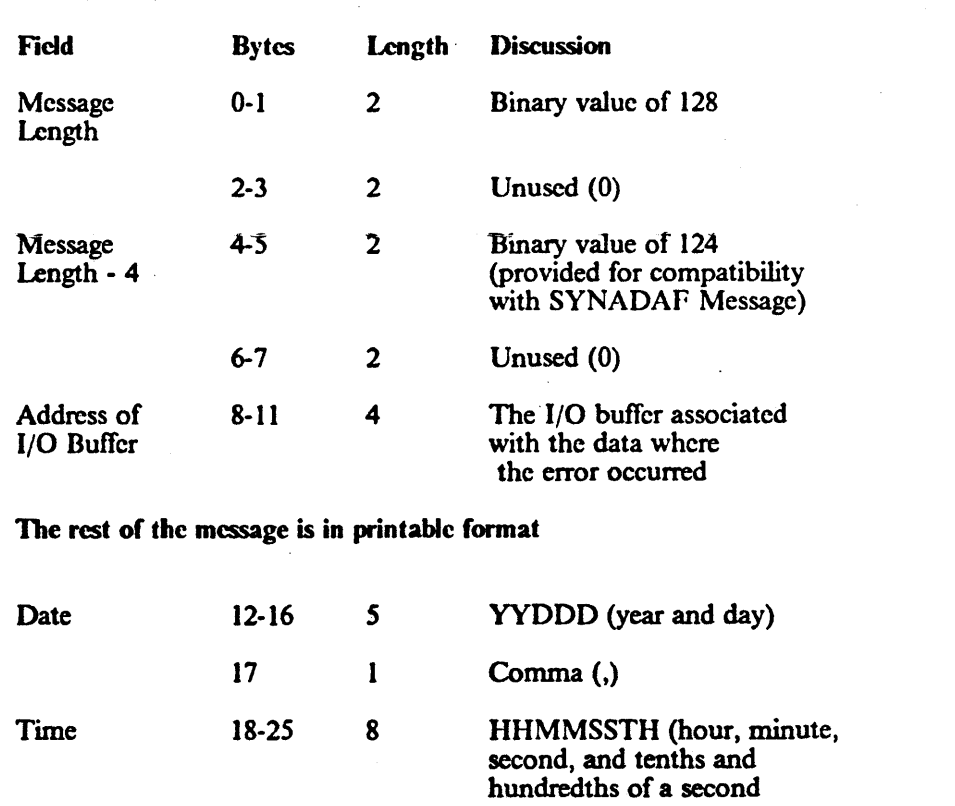

Figure II (Part I of 4). Physical Error Message Format

Oaapter 1. Macro Instruction Return Codes and Reason Codes 27

. .  $\bullet$ 

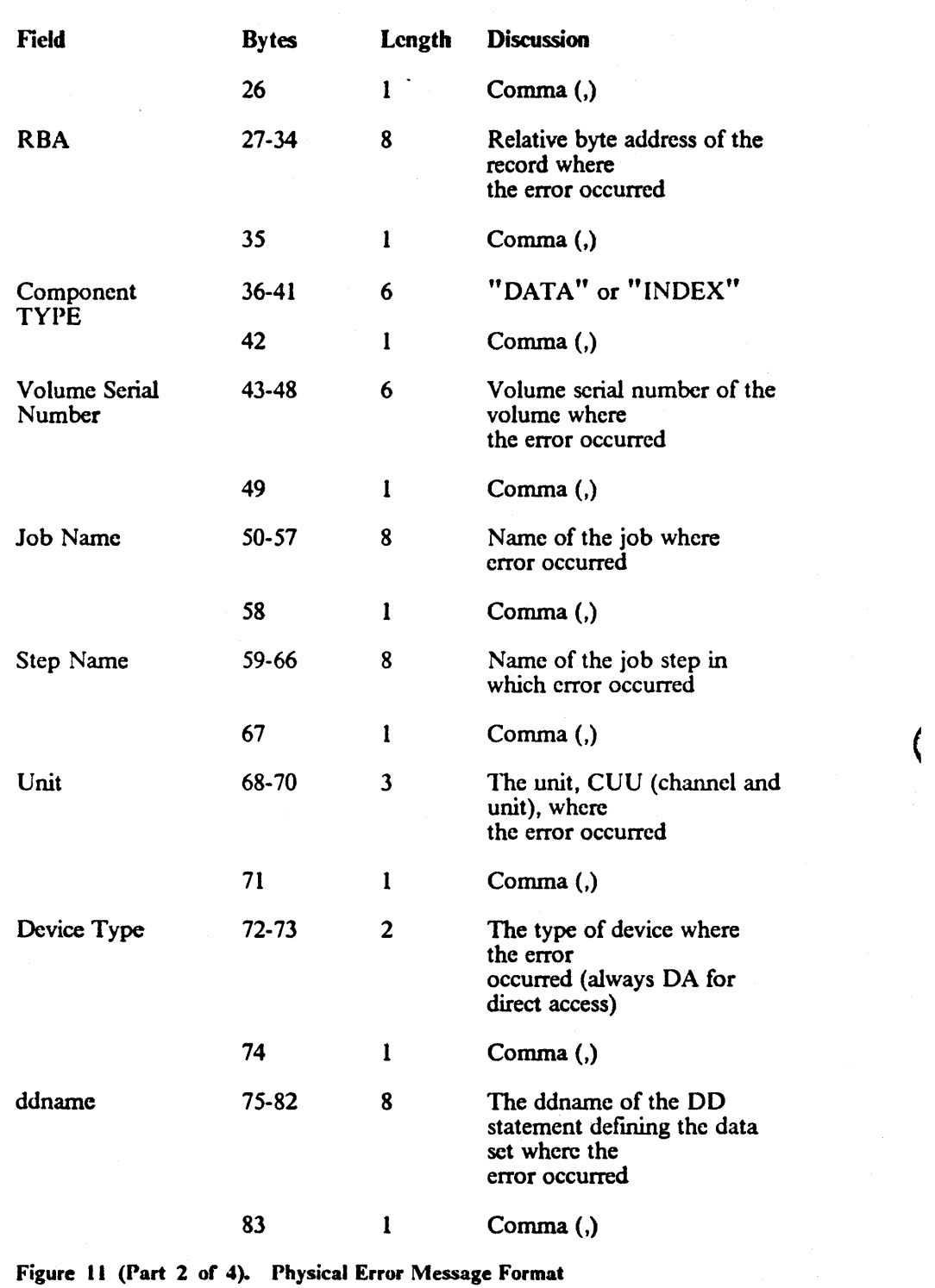

à.

 $\hat{\boldsymbol{\beta}}$ 

 $\sim 10^7$ 

 $\varphi_{\rm{max}}$ 

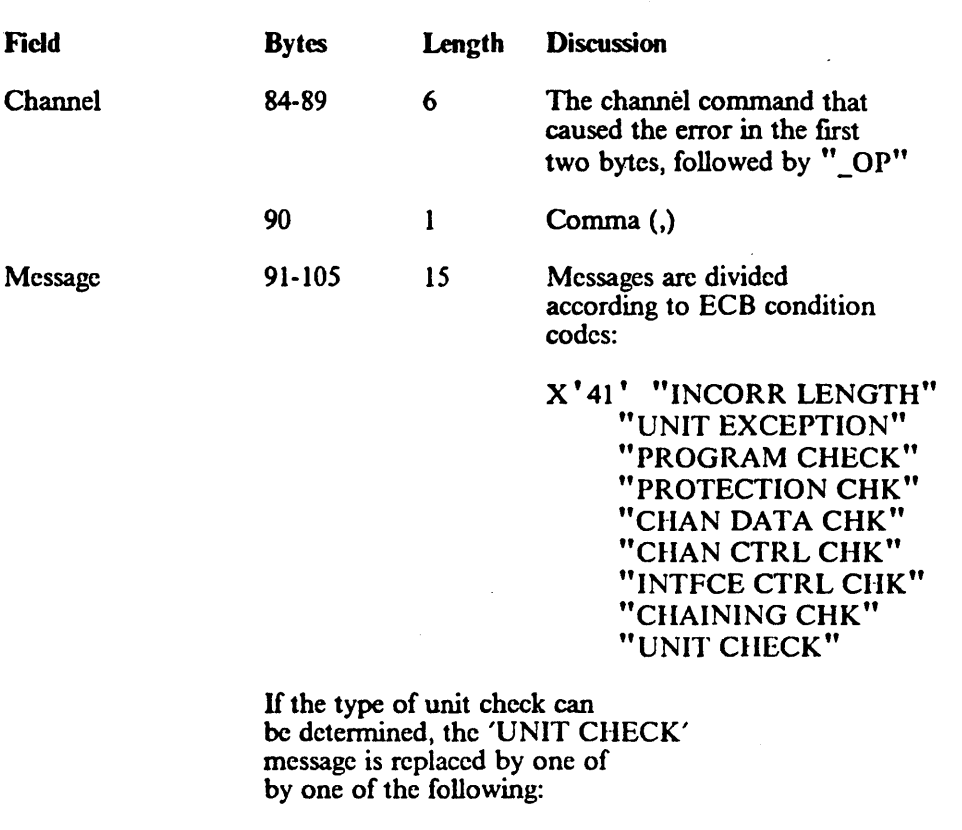

"CMD REJECT" -"INT REQ" "BUS OUT CK" "EQP CHECK" "DATA CHECK" "OVER RUN" "TRACK COND CK" "SEEK CHECK" "COUNT DATA CHK" "TRACK OVERRUN" "CYLINDER END" "NO RECORD FOUND" "FILE PROTECT" "MISSING A.M." "OVERFLINCP"

X'48' "PURGED REQUEST"

X' 4A' "I/O PREVENTED"

X' 4F' "R.HA.RO. ERROR"

For any other ECB condition code:

"UNKNOWN COND."

Figure 11 (Part 3 of 4). Physical Error Message Format

 $\sim$ 

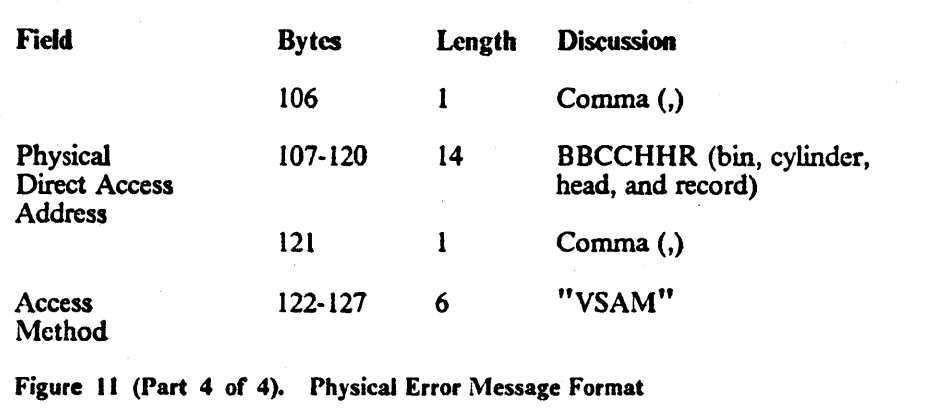

# . Return Codes from Macros Used to Share Resources among Data Sets

VSAM has a set of macros that enables you to share I/O buffers, I/O related control blocks, and channel programs among VSAM data sets.

 $\ddot{\phantom{a}}$ 

ţ

## Return Codes from BLDVRP

Λ.

 $\mathbf{I}$  $\mathbf{I}$ 

VSAM returns a code in register 15 that indicates whether the BLDVRP request was successful:

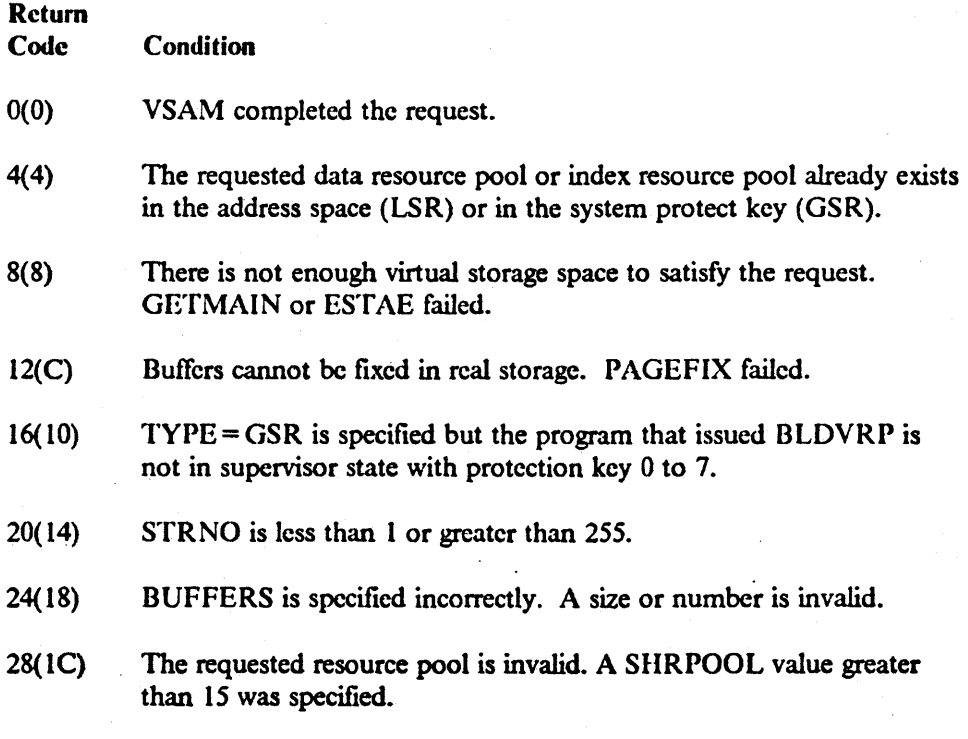

- 32(20) The resource pool already exists above 16 megabytes and the request was for storage below 16 megabytes, or the resource pool already exists below 16 megabytes and the request was for storage above 16 megabytes.
- 36(24) BLDVRP was issued to build an index resource pool but the required corresponding data resource pool does not exist.

## Return Codes from DLVRP

 $\mathbf{I}$ 

VSAM returns a code in register 15 that indicates whether the DLVRP request was successful:

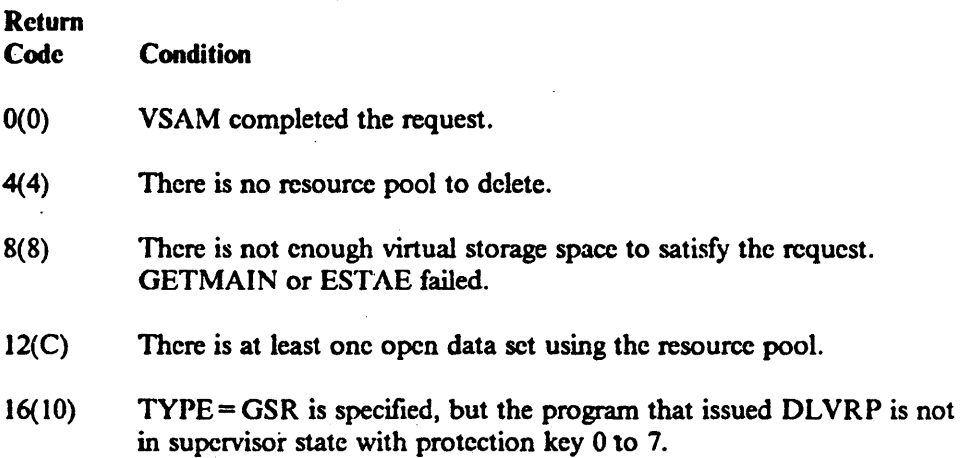

## Return Codes from End-of-Volume

End-of-volume returns the following codes in register 15:

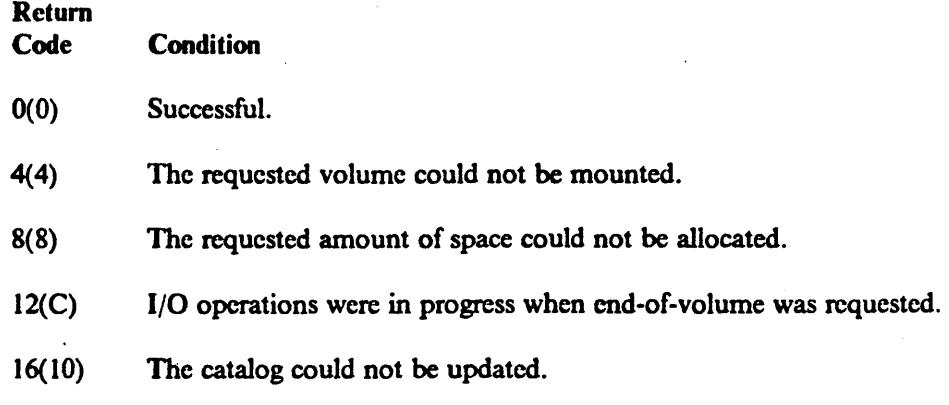

 $\label{eq:2.1} \frac{1}{\sqrt{2}}\int_{0}^{\infty}\frac{1}{\sqrt{2\pi}}\left(\frac{1}{\sqrt{2\pi}}\right)^{2\alpha} \frac{1}{\sqrt{2\pi}}\int_{0}^{\infty}\frac{1}{\sqrt{2\pi}}\left(\frac{1}{\sqrt{2\pi}}\right)^{\alpha} \frac{1}{\sqrt{2\pi}}\frac{1}{\sqrt{2\pi}}\int_{0}^{\infty}\frac{1}{\sqrt{2\pi}}\frac{1}{\sqrt{2\pi}}\frac{1}{\sqrt{2\pi}}\frac{1}{\sqrt{2\pi}}\frac{1}{\sqrt{2\pi}}\frac{1}{\sqrt{2\pi}}$  $\sim 10$  $\label{eq:2.1} \frac{1}{\sqrt{2}}\left(\frac{1}{\sqrt{2}}\right)^{2} \left(\frac{1}{\sqrt{2}}\right)^{2} \left(\frac{1}{\sqrt{2}}\right)^{2} \left(\frac{1}{\sqrt{2}}\right)^{2} \left(\frac{1}{\sqrt{2}}\right)^{2} \left(\frac{1}{\sqrt{2}}\right)^{2} \left(\frac{1}{\sqrt{2}}\right)^{2} \left(\frac{1}{\sqrt{2}}\right)^{2} \left(\frac{1}{\sqrt{2}}\right)^{2} \left(\frac{1}{\sqrt{2}}\right)^{2} \left(\frac{1}{\sqrt{2}}\right)^{2} \left(\$  $\label{eq:2.1} \frac{1}{2} \int_{\mathbb{R}^3} \frac{1}{\sqrt{2\pi}} \int_{\mathbb{R}^3} \frac{1}{\sqrt{2\pi}} \int_{\mathbb{R}^3} \frac{1}{\sqrt{2\pi}} \int_{\mathbb{R}^3} \frac{1}{\sqrt{2\pi}} \int_{\mathbb{R}^3} \frac{1}{\sqrt{2\pi}} \int_{\mathbb{R}^3} \frac{1}{\sqrt{2\pi}} \int_{\mathbb{R}^3} \frac{1}{\sqrt{2\pi}} \int_{\mathbb{R}^3} \frac{1}{\sqrt{2\pi}} \int_{\mathbb{R}^3}$  $\label{eq:2.1} \frac{1}{\sqrt{2}}\int_{\mathbb{R}^3}\frac{1}{\sqrt{2}}\left(\frac{1}{\sqrt{2}}\right)^2\frac{1}{\sqrt{2}}\left(\frac{1}{\sqrt{2}}\right)^2\frac{1}{\sqrt{2}}\left(\frac{1}{\sqrt{2}}\right)^2\frac{1}{\sqrt{2}}\left(\frac{1}{\sqrt{2}}\right)^2.$  $\epsilon_{\rm{max}}$  $\sigma_{\rm{eff}}$  and  $\label{eq:2} \frac{1}{\sqrt{2}}\sum_{i=1}^n\frac{1}{\sqrt{2}}\sum_{i=1}^n\frac{1}{\sqrt{2}}\sum_{i=1}^n\frac{1}{\sqrt{2}}\sum_{i=1}^n\frac{1}{\sqrt{2}}\sum_{i=1}^n\frac{1}{\sqrt{2}}\sum_{i=1}^n\frac{1}{\sqrt{2}}\sum_{i=1}^n\frac{1}{\sqrt{2}}\sum_{i=1}^n\frac{1}{\sqrt{2}}\sum_{i=1}^n\frac{1}{\sqrt{2}}\sum_{i=1}^n\frac{1}{\sqrt{2}}\sum_{i=1}^n\frac{1$ 

 $\mathcal{F}^{\text{max}}_{\text{max}}$ 

 $\label{eq:2} \frac{1}{\sqrt{2}}\sum_{i=1}^n\frac{1}{\sqrt{2}}\sum_{i=1}^n\frac{1}{\sqrt{2}}\sum_{i=1}^n\frac{1}{\sqrt{2}}\sum_{i=1}^n\frac{1}{\sqrt{2}}\sum_{i=1}^n\frac{1}{\sqrt{2}}\sum_{i=1}^n\frac{1}{\sqrt{2}}\sum_{i=1}^n\frac{1}{\sqrt{2}}\sum_{i=1}^n\frac{1}{\sqrt{2}}\sum_{i=1}^n\frac{1}{\sqrt{2}}\sum_{i=1}^n\frac{1}{\sqrt{2}}\sum_{i=1}^n\frac{1$ 

# **Chapter 2. VSAM Macro Formats and Examples**

This chapter contains macro instruction formats and examples.

The macros that work at assembly time allow you to specify subparameter values as absolute numeric expressions, character strings, codes, and expressions that generate valid relocatable A-type address constants. The macros that work at execution allow you also to specify these values as:

- Register notation, where the expression designating a register from 2 through 12 is enclosed in parentheses; for example, (2) and (REG), where REG is a label equated to a number from 2 through 12
- An expression of the form (S,scon), where scon is an expression valid for an S-typc address constant, including the base-displacement form
- An expression of the form  $(*, \text{scan})$ , where scon is an expression valid for an S-type address constant, including the base-displacement form, and the address specified by scon is indirect-that is, it gives the location of the area that contains the value for the subparameter.

For most programming applications, you can conveniently use register notation or absolute numeric expressions for numbers, character strings for names, and register notation or expressions that generate valid A-type address constants for addresses. Appendix C, "Operand Notation" on page 181, gives all the ways of coding each parameter for the macros that work at execution time.

You can write a reentrant program only with execution-time macros. Appendix B, "List, Execute, and Generate Fonns of Macros" on page 171, describes alternative ways of coding these macros for reentrant programs. This chapter describes the standard fonn of these macros.

 $\mathbf{I}$ 

I  $\mathbf{I}$ 

#### ACB Macro (Generate an" Access Method Control Block at Assembly  $\mathbf{I}$ Time)  $\overline{1}$

The format of the ACB macro is:

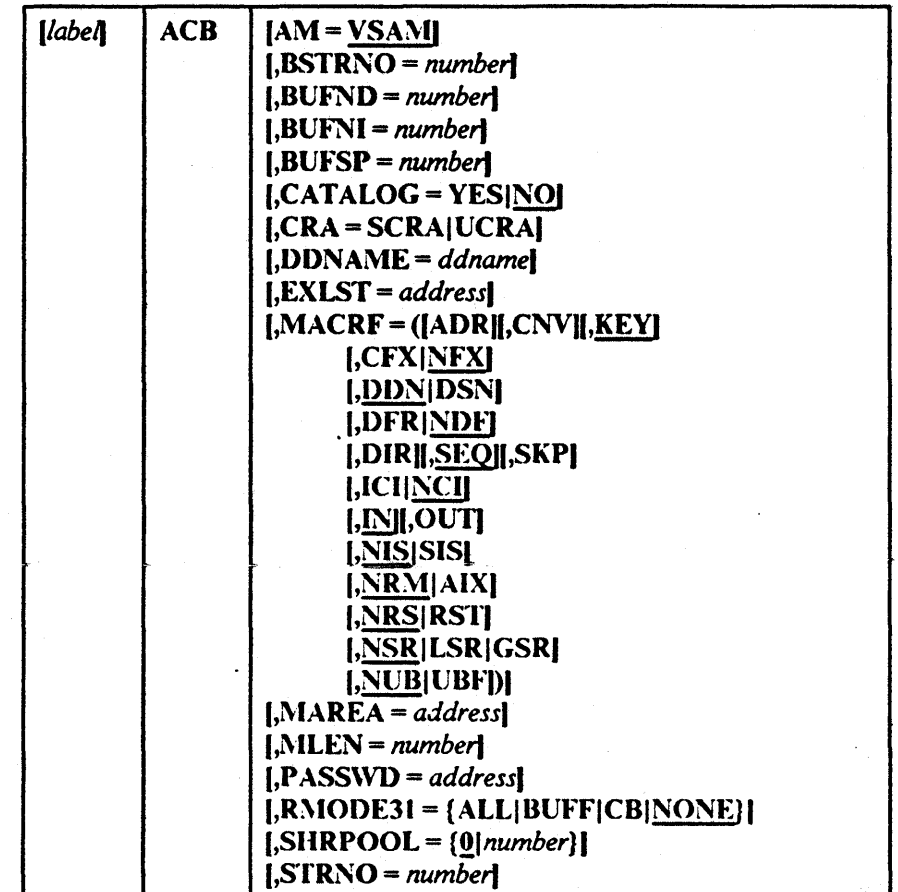

*Note:* The RMODE31 parameter replaces the AMODE31 subparameter shown in previous releases.

Values for ACB macro subparameters can be specified as absolute numeric expressions, character strings, codes, and expressions that generate valid rclocatablc A-type address constants.

*label* 

is I to 8 characters that provide a symbolic address for the access method control block that is assembled and also, if you omit the DDNAME parameter, serves as the ddname.

## AM = VSAM

specifies that the access method using this control block is VSAM.

#### $BSTRNO = number$

specifies the number of strings initially allocated for access to the base cluster of a path. The default is STRNO. BSTRNO is ignored if the object being opened is not a path. If the number specified for BSTRNO is insufficient, VSAM will dynamically extend the number of strings as needed for the access to the base cluster. BSTRNO can influence perfonnance. The VSAM control blocks for the set of strings specified by BSTR NO are allocated on contiguous virtual storage, whereas this is not guaranteed for the strings allocated by dynamic extension.

#### BUf"ND == *number*

t

specifies the number of I/O buffers VSAM is to use for transmitting data between virtual and auxiliary storage. A buffer is the size of a control interval in the data component. The minimum number you may specify is I plus the number specified for STRNO (if you omit STRNO, nUFND must be at least 2, because the default for STR NO is 1). The number can be supplied by way of the JCL DD AMP parameter as well as by way of the macro. The default is the minimum number required. Note, however, that minimum buffer specification does not provide optimum sequential processing perfonnance. Generally, the more data buffers specified, the better the performance. Note also that additional data buffers will benefit direct inserts or updates during control area splits and will benefit spanned record accessing. For more information, see "Optimizing Performance" in *VSAM Administration Guide.* 

#### BUFN. = *number*

specifies the number of 1/0 buffers VSAM is to use for transmitting the contents of index entries between virtual and auxiliary storage for keyed access. A buffer is the size of a control interval in the index. The minimum number is the number specified for STR NO (if you omit STRNO, BlJFNI must be at least I, because the default for STRNO is 1). You can supply the number by way of the JCL DD AMP parameter as well as by way of the macro. The default is the minimum number required.

Additional index buffers will improve performance by providing for the residency of some or all of the high-level index, thereby minimizing the number of high-level index records to be retrieved from DASD for key-direct processing. For more information, see "Optimizing Performance" in *VSAM Administration Guide.* 

## BUFSP =  $number$

specifies the maximum number of bytes of virtual storage to be used for the data and index I/O buffers. VSAM gets the storage in your program's address space. If you specify less than the amount of space that was specified in the BUFFERSPACE parameter of the DEFINE command when the data set was defined, VSAM overrides your BUFSP specification upward to the value specified in BUFFERSPACE. (BUFFERSPACE, by defmition, is the least amount of virtual storage that will ever be provided for  $I/O$  buffers.) You can supply  $BUFFSP$  by way of the JCL DD AMP parameter as well as by way of the macro. If you don't specify BUFSP in either place, the amount of storage used for buffer allocation is the *largest*  of:

- The amount specified in the catalog (BUFFERSPACE),
- The amount determined from BUFND and BUFNI, or

The minimum storage required to process the data set with its specified processing options

If BUFSP is specified and the amount is smaller than the minimum amount of storage required to process the data set, VSAM cannot open the data set.

A valid BUFSP amount takes precedence over the amount called for by BUFND and BUFNI. If the BUFSP amount is greater than the amount called for by BUFND and BUFNI, the extra space is allocated as fellows:

- When MACRF indicates direct access only, additional index buffers are allocated.
- When MACRF indicates sequential access, one additional index buffer and as many data buffers as possible are allocated.

If the BUFSP amount is less than the amount called for by BUFND and BUFNI, the number of data and index buffers is decreased as follows:

- When MACRF indicates direct access only, the number of data buffers is decreased to not fewer than the minimum number. Then, if required, the number of index buffers is decreased until the amount called for by BUFND and BUFNI complies with the BUFSP amount.
- When MACRF indicates sequential access, the number of index buffers is decreased to not fewer than I more than the minimum number. Then, if required, the number of data buffers is decreased to not fewer than the minimum number. If still required, I more is subtracted from the number of index buffers.

 $\epsilon$ 

Neither the number of data buffers nor the number of index buffers is decreased to fewer than the minimum number.

If the index doesn't exist or isn't being opened, only BUFND, and not BUFNI, enters into these calculations. The bufferspace must not exceed 16776704.

#### $CATALOG = YESINO$

specifies whether a catalog is being opened as a catalog (YES) or as a data set (NO). When NO is coded (or taken as the default), you can process the catalog with request macros (GET, PUT, etc). Your program must be APF-authorized to process a catalog as a data set. To open a password protected catalog for processing with VSAM macros, you must supply its master password. When  $CATALOG = YES$  is coded, the catalog must be processed with an SVC designed for that purpose. (Access method services, for example, processes catalogs with SVC 26.) The request macros are invalid for processing a catalog "as a catalog." VSAM users should alter the contents of a catalog only by access method services commands.

## CRA=SCRAIUCRA

specifies that a catalog recovery area is to be opened and that the control blocks are to be built in either system storage (SCRA) or user storage

(VCRA). If you specify SCRA and issue record management requests, you must operate in key 0. If you specify UCRA, you must be authorized by the system and you must supply the master password of the master catalog.

#### DDNAME= *ddname*

is 1 to 8 characters that identify the data set that you want to process by specifying the JCL DD statement for the data set. You may omit DDNAME and provide it by way of the label or by way of the MODCB macro before opening the data set. MODCB is described later in this chapter.

#### EXLST = *address*

specifies the address of a list of addresses of exit routines that you are providing. The list is established by the EXLST or GENCB macro. If you use the EXLST macro, you can specify its label here as the address of the exit list. If you use GENCB, you can specify the address returned by GENCB in register 1 or the label of an area you supplied to GENCB for the exit list. Omitting this parameter indicates that you have no exit routines. Exit routines are described in "User-Written Exit Routines" in *Dala Facility Producl: Cuslomizalion.* 

## MACRF = (IADRII,CNVII,KEYI

I,CFXINFXI 1,I>J)~Il)SNI I,DFRINDFI I,DIRII,SEQII,SKPI I,ICIINCII  $|J_N|,$ OUT $|$ (,NISISISI I,NRl\IIAIXI I,NRSIRSTI I,NSRILSRIGSRI  $1,$ NUB $|UBF|$ 

1  $\mathbf{I}$  specifies the kind(s) of processing you will do with the data set. The subparameters must be meaningful for the data set. For example, if you specify keyed access for an entry-sequenced data set, you cannot open the data set. You must specify all the types of access you're going to use, whether you use them concurrently or by switching from one to the other. Figure 12 on page 38 gives the subparameters; each group of subparameters has a default value (indicated by underlining). You may specify subparameters in any order. You may specify both ADR and KEY to process a key-sequenced data set. You may specify both DIR and SEQ; with keyed access, you may specify SKP as well. If you specify OUT and want merely to retrieve some records as well as update, delete, or insert others, you need not also specify IN.

*Note:* The RMODE31 parameter replaces the AMODE31 subparameter shown in previous releases.

## ACB

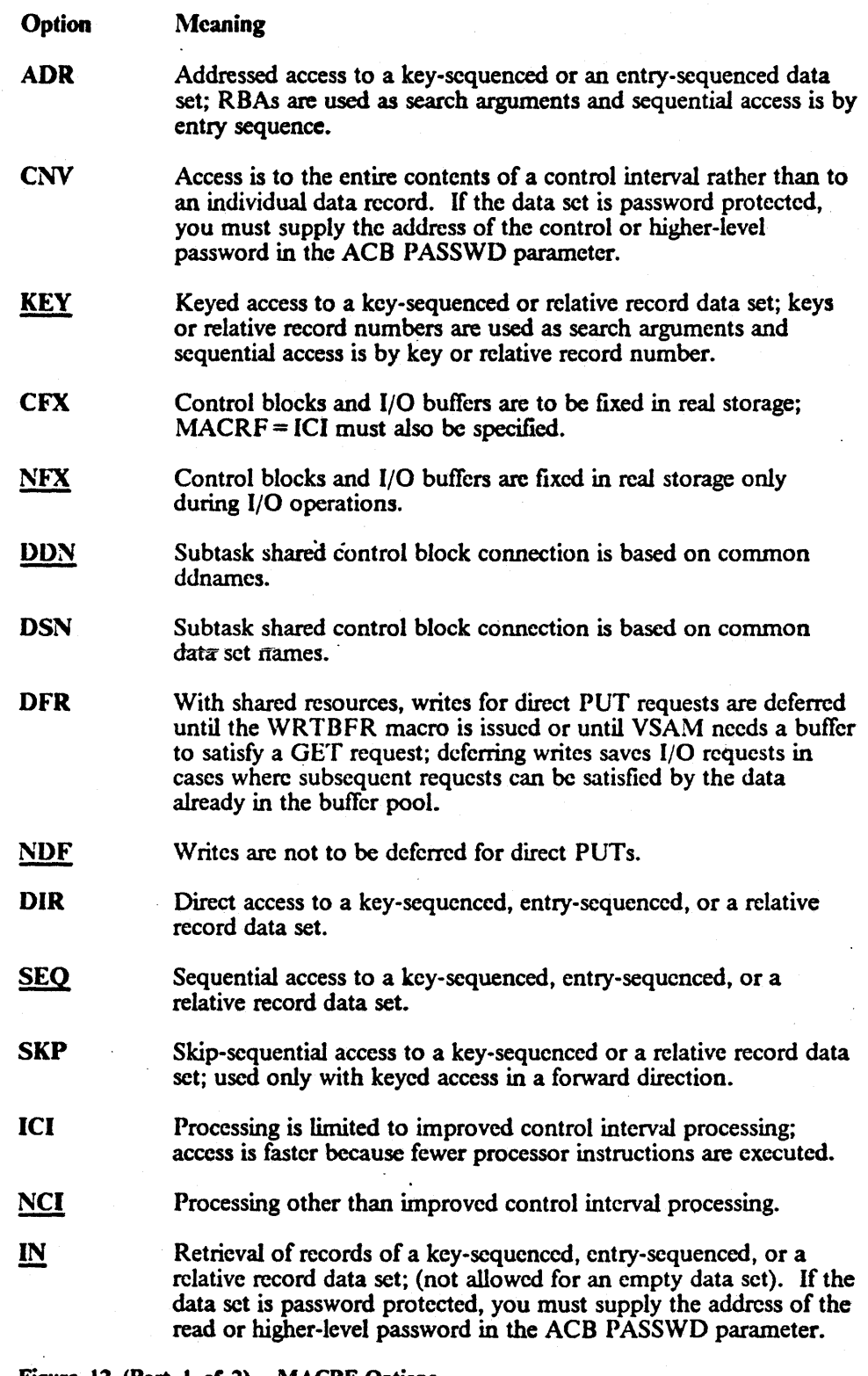

 $\zeta$ 

 $\ddot{\phantom{a}}$ 

Figure 12 (Part 1 or 2). MACRF Options

38 MVS/XA VSAM Administration: Macro Instruction Reference

 $\gamma_{\mu\lambda}$ 

 $\overline{a}$  $\sim$ 

 $\ddot{\phantom{a}}$ 

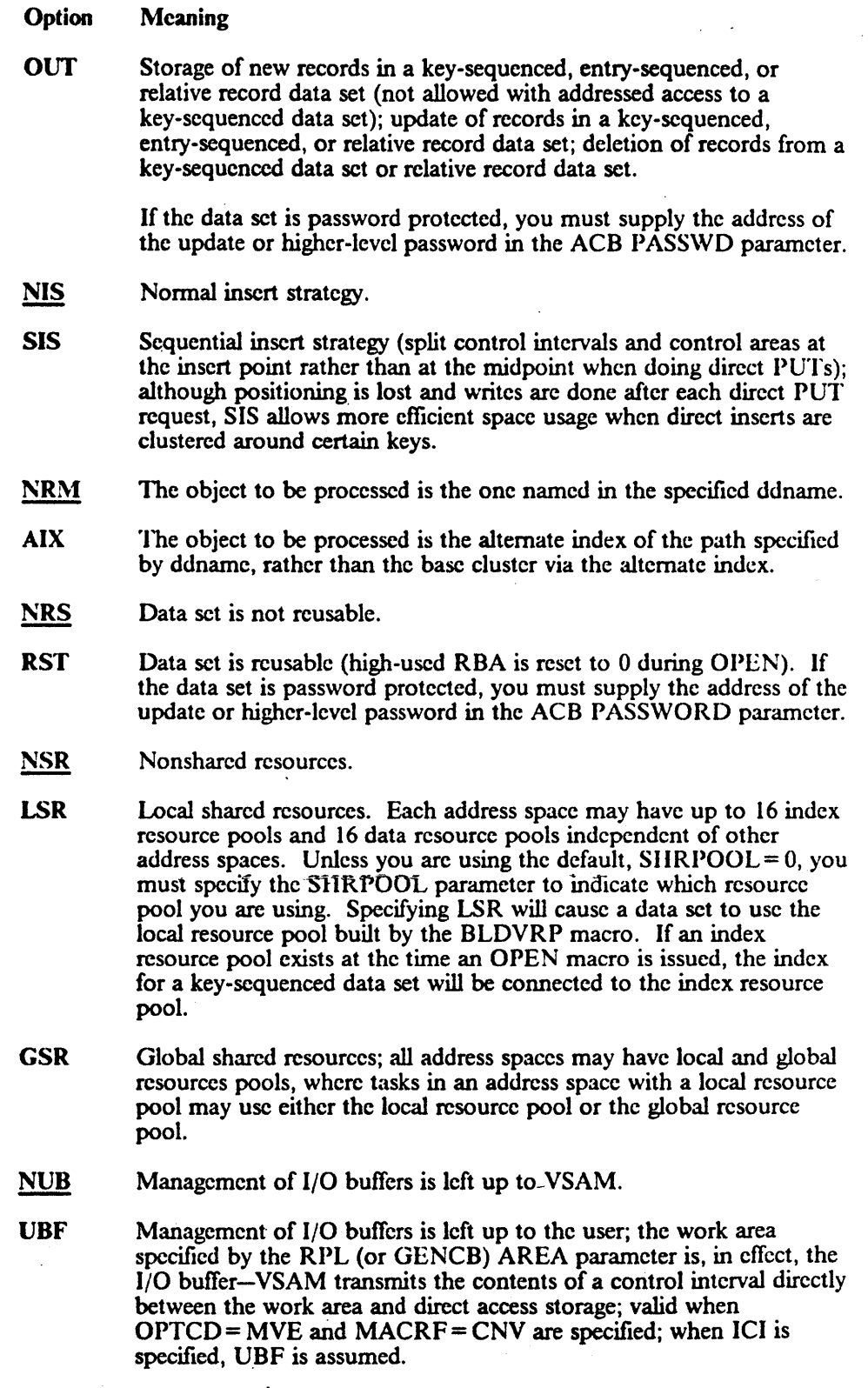

Figure 12 (Part 2 of 2). MACRF Options

I I I i I I I I I

 $\bar{z}$ 

 $\ddot{\phantom{0}}$ 

 $\mathcal{A}=\mathbf{e}_\bullet$ 

## ~1AREA = *address*

specifies the address of an optional OPEN/CLOSE or TYPE = T option (CLOSE macro) message area. See "OPEN/CLOSE Message Area for Multiple Reason or Warning Messages" on page 7 for more information.

#### l\ILEN = *number*

specifies the length of an optional OPEN/CLOSE or TYPE = T option (CLOSE macro) message area. Default =  $0$ ; maximum =  $32K$ . See "OPEN/CLOSE Message Area for Multiple Reason or Warning Messages" on page 7 for more information.

#### PASSWD = *address*

specifies the address of a field that contains the highest-level password required for the typc(s) of access indicated by the MACRF parameter. The first byte of the field pointed to contains the length (in binary) of the password (maximum of 8 bytes). Zero indicates that no password is supplied. If the data set is password protected and you don't supply a required password in the access method control block, VSAM will give the console operator the opportunity to supply it when you open the data set.

## RMODE31 = [ALL|BUFF|CB|NONE]

specifics where VSAM OPEN is to obtain virtual storage (above or below 16 megabytes) for control blocks and I/O buffers.

The values specified by the RMODE31 parameter only have an effect on VSAM at the setting just before an OPEN is issued. At all other times, changing these values has no effect on the residency of the control blocks  $\left\{$ and I/O buffers.

#### ALL

both VSAM control blocks and I/O buffers are to be obtained above 16 megabytes.

#### BUFF

only VSAM I/O buffers are to be obtained above 16 megabytes.

#### **CB**

only VSAM control blocks are to be obtained above 16 megabytes.

#### NONE

both I/O buffers and VSAM control blocks arc to be built below 16 megabytes. This is the default.

*Note:* In previous releases, the MACRF subparameter AMODE31 specified that I/O buffers were to be obtained above 16 megabytes and that the caller was running in 31-bit addressing mode. The RMODE31 parameter replaces the AMODE31 subparameter and the two are mutually exclusive. If both the AMODE31 subparameter and the RMODE31 parameter are specified within the same program, AMODE31 is ignored.

#### $SHRPOOL = {number|0}$

identifies which LSR pool is to be connected to the ACB. This parameter is valid only when MACRF = LSR is also specified. The identification

number of the shared pool must be a number from 0 to 15. The default is O.

### STRNO = *number*

specifies the number of requests requiring concurrent data set positioning VSAM is to be prepared to handle. The default is 1. A request is defined by a given request parameter list or chain of request 'parameter lists. See "RPL Macro (Generate a Request Parameter List at Assembly Time)" on page 126 and "GENCB Macro (Generate a Request Parameter List at Execution Time)" on page 80 for information on request parameter lists. When records are loaded into an empty data set, the STRNO value in the access method control block must be 1.

VSAM dynamically extends the number of strings as they are needed by concurrent requests for this ACB. This automatic extension can influence performance. The VSAM control blocks for the set of strings specified by STRNO arc allocated on contiguous virtual storage, but this is not guaranteed for the strings allocated by dynamic extension. Dynamic string addition cannot be done when using the following options:

- Load mode
- ICI

 $\overline{\phantom{a}}$ 

 $\overline{\phantom{a}}$ 

LSR or GSR

For STRNO, you should specify the total number of request parameter lists or chains of request parameter lists that you are using to define requests. (VSAM needs to remember only one position for a chain of request parameter lists.) However, each position beyond the minimum number that VSAM needs to be able to remember requires additional virtual storage space for:

- A minimum of one data 1/0 buffer and, for keyed access, one index *1/O buffer (the size of an J/O buffer is the control interval size of a data* set)
- Internal control blocks and other areas

Example 1: ACB Macro

In this example, the ACB macro is used to identify a data set to be opened and to specify the types of processing to be perfonned. The access method control block generated by this example is built when the program is assembled.

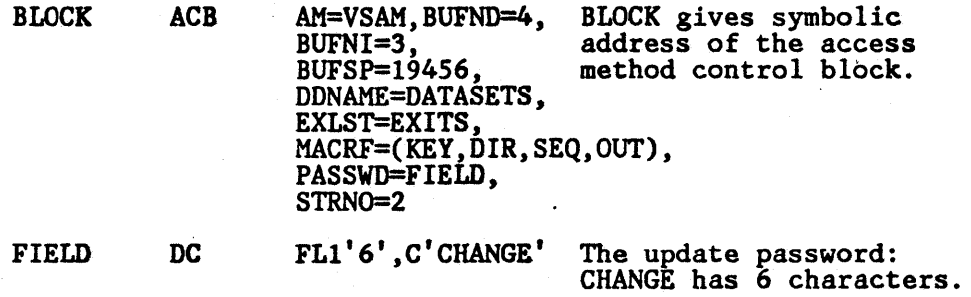

The ACB macro's parameters are;

- BUFND specifies four I/O buffers for data; BUFNI specifies three I/O buffers for index entries; and BUFSP specifies 19456 bytes of buffer space, enough space to accommodate control intervals of data that arc 4096 bytes and control intervals of index entries that arc 1024 bytes.
- DDNAME specifics that this access method-control block is associated with a DD statement named DATASETS.
- EXLST specifies that the exit list associated with this access method control block is named EXITS.
- MACRF specifics keyed-direct and keyed-sequential processing for both insertion and update.
- PASSWD specifies the location, FIELD, of the password provided. FIELD contains the length of the password as well as the password itself.
- STRNO specifies that two requests will require concurrent positioning.

#### Example 2: ACB Macro

In this example, the ACB macro is used to identify a data set to be opened and to specify the types of processing to be perfonncd. An LSR pool is connected to the data set. The access method control block generated by this example is built when the program is assembled. The caller requests that the VSAM control blocks and I/O buffers be obtained above 16 megabytes if possible.

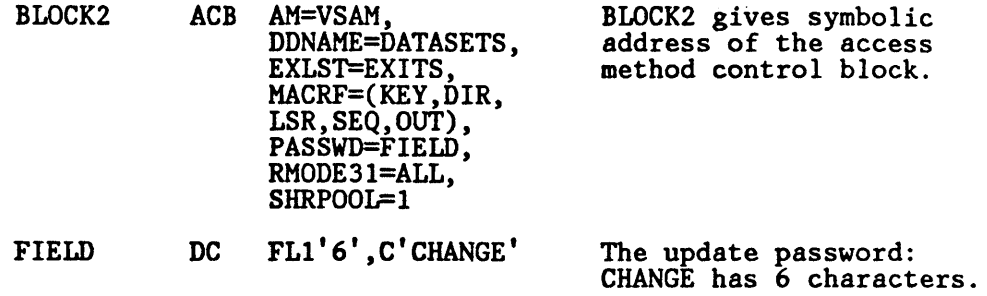

The ACB macro's parameters are:

- DDNAME specifics that this access method control block is associated with a DO statement named OATASETS.
- EXLST specifies that the exit list associated with this access method control block is named EXITS.
- MACRF specifies keyed-direct and keyed-sequential processing for both insertion and update. LSR indicates that the LSR pool created by BLDVRP is to be connected to the data set.
- PASSWD specifies the location, FIELD, of the password provided. FIELD contains the length of the password as well as the password itself.
- RMODE31 = ALL specifies that you want both VSAM control blocks and I/O buffers to reside above 16 megabytes.
- SHRPOOL specifies that the LSR pool with the identification number of 1 is to be used. However, if an index resource pool exists at the time the OPEN macro is issued, the index for the key-sequenced data set will be connected to the index resource pool.

## ACQRANGE Macro (Stage Data)

The format of the ACQRANGE macro is:

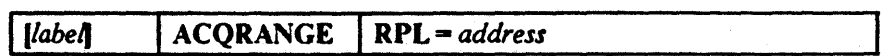

## RPL = *address*

specifies the address of the RPL that identifies your open data set and your argument range. RPL parameters that have meaning for ACQRANGE are as follows:

### ACB = *address*

identifies your VSAM data set.

#### ARG = *address*

identifies your starting and ending arguments. Address points to a parameter list, aligned on a fullword boundary as follows:

## KEY-SEQUENCED DATA SET

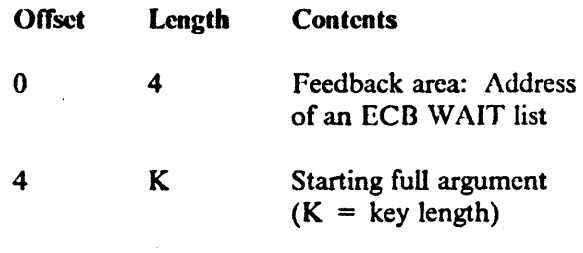

 $4 + K$  K (K = key length)

## ENTRY-SEQUENCED DATA SET OR RELATIVE RECORD DATA SET

ł

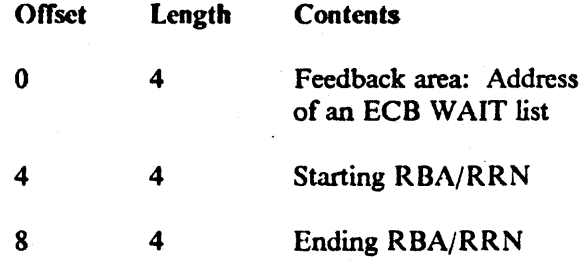

The maximum number of argument pairs you may specify is one.

## OPTCD = ({ADRIKEY} ,{ASYISYNJ ,(KEQIKGEJ ,FKS)

ADR is valid for an entry-sequenced data set, error for key-sequenced data set or relative record data set.

KEY is valid for key-sequenced data set and relative record data set, error for entry-sequenced data set.

If ASY is specified, you cannot WAIT on the RPLECB field for MNTACQ or ACQRANGE. You use the address placed in the parameter list feedback area. This address points to a list of event control blocks (ECB) (in standard WAIT list fonnat) which you may use in place of the RPLECB field.

GEN is not supported; if specified, it will give an error indication.

All other OPTCD subparameters are not applicable, and, if specified, are ignored with no error indication.

Because your request may result in the staging of numerous cylinders, a single ECB is not sufficient for an asynchronous ACQRANGE request. The RPLECB field is inoperative for the ACQRANGE interface. Upon return from an asynchronous ACQRANGE, the feedback area of the ACQRANGE parameter contains the address of a standard ECB WAIT list. You must then use this list in conjunction with either the WAIT macro or the EVENTS macro of MVS. An asynchronous request must conclude with either CIIECK, ENDREQ, or CLOSE. The parameter list cannot be reused until the CHECK, ENDREQ, or CLOSE is completed.

At the conclusion of this macro, the RPL is disconnected. Any positioning in effect prior to execution of ACQRANGE will be lost. You may have to reposition. Chained RPLs are not supported by this macro.

BLDVRP

 $\mathbf i$ 

-.

## BLDVRP Macro (Build VSAM Resource Pool)

The format of the BLDVRP macro is:

```
BLDVRP BUFFERS = (size(number),size(number), •.. ) 
 [,FIX = \{BFR|IOB|(BFR,IOB)\}\}(,KEYLEN = lengthl 
 I, RMODE31 = [ALL|BUFF|CB|NONE](,SHRI)OOL = {!.I number} I 
 [,MODE = {24|31}]
 ,STRNO = number 
 |, \text{TYPE} = \{ \underline{LSR} |, \underline{DATA} | \text{INDEX} | \text{GSR} \} |
```
*Note:* The RMODE31 parameter replaces the LOC= BELOWIANY parameter shown in previous releases.

The BLDVRP macro has a standard form and list and execute forms. The standard form builds a parameter list and passes control to VSAM to build the resource pool. The list and execute fonns arc described in Appendix B, "List, Execute, and Generate Forms of Macros" on page 171.

#### BUFFERS = *(s;ze(number),size(number), ... )*

specifies the size and number of buffers in each buffer pool in the resource pool. The number of buffer pools in the resource pool is implied by the number of size(number) pairs you specify.

ţ

When you process a key-sequenced data set, the index component, as well as the data component, shares the buffers of a buffer pool. When you use an alternate index to process a base cluster, the components of the alternate index and the base cluster share buffers. The components of alternate indexes in an upgrade set share buffers. Buffers of the appropriate size and number must be provided for all these components. Each component uses the buffer pool with buffers either the required size or larger.

*size* 

is 512, 1024, 2048, 4096, and then in increments of 4096 to a maximum of J2K bytes.

#### *number*

is at least 3.

*Size* times *number* must be less than 16 megabytes.

#### $FIX = {BFR|IOB| (BFR,IOB)}$

specifies that I/O buffers (BFR), or I/O-related control blocks (IOB), or both, are to be fixed in real storage. With GSR, lOB inCludes channel programs. If the program that issues BLDVRP with FIX specified is not authorized to fix areas in real storage, FIX is ignored. A program is authorized if it is in supervisor state with protection key  $0$  to 7, or has been link-edited with authorization (the authorized program facility is described in *Supervisor Services and Macro Instructions).* 

*Note:* If FIX is specified, DLVRP must be issued by the same task that issues BLDVRP.

#### KEYLEN = *length*

 $\mathbf{I}$ I

specifies the maximum key length of the data sets that are to share the resource pool. The default is 255. The keys whose lengths must be provided for are the prime key of each key-sequenced data set and the alternate key of each alternate index that is used for processing or is being upgraded. If none of the data sets is keyed, specify O.

## $RMODE31 = {ALL|BUFF|CB|NONE}$

specifies the storage residence location of the buffers and I/O related control blocks of the LSR pool identified with the SIIRPOOL keyword.

The RMODE31 parameter tells the VSAM OPEN routines where to obtain storage for the I/O related control blocks and I/O buffers. Therefore, the only time the values specified by the RMODE31 parameter have any effect on VSAM is on the setting just before an OPEN is issued. At other times, changing these values has no effect on the residency of the· I/O related control blocks and I/O buffers.

*Note:* The RMODE31 parameter is valid only when TYPE = LSR is specified.

### ALL

both I/O buffers and the VSAM I/O related control blocks associated with the pool are to reside above 16 megabytes.

#### **BUFF**

specifies that only I/O buffers are to reside above 16 megabytes.

#### CD

٠L.

only the VSAM I/O related control biocks associated with the pool are to reside above 16 megabytes.

#### NONE

both I/O buffers and the VSAM I/O related control blocks associated with the pool are to reside below 16 megabytes. This is the default.

*Note:* In previous releases, the  $LOC = (BELOW | ANY)$  parameter was used to specify that buffers in the pool be created above 16 megabytes. The RMODE31 parameter replaces the LOC parameter and the two parameters are mutually exclusive. If both are specified on the BLDVRP macro, the LOC parameter is ignored.

#### $SHRPOOL = {0 | number}$

specifics the identification number of a shared resource pool. Valid only when  $TYPE = LSR$  is also specified or defaulted. This parameter also requires that the RMODE31 parameter be specified.

 $\bf{0}$ 

specifies the shared pool with the ID of O. It is the default LSR pool.

I l I I I I

#### *number*

specifies the shared pool with the 10 of *number* where *number* can be 0 to 15. The LSR control block and buffer pool residence is determined by the  $RMODE31$  = keyword.

## $MODE = {24|31}$

specifies the fonnat of the BLDVRP parameter list that is to be generated.

#### $24$

specifies that a standard form (24-bit) parameter list address be generated. This is the default.

31

specifies that a long form (31-bit) parameter list address be generated. This value must be coded if the parameter list resides above 16 megabytes.

### STRNO = *number*

specifies the total number of placeholders required for all the data sets that are to share the resource pool. 1 is minimum; *2SS* is maximum.

The number should equal the potential number of requests that may be issued concurrently for all the data sets that will share the resource pool. If a request fails because the number of placeholders is insufficient (you receive a reason code of  $64$  (X'40') in the RPL feedback area), you may retry the request; it will be assigned a placeholder if one has been released. See Figure 8 on page 17 for a complete description of reason code 64  $(X'40')$ .

#### $TYPE = \{LSR[$ ,  $DATA|$   $[$   $DEX] |$   $GSR\}$

specifics whether a local (LSR) or a global (GSR) resource pool is to be built.

#### **LSR**

specifies that the caller requests a local shared resource pool. A maximum of 16 data and 16 index resource pools can be built in one address space. Each resource pool must be built individually.

#### DATA

specifies that the caller wants to build a data resource pool. This option requires that LSR be specified. This resource pool must exist before an index pool with the same shared pool ID can be built.

#### INDEX

specifies that the caller wants to build an index resource pool. This option requires that LSR be specified or defaulted. INDEX must be specified in order to create a separate index resource pool. If it is not specified, both data and index components will use the data pools. A data pool must already exist before an index pool with the same shared pool ID can be built.

#### GSR

specifies that the caller requests a global shared resource pool.

Only one BLDVRP TYPE = GSR may be issued for the system for each of the protection keys 0 through 7. The program that issues BLDVRP TYPE = GSR must be in supervisor state with protection key 0 to 7.

#### Example 1. Obtaining an LSR Pool above 16 Megabytes L

I

This example shows how both a local shared resource pool and a BLDVRP parameter list residing above 16 megabytes are obtained.

POOL1 BLDVRP BUFFERS=(1024(5)), STRN0=4, TYPE=LSR, MODE=31, RMODE31=ALL

The BLDVRP parameters are:

- BUFFERS specifies that there is one buffer pool in the resource pool. This buffer pool contains 5 buffers, and each of these buffers is 1024 bytes.
- STRNO specifies that 4 placeholders are required for the data sets to share the resource pool.
- TYPE specifies that a local resource pool is to be built.
- MODE specifies that a parameter list is to be generated that may reside above or below 16 megabytes. The value of 31 must be coded if the parameter list resides above 16 megabytes.
- RMODE31 specifies the location in storage for the I/O buffers and  $I/O$ related control blocks of the LSR pool.

To connect the LSR pool to the data set, you must code the LSR and SlIRPOOL parameters on the ACB. See "ACB Macro (Generate an Access Method Control Bloc: at Assembly Time)" on page 34.

## BLDVRP

H

 $\mathbf{I}$  $\overline{\phantom{a}}$ 

#### Example 2. Request for Separate Data and Index Resource Pools  $\mathbf{I}$

This example shows how the two separate data and index resource pools with an identification equal to 3 are created.

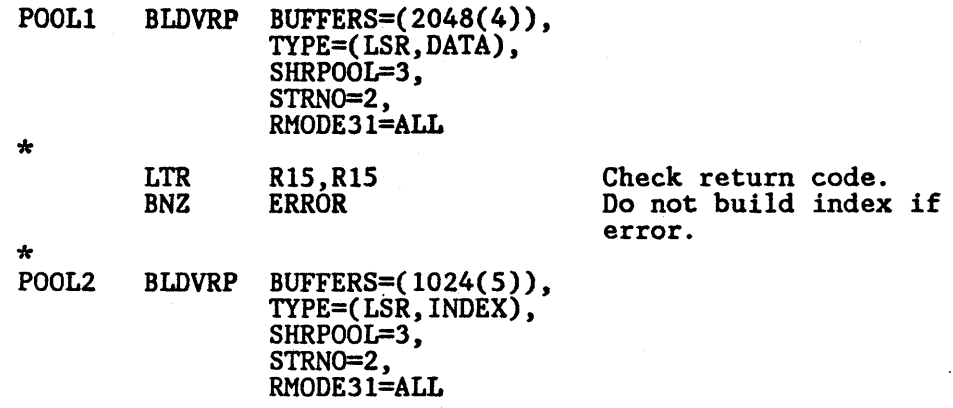

*Note:* POOLI must be created first because the data pool must exist before the index pool with the same shared pool ID can be built. Also, only one data and one index pool can be built for a shared pool ID.

 $\left($ 

# CHECK Macro (Wait for Completion of.Request)

The format of the CHECK macro is:

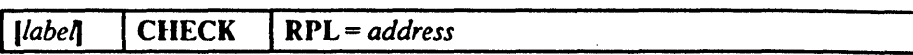

where:

*label* 

is 1 to 8 characters that provide a symbolic address for the CIIECK macro.

#### RPL == *address*

specifics the address of the request parameter list that defmes the request. You may specify the address in register notation (using a register from 1 through 12, enclosed in parentheses) or specify it with an expression that generates a valid relocatable  $\Lambda$ -type address constant.

## Example I: Check Return Codes after an Asynchronous Request

In this example, return codes are checked after an asynchronous request. The CIIECK macro is used to cause an exit to be taken if there is a logical or physical error or if the end of the data set is reached.

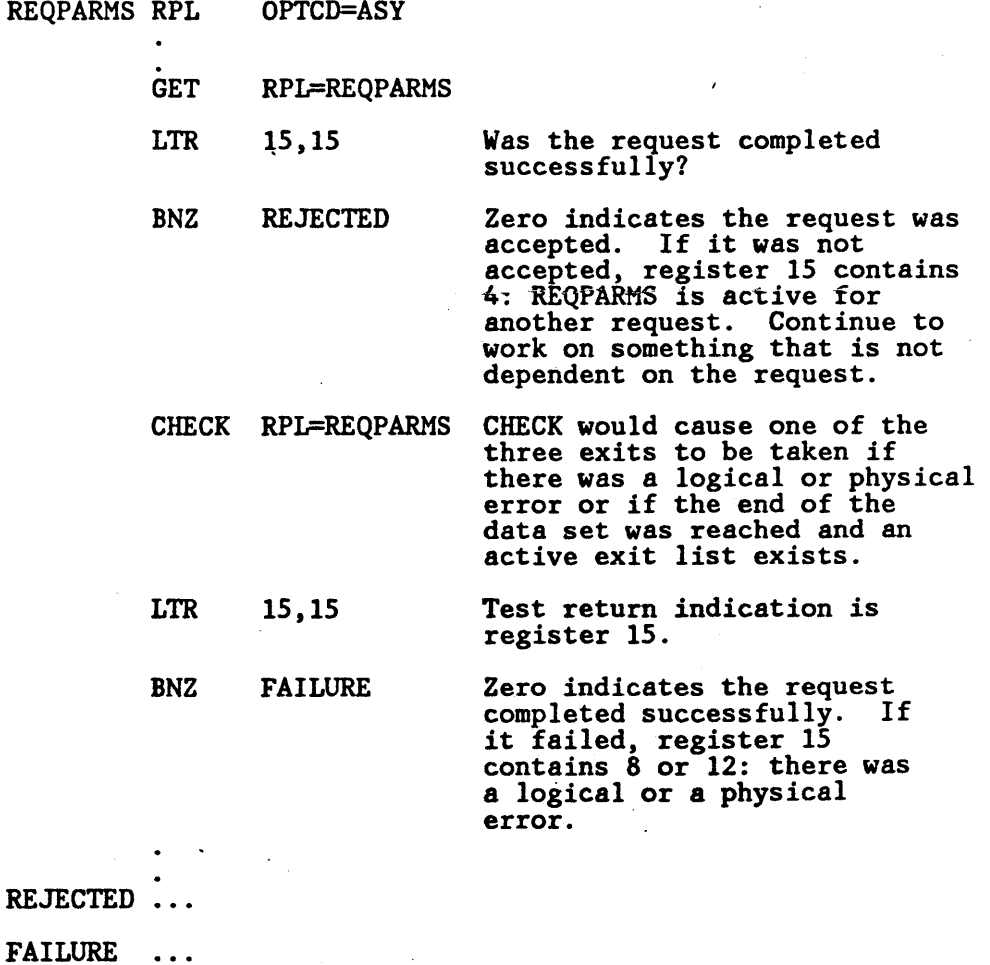

 $\mathcal{L} = \mathcal{L}$ 

Unless you provide exit routines that terminate processing, always test register 15 after the CHECK. If a routine returns to VSAM, register 15 is reset and control is passed back to your program immediately after the CHECK. An error analysis routine nonnally issues SHOWCB or TESTCB to examine the feedback field in the request parameter list, so that, when your processing program gets control back, it doesn't have to analyze the errors-but it may· alter its processing if there was an error. If you don't provide an error analysis routine, your program can issue SHOWCB or TESTCB to analyze an error when it gets control back following the CIIECK.

### Example 2: Check Return Codes after a Synchronous Request

With synchronous processing, you should test register 15 after the request because the request may not have been accepted (register 15 contains 4) or because an error might have occurred (8 or 12):

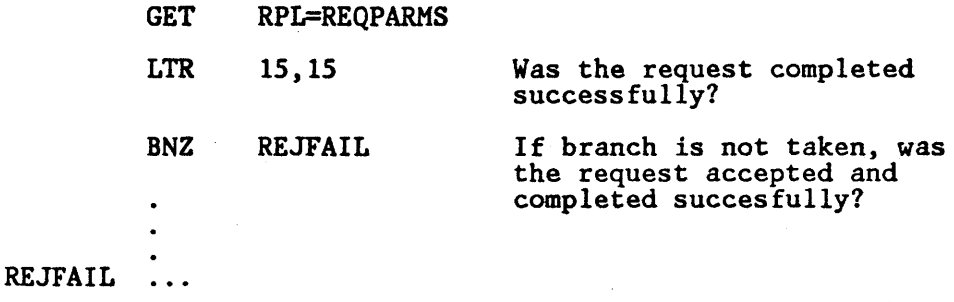

 $\mathbf{\mathcal{L}}$ 

#### Example 3: Overlap Processing

In this example, the CIIECK macro is used to wait for completion of a request before continuing to other processing. Access is asynchronous.

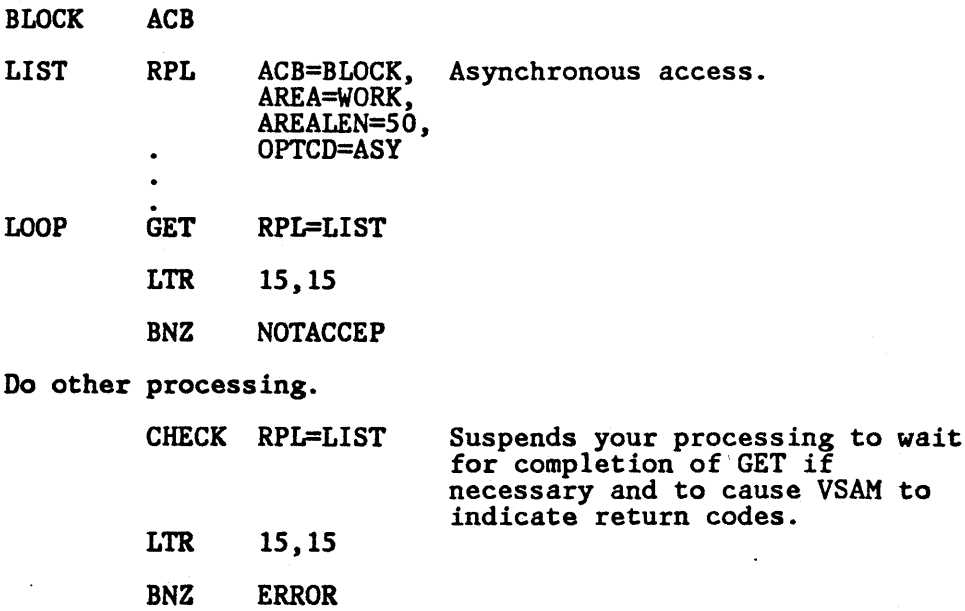

Process the record.

B LOOP

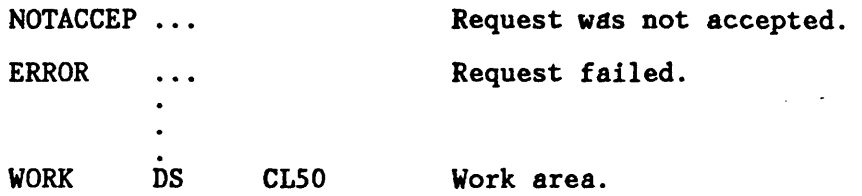

Mter issuing the request, make sure that VSAM accepted it before you go on to other processing. When you have done as much other processing as you can, issue the CIIECK macro. VSAM will not give you back control until the request is complete. If you don't want to issue CHECK until you know the request is complete, use the ECB parameter of the RPL macro or the 10 = COMPLETE parameter of the TESTCD macro. After you issue the CHECK, VSAM immediately returns a code and takes an exit, if necessary. See "RPL Macro (Generate a Request Parameter List at Assembly Time)" on page 126 and "GENCD Macro (Generate a Request Parameter List at Execution Time)" on page 80 for information on the ECB parameter.

### Example 4: Suspend a Request for Many Records

In this example, a CHECK macro is issued for the first request parameter list in a chain of parameter lists. If an error occurred for one of the request parameter lists in the chain and you have supplied error analysis routines, VSAM takes a LERAD or SYNAD exit before it returns control to your program after the CHECK.

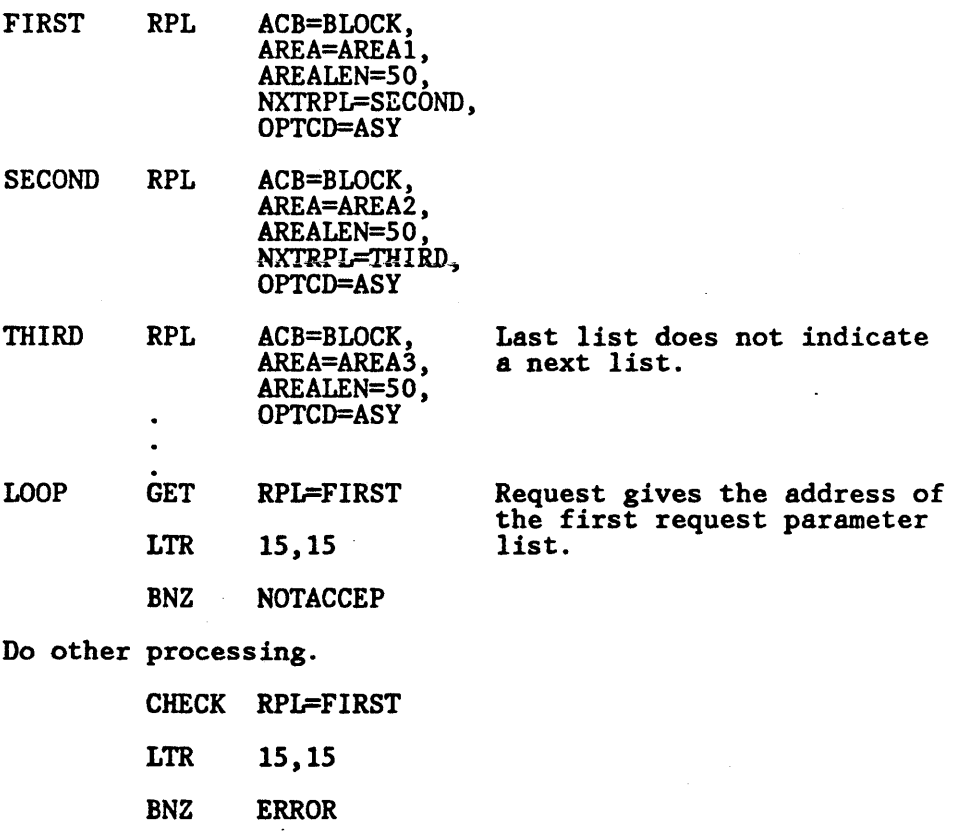

**CHECK** 

Process the- three records retrieved by the GET.

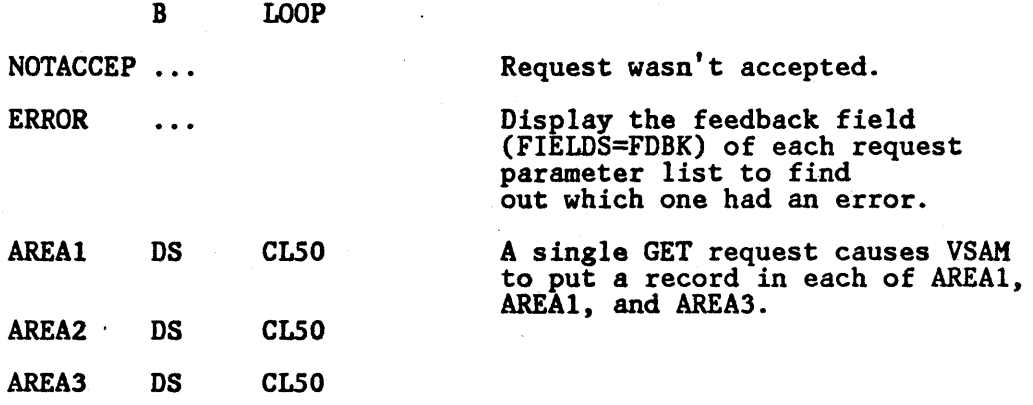

After the CHECK, register 15 is set to indicate the status of the request. A code of 0 indicates that no error was associated with any of the request parameter lists. Any other code indicates that an error occurred for one of the request parameter lists. You should issue a SHOWCB macro for each request parameter list in the chain to find out which one had an error. VSAM doesn't process any of the request parameter lists beyond the one with an error.

 $\overline{1}$ 

## CLOSE Macro (Disconnect Program and Data)

The format of the CLOSE macro is:

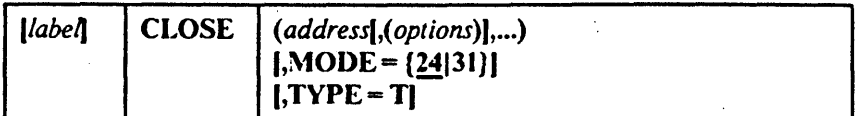

where:

 $\overline{\phantom{a}}$ 

 $\overline{\phantom{a}}$  $\mathbf{I}$  *label* 

is I to 8 characters that provide a symbolic address for the CLOSE macro.

#### *address*

specifies the address of the access method control block or OCR for each data set to be closed. You may specify the address in register notation (using a register from 2 through 12-in parentheses) or specify it with an expression that generates a valid relocatable A-type address constant. If you specify only one address with a register, you must enclose the expression identifying the register in two sets of parentheses: for example,  $CLOSE$   $((2))$ .

#### *options .*

are options parameters for use only in closing non-VSAM data sets. If any options are specified with the address of an access method control block, VSAM ignores them.

*Note:* Because the CLOSE parameters are positional, include a comma for options (even if you don't specify options) before a subsequent parameter.

#### $\text{MODE} = \{24|31\}$

specifies the format of the CLOSE parameter list that is to be built.

### $24$

specifies that a standard form (24-bit) parameter list address be built. This parameter list must reside below 16 megabytes and contain the address of ACBs residing below 16 megabytes. The caller, however, may be above 16 megabytes. This is the default parameter list format.

#### 31

specifies that a long form (31-bit) parameter list address be built. This list can reside above or below 16 megabytes. This value must be coded if the parameter list resides above 16 megabytes or contains the address of an VSAM/VTAM ACB residing above 16 megabytes.

#### TYPE=T

specifies that VSAM is to complete outstanding I/O operations and update the catalog, but not disconnect the program from the data.

You can issue a temporary CLOSE macro to cause VSAM to complete outstanding I/O operations, put back into the catalog the updated

information that was brought into virtual storage when the data set was opened, and write records in the SMF data set if you are using SMF. A temporary CLOSE doesn't disconnect the program from the data set, so your program can continue to process the data set without issuing an OPEN macro again.

You must close and reopen a newly created VSAM data set before you can issue noncreate requests. A temporary close is not adequate for this purpose.

*Note:* If you are sharing subtasks or if you have issued an asynchronous request for access to a data set, you must issue a CHECK or an ENDREQ on all RPLs before you issue a CLOSE or CLOSE TYPE = T; otherwise, concurrent data set I/O activity will cause unpredictable results during. a close.

#### Example: CLOSE Macro  $\mathbf{I}$

I I I t r I I

This example shows how to close an ACB with a parameter list that may reside above 16 megabytes.

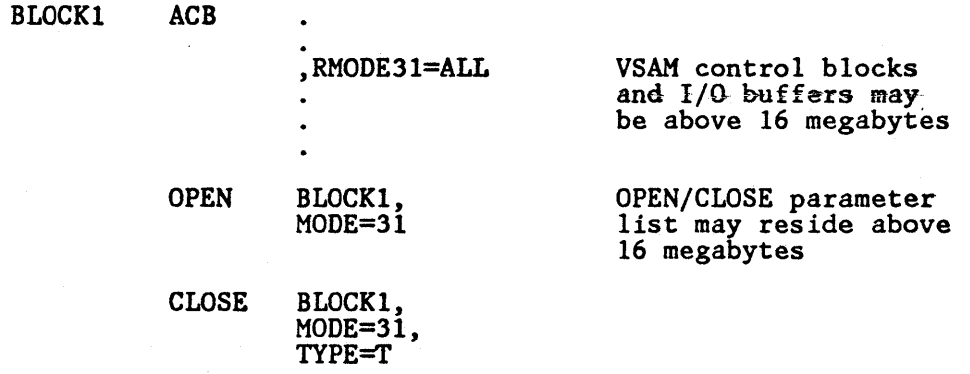

The CLOSE parameters are:

• MODE=31 is required if the OPEN/CLOSE parameter list resides above 16 megabytes or if the ACB resides above 16 megabytes.

TYPE indicates a temporary CLOSE. This causes VSAM to complete outstanding I/O operations, put back into the catalog the updated information that was brought into virtual storage when the data set was opened, and write records in the SMF data set if you are using SMF.

## CNVTAD

# CNVTAD Macro (Convert Address)

The format of the CNVTAD macro is:

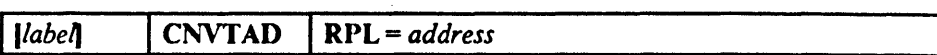

#### RPI .. = *address*

. .

specifics the address of the request parameter list (RPL). The RPL identifies your opened VSAM data set and your arguments. The following RPL parameters and subparameters have meaning for the CNVTAD macro:

## ACB = *address*

identifies your VSAM data set.

## ARG = *address*

identifies your arguments. The address points to a parameter list, aligned on a fullword boundary as follows:

### Key-sequenced data set

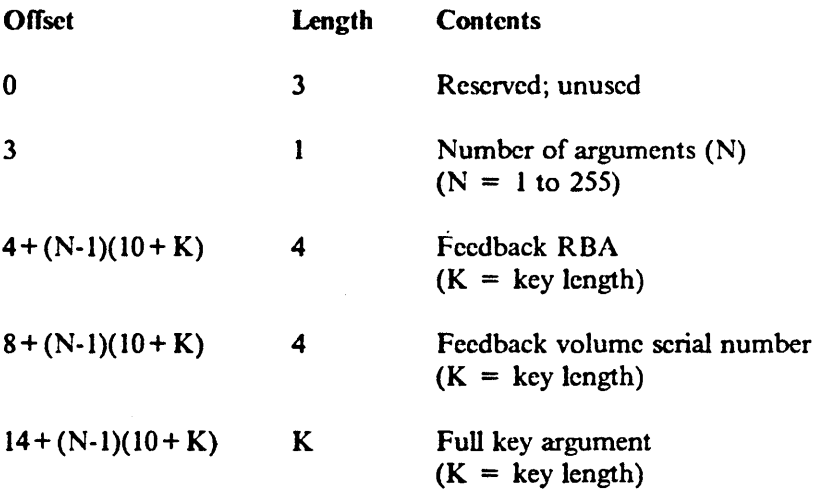

#### Entry-sequenced data set or relative record data set

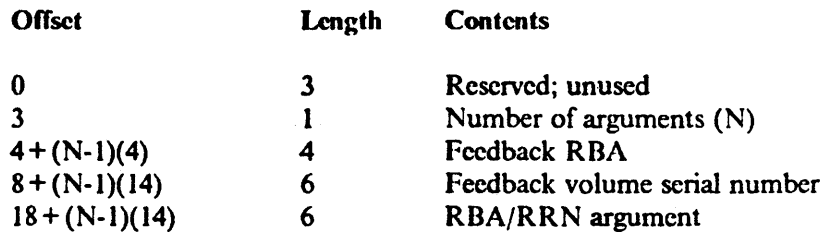

The value for K is always 4 in an entry-sequenced or relative record data set. Therefore,  $10 + K$  is always 14 for these two types of data sets. The maximum number of arguments allowed is 255.

-.

ECD = *address* 

specifies the address of an event control block (ECB) which you may specify. VSAM indicates in the ECB whether or not a request is complete. This parameter is optional.

## OPTCD = ({ADRIKEY}  $,$ {ASY|SYN} ,{KEQIKGE} ,FKS)

ADR is only valid for entry-sequenced data sets.

KEY is only valid for key-sequenced data sets and relative record dat a sets.

If ASY is specified, you cannot WAIT on the RPLECD field for MNTACQ or ACQRANGE. You use the address placed in the parameter list feedback area. This address points to a list of ECDs (in standard WAIT list format) which you may use in place of the RPLECB field.

GEN is not supported; if specified, it will give an error indication.

All other OPTED subparameters are not applicable, and, if specified, are ignored with no error indications.

1

for a given list of discrete arguments, CNVT AD returns the volume serial number (volser) and the RBA corresponding to each argument in the parameter list feedback area. The data portion of your VSAM data set is not referenced and need not be mounted even if the sequence set is embedded.

For an entry-sequenced data set, the volser is returned, and the same RBA specified in the argument field is also returned.

*Note:* The RBA returned by CNVTAD in the case of a key-sequenced data set is not the exact RBA of the record. It is, in fact, an approximate value. (For data sets with the IMBED option, it is the RBA of the beginning of the sequence set for the record's control area; for data sets with NOIMBED, it is the RBA of the record's control interval.) When passed to MNTACQ, these RBA values cause MNTACQ to stage the appropriate cylinders corresponding to the requested arguments originally passed to CNVTAD. You should therefore use caution if you are planning to use the RBAs obtained from CNVTAD for any purpose other than as input to MNTACQ.

At the conclusion of this macro, the RPL is disconnected. Any positioning in effect prior to execution of this macro will be lost. You may have to reposition. Chained RPLs are not supported by CNVTAD.
## DLVRP Macro (Delete VSAM Resource Pool)

The DLVRP macro has a standard form and an execute form. The standard fonn builds a parameter list and passes control to VSAM to delete the resource pool. The execute fonn is described in Appendix B, "List, Execute, and Generate Forms of Macros" on page 171.

The format of the DLVRP macro is:

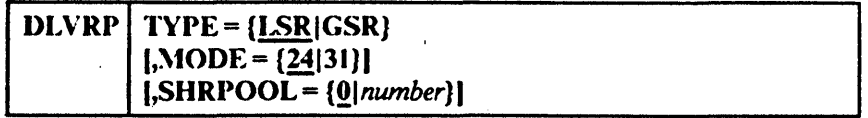

## $TYPE = {LSR|GSR}$

 $\overline{\phantom{a}}$ 

I

specifics the type of resource pool to be deleted: local (LSR) or global (GSR). When deleting an LSR pool, the number specified on the SIIRPOOL parameter indicates which LSR pool is to be deleted. If both a data resource pool and an index resource pool have the same SIIRPOOL number, both will be deleted. The program that issues DLVRP TYPE = GSR must be in supervisor state with protection key 0 to 7.

#### $MODE = {24|31}$

specifics the format of the DLVRP parameter list that is to be generated.

#### 24

specifics that a standard form (24-bit) parameter list address be built. This parameter list must reside below 16 megabytes and contain the address of ACBs residing below 16 megabytes. The caller, however, may be above 16 megabytes. This is the default parameter list format.

#### 31

specifics that a long form (31-bit) parameter list address be built. This list can reside above or below 16 megabytes. This parameter value must be coded if the parameter list resides above 16 megabytes or contains the address of a VSAM/VTAM ACB residing above 16 megabytes.

#### $SHRPOOL = {0 | number}$

specifics the identification number of the shared resource pool that is to be deleted. Valid only when  $TYPE = LSR$  is also specified. The DLVRP parameter list may reside above or below 16 megabytes.

#### $\overline{\mathbf{0}}$

specifies the shared pool with the identification of 0. This is the default LSR pool identification number.

#### number

specifies the shared pool with the identification of *number* where *number* is a number from 0 to 15.

## DLVRP

I  $\mathbf{I}$ 

 $\overline{\phantom{a}}$ 

 $\mathbf{I}$  $\mathbf{I}$ 

## Example: DL VRP Macro

This example shows how an LSR pool with a parameter list that may reside above 16 megabytes and identification number other than 0 is deleted.

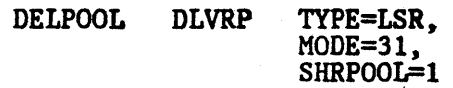

The DLVRP parameters are:

- TYPE specifies that an LSR pool is to be deleted.
- $\text{MODE} = 31$  specifies the parameter list may reside above or below 16 megabytes.  $\ddotsc$
- SHRPOOL specifies that the data resource pool and the index resource pool (if any) with the identication number of 1 are to be deleted.

## ENDREQ Macro (Terminate a Request)

The format of the ENDREQ macro is:

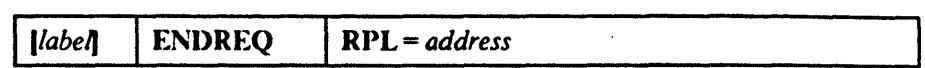

where:

label

is 1 to 8 characters that provide a symbolic address for the ENDREQ macro.

RI)L = *address* 

specifies the address of the request parameter list that defmes the request. You may specify the address in register notation (using a register from 1) through 12, enclosed in parentheses) or specify it with an expression that generates a valid relocatable A-type address constant.

*Note:* The ENDREQ macro must not be issued when records arc being loaded into a VSAM data set (load mode). ENDREQs issued while in load mode are ignored.

## Example: Release Positioning for Another Request

In this example, the ENDREQ macro is used to cause VSAM to release exclusive control of a control interval containing a record. There arc two request parameter lists, both of which require VSAM to have the ability to remember its position until VSAM is explicitly requested to' forget its position.

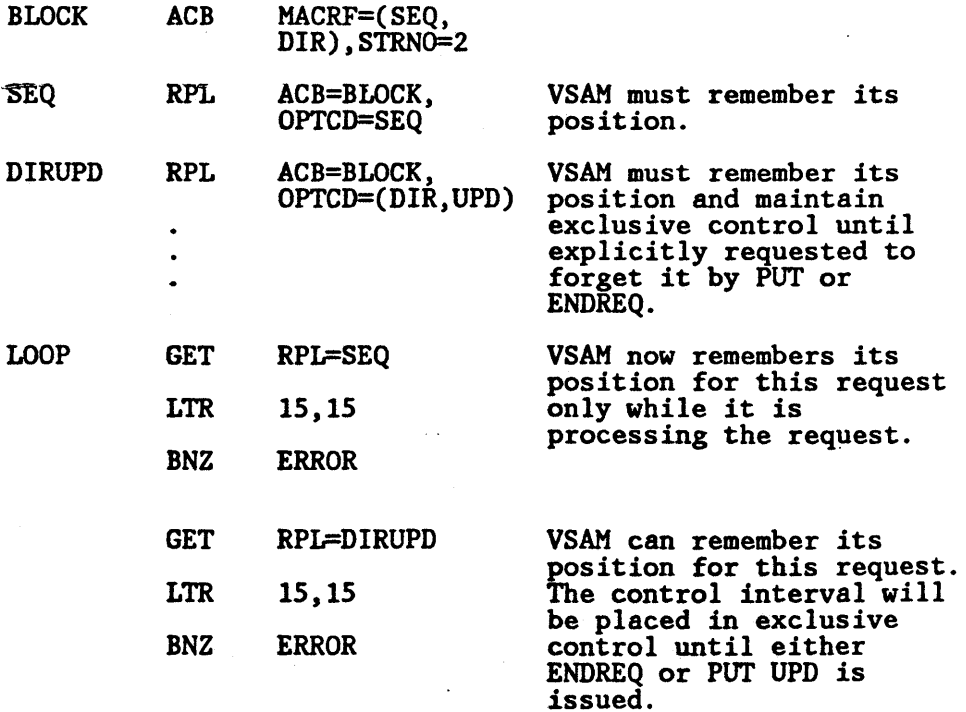

 $\overline{1}$  $\mathbf{I}$ 

 $\mathbf{I}$ 

Decide whether to update the record.

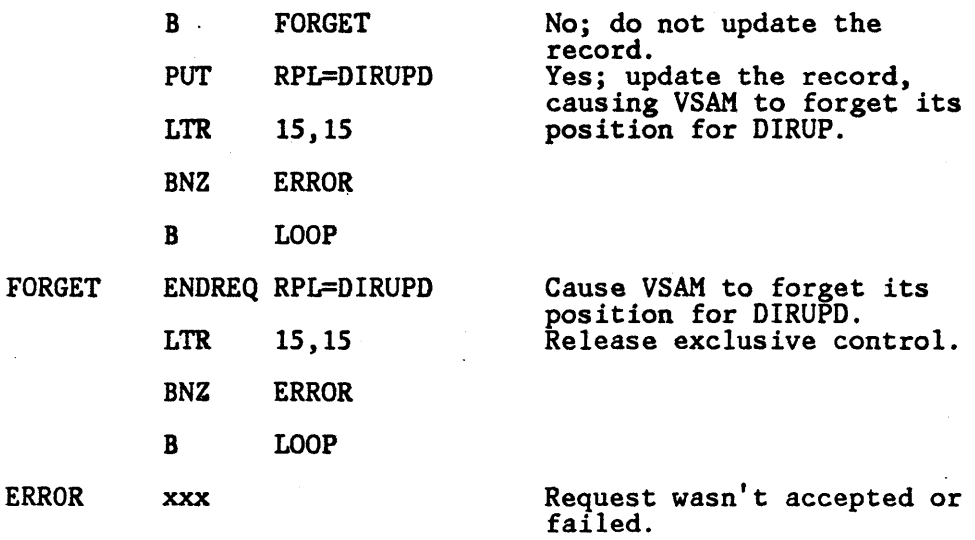

The usc of ENDREQ illustrated here causes VSAM to release exclusive control of the control interval for a record. When PUT is issued after a DIRUPD GET request, ENDREQ need not be issued, because PUT causes VSAM to release exclusive control (the next DIRUPD GET doesn't depend on VSAM's remembering its position). Another result of ENDREQ is that current buffers arc written if they have been modified.

ţ

To cause VSAM to give up its position associated with a chain of request parameter lists, specify the first request parameter list in the chain in your ENDREQ macro.

ENDREQ can also be used to cancel an asynchronous request, rather than suspending processing with CIIECK.

*Note:* If you arc sharing subtasks or if you have issued an asynchronous request for access to a data set, you must issue a CHECK or an ENDREQ on all RPLs before you issue a CLOSE or CLOSE TYPE = T; otherwise, concurrent data set I/O activity will cause unpredictable results during a close. in is adequate.

Because VSAM remembers its position after a direct GET with 0 PTCD = UPD or LOC, if no PUT or ENDREQ follows, you can switch to sequential access and usc the positioning for a GET.

## ERASE Macro (Delete a Record)

The fonnat of the ERASE macro is:

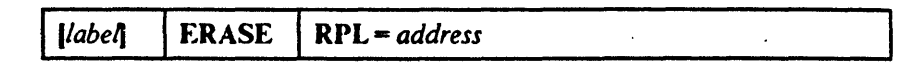

where:

*label* 

is I to 8 characters that provide a symbolic address for the ERASE macro.

## RPL- *address*

specifies the address of a request parameter list that defines the request. You may specify the address in register notation (using a register from 1) through 12, enclosed in parentheses) or specify it with an expression that generates a valid relocatable A-type address constant.

With ERASE processing of key-sequenced data sets, VSAM attempts to make the control interval available to the control area when the last record in the control interval is erased. 'Ibus, key-sequenced data set control intervals can be reused for new records whose keys fall anywhere within the control area's range of keys. You may suppress the process of reclaiming the control interval by setting RPLNOCIR in the RPL used for ERASE. The high key control interval of a control area is never reclaimed.

#### Example I: Keyed-Direct Deletion

In this example, GET and ERASE macros are used to retrieve and delete records. Not every record retrieved for deletion is deleted. The search argument is a full key (5 bytes). compared equal.

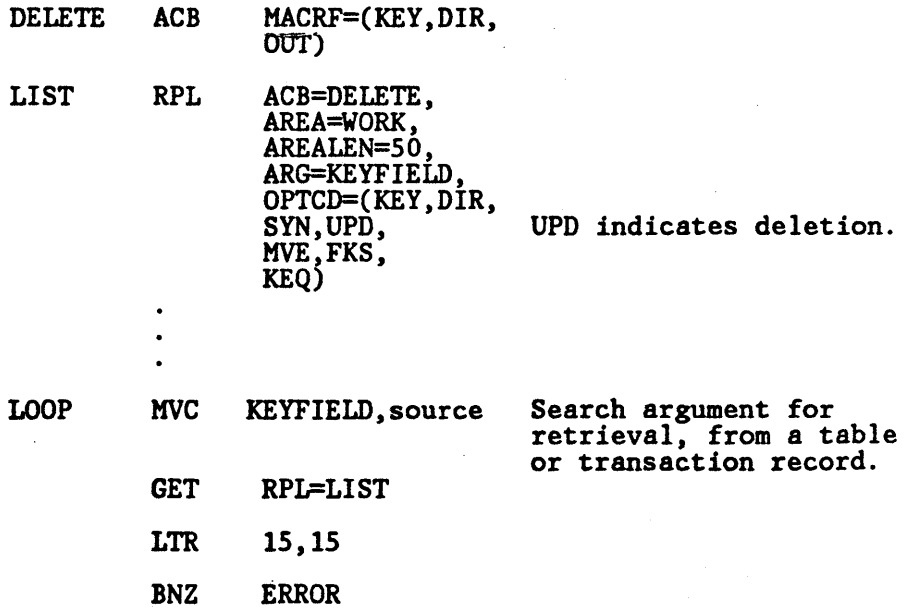

УŻ.

-.

Decide whether to delete the record.

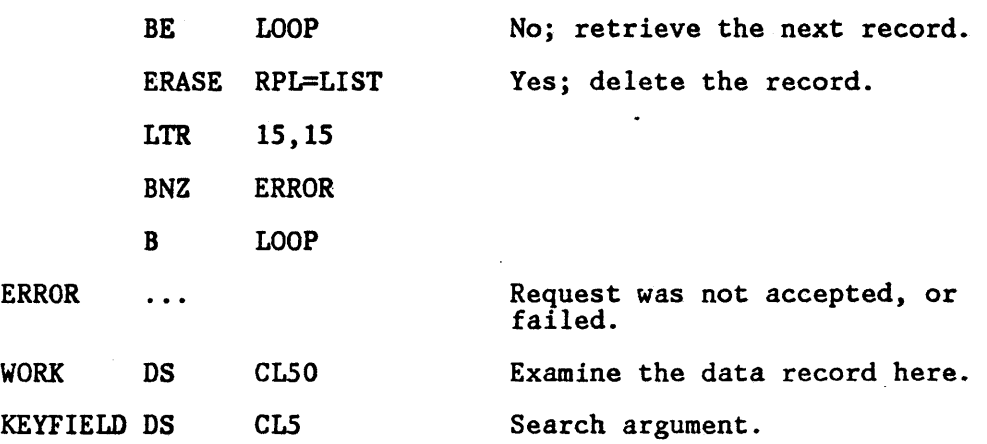

When you retrieve a record for deletion ( $\text{OPTCD} = \text{UPD}$ , same as retrieval for update), VSAM is positioned at the record retrieved, in anticipation of a succeeding ERASE (or PUT) request for that record. You are not required to issue such a request, though. Another GET request nullifies any previous positioning for deletion or update.

Keyed-sequential retrieval for deletion varies from direct in not using a search argument (except for possible use of the POINT macro). Skip-sequential retrieval for deletion  $(OPTCD = (SKP, UPD))$  has the same effect as direct, but it is faster or slower depending on the number of control intervals separating the records being retrieved.

ł

## Example 2: Addressed-Sequential Deletion

In this example, the ERASE macro is used to delete records from a key-sequenced data set. Not every record retrieved for deletion is deleted. Skipping is effected by the POINT macro.

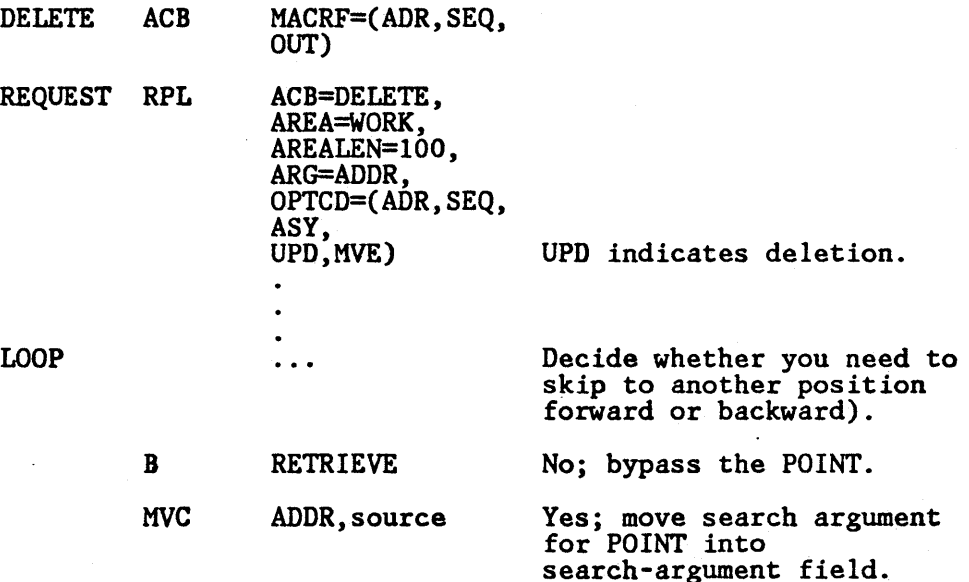

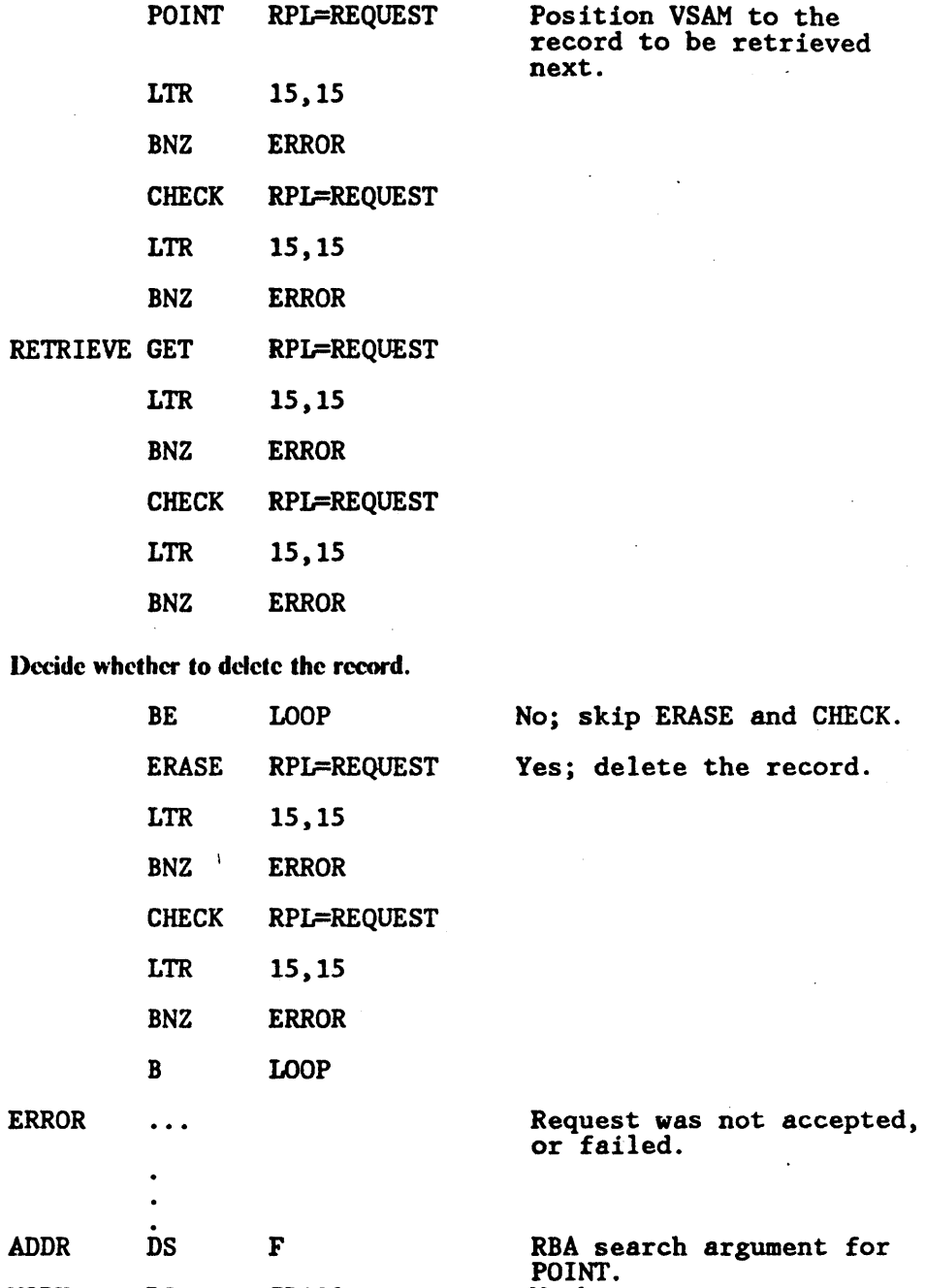

Addressed deletion is allowed only for a key· sequenced data set. 'The records of an entry· sequenced data set are fixed. When records are deleted using addressed deletion from a key-sequenced data set, the index is not updated.

WORK

DS

CLI00

Work area.

 $\ddot{\phantom{0}}$ 

EXLST

 $\mathbf{I}$  $\mathbf{I}$ 

 $\mathbf{I}$ 

## EXLST Macro (Generate an Exit List at Assembly Time)

The format of the EXLST macro is:

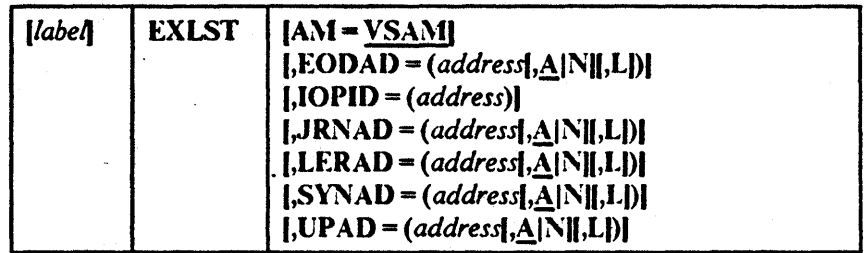

Values for EXLST macro subparameters can be specified as absolute numeric expressions, character strings, codes, and expressions that generate valid rclocatable A-type address constants.

*Note:* See *Data Facility Product: Customization* for the factors that determine the addressing mode and the parameter list residency mode set when the exit routine gets control.

label

is 1 to 8 characters that provide a symbolic address for the exit list that is established.

## $AM = VSAM$

specifies that the access method using the control block is VSAM.

 $EODAD = (address[,<sub>A</sub>|N||,L])$  $IOPID = (address)$  $JRNAD = (address[,<sub>A</sub>|\N|],L])$  $LERAD = (address[,\underline{A}|\mathbf{N}||,L])$  $SYNAD = (address[,<sub>A</sub>|N||,L])$  $UPAD = (address[,\underline{A}[N]],\underline{A}[)$ 

specify that you are supplying a routine for the exit specified.

For more information about user exit routines, see *Data Facility Product: Customization.* 

The exits and values that can be specified for these routines are:

#### **EODAD**

specifies that an exit is provided for special processing when the end of a data set is reached by sequential access.

#### 101)ID

specifies that an  $I/O$  prevention identifier is provided to terminate  $I/O$ and prevent new I/O from being started for the data sets associated with the identifier. When the 10PID address is specified, the identifier is always assumed to be active.

 $\alpha$  ,  $\alpha$  ,  $\beta$  ,  $\alpha$ 

#### JRNAD

specifies that an exit is provided for journalizing transactions as you process data records. -

#### LERAD

specifies that an exit is provided for analyzing logical errors.

#### **SYNAD**

specifics that an exit is provided for analyzing physical errors.

#### UPAD

specifies that an exit is provided for user processing during a VSAM request. The GENCB, MODCB, SHOWCB, and TESTCB macros do not support the UPAD user exit routine.

## *address*

is the address of a user-supplied exit routine or an I/O prevention identifier. The address must immediately follow the equal sign.

## $A|N$

specifies that the exit routine is active (A) or not active (N).  $VSAM$ docs not enter a routine whose exit is marked not active.

#### L

specifies that the address is that of an 8-byte field that contains the name of an exit routine in a partitioned data set that is identified by a JOBLIB or STEPLIB DD statement or in SYS1.LINKLIB. VSAM is to load the exit routine for exit processing. If L is omitted, the address gives the entry point of the exit routine in virtual storage, and the exit routine is entered in the addressing mode of the VSAM caller.

## Example: EXLST Macro

In this example, an EXLST macro is used to identify exit routines that are provided for analyzing logical and physical errors. The label, EXITS, of the EXLST macro is used in an ACB or GENCB macro that generates an access method control block to associate the exit list with an access method control block. The exit list generated by this example is built when the program is assembled.

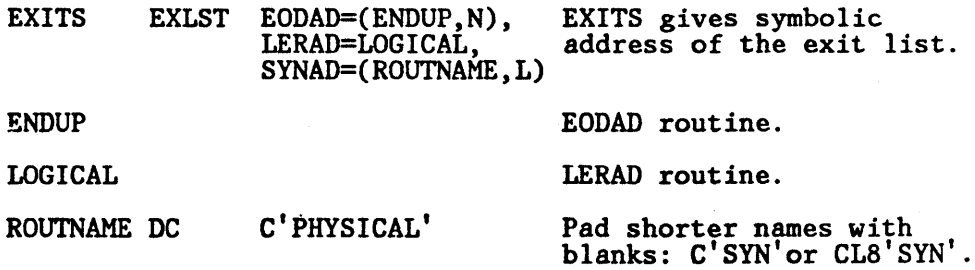

The EXLST macro's parameters are:

• EODAD specifies that the end-of-data routine is located at ENDUP and is not active.

- LERAD specifies that the logical error routine is located at LOGICAL and is active.
- SYNAD specifies that the physical error routine's name is located at ROUTNAME.

# $\mid$  GENCB Macro (Generate an Access Method Control Block at Execution Time)

The fonnat of the GENCB macro used to generate an access method control block is:

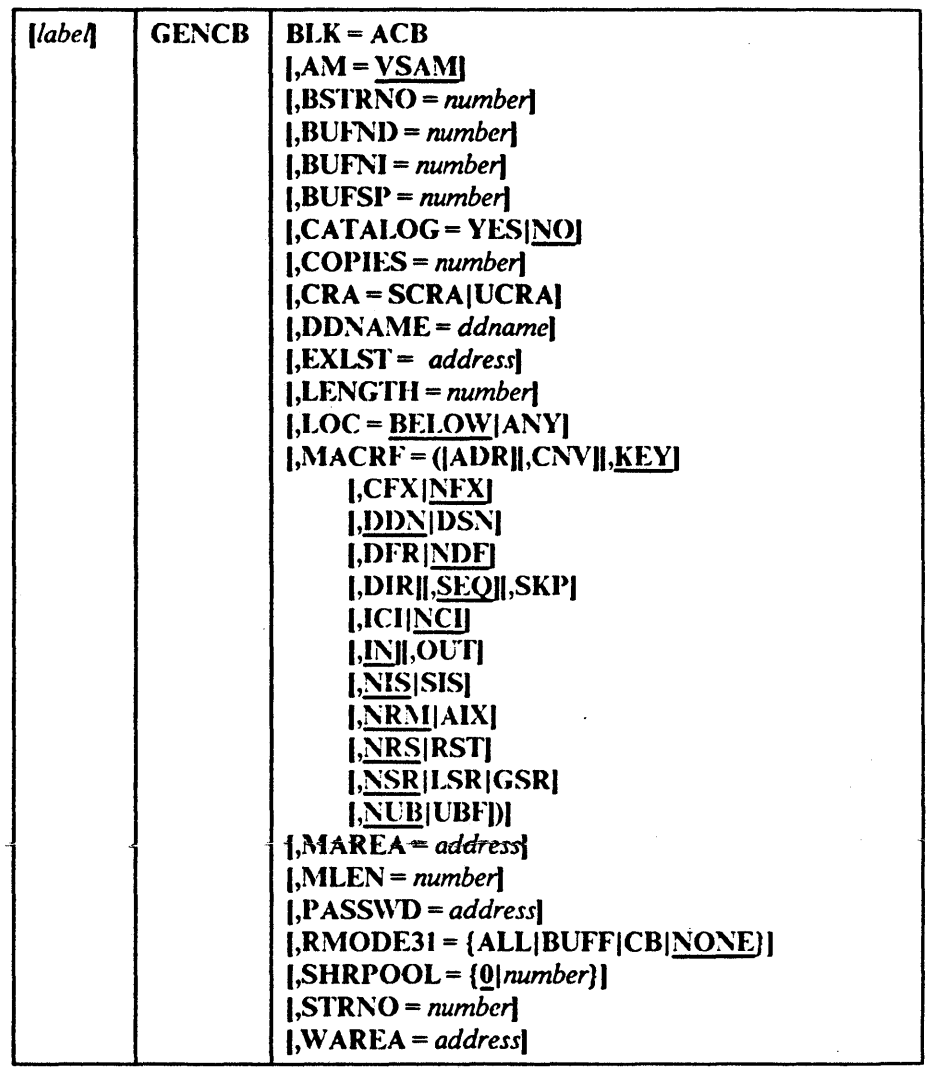

*Note:* The RMODE parameter replaces the AMODE31 subparameter used in previous releases.

The subparameters of the GENCB macro can be expressed as absolute numeric expressions, as character strings, as codes, as expressions that generate valid relocatablc A-type address constants, in register notation, as S-typc address constants, and as indirect S-type address constants. Appendix C, "Operand Notation" on page 181, further defines these operand expressions.

*label* 

 $\overline{1}$ 

 $\mathbf{I}$ 

 $\mathbf{I}$  $\mathbf{I}$ 

 $\mathbf{I}$  $\overline{1}$ 

is 1 to 8 characters that provide a symbolic address for the GENCB macro.

".

## $BLK = ACB$

specifies that you are generating an access method control block.

## AM = VSAM

specifies that the access method using this control block is VSAM.

#### BSTRNO = *number*

specifies the number of strings initially allocated for access to the base cluster of a path. The default is STRNO. BSTRNO is ignored if the object being opened is not a path. If the number specificd for BSTRNO is insufficient, VSAM will dynamically extend the number of strings as needed for the access to the base cluster. BSTR NO can also influence performance. The VSAM control blocks for the set of strings specified by BSTRNO are allocated on contiguous virtual storage, whereas this is not guarantced for the strings allocated by dynamic extension.

## BUFNO = *number*

specifics the number of I/O buffers VSAM is to usc for transmitting data between virtual and auxiliary storage. A buffer is the size of a control interval in the data component. The minimum number you may specify is 1 plus the number specified for STRNO (if you omit STRNO, BUFND must be at least 2, because the default for STRNO is 1). The number can be supplied by way of the JCL DD AMP parameter as well as by way of the macro. The default is the minimum number required. A larger number for BUFND can improve the performance of sequential access.

## BUFNI =  $number$

specifies the number of  $I/O$  buffers VSAM is to use for transmitting index entries between virtual and auxiliary storage for keyed access. A buffer is the size of a control interval in the index. The minimum number is the number specified for STRNO (if you omit STRNO, BUFNI must be at least 1, because the default for STRNO is I). You can supply the number by way of the JCL DD AMP parameter as well as by way of the macro. The default is the minimum number required. A larger number for BUPNI can improve the performance of keycd-direct retrieval.

ł

## BUFSP = *number*

specifies the maximum number of bytes of virtual storage to be used for the data and index I/O buffers. VSAM gets the storage in your program's address space. If you specify less than the amount of space that was specified in the BUFFERSPACE parameter of the DEFINE command when the data set was defined, VSAM overrides your BUFSP specification upward to the value specified in BUPPERSPACE. (BUFFERSPACE, by dcfmition, is the least amount of virtual storage that will ever be provided for  $I/O$  buffers.) You can supply BUFSP by way of the JCL DD  $\Lambda MP$ parameter as well as by way of the macro. If you don't specify BUFSP in either place, the amount of storage used for buffcr allocation is thc *largest*  of:

- The amount specified in the catalog (BUFFERSPACE),
- The amount determined from BUFND and BUFNI, or

The minimum storage required to process the data set with its specified processing options

If BUFSP is specified and the amount is smaller than the minimum amount of storage required to process the data set, VSAM cannot open the data set.

A valid BUFSP amount takes precedence over the amount called for by BUFND and BUFNI. If the BUFSP amount is greater than the amount called for by BUPND and BUFNI, the extra space is allocated as follows:

- When MACRF indicates direct access only, additional index buffers are allocated.
- When MACRF indicates sequential access, one additional index buffer and as many data buffers as possible are allocated.

If the BUFSP amount is less than the amount called for by BUFND and BUFNI, the number of data and index buffers is decreased as follows:

- When MACRF indicates direct access only, the number of data buffers is decreased to not less than the minimum number. Then, if required, the number of index buffers is decreased until the amount called for by BIJFND and BUFNI complies with the BlJFSP amount.
- When MACRF indicates sequential access, the number of index buffers is decreased to not less than 1 more than the minimum number. Then, it required, the number of data buffers is decreased to not less than the minimum number. If still required, 1 more is subtracted from the number of index buffers.
- Neither the number of data buffers nor the number of index buffers is decreased to less than the minimum number.

if the index doesn't exist or isn't being opened, only BUFND, and not BUFNI, enters into these calculations.

## CATALOG = YESINO .

specifics whether a catalog is being opened as a catalog (YES) or as a data set (NO). When NO is coded (or taken as the default), you can process the catalog with request macros (GET, PUT, etc.). To open a password-protected catalog for processing with VSAM macros, you must supply its master password. When  $CATALOG = YIS$  is coded, the catalog must be processed with an SVC designed for that purpose. (Access method services, for example, processes catalogs with SVC 26.) The request macros are invalid for processing a catalog "as a catalog." VSAM users should altcr the contents of a catalog only by access method services commands .

## . COPIES = *number*

specifies the number of copies of the access method control block VSAM is to generate. All the copies are identical. You can use MODCB to tailor each one for the data set and processing you want for it. MODCB is described later in this chapter.

l ł

## CRA = SCRAIVCRA

specifies that a catalog recovery area is to be opened and that the control blocks are to be built in either system storage (SCRA) or user storage (UCRA). If you specify SCRA and issue record management requests, you must operate in key O. If you specify VCRA, you must be authorized by the system and you must supply the master password of the master catalog.

#### DDNA~IE = *ddname*

is 1 to 8 characters that identify the data set that you want to process by specifying the JCL DO statement for the data set. You may omit DDNAME and provide it by way of the MODCB macro before opening the data set. MODCD is described later in this chapter.

## EXLST = *address*

specifies the address of a list of addresses of exit routines that you are providing. The list is established by the EXLST or GENCB macro. If you use the EXLST macro, you can specify its label here as the address of the exit list. If you use GENCB, you can specify the address returned by GENCB in register 1. Omitting this parameter indicates that you have no exit routines. Exit routines are described in the chapter "User-Written Exit Routines" in *Data Facility Product: Customization.* 

## LENGTH = *number*

specifies the length, in bytes, of the area, if any, that you are supplying for VSAM to generate the access method control block(s). (See the \VARRA parameter.) When the LENGTH value is specified, it cannot exceed 65535  $(X'$  FFFF').

1

## $LOC = **BELOW**|**ANY**$

#### BEtOW

specifies that VSAM is to construct an ACB in an area of virtual storage below 16 megabytes at execution time. This is the default.

#### ANY

specifies that VSAM is to construct an ACB in an area of virtual storage above 16 megabytes, if possible, at execution time.

## $\text{MACRF} = \left( \left[ \text{ADR} \right] \right|, \text{CNN} \right|, \text{KEY}$

[,CFX|NFX] **I,DDNIDSNI** [,DFR|NDF] I,DIRII,SEQIl,SKPI I,ICIINCII 1,:lliJI,O UTI **I,NISISISI**  $J,NRM[AIX]$ **I, NRS RSTJ** I,NSR|LSR|GSRI I,NVBJVBFJ)

specifies the kind(s) of processing you will do with the data set. The subparameters must be meaningful for the data set. For example, if you specify keyed access for an entry-sequenced data set, you cannot open the data set. You must specify all the types of access you're going to use, whether you use them concurrently or by switching from one to the other. The subparameters are shown in Figure 12 on page 38. They are arranged in groups, and each group has a default value (indicated by underlining). You may specify subparameters in any order. You may specify both ADR and KEY to process a key-sequenced data set. You may specify both DIR and SEQ; with keyed access, you may specify SKP as well. If you specify OUT and want merely to retrieve some records as well as update, delete, or insert others, you need not also specify IN.

*Note:* The RMODE3l parameter replaces the AMODE31 subparameter used in previous releases.

#### MAREA = *address*

 $\mathbf{I}$ 

specifies the address of an optional OPEN/CLOSE or  $TYPE = T$  option (CLOSE macro) message area.

## MLEN = *number*

specifics the Icngth of an optional OPEN/CLOSE or TYPE = T option (CLOSE macro) message area.

#### I) ASS\VD = *address*

specifies the address of a field that contains the highest-level password required for the type(s) of access indicated by the MACRF parameter. The frrst byte of the field contains the length (in binary) of the password (maximum of 8 bytes). Zero indicates that no password is supplied. If the data set is password protected and you don't supply a required password in the access method control block, VSAM may give the console operator the opportunity to supply it when you open the data set.

### $RMODE31 = [ALL|BUFF|CB|NONE]$

specifies where VSAM OPEN is to obtain virtual storage (above or below 16 megabytes) for control blocks and I/O buffers.

The values specified by the RMODE31 parameter only have an effect on VSAM at the setting just before an OPEN is issued. At all other times, . changing these values has no effect on the residency of the control blocks and I/O buffers.

The virtual storage location of the ACB is independent of the RMODE3l parameter. An ACB may reside either above or below 16 megabytes.

#### ALL

both VSAM control blocks and I/O buffers are to be obtained above 16 megabytes.

#### BUFF

only VSAM I/O buffers are to be obtained above 16 megabytes.

#### CD

only VSAM control blocks are to be obtained above 16 megabytes.

 $\mathbf{I}$ 

 $\overline{1}$ 

 $\mathsf{l}$  $\mathbf{I}$ 

## NONE

both VSAM control blocks and I/O buffers are to be obtained below 16 megabytes. This is the default.

#### SHRPOOL- *{numberl!!}*

specifics the identification number of the resource pool to be used for LSR processing. The default is  $SIIRPOOL = 0$ .

## STRNO = *number*

specifics the number of requests requiring concurrent data set positioning VSAM is to be prepared to handle. A request is defmed by a given request parameter list or chain of request parameter lists. See "RPL Macro (Generate a Request Parameter List at Assembly Time)" on page 126 and "GENCS Macro (Generate a Request Parameter List at Execution Time)" on page 80 for infonnation on request parameter lists.

#### \V AREA = *address*

specifics the address of an area in which to generate the access method control block(s).

The area must begin on a fullword boundary.

This parameter is paired with the LENGTH parameter. You must supply the LENGTII parameter if you specify an area address.

*Note:* If you do not specify an area in which the access method control block is to be generated, VSAM obtains virtual storage space for the area (as specified by the  $LOC =$  keyword). VSAM returns the address of the area containing the control block(s) in register 1 and the lcngth of the area in register O. You can fmd out the length of each control block by dividing the length of the area by the number of copies. The address of each control block can then be calculated by this offset from the address in register 1. You can find the length of an access method control block with the SHOWCB macro.

If you are generating control blocks by issuing several GENCBs, specifying an area (\VAREA and LENGTH parameters) for them enables you to address all of them with one base register and to avoid repetitive requests for virtual storage.

## Example: GENCB Macro (Generate an Access Method Control Block)

ł

 $\mathbf l$ 

 $\overline{\phantom{a}}$  $\mathbf{l}$ 

In this example, a GENCB macro is used to identify a data set to be-opened and to specify the types of processing to be perfonned. This example specifics that the space for the control block be obtained above 16 megabytes. The access method control block generated by this example is built when the program is executed.

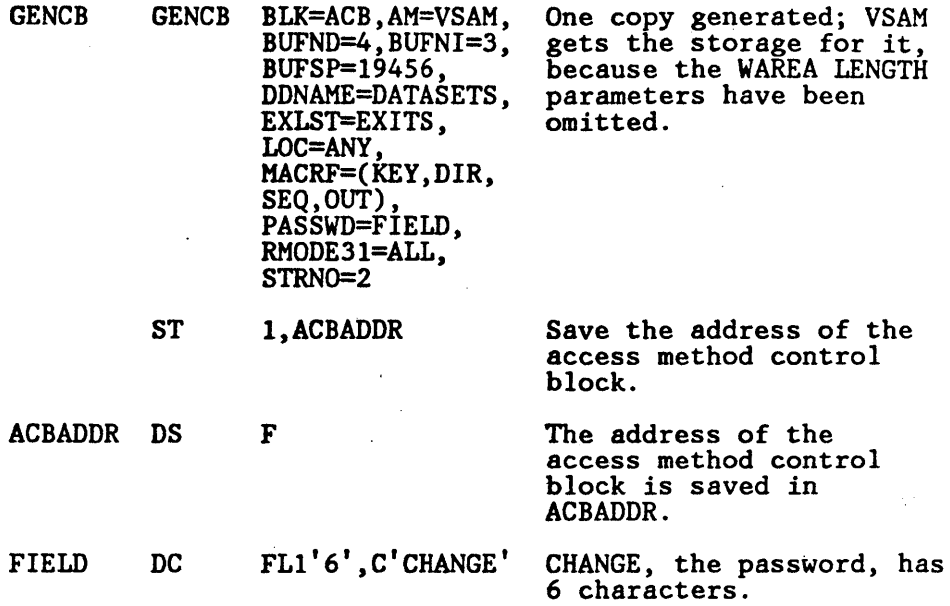

The GENCB macro's parameters are:

- BUFND specifics four I/O buffers for data; BUFNI specifics three I/O buffers for index entries; and BUFSP specifies 19456 bytes of buffer space, enough space to accommodate control intervals of data that are 4096 bytes and of index entries that are 1024 bytes.
- DDNAME specifies that this access method control block is associated with a DD statement named DATASETS.
- EXLST specifics that the exit list associated with this access method control block is named EXITS.
- LOC specifics that VSAM obtain virtual storage for the  $ACB$  from an area that may be above 16 megabytes.
- MACRF specifies keyed direct and keyed sequential processing for both insertion and update.
- PASSWD specifies the location, FIELD, of the password provided.
- RMODE31 specifies that VSAM obtain storage for the VSAM control blocks and I/O buffers in an area above 16 megabytes when the ACB is opened.
- STRNO specifies that two requests will require concurrent positioning.

..

4

## GENCB-EXLST

 $\mathbf{I}$ 

I I

## GENCB Macro (Generate an Exit List at Execution Time)

.  $|label|$  GENCB | BLK = EXLST  $J,AM = VSAMI$  $[$ ,EODAD = (address[, $A[N][$ , $L])$ ]  $[$ ,JRNAD =  $(address|$ ,<u>A</u>|N||,L])|  $[$ ,**LERAD** =  $($  *address*  $[$ , $\triangle$   $[$   $\rangle$   $[$ , $\triangle$   $[$   $\rangle$   $[$  $[$ ,SYNAD = (address[, $\Delta$ |N[[,I.])] (,COPIES == *number!*  (,LENGTH == *number!*   $[,LOC = BELOW] ANY$ (,W AREA == *addressl* 

The format of the GENCB macro used to generate an exit list is:

The parameters of the GENCB macro can be expressed as absolute numeric expressions, as character strings, as codes, as expressions that generate valid relocatable A-type address constants, in register notation, as S-type address constants, and as indirect S-type address constants. Appendix C, "Operand Notation" on page 181, further defines these operand expressions.

*Note:* See *Data Facility Product: Customization* for the factors that determine the addressing mode and the parameter list residency mode set when the exit routine gets control.

#### *label*

is I to 8 characters that providz a symbolic address for the GENCB macro.

#### BLK==EXLST

specifies that you are generating an exit list.

## $AM = VSAM$

specifies that the access method using this control block is VSAM.

 $[$ ,EODAD = (address[,A|N|[,L])]  $[$ ,JRNAD = (address[, $A[N][,L])$ ]

 $[$ ,**LERAD** =  $($  *address*],**A**[**N**],**L**])]

$$
[S{\bf Y}N{\bf A}{\bf D}=(address[,\underline{\bf A}[N][,L])]
$$

specify that you are supplying a routine for the exit named.

For more information about user exit routines, see *Data Facility Product: Customization.* 

If none of these user exit routines is specified, VSAM generates an exit list with inactive entries for all the exits. The exits and values that can be specified for them are:

#### EODAD

specifies that an exit is provided for special processing when the end of a data set is reached by sequential access.

## JRNAD

specifies that an exit is provided for joumaling as you process data records.

#### LERAD

specifies that an exit is provided for analyzing logical errors.

#### SYNAD

specifics that an exit is provided for analyzing physical errors.

#### *address*

is the address of a user-supplied exit routine. The address must immediately follow the equal sign.

#### $A|N$

specifies that the exit routine is active  $(A)$  or not active  $(N)$ . VSAM does not enter a routine whose exit is marked not active.

#### L

specifies that the address is that of an 8-hyte field that contains the name of an exit routine in a partitioned data set that is identified by a JOBLIB or STEPLIB DD statement or in SYSl.LINKLIB. VSAM is to load the exit routine for exit processing. If  $L$  is omitted, the address gives the entry point of the exit routine in virtual storage, and the exit routine is entered in the addressing mode of the VSAM caller. L may precede or follow the A or N specification.

## COPIES = *number*

specifies the number of copies of the exit list you want generated. GENCB generates as many copies as you specify (default is 1) when your program is executed. All copies are the same. You can use MODCB to change some or all of the addresses in a list. (MODCB is described later in this chapter.)

#### LENGTH :: *number*

 $\mathbf{I}$ -ł

 $\mathbf{I}$ 

specifies the length, in bytes, of the area, if any, that you are supplying for VSAM to generate the exit list(s). (See the \VAREA parameter.) \Vhen the LENGTH value is specified, it cannot exceed 65535  $(X'$  FFFF').

## $LOC = BELOV| ANY$

#### **BELOW**

specifies that VSAM is to construct an exit list in an area below 16 megabytes at execution time. This is the default value.

#### ANY

specifics that VSAM is to construct an exit list in an area above 16 megabytes, if possible, at execution time.

#### W AREA = *address*

specifies the address of an area in which the exit  $list(s)$  is to be generated.

The area must begin on a fullword boundary.

J  $\mathbf l$ 

This parameter is paired with the LENGTH parameter, which must be given if you specify an area address.

*Note:* If you did not specify an area in which the exit list is to be generated, VSAM obtains virtual storage space for the area (as specified by the  $LOC = keyword$ ). VSAM returns the address of the area in which the exit lists(s) is to be generated in register 1, and the length of the area in register 0. You can find the length of each exit list by dividing the length of the area by the number of copies. The address of each exit list can then be calculated by this offset from the address in register 1. You can fmd the length of an exit list with the SHOWCB macro, described under "SHOWCB Macro (Display Fields of an Exit List)" on page 139.

If you are generating control blocks by issuing several GENCBs, specifying an area (WAREA and LENGTH) for them enables you to address all of them with one base register and to avoid repetitive requests for virtual storage.

## Example: GENCB Macro (Generate an Exit List)

In this example, a GENCB macto is used to generate an exit list when the program is executed.

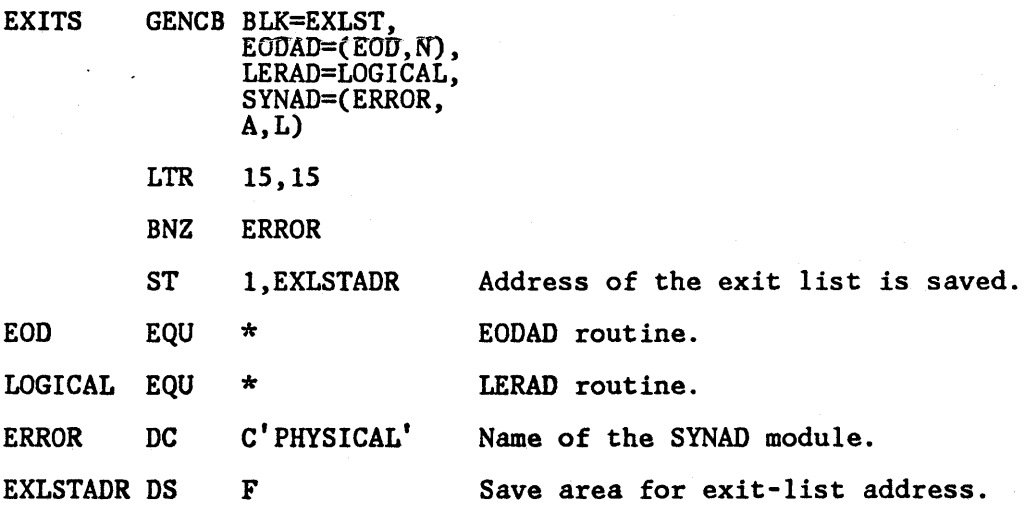

(

The GENCB macro's parameters are:

- BLK specifies that an exit list is to be generated.
- EODAD specifics that the end-of-data routine is located at EOD and is not active.
- LERAD specifies that the logical error routine is located at LOGICAL; because neither A nor N is specified, the LERAD routine is marked active by default.

SYNAD specifies that the physical error routine's name is located at ERROR.

Because no area was specified in which the exit list was to be. generated, VSAM obtained virtual storage for the exit list and returned the address in register 1. Immediately after the GENCB macro, the address of the exit list, contained in register I, is moved to EXLSTADR. EXLSTADR may be specified in a GENCB macro that generates an access method control block or in a MODCB, SHOWCB, or TESTCB macro that modifies, displays, or tests fields in an exit list.

GENCB-RPL

I

 $\overline{\phantom{a}}$ 

## GENCB Macro (Generate a Request Parameter List at Execution  $\sqrt{ }$  Time)

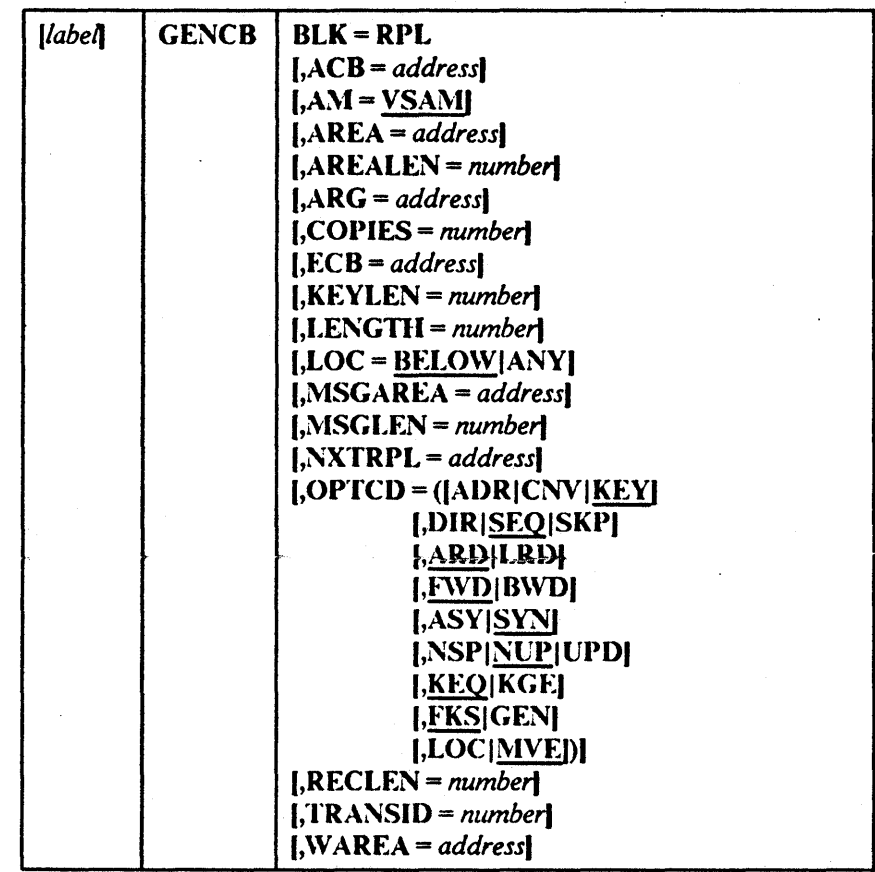

The fonnat of the GENCB macro used to generate a request parameter list is:

The parameters of the GENCB macro can be expressed as absolute numeric expressions, as character strings, as codes, as expressions that generate valid relocatable A-type address constants, in register notation, as S-type address constants, and as indirect S-type address constants. Appendix C, "Operand Notation" on page 181 further defines these operand expressions.

(

The parameters of the GENCB macro to generate a request parameter list are . optional in some cases, but required in others. It is not necessary to omit parameters that are not required for a request; they arc ignored. Thus, for example, if you switch from direct to sequential retrieval with a request parameter list, you don't have to zero out the address of the field containing the search argument (ARG = address).

#### *label*

is 1 to 8 characters that provide a symbolic address for the GENCB macro. For addressing lists generated by GENCB, see the discussion of the COPIES parameter.

## $BLK = RPL$

specifies that you are generating a request parameter list.

## ACB = *address*

specifies the address of the access method control block that identifies the data set to which access will be requested. If you omit this parameter, you must issue MODCB to specify the address of the access method control block before you issue a request. (MODCD is described later in this chapter.)

## AM=VSAM

specifies that the access method using this control block is VSAM.

## AREA = *address*

specifics the address of a work area to and from which VSAM moves a data record if you request it to do so (with the RPL parameter  $OPTCD = MVE$ ). If you request that records be processed in the I/O buffer (OPTCD= LOC), VSAM puts into this work area the address of a data record within the I/O buffer.

## AREALEN = *number*

specifics the length, in bytes, of the work area whose address is specified by the AREA parameter. Its minimum for OPTCD= MVE is the size of a data record (or the largest data record, for a data set with records of variable length). For  $OPTCD = LOC$ , the area should be 4 bytes to contain the address of a data record within the I/O buffer.

## ARG = *addre.rs*

specifics the address of a field that contains the search argument for direct retrieval, skip-sequential retrieval, and positioning. For a relative record data set, the ARG field must be 4 bytes long. For direct or skip-sequential processing, this field contains your search argument, a relative record number. For sequential processing  $(OPTCD = (KEY, SEQ))$ , the 4 bytes are required for VSAM to return the feedback RRN. For keyed access  $(OPTCD = KEY)$ , the search argument is a full or generic key; for addressed access (OPTCD =  $ADR$ ), it is an RBA. If you specify a generic key (OPTCD = GEN), you must also specify in the KEYLEN parameter how many of the bytes of the full key you are using for the generic key.

## COI)IES = *number*

specifics the number of copies of the request parameter list you want generated. GENCB generates as many copies as you specify (default is 1) when your program is executed.

The copies of a request parameter list can be used to:

- Chain lists together to gain access to many records with one request
- Defme many requests to gain access to many parts of a data set concurrently

All copies generated are identical; you must use MODCB to tailor them to specific requests. MODCB is described in this chapter.

 $\mathbf{I}$  $\mathbf{I}$ 

#### '. ECD = *address*

specifies the address of an event control block (ECB) that you may supply. VSAM indicates in the ECB whether a request is complete or not (using standard completion codes, which are described in *Data Areas).* You can use the ECB to determine that an asynchronous request is complete before issuing a CHECK macro. This parameter is always optional.

#### KEYLEN = *number*

specifies the length, in bytes, of the generic key ( $\text{OPTCD} = \text{GEN}$ ) you are using for a search argument (given in the field addressed by the ARG parameter). This parameter is required with a search argument that is a generic key. The number can be I through 255. For full-key searches, VSAM knows the key length, which is taken from the catalog defmition of the data set when you open the data set.

#### LE~GTH = *number*

specifies the length, in bytes, of the area, if any, that you arc supplying for VSAM to generate the request parameter list(s). (See the WAREA parameter.) When the LENGTH value is specified, it cannot exceed 65535  $(X'$  FFFF $'$ ).

You can find out how long a request parameter list is with the SHOWCB macro, described later in this chapter.

## $LOC = BELOW| ANY$

#### **BELOW**

specifics that storage for the RPL be obtained from virtual storage below 16 megabytes. This is the default value.

#### ANY

specifics that storage be obtained from virtual storage above 16 megabytes if possible.

## i\·ISGAREA = *address*

specifies the address of an area that you are supplying for VSAM to send you a message in case of a physical error. (The fonnat of a physical error message is given under "Physical Errors" in the chapter "Request Macros.")

#### ~ISGLEN = *number*

specifies the size, in bytes, of the message area indicated in the MSGAREA parameter. The size of a message is 128 bytes; if you provide less than 128 bytes, no message is returned to your program. This parameter is required when MSGAREA is coded.

#### NXTRPL == *address*

specifies the address of the next request parameter list in a chain. Omit this parameter from the macro that generates the only or last list in the chain. When you issue a request that is defined by a chain of request parameter lists, indicate in the request macro the address of the fust parameter list in the chain. A single request macro can be defined by multiple request parameter lists, such that a GET, for example, can cause VSAM to retrieve two or more records.

OPTCD = (lADRICNVIKEYI

(,DrR/SEQ/SKI)1 **I,ARDILRDI** [,FWD]BWD] I,ASYISYNI I,NSP|NUP|UPDI I,KEQIKGEI 1,FKS|GENI **I,LOC IMVEI)** 

specifies the subparameters that govern the request defined by the request. parameter list. Each group of subparameters has a default; subparameters arc shown in figure 13 on page 128 with defaults underlined. Only one subparameter from each group is effective for a request. Some requests do not require an subparameter from all of the groups to be specified. The groups that are not required are ignored; thus, you can use the same request parameter list for a combination of requests (GET, PUT, POINT, for example) without zeroing out the inapplicable subparameters each time you go from one request to another.

#### R ECLEN = *number*

specifics the length, in bytes, of a data record being stored. If the records you are storing are all the same length, you will not need to change RECLEN after you set it. This parameter is required for PUT requests. For GET requests, VSAM puts the length of the record retrieved in this field in the request parameter list. It will be there if you update and store the record.

#### TRANSID - *number*

specifics a number that relates modified buffers in a buffer pool. Use in shared resource applications and a description are in "Sharing Resources" in *VSAAI Administration Guide.* 

#### \\' AREA == *address*

1 ł specifics the address of an area in which the request parameter  $list(s)$  is to be generated.

The area must begin on a fullword boundary.

This parameter is paired with the LENGTH parameter, which must be given if you specify an area address.

*Note:* If you did not specify an area in which the request parameter list is to be generated, VSAM obtains virtual storage space for the area (as specified by the  $LOC = keyword$ ). VSAM returns the address of the area in which the request parameter list( $s$ ) is generated in register 1, and the length

of the area in register O. You can fmd the length of each list by dividing the length of the area by the number of copies. You can then calculate the address of each list by using the length of each list as an offset.

If you are generating control blocks by issuing several GENCBs, specifying an area (WAREA and LENGTH parameters) for them enables you to address all of them with one base register and to avoid repetitive requests for virtual storage.

#### Building a Chain of Request Parameter Lists

When GENCB is used to build a chain of request parameter lists, the request parameter lists may be chained using only GENCB macros or using GENCB and MODCB macros together. When only GENCB is used, the request parameter lists are created in reverse order, as follows:

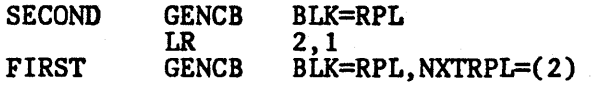

SECOND GENCB creates the second request parameter list, which makes its address available for the first request parameter list. The address of the request parameter list is returned in register 1 and is loaded into register 2. FIRST GENCB creates the first request parameter list and supplies the address of the next request parameter list using register notation. GENCB and MODCB macros may be used together to create a chain of request parameter lists, as follows:

ţ

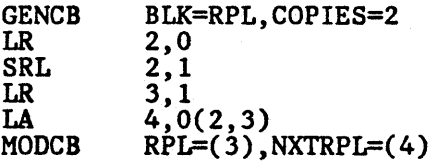

The GENCB macro creates two request parameter lists. The length of the parameter lists is returned in register 0 and loaded into register 2. The address of the area in which the lists were created (and, therefore, the address of the frrst one) is returned in register 1 and loaded into register 3. The SRL statement divides the total length of the area (register 2) by 2. The LA statement loads the address of the second request parameter list into register 4. The MODCB macro modifies the first request parameter list (register 3) by supplying the address of the second request parameter list (register 4) in the NXTRPL parameter.

Each request parameter list in a chain should have the same OPTCD subparameters. Having different subparameters may cause logical errors. You can't chain request parameter lists for updating or deleting records-only for retrieving records or storing new records. You can't process records in the I/O buffer with chained request parameter lists. (OPTCD = UPD and LOC are invalid for chained request parameter lists.)

## Example: GENCB Macro (Generate a Request Parameter List)

 $\overline{\phantom{a}}$ 

 $\mathsf{l}$  $\overline{1}$  In this example, a GENCB macro is used to generate a request parameter list.

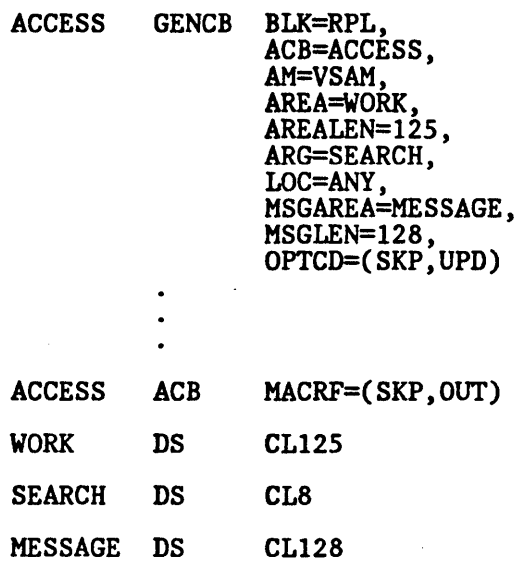

The GENCB macro's parameters are:

- BLK specifies that a request parameter list is to be generated.
- ACB specifies that the request parameter list is associated with a data set and processing options identified by ACCESS.
- AREA and AREALEN specify a 125-byte work area to be used for processing records.
- ARG specifies the address of the search argument.
- LOC specifics that VSAM obtain storage for the request parameter list in an area above 16 megabytes.
- MSGAREA and MSGLEN specify a 128-byte area to be used for physical-error messages.
- OPTCD specifies the subparameters that govern the request defined by the request parameter list identified by SKP and UPD.

# GET Macro (Retrieve a Record)

The format of the GET macro is:

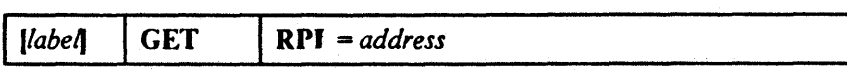

where:

*label* 

is 1 to 8 characters that provide a symbolic address for the GET macro.

#### RPL = *address*

specifics the address of the request parameter list that deiines this GET request. You may specify the address in register notation (using a register from I through 12, enclosed in parentheses) or specify it with an expression that generates a valid rclocatable A-type address constant.

## Example I: Keyed-Sequential Retrieval (Forward)

In this example, a GET macro is used to sequentially retrieve records by key. Retrieval is in 'a forward direction. Fixed-length, IOO-byte records are moved to a work area. Processing is synchronous.

ţ

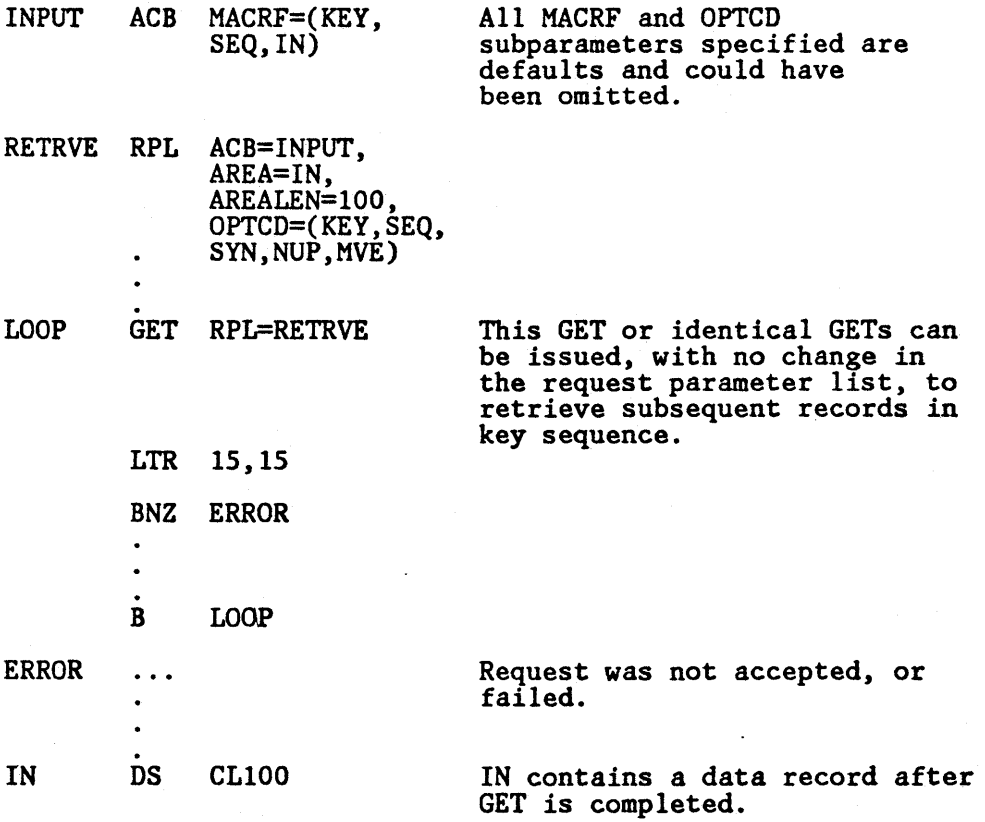

The records are retrieved in key sequence in a forward direction. No search argument has to be specified; VSAM is positioned at the first record in key sequence when the data set is opened, and the next record is retrieved

 $\ddot{ }$ 

 $\omega_{\rm c}$  ,  $\omega_{\rm c}$ 

automatically as each GET is issued. The branch to ERROR could also be taken if the end of the data set is reached.

## Example 2: Keyed-Sequential Retrieval (Backward)

This example is the same as the previous one, except that a POINT macro instruction is issued to the last record in the data set and the records are retrieved in a backward direction.

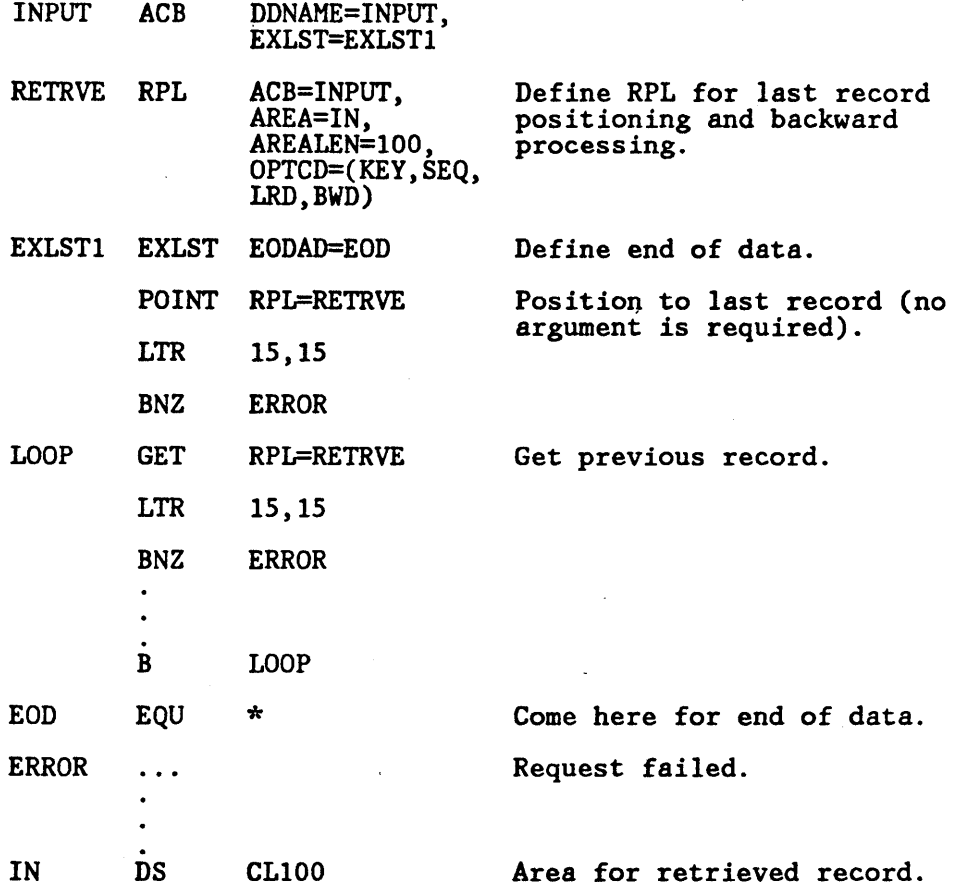

## Example 3: Skip-Sequential Retrieval

l,

In this example, a GET macro is used to retrieve variable-length records synchronously. Records are to be processed in the I/O buffer. The search argument is full key, compared grcater-than-or-equal; key length is eight bytes.

The records arc retrieved in key sequence, but some records arc skipped. Skip-sequential retrieval is similar to keyed-direct retrieval, except that you must retrieve records in ascending sequence (with skips) rather than in a random sequence.

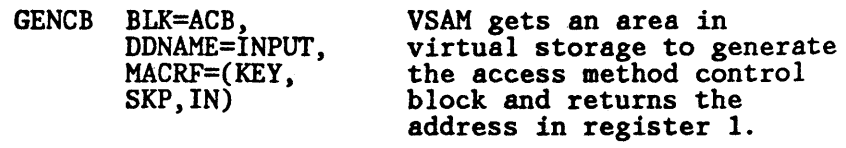

LTR 15,15

 $\mathcal{L} = \mathbf{e}_2$ 

**GET** 

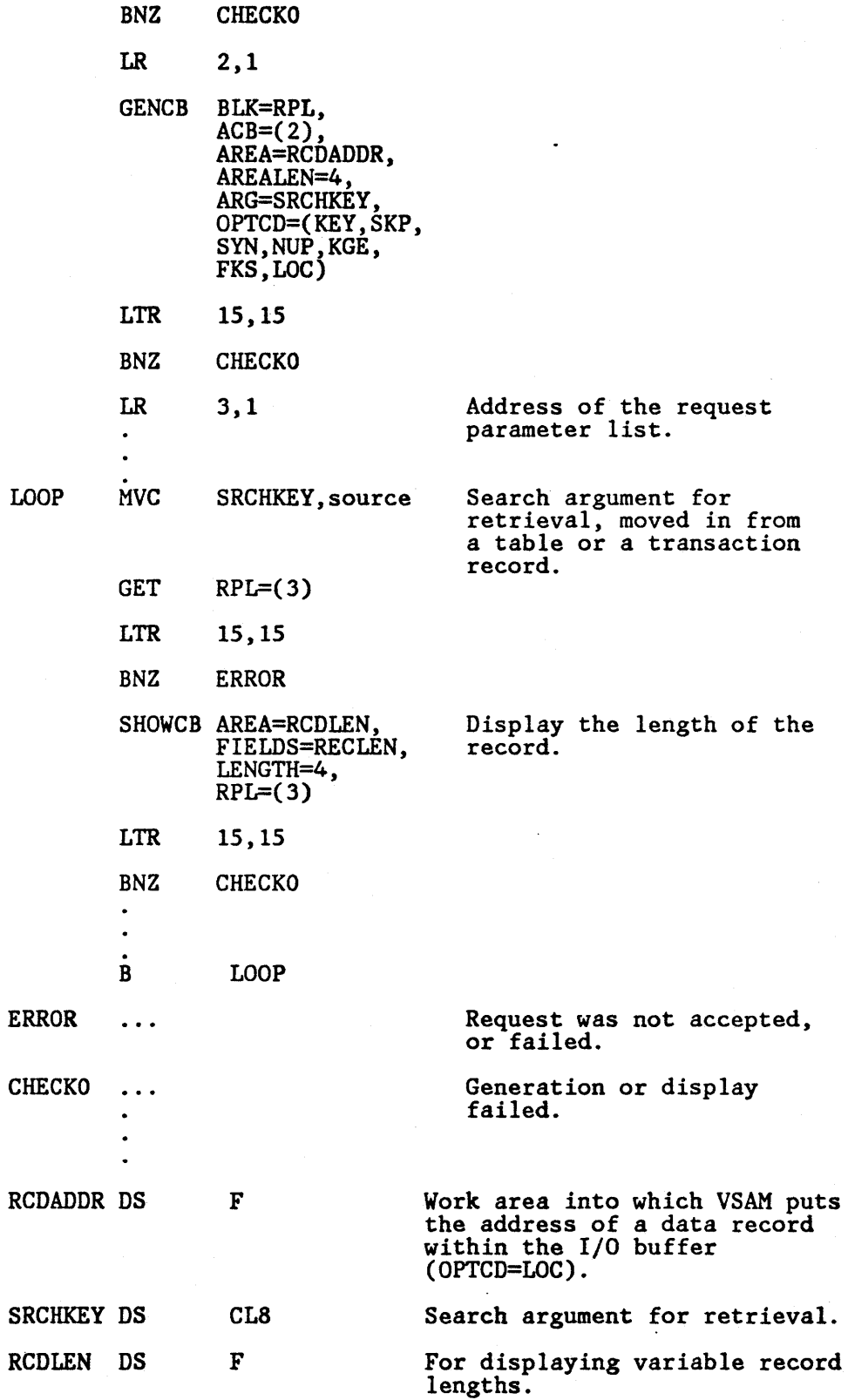

 $\left($ 

The macros and instructions are as follows:

- The first GENCB generates an access method control block, which specifies keyed, skip-sequential, and input processing. The address of the access method control block is stored in register 2.
- The second GENCB generates a request parameter list. The address of the request parameter list is stored in register 3.
- MVC moves the search argument into SRCIIKEY, the area defined for the search argument.
- GET specifies that the record pointed at by the request parameter list whose address is in register 3 is to be retrieved. Records are retrieved by a skip-sequential search through the sequence set of the index.

## Example 4: Addressed-Sequential Retrieval

In this example, one GET macro is used to retrieve multiple fixed-length, 20-byte records. The records are moved to a work area (only option).

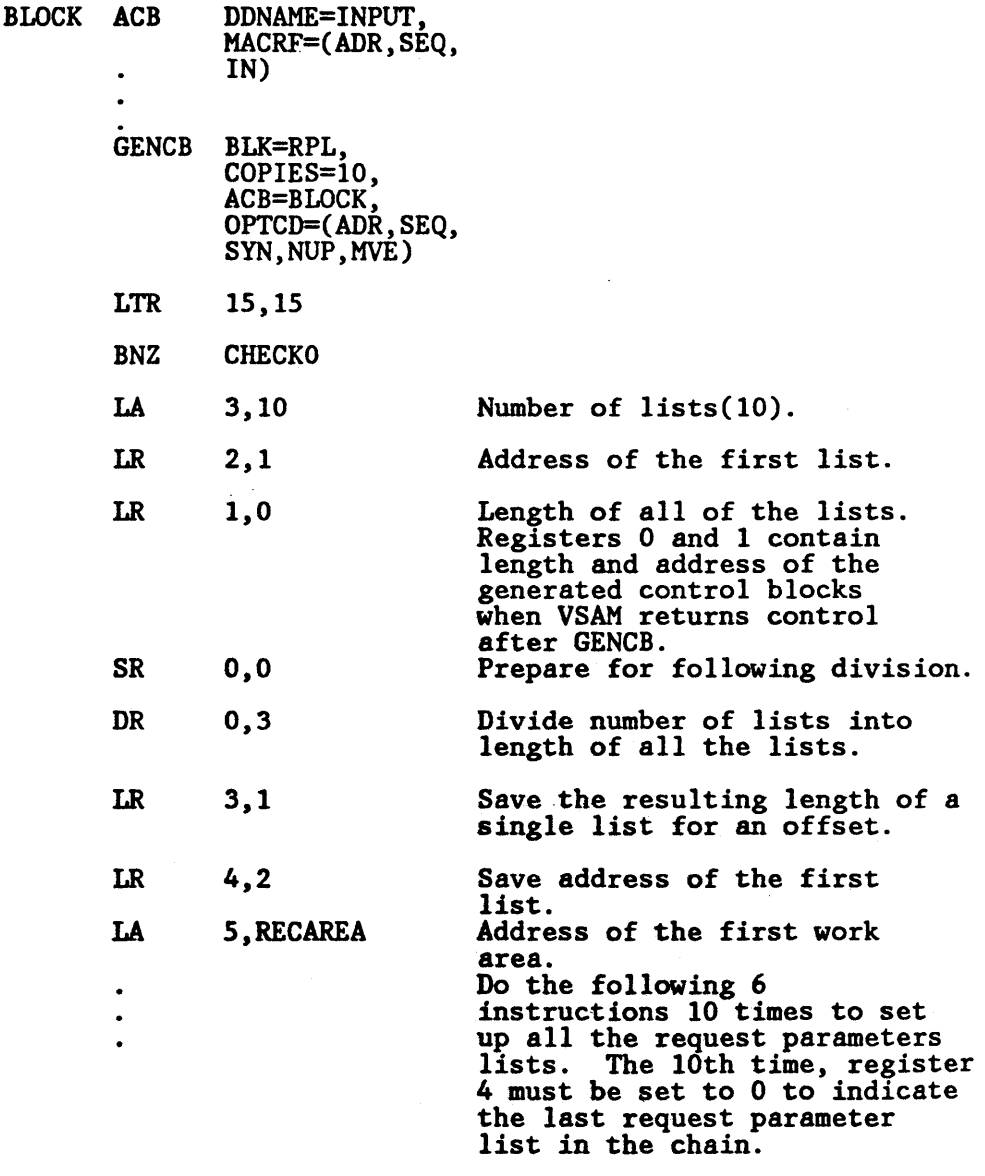

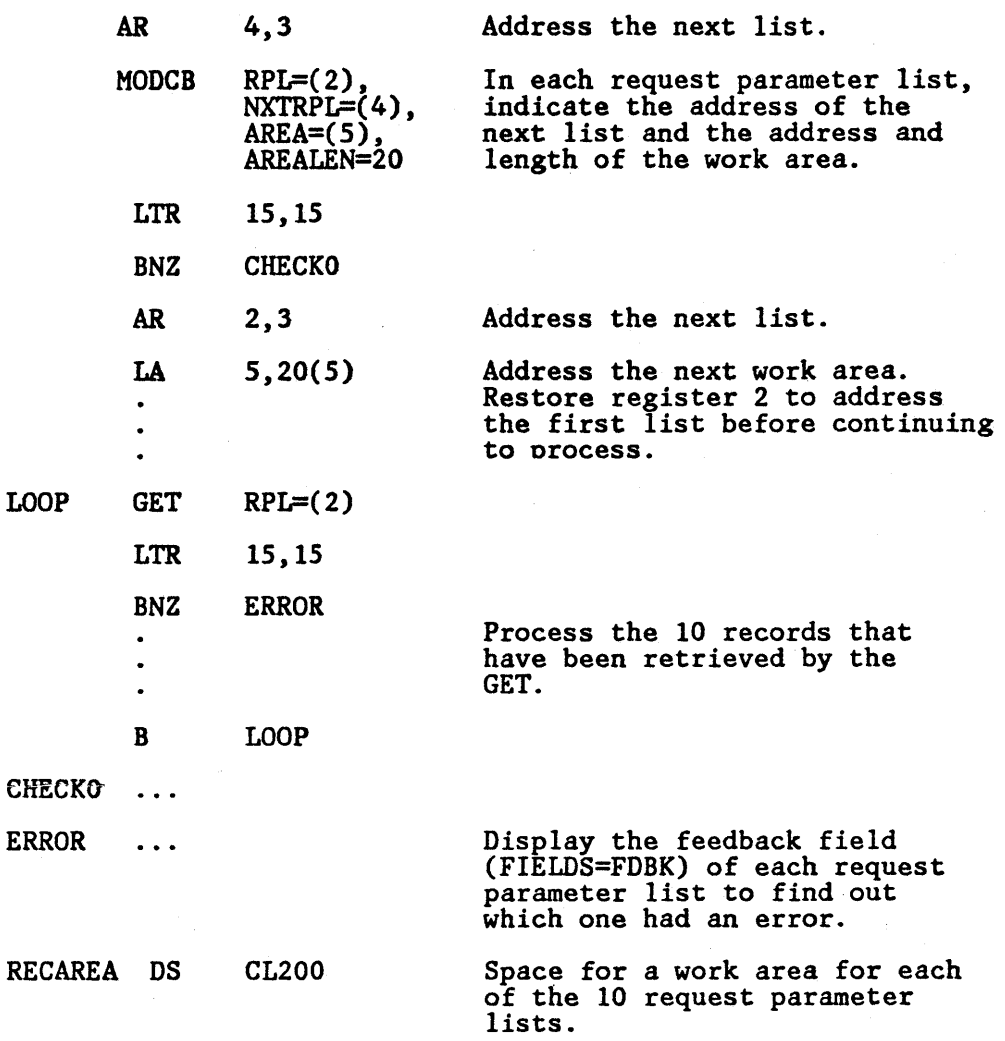

The GENCB macro generates 10 request parameter lists; the lists are subsequently chained together by using the MODCB macro to modify the NXTRPL parameter in each copy. Because SEQ is specified in each request parameter list and no previous request has been issued against the access method control block since it was opened, retrieval begins at the beginning of the data set. Each time the GET macro is executed, VSAM is positioned at the next record in RBA sequence. VSAM moves each record into the work area provided for the request parameter list that identifies the record.

If an error occurred for one of the request parameter lists in the chain and you have supplied error-analysis routines, VSAM takes a LERAD or SYNAD exit before returning to your program. Register 15 is set to indicate the status of the request. A code of 0 indicates that no error was associated with any of the request parameter lists. Any other code indicates that an error occurred for one of the request parameter lists. You should issue a SHOWCB macro for each request parameter list in the chain to find out which had an error. VSAM doesn't process any of the request parameter lists except the one with an error.

## Example S: Sequential Retrieval for a Rclative Record Data Set

In this example, a GET macro is used to sequentially retrieve records by relative record number. Fixed-length, IOO-byte records are moved to a work area. Processing is synchronous.

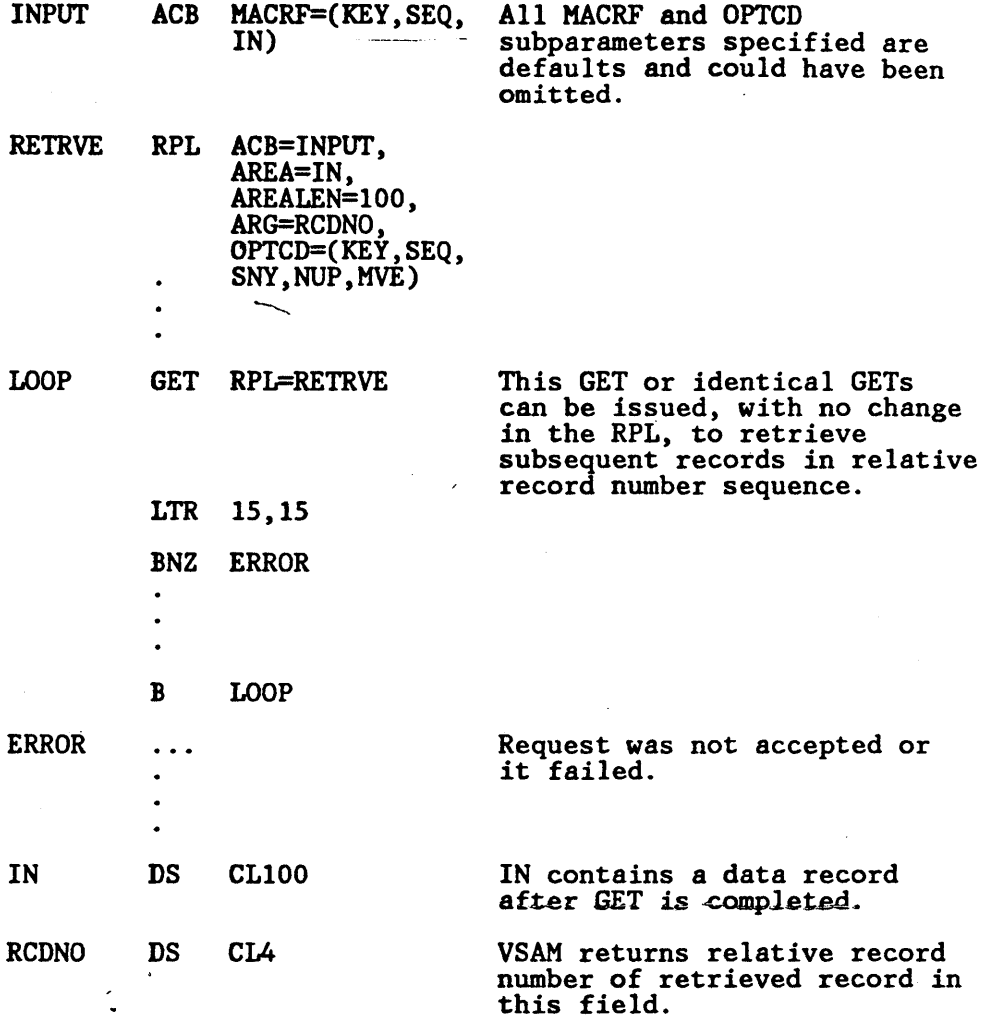

The records arc retrieved in relative record number sequence. Empty records are bypassed for sequential retrieval. A 4-byte search argument must be specified. The relative record number of each record retrieved is stored in the search argument. VSAM is positioned at the first relative record when the data set is opened, and the next nonempty record is retrieved automatically as each GET is issued. The branch to ERROR would also be taken if the end of the data set is reached.

 $\ddot{\phantom{a}}$ 

## Example 6: Keyed-Direct Retrieval

In this example, a GET macro is used to retrieve fixed-length, IOO-byte records directly by key. The key length is 15 bytes; the search argument is a 5-byte generic key, compared equal. The control blocks are generated at assembly.

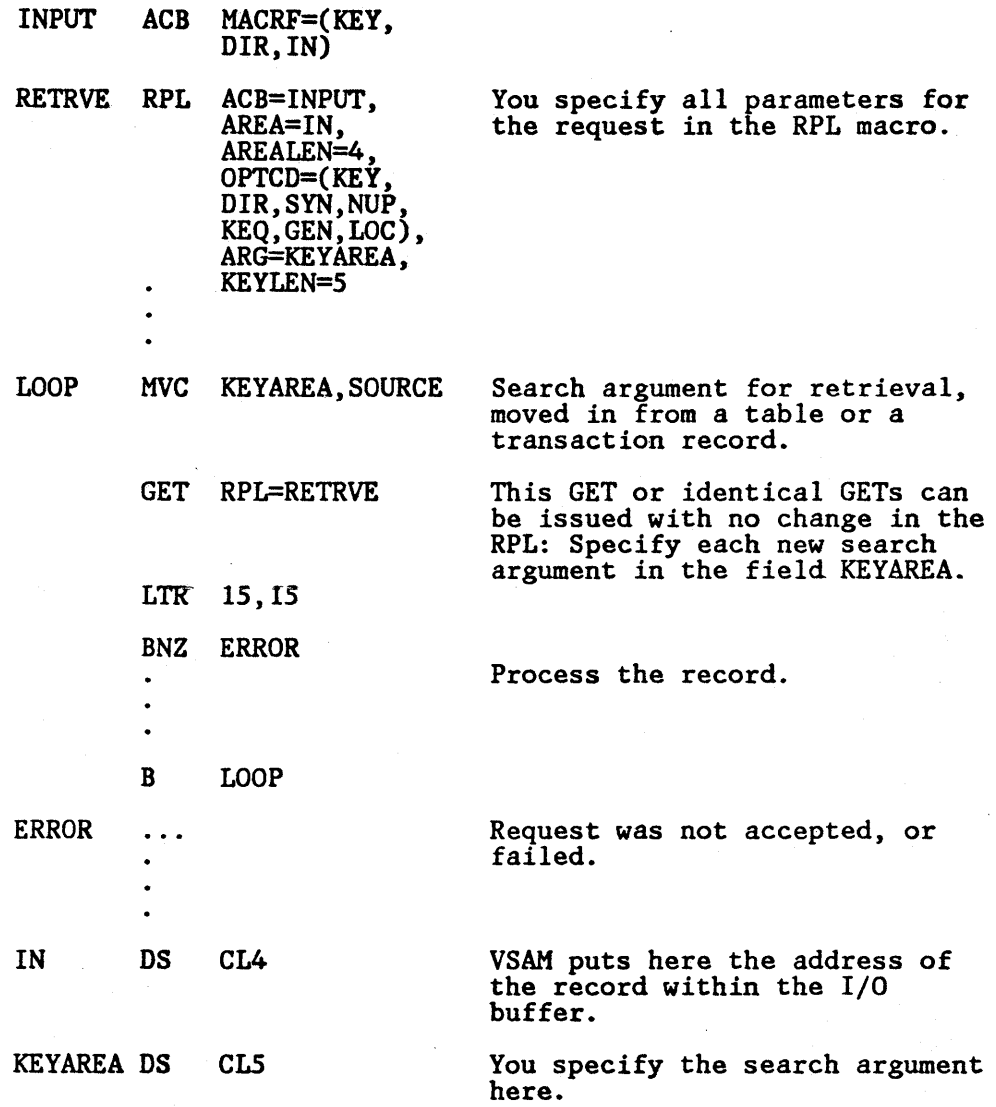

€

The generic key specifics a class of records. For example, if you search on the first third of employee number, VSAM positions at and retrieves the first of presumably several records that start with the specified characters. To retrieve all the records in that class, either switch to sequential access or to a full-key search with a greater-than-or-equal comparison.

## Example 7: Addressed-Direct Retrieval

In this example, a GET macro is used to retrieve fixed-length 20-byte records. The records are to be moved to a work area.

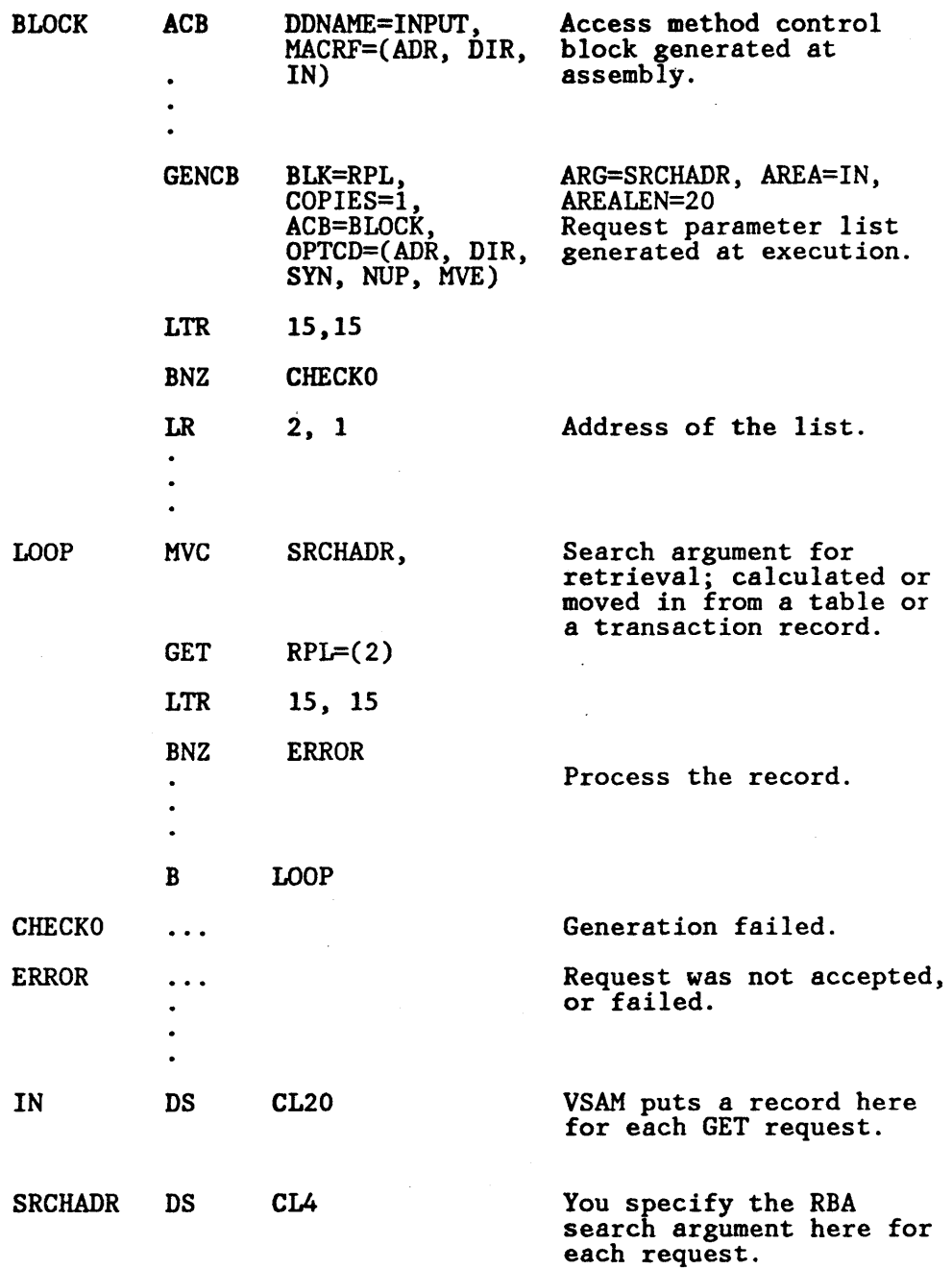

The RBA provided for a search argument must match the RBA of a record. Keyed insertion and deletion of records in a key-sequenced data set will probably cause the RBAs of some records to change. Therefore, if you process a key-sequenced data set by addressed-direct access (or by addressed-sequential access using POINT), you need to keep track of changes. You can use the JRNAD exit for this purpose. See "EXLST Macro (Generate an Exit List at Assembly Time)" on page 66.

## Example 8: Switch from Direct to Sequential Retrieval

-.

In this example, GET macros are used to retrieve fixed-length, 100-byte records. The retrieval is via an alternate index path defmed with the nonunique key option. Every time a nonunique key is retrieved, the program switches to sequential processing to retrieve the other records with the same key. The control blocks were generated at assembly, but the MODCD macro is used to modify the request parameter list to pennit switching from keyed-direct to keyed-sequential retrieval. For the direct request preceding sequential requests, the search argument is an 8-byte, generic key, compared equal. Positioning is requested for direct requests.

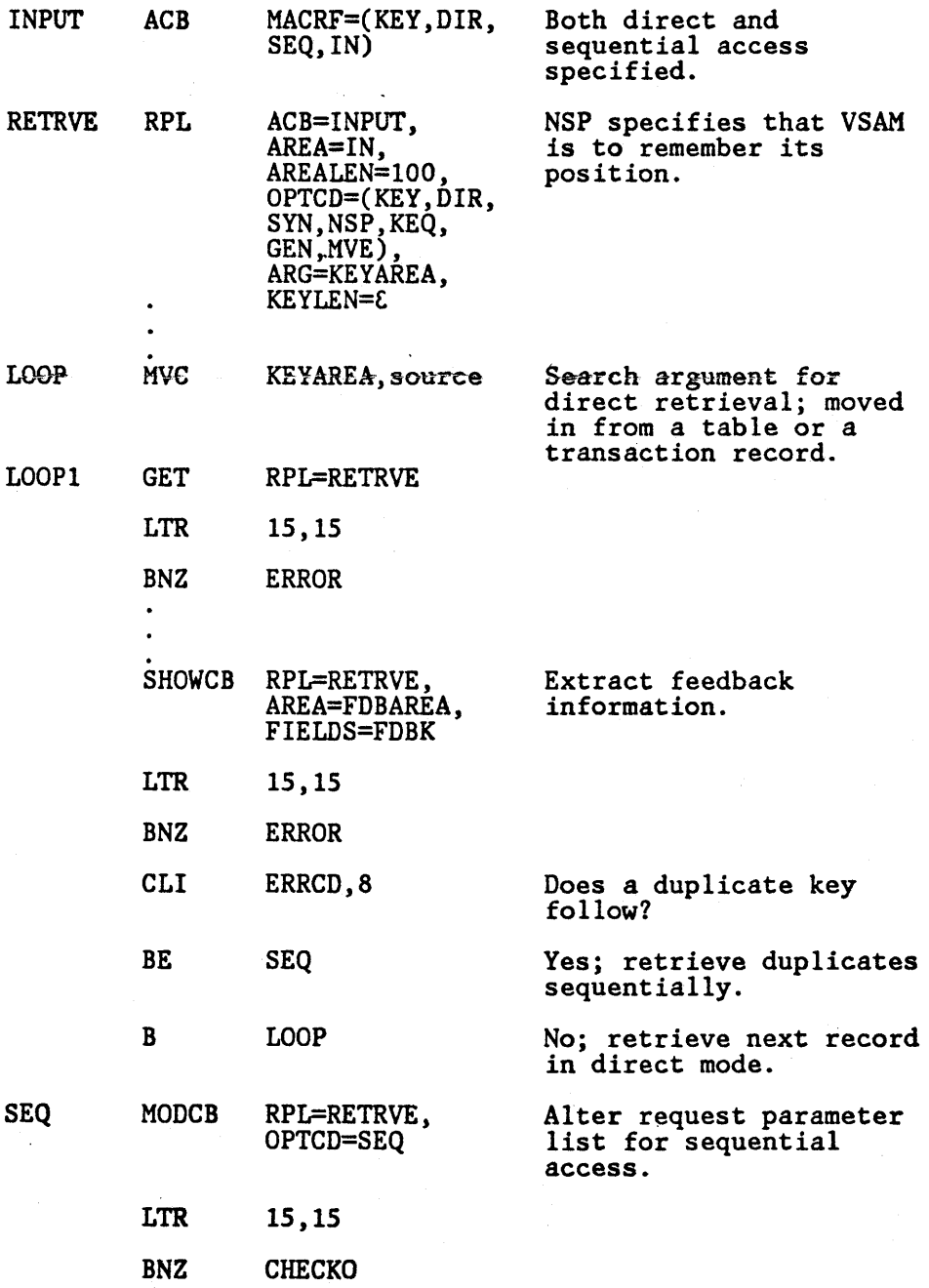

 $\left($ 

94 MVS/XA VSAM Administration: Macro Instruction Reference
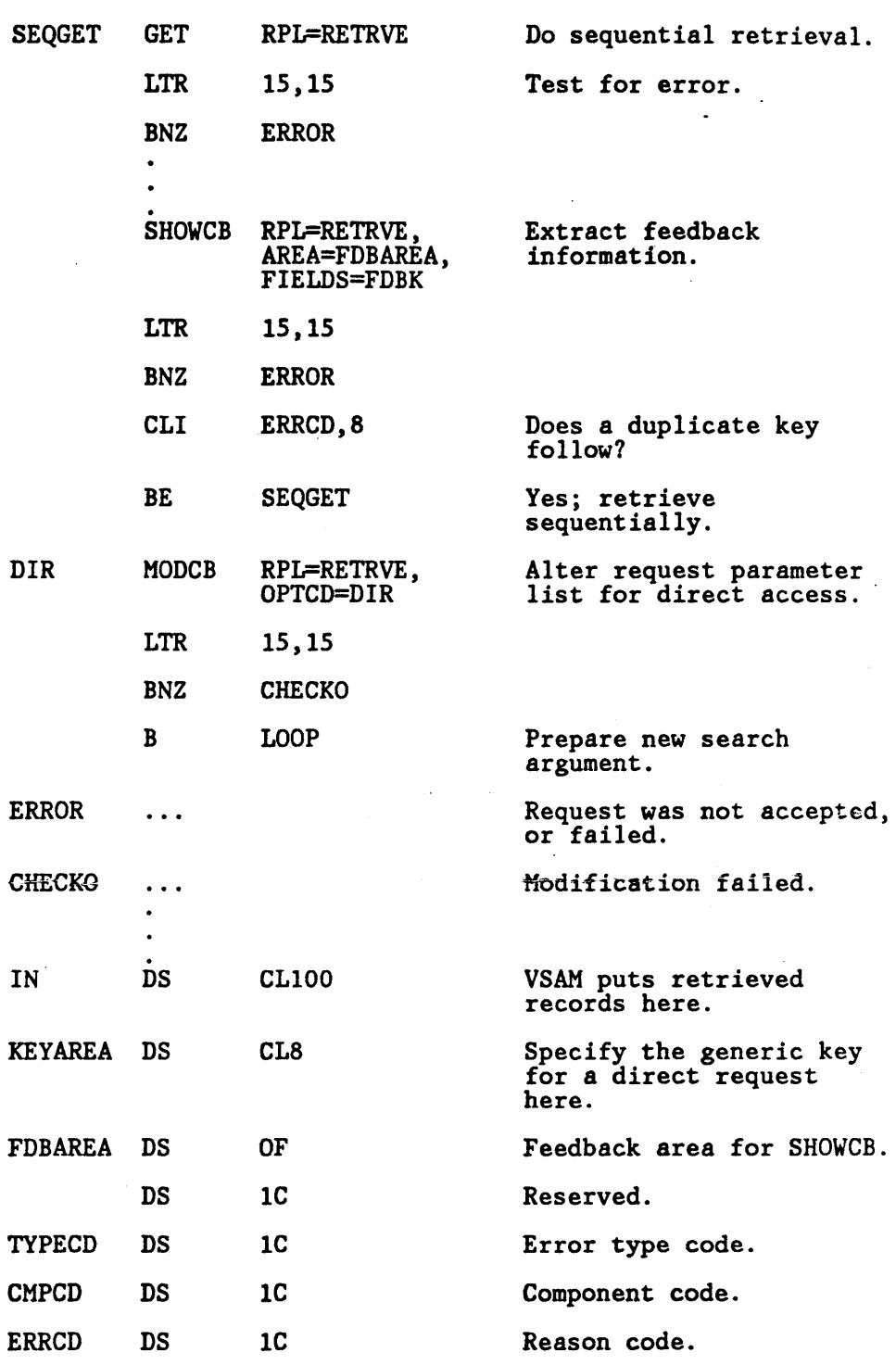

Positioning is associated with a request parameter list; the MODCB macro is used to modify a single request parameter list that alternately defines requests for both types of access rather than use a different request parameter list for each -type.

With direct retrieval, VSAM doesn't remember its position for subsequent sequential retrieval unless you explicitly request it (OPTCD = NSP or UPD). After a direct GET for update, VSAM is positioned for a subsequent PUT,

ERASE, or sequential GET. If you modify  $\text{OPTCD} = (\text{DIR}, \text{NUP})$  to OPTCD=SEQ, you must issue POINT to get VSAM positioned for sequential retrieval, as NUP indicates that no positioning is desired with a direct GET.

If you have chained many request parameter lists together, one position is remembered for the whole chain. For example, if you issue a GET that gives the address of the first request parameter list in the chain, the position of VSAM when the GET request is complete is at the record following the record defined by the last request parameter list in the chain. Therefore, modifying  $OPTCD = (DIR, NSP)$  in each request parameter list in a chain to OPTCD= SEQ implies continuing with sequential access relative to the last of the direct request parameter lists.

Ň

# GETIX Macro (Retrieve an Index Record)

The format of the GETIX macro is:

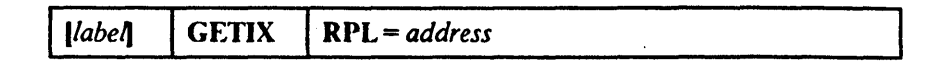

where:

*label* 

is 1 to 8 characters that provide a symbolic address for the GETIX macro.

#### RPL = *address*

specifics the address of the request parameter list that defincs this GETIX request. You may specify the address in register notation (using a register from I through 12, enclosed in parentheses) or specify it with an expression that generatcs a valid relocatablc A-type address constant.

The following RPL parameters and subparameters are required for GETIX:

# $OP<sub>TCD</sub> = (CNV)$ ,DIR ,{NUPIUPI>INSP}  $, [LOC|MVE]$

GETIX can be issued either for update or not for update; OPTCD= NSP is interpreted as OPTCD= NUP.

With OPTCD= MVE, AREALEN must be at least index control interval size.

#### ARG = *address*

The scarch argumcnt for GETIX is the RBA of a control intcrval.

To process the index of a key-sequenced data set with GETIX, you must open the cluster with:

ACB MACRF=(CNV, ... )

# **MNTACQ**

# MNTACQ Macro (Mount Acquire)

The format of the MNTACQ macro is:

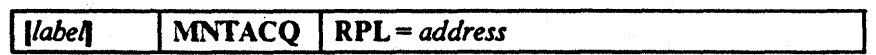

#### RPL = *address*

specifies the address of the RPL that identifies your opened VSAM data set and your arguments. The following RPL parameters have meaning for MNTACQ:

### ACB = *address*

identifies your VSAM data set.

## ARG *="address*

identifies your arguments. address points to a parameter list, aligned on a fullword boundary as follows:

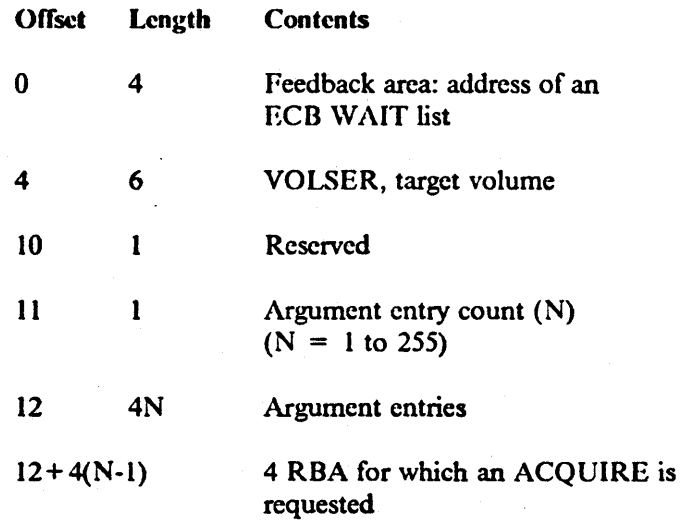

The maximum number of arguments is 255.

For the specified list, MNTACQ will acquire (stage) the data cylinders corresponding to each RBA for the one given volume. The volume will be mounted if necessary.

# OPTCD = ((ADRIKEY}  $,$ {ASY|SYN} ,{KEQIKGE} ,FKS)

ADR is valid for entry-sequenced data set, error for key-sequenced data set or relative record data set.

KEY is valid for key-sequenced data set and relative record data set, error for entry-sequenced data set.

If ASY is specified, you cannot WAIT on the RPLECB field for MNTACQ or ACQRANGE. You use the address placed in the parameter list feedback area. This address points to a list of ECBs (in standard WAIT list format) which you may use in place of the RPLECB field.

GEN is not supported; if specified, it will give an error indication.

All other OPTCD parameters are not applicable, and, if specified, are ignored with no error indication.

Because your request may result in the staging of numerous cylinders, a single ECB is not sufficient for an asynchronous MNTACQ request. The RPLECB field is inoperative for the MNTACQ interface. Upon return from an asynchronous MNTACQ, the feedback area of the MNTACQ parameter list will contain the address of a standard ECB WAIT list. You must then use this list in conjunction with the \V AIT macro or you may use the list in conjunction with the EVENTS macro of MVS. An asynchronous request must conclude with either CHECK, ENDREQ, or CLOSE.

At the conclusion of this macro, the RPL is disconnected in a manner similar to that of a direct VSAM request. Any positioning in effect prior to execution of this macro will be lost. You may have to rcoosition. Chained RPLs are not supported by MNTACQ.

..

# MODCB-ACB

 $\overline{\phantom{a}}$ 

 $\overline{\phantom{a}}$  $\overline{\phantom{a}}$ 

> I  $\mathbf{I}$

# MODCB Macro (Modify an Access Method Control Block)

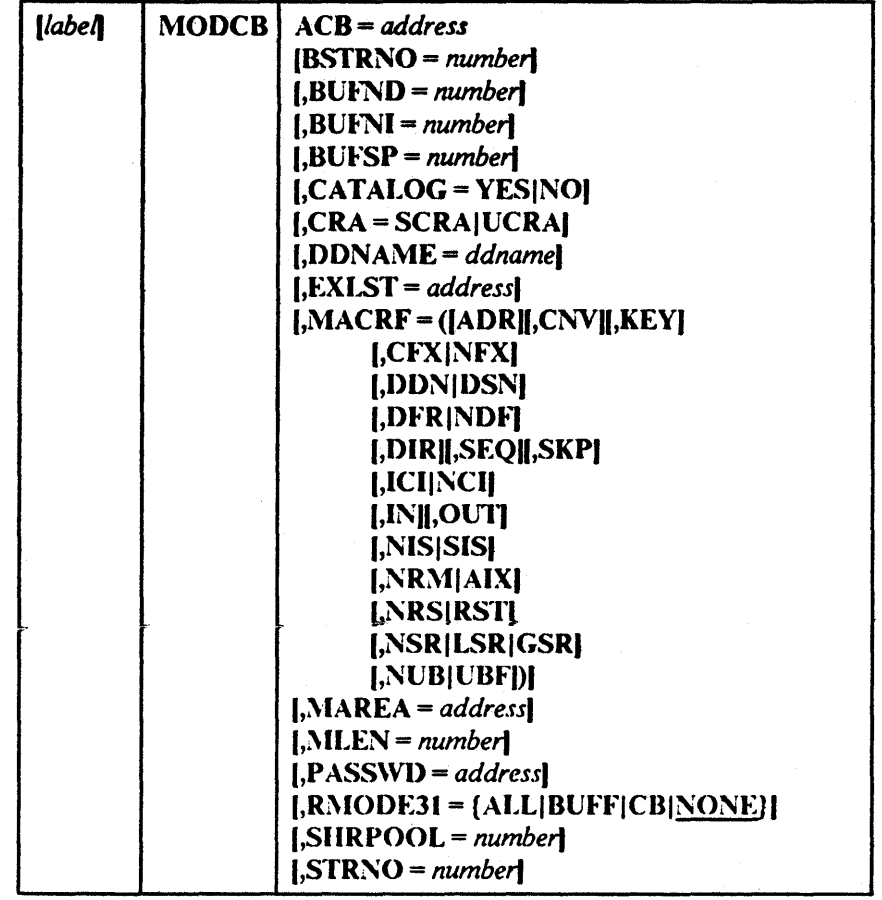

The format of the MODCB macro used to modify an access method control block is:

*Note:* The RMODE31 parameter replaces the AMODE31 subparameter shown in previous releases.

The parameters of the MODCB macro can be expressed as absolute numeric expressions, as character strings, as codes, as expressions that generate valid rclocatable A-type address constants, in register notation, as S-type address constants, and as indirect S-type address constants. Appendix C, "Operand Notation" on page 181, further defines these operand expressions.

*label* 

is 1 to 8 characters that provide a symbolic address for the MODCB macro.

#### A(:B = *address*

specifies the address of the access method control block to be modified. The data set identified by the access method control block must not be opened. A request to modify the access method control block of an open data set will fail.

*Note:* The remaining parameters represent parameters of the ACB macro that can be modified. The value specified replaces the value, if any, presently in the access method control block. *There are no defaults.* For an explanation of these parameters, see "ACB Macro (Generate an Access Method Control Block at Assembly Time)" on page 34.

If MODCB is used to modify a MACRF subparameter, other subparameters are unaffected, except when they are mutually exclusive. for example, if you specify  **in the MODCB and**  $**MACRF= KEY**$  **is already indicated in the** control block, both ADR and KEY will now be indicated. But, if you specify  $MACRF = UBF$  in the MODCB and NUB is indicated, only UBF will now be indicated.

The RMODE31 parameter tells the VSAM OPEN routines where to obtain storage for the control blocks and I/O buffers. Thetefore, the only time the values specified by the RMODE31 parameter have any effect on VSAM is on the setting just before an OPEN is issued. At other times, changing these values has no effect on the residency of the control blocks and I/O buffers.

If MODCB RPL is used to change the address of an ACB, you must first issue an ENDREQ macro.

Example: MODCB Macro (Modify an Access Method Control Block)

 $\mathbf{I}$  $\mathbf i$ 1 J

> In this example, a MODCB macro is used to modify the name of the exit list in an access method control block.

> > MODCB ACB=BLOCK, EXLST=EGRESS

BLOCK was generated at assembly.

# l\'[ODCB-EXLST

# MODCD Macro (Modify an Exit List)

The format of the MODCB macro used to modify an exit list is:

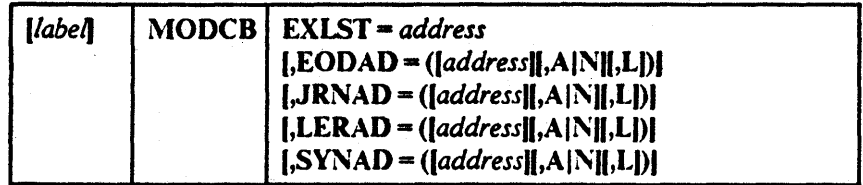

The subparameters of the MODCB macro can be expressed as absolute numeric expressions, as character strings, as codes, as expressions that generate valid relocatable A-type address constants, in register notation, as S-type address constants, and as indirect S-type address constants. Appendix C, "Operand Notation" on page 181, further defmes these operand expressions.

*Note:* See *Data Facility Product: Customization* for the factors that determine the addressing mode and the parameter list residency mode set when the exit routine gets control.

#### *label*

is 1 to 8 characters that provide a symbolic address for the MODCB macro.

#### EXLST = *address*

specifies the address of the exit list to be modified. You can modify an exit list at any time-that is, before or after opening the data set(s) for which the list indicates exit routines. Yeu cannot, however, add an entry to the exit list if it will change the exit list's length; the exit list must already be large enough to contain the new exit address. The order in which addresses are stored in the EXLST control block is: EODAD, SYNAD, LERAD, JRNAD, and UPAD. For example, if you generate an exit list with only the LERAD exit, you can add entries for EODAD and SYNAD later; you cannot add the JRNAD exit address, because doing so would increase the size of the EXLST control block. The MODCB macro does not support the UPAD user exit.

*Note:* If the JRNAD exit is changed for an OPEN ACB, then the ACB must be closed and reopened in order to use the modified JRNAD exit.

For more infonnation about user exit routines sec *Data Facility Product: Customization.* 

The remaining parameters represent parameters of the EXLST macro that can be modified or added to an exit list. For an explanation of these parameters, see "EXLST Macro (Generate an Exit List at Assembly Time)" on page 66.

## Example: MODCB Macro (Modify an Exit List)

. In this example, a MODCB macro is used to activate an exit in an exit list.

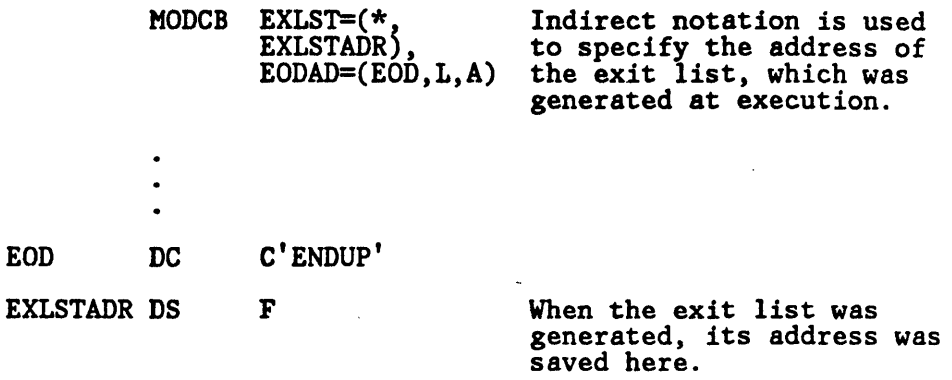

The MODCB macro's parameters are:

- EXLST specifics that the address of the exit list to be modified is located at EXLSTADR.
- EODAD specifies that the entry for the end-of-data routine is to be marked active in the exit list whose address resides at EXLSTADR. The name of the end-of-data routine, ENDUP, is located at EOD.

# MODCB-RPL

# MODCB Macro (Modify a Request Parameter List)

The fonnat of a MODCD macro used to modify a request parameter list is:

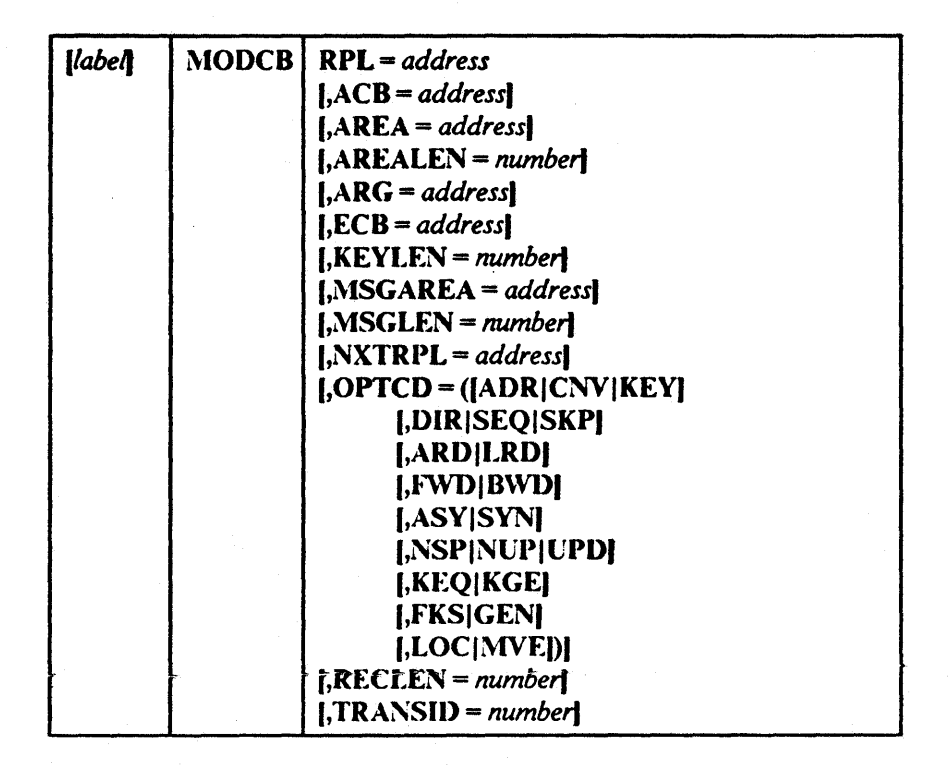

The parameters of the MODCB macro can be expressed as absolute numeric expressions, as character strings, as codes, as expressions that generate valid rclocatable A-type address constants, in register notation, as S-type address constants, and as indirect S-type address constants. Appendix C, "Operand Notation" on page 181, further defines these operand expressions.

*label* 

is 1 to 8 characters that provide a symbolic address for the MODCB macro.

RPL = *address* 

specifics the address of the request parameter list to be modified. You may not modify an active request parameter list; that is, one that defines a request that has been issued but not completed. To modify such a request parameter list, you must first issue a CHECK or an ENDREQ macro.

*Note:* The remaining parameters represent parameters of the RPL macro that can be modified. The value specified replaces the value, if any, presently in the request parameter list. *There are no defaults.* For an explanation of these parameters, see "GENCB Macro (Generate a Request Parameter List at Execution Time)" on page 80.

If MODCB is used to modify an OPTCD subparameter within a group of subparameters, the current subparameter for that group is changed, because only one subparameter in a group is effective at a time. Only the OPTCD subparameter specified is changed; all other OPTCD subparameters remain unchanged.

## Example: MODCB Macro (Modify a Request Parameter List)

In this example, a MODCD macro is used to modify the record length field in a request parameter list.

*Note:* This example also shows the one exception to GENCB, MODCB, SHOWCB, and TESTCB building a parameter list and passing it to the control block manipulation module in register 1. In this example, the RPL address (in register 2) would be loaded into register I and the RECLEN value (in register 3) would be loaded into register O. These registers would be passed to the control block manipulation macro. This will occur if the LIST, EXECUTE, or GENERATE form of the MODCB macro is not used and the only parameter specified, besides RPL, is RECLEN.

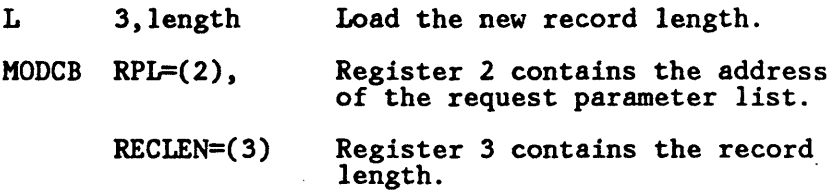

The MODCB macro's parameters are:

- RPL specifics that register 2 contains the address of the request parameter list to be modified.
- RECLEN specifies that the record length field is to be modified. The contents of register 3 will replace any current value in the RECLEN field.

# MRKBFR Macro (Mark Buffer)

The fonnat of the MRKBFR macro is:

 $MRKBFR$  |  $MARK = {DINV ALID|XIV ALID|OUT|RLS}$ ,RPL == *address* 

### $MARK = {DINVALID}$ [XINVALID]OUT|RLS]

specifics whether to mark for output or to release from exclusive control or shared status the buffer identified in the RPL. To do both, issue MRKBFR twice, once with  $MARK = OUT$ , again with  $MARK = RLS$ .

#### DINVALID|XINVALID

specifics whether to mark the data component or index component buffers invalid. The buffers to be invalidated are identified as those which contain records, whose RBA values are within the RBA range pointed to by the RPL ARG address. DINVALID specifics that the data component buffers are to be marked invalid; XINVALID specifies that the index component buffers are to be marked invalid.

#### OUT

indicates that the buffer is to be marked for output. The buffer is kept under exclusive control or in shared status.

#### RLS

indicates that the buffer is to be released from exclusive control or shared status.

#### RPI .. == *address*

specifics the address of the request parameter list that defmes the MRKBFR request. Use the RPL used by SCHBFR or GET to locate the buffer being marked or released. These RPL parameters have meaning for MRKBPR:

ACB == *address* 

#### ARG == *address*

The address of the 8·bytc field that contains the beginning and ending RBAs of the range to be searched on.

 $ECB = address$ 

#### TRANSID == *number*

All other RPL parameters are ignored. RPLs are assumed not to be chained.  $OPTCD = LOC$  is assumed.

If the ACB to which the RPL is related has  $MACRF = GSR$ , the program that issues MRKBFR must be in supervisor state with protection key 0 to 7.

# OPEN Macro (Connect Program and Data)

The format of the OPEN macro is:

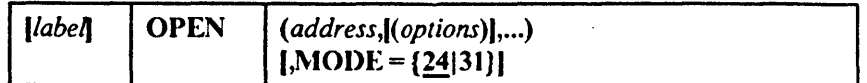

#### *label*

I  $\overline{\mathbf{I}}$ 

 $\mathbf{I}$ 

is I to 8 characters that provide a symbolic address for the OPEN macro.

#### *address*

specifics the address of the ACB or DCB for the data set(s) to be opened. You may specify the address in register notation (using a register from 2 through 12, in parentheses) or specify it with an expression that generates a valid rclocatable A-type address constant. If you use register notation to open only one data set, you must enclose the expression identifying the register in two sets of parentheses: for example, OPEN ((2)).

#### *options*

are options parameters for use only in opening non-VSAM data sets. If any options are specified with the address of an access method control block, VSAM ignores them.

#### $MODE =$

specifies the format of the OPEN parameter list that is to be generated.

#### $24$

specifies that a standard form (24-bit) parameter list address is to be generated. The parameter list must reside below 16 megabytes and point to an ACB residing below 16 megabytes. This is the default parameter.

#### 31

specifies that a long form (31-bit) parameter list address is to be generated. This parameter value must be coded if the parameter list or the VSAM/VTAM ACB resides above 16 megabytes.

*Note:* If the VSAM control blocks and buffers are to reside above 16 megabytes, the RMODE31 parameter must be specified in the ACB before the OPEN is issued.

Because the OPEN parameters are positional, include a comma for options (even if you don't specify options) before a subsequent parameter.

# **OPEN**

 $\overline{\phantom{a}}$ 

Example 1: OPEN Macro used to open two data sets.

In this example, the access method control block for one data set was generated at execution; the other was generated at assembly.

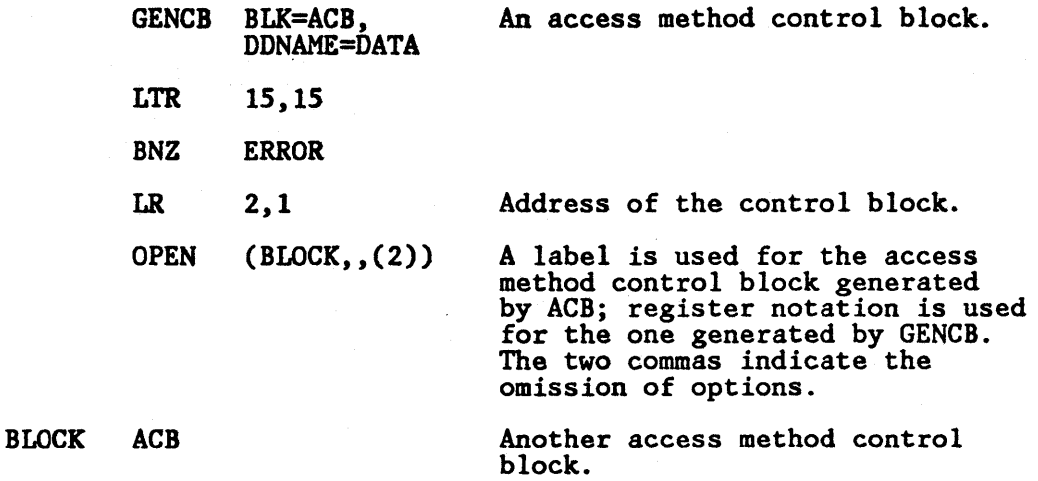

Example 2: OPEN Macro with a parameter list above 16 megabytes.

This example shows a program being opened with a parameter list that may reside above 16 megabytes.

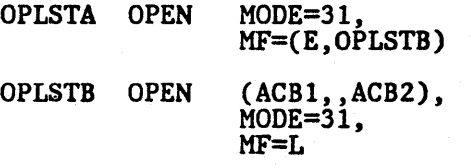

Since  $\text{MODE} = 31$  is coded in the list form of the OPEN macro, VSAM ACBs and the OPEN parameter list may reside above 16 megabytes.

*Note:* Consistency must be maintained while using the MODE operand in the  $MF = L$  and  $MF = E$  versions of the OPEN macro. If MODE = 31 is specified in the  $MF = L$  version, then MODE = 31 must also be coded in the corresponding  $MF = E$  version of the macro. Unpredictable results may occur if this rule is not followed.

 $MF = E$  and  $MF = L$  are not required. OPEN (ACB1), MODE = 31 is also valid.

# POINT Macro (Position for Access)

The format of the POINT macro is:

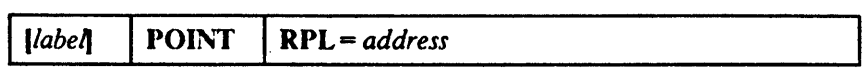

*label* 

is 1 to 8 characters that provide a symbolic address for the POINT macro.

### RPI .. = *address*

specifies the address of the request parameter list that defines the request. You may specify the address in register notation (using a register from 1 through 12, enclosed in parentheses) or specify it with an expression that generates a valid rclocatable A-type address constant.

## Example: Position with POINT

In this example, the POINT macro is used to position at a record identified by a full key (5-byte) search argument, compared equal.

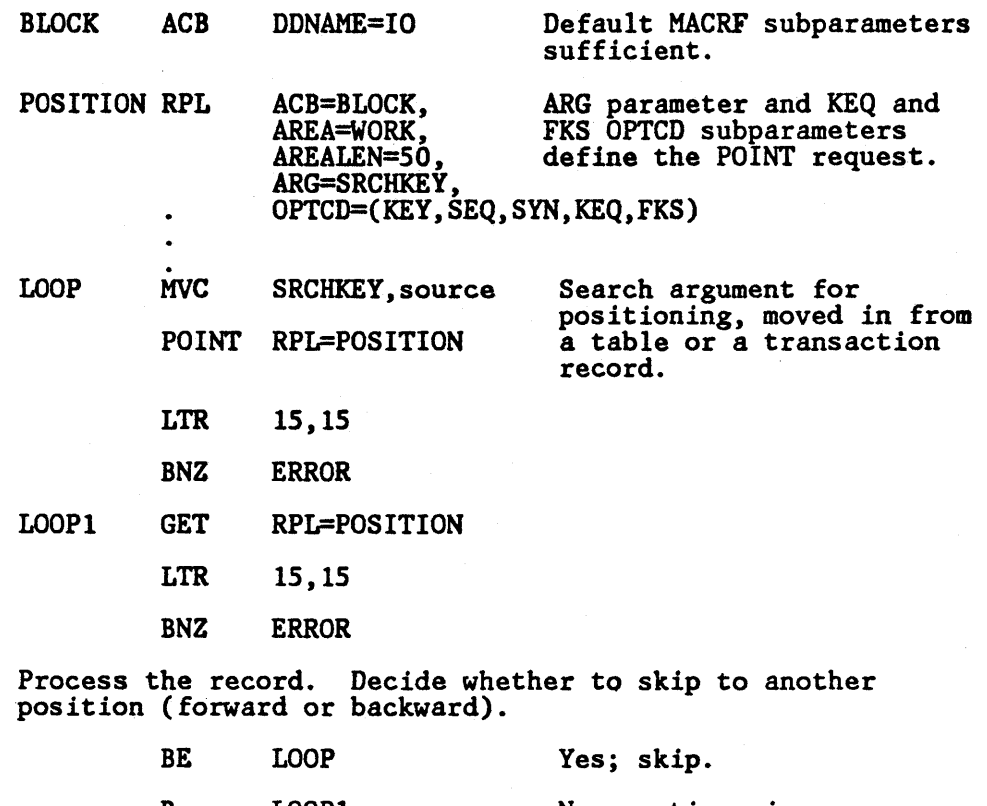

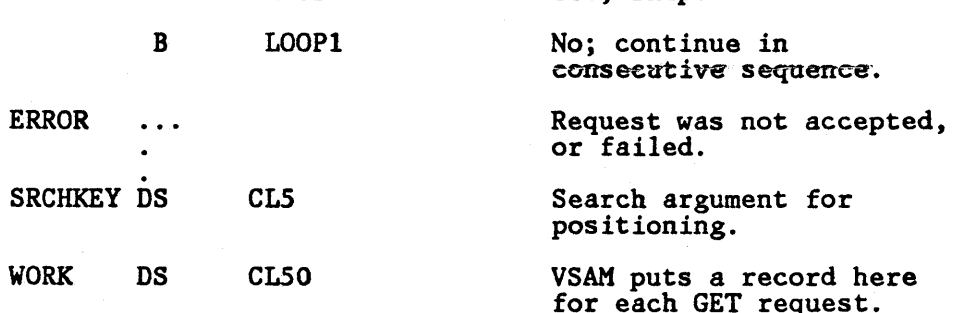

 $\bar{1}$ 

# PUT Macro (Store a Record)

The format of the PUT macro is:

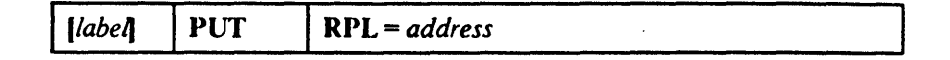

*label* 

is 1 to 8 characters that provide a symbolic address for the PUT macro.

### RPL = *address*

specifies the address of the request parameter list that defines the request. You may specify the address in register notation (using a register from 1 through 12, enclosed in parentheses) or specify it with an expression that generates a valid relocatable A·type address constant.

*Note:* If the PUT macro is being used to load records into an empty data set, the STR NO value in the access method control block must be 1, and RPL  $OPTCD = DIR$  must not be specified. However, for an empty relative record data set, DIR is allowed.

### Example 1: Keyed-Sequential Insertion

In this example, a PUT macro is used to perform keyed-sequential insertion. Variable·lcngth records with a key length of 15 bytes are to be moved from a work area. Some records will be inserted between existing records; other records will be added at the end of the data set.

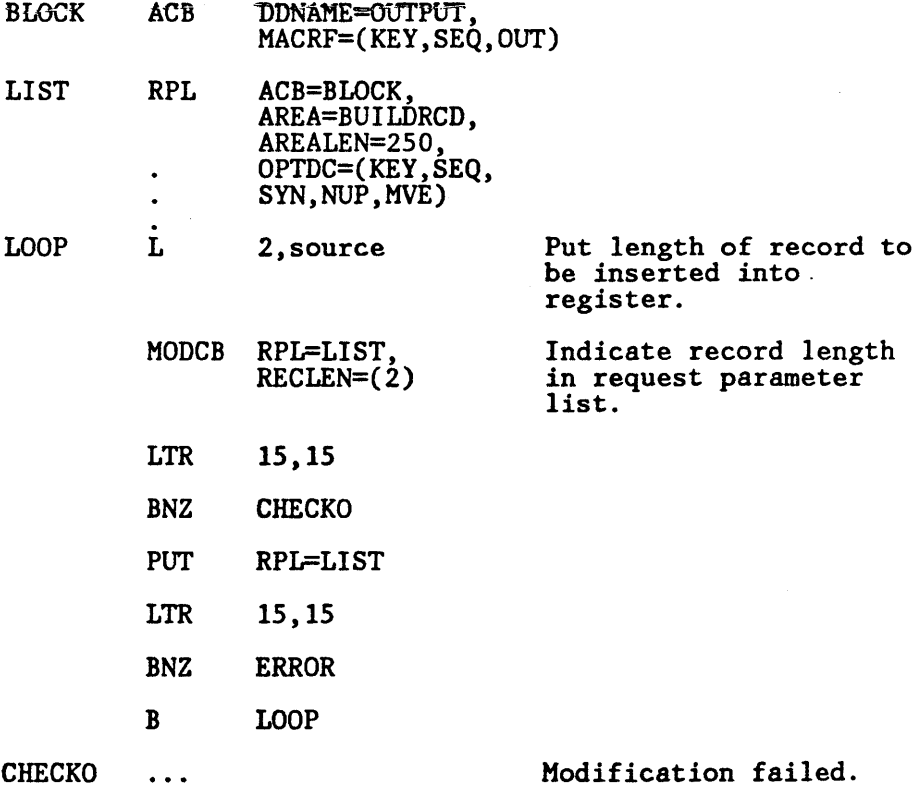

-.

Q,

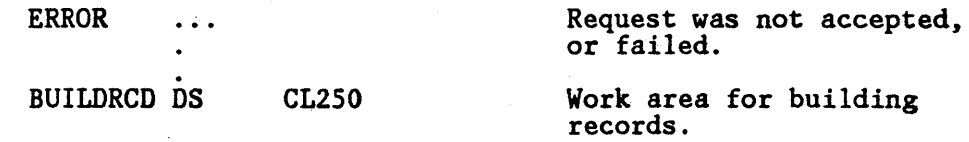

The request parameter list, LIST, is associated with the access method control block, BLOCK. The length of each record to be inserted is put into register 2, which is subsequently used by MODCB to change the record length in the request parameter list. The record length is, therefore, correctly indicated in the request parameter list before the PUT macro is issued. The execution of the PUT macro causes VSAM to skip ahead (never back) to the next record.

## Example 2: Recording RBAs When Loading

In this example, a PUT macro is used to record the RBAs of records as they are loaded into a key-sequenced data set. The RBAs are recorded in a table with 20-byte entries (4 bytes for RBA, 15 bytes for associated key, and 1 byte of padding so the next entry begins on a fullword boundary).

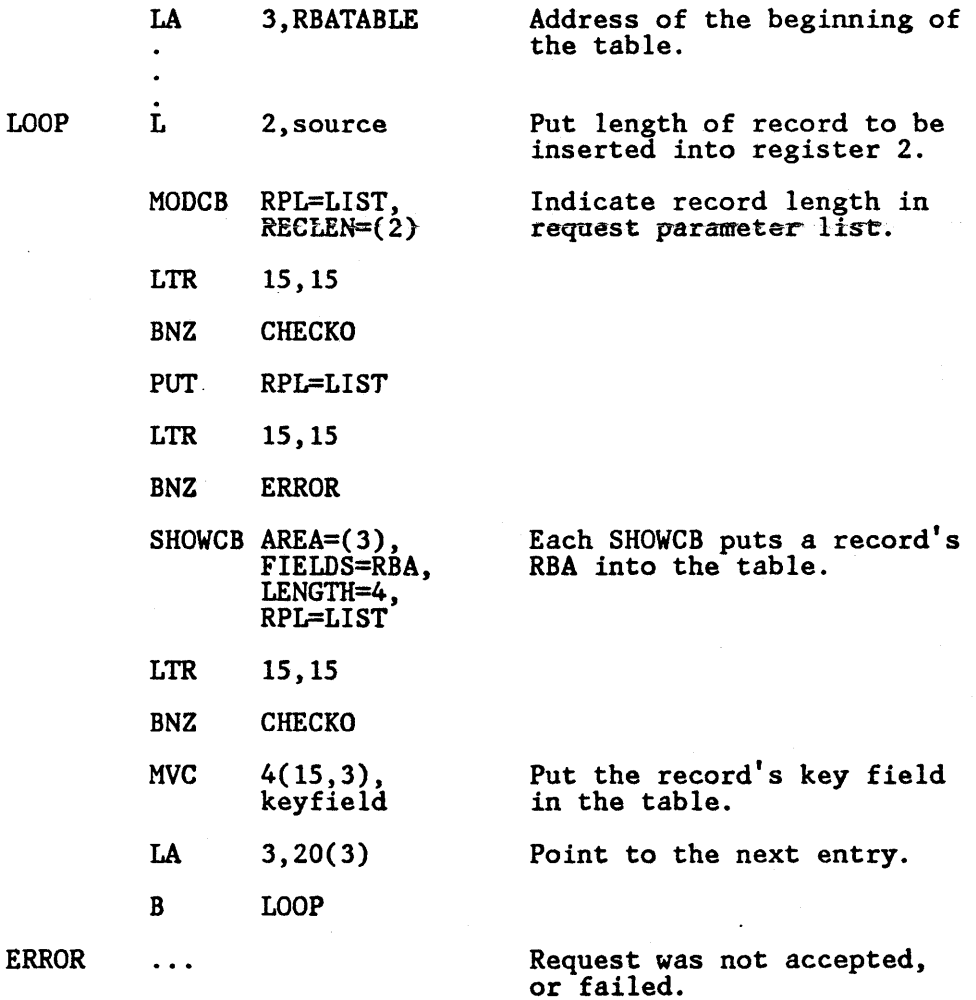

 $\overline{\mathbf{I}}$ 

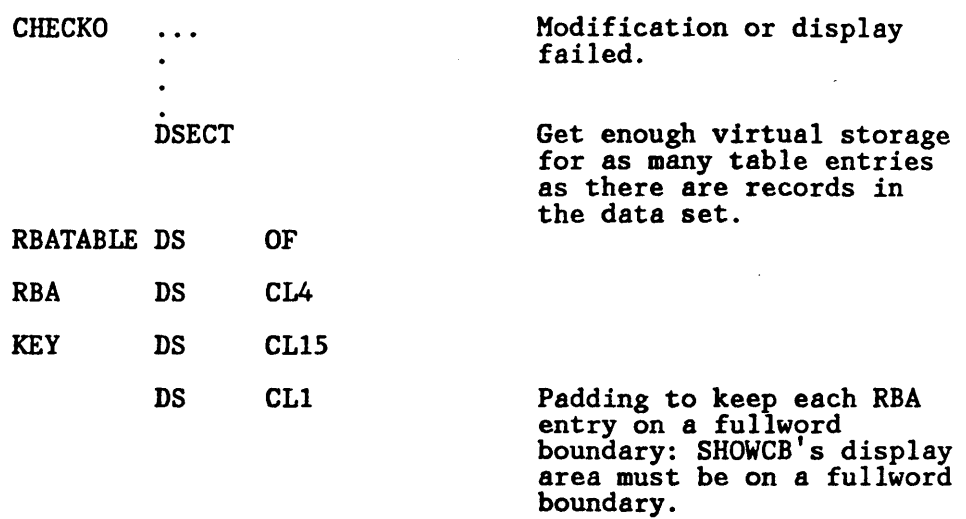

The need to process a key-sequenced data set by address should be unusual, but by recording the RBA of each record in a key-sequenced data set, you have search arguments for possible processing of the data set by addressed-direct retrieval and by addressed-sequential retrieval using the POINT macro. (You don't need to know RBAs to process a key-sequenced data set by simple addressed-sequential retrieval, since you go from the beginning without any skips.)

You can display the RBA of a record after you issue a GET or a POINT, as well as after you issue a PUT.

### Example 3: Loading a Relative Record Data Set (Skip-Sequential and Direct Processing)

In this example, a PUT macro is used to store twenty 100-byte records in slots 5, 10, 15,...,100 of the data set. MODCB is used to switch to direct processing, and a PUT is used to store records in slots 26 and 51 of the data set.

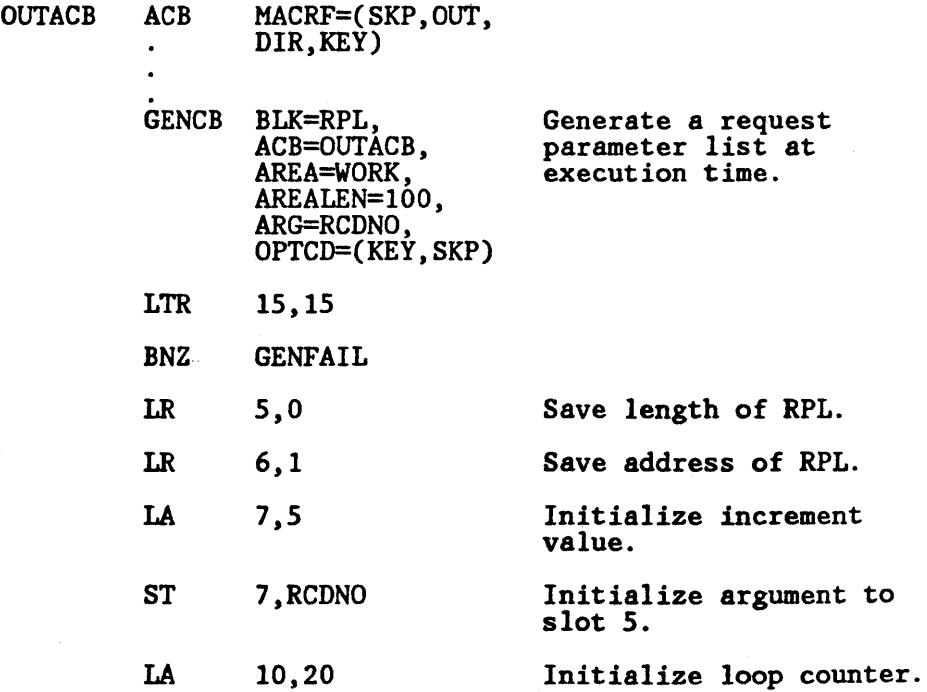

**PUT** 

| <b>LOOP</b>    | .                             |                | Move new record into work.                                                                       |
|----------------|-------------------------------|----------------|--------------------------------------------------------------------------------------------------|
|                | <b>PUT</b>                    | $RPL=(6)$      | Store record.                                                                                    |
|                | <b>LTR</b>                    | 15, 15         |                                                                                                  |
|                | <b>BNZ</b>                    | <b>PUTERR</b>  | Request was not accepted,<br>or failed.                                                          |
|                | L                             | 1, RCDNO       |                                                                                                  |
|                | AR                            | 1,7            |                                                                                                  |
|                | <b>ST</b>                     | 1, RCDNO       | Increment argument by 5.                                                                         |
|                | <b>BCT</b>                    | 10, LOOP       |                                                                                                  |
|                | <b>MODCB</b>                  |                | RPL=(6), Switch to direct processing<br>OPTCD=(DIR, KEY) to store records in slots<br>51 and 26. |
|                | <b>LTR</b>                    | 15,15          |                                                                                                  |
|                | <b>BNZ</b>                    | <b>GENFAIL</b> |                                                                                                  |
|                | LA                            | 7,51           |                                                                                                  |
|                | <b>ST</b>                     | 7, RCDNO       | Initialize argument to slot<br>51.                                                               |
|                | $\ddot{\phantom{0}}$          |                | Move new record into WORK.                                                                       |
|                | <b>PUT</b>                    | $RPL= (6)$     | Store record in slot 51.                                                                         |
|                | <b>LTR</b>                    | 15,15          |                                                                                                  |
|                | <b>BNZ</b>                    | <b>PUTERR</b>  | Request was not accepted,<br>or failed.                                                          |
|                | <b>LA</b>                     | 7,26           |                                                                                                  |
|                | <b>ST</b>                     | 7, RCDNC       | Initialize argument to slot<br>26.                                                               |
|                | $\bullet$ $\bullet$ $\bullet$ |                | Move new record into WORK.                                                                       |
|                | <b>PUT</b>                    | $RPL=(6)$      | Store record in slot 26.                                                                         |
|                | <b>LTR</b>                    | 15,15          |                                                                                                  |
|                | <b>BNZ</b>                    | <b>PUTERR</b>  | Request was not accepted,<br>or failed.                                                          |
|                | В                             | <b>RETURN</b>  |                                                                                                  |
| <b>GENFAIL</b> |                               |                | Generation or modification<br>failed.                                                            |
| <b>PUTERR</b>  |                               |                | PUT request was not<br>accepted, or failed.                                                      |
| <b>RETURN</b>  |                               |                | Terminate program.                                                                               |
| WORK           | DS.                           | <b>CL100</b>   | 100-byte work area that<br>contains record to be<br>stored by PUT macro.                         |
| <b>RCDNO</b>   | DS                            | CL4            | 4-byte relative record<br>number.                                                                |

 $\overline{\mathbf{I}}$ 

114 MVS/XA VSAM Administration: Macro Instruction Reference

Both skip-sequential and direct processing can be used to create a relative record data set. The ACB is opened for output. The 4-byte search argument (RCDNO) indicates the slot number where the record is to be stored.

## Example 4: Keyed-Sequential Insertion (Relative Record Data Set)

In this example, a PUT macro is used to insert twenty 100-byte records into empty slots of a previously loaded relative record data set. If the slot is empty when the PUT is issued, the record is stored and the slot number (returned in the argument field) is stored in a table. If the slot is not empty when the PUT is issued, a duplicate record error indication is returned. When a duplicate record is indicated, the PUT is reissued until the record is successfully stored in an empty slot in the data set.

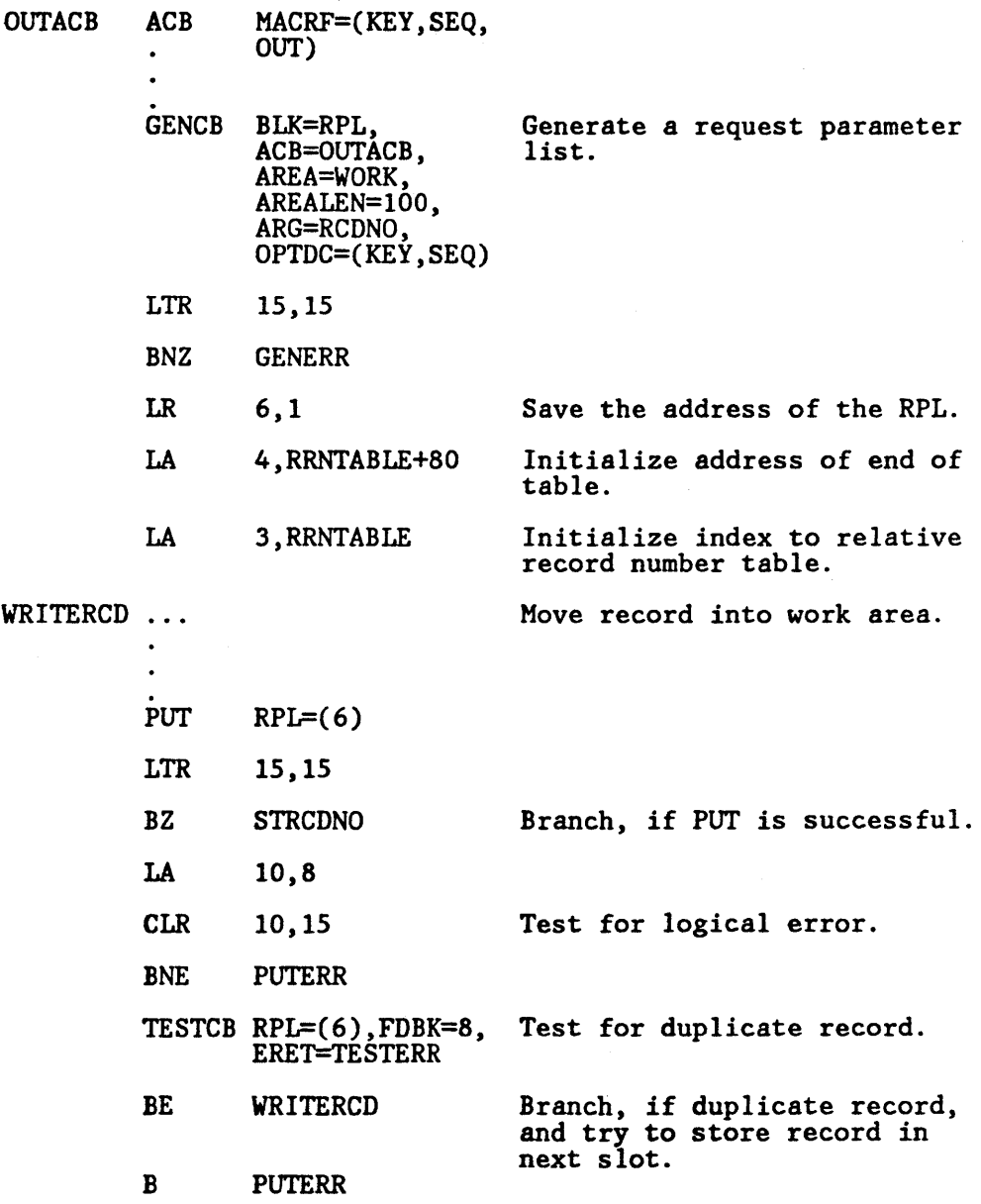

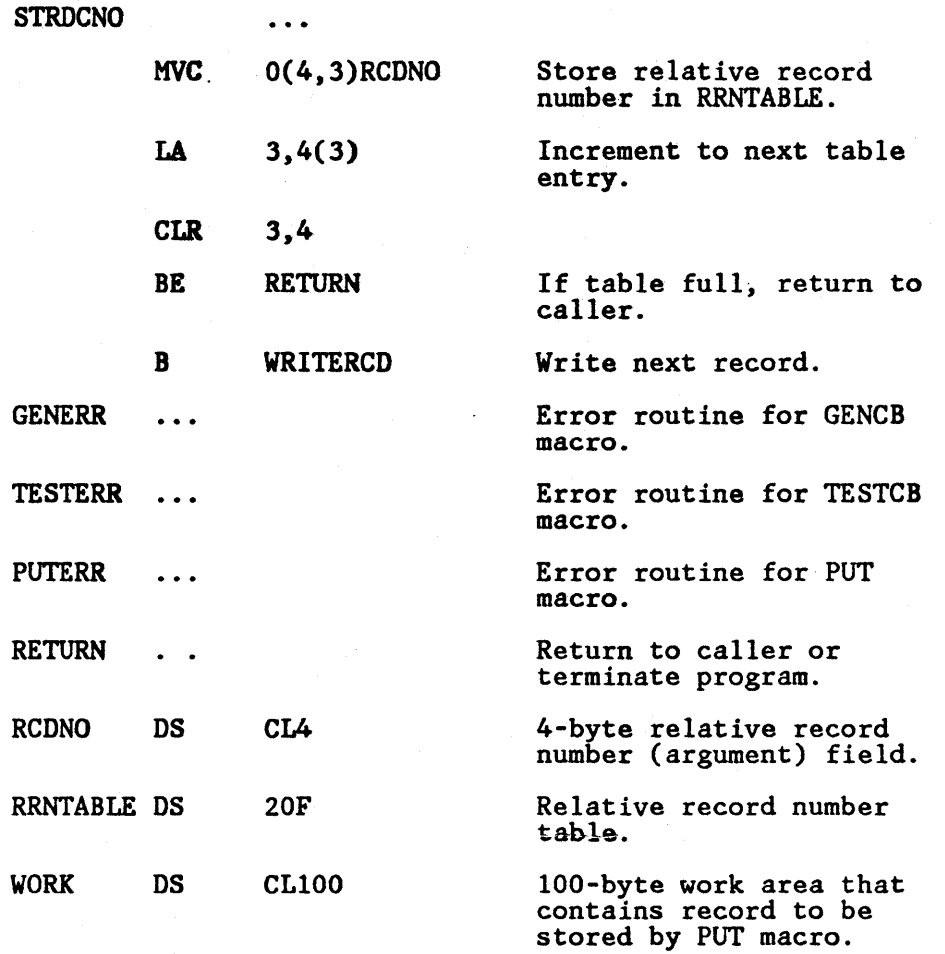

Each record is stored in the next available slot in the data set. \Vhen a record is successfully stored, its relative record number is recorded in a table.

 $\overline{1}$ 

# Example S: Skip-Sequential Insertion

In this example, one PUT macro is used to insert multiple fixed-length, lOO-byte records. Records are to be moved asynchronously from a work area.

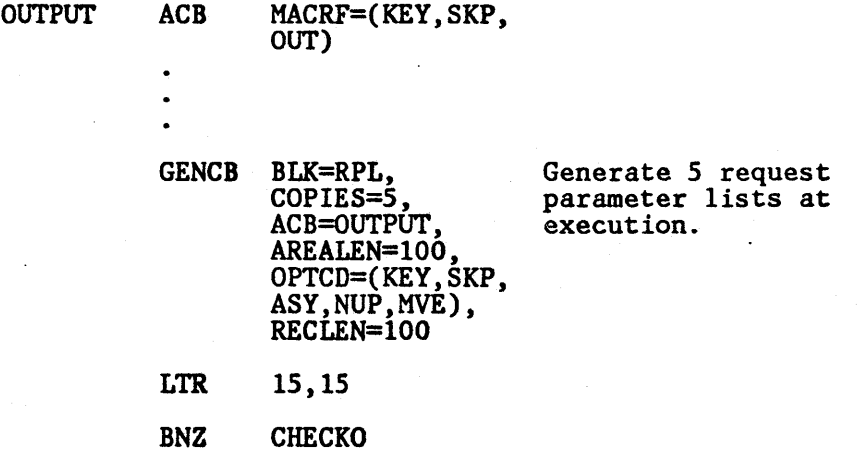

116 MVSjXA VSAM Administration: Macro Instruction Reference

Calculate length of each list and use register notation with the MODCB macro to complete each list.

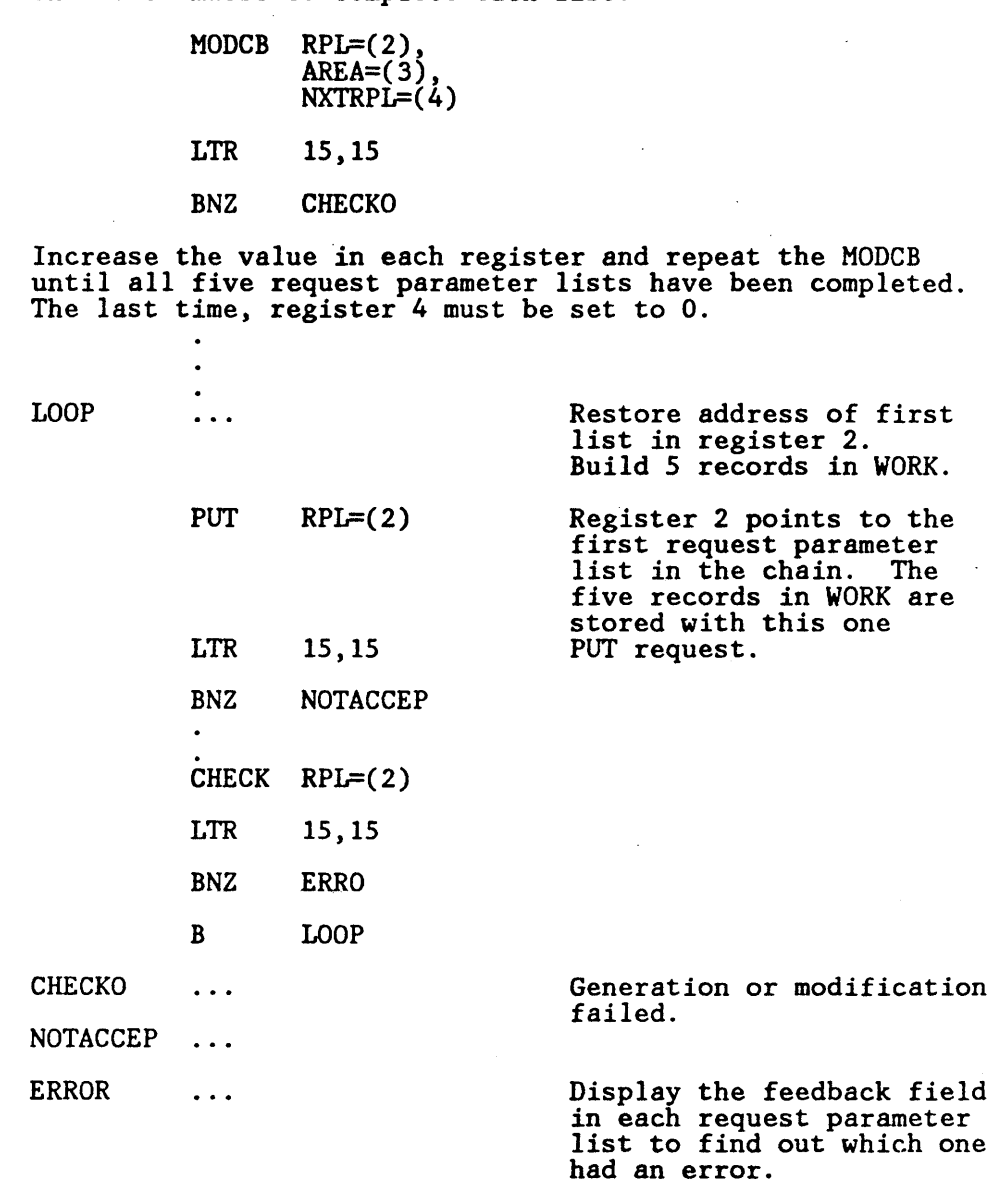

WORK DS CL500 Contains five IOO-byte work areas.

You give no search argument for storage: VSAM knows the position of the key field in each record and extracts the key from it. Skip-sequential insertion differs from keyed-direct insertion in the sequence in which records may be inserted (ascending nonconsecutive sequence versus random sequence) and in performance.

With skip-sequential insertion, if you insert two or more records into a control interval, VSAM doesn't write the contents of the buffer to direct-access storage until you have inserted all the records. With direct insertion, VSAM writes the contents of the buffer after you have inserted each record.

# PUT

Example 6: Keyed-Direct Insertion

..

In this example, a PUT macro is used to move fixed-length, lOO-byte records from a work area.

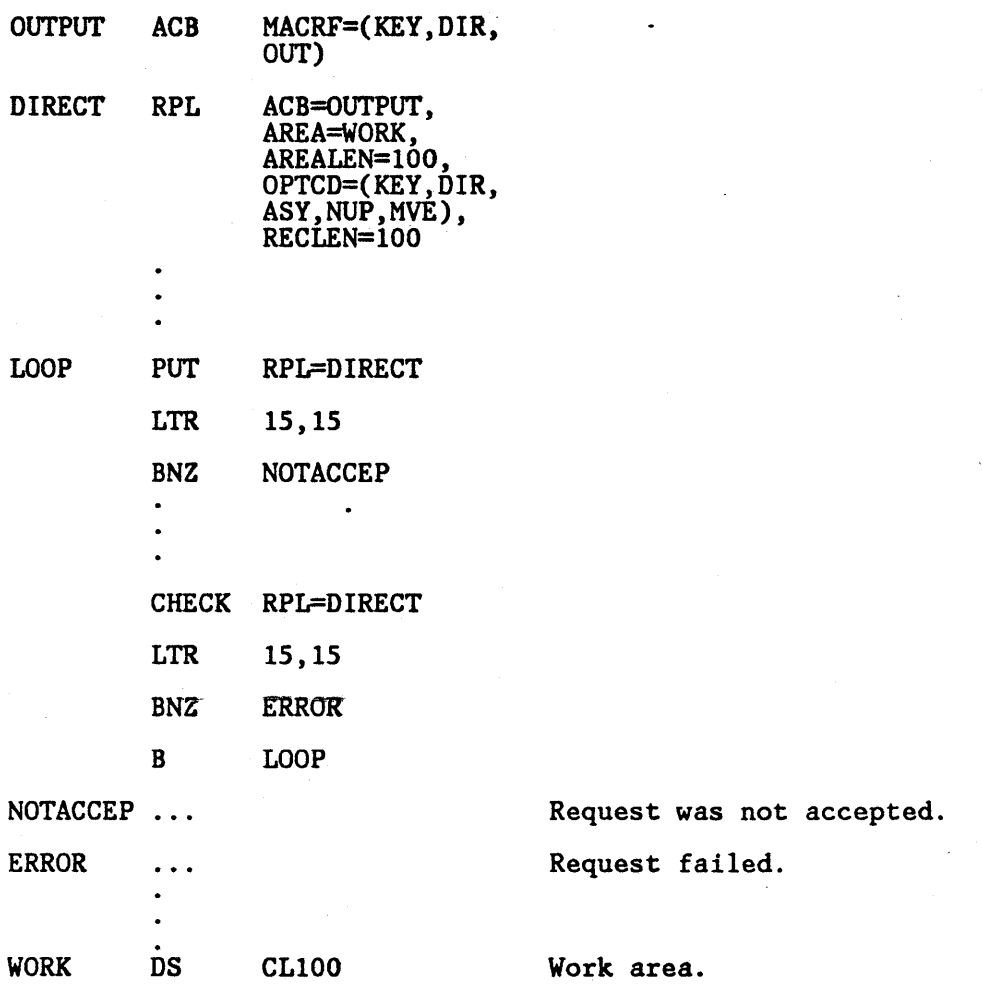

(

The macros are as follows:

- ACB specifics that the data set, OUTPUT, into which records are to·be inserted, is opened for keyed-direct, output processing.
- RPL specifies that the record to be inscrted into the OUTPUT data set resides in a 100-byte area, WORK.

VSAM extracts the key from the key field of each record found at \VO R K. Using keyed-direct access is similar to using skip-sequential access.

#### Example 7: Addressed-Sequential Addition

In this example, a PUT macro is used to add variable-length records to a data sct. The data set is assumed to be an entry-sequenced data set, because records cannot be inserted into or added to a key-sequenced data set with addressed access.

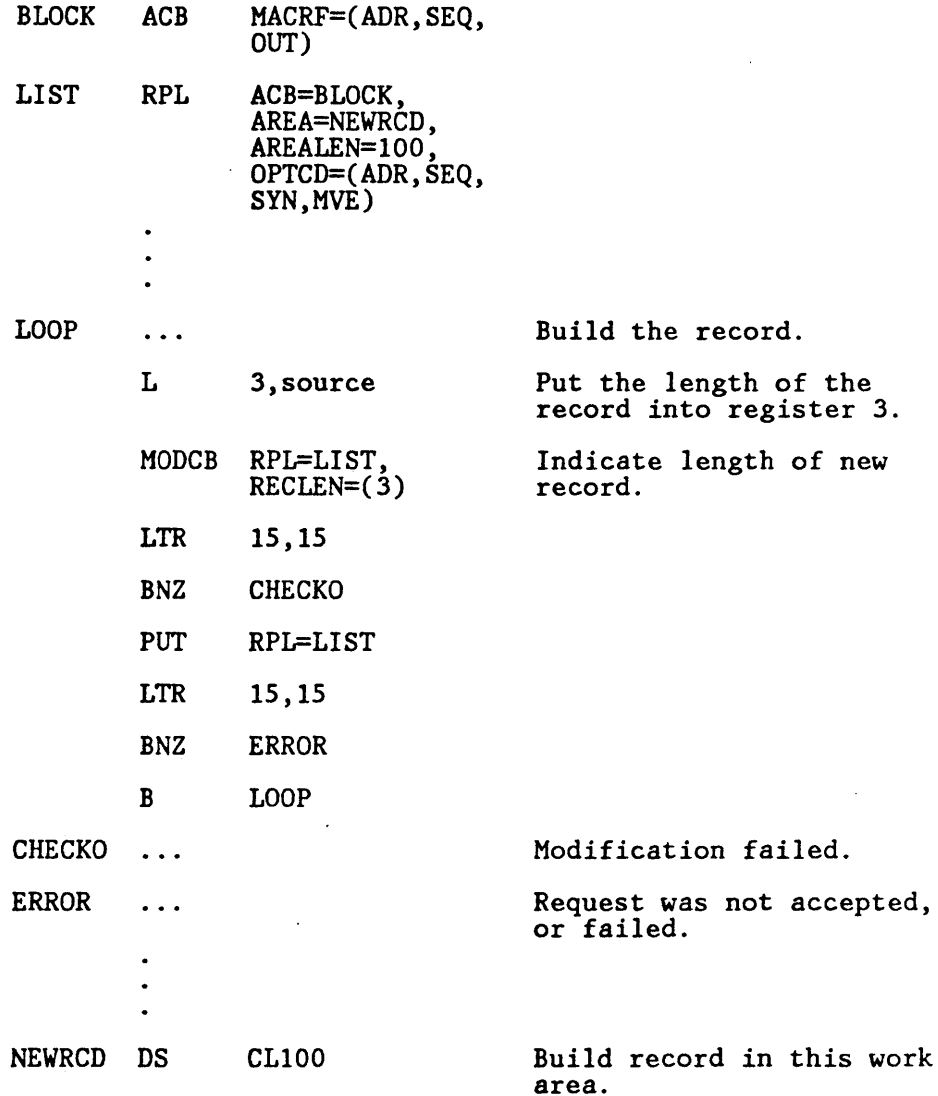

Each record is stored in the next position after the last record in the data set. You do not have to specify an RBA or do any explicit positioning (with the POINT macro). Addressed addition of records is always identical to loading a data set: When additional space is required, VSAM extends the data set.

The only difference between addressed-sequential and addressed-direct addition is when the buffers are written to external storage. The buffer is written to external storage only when it is full for sequential addition; it is written after each record for direct addition. You cannot use direct storage to load records into a data set for the frrst time; you must use sequential storage.

Example 8: Keyed-Sequential Update

In this example, GET and PUT macros are used to retrieve and update fixed-length, 50-byte records. Records are updated synchronously in a work area. This example requires the use of a work area because you cannot update a record in the I/O buffer.

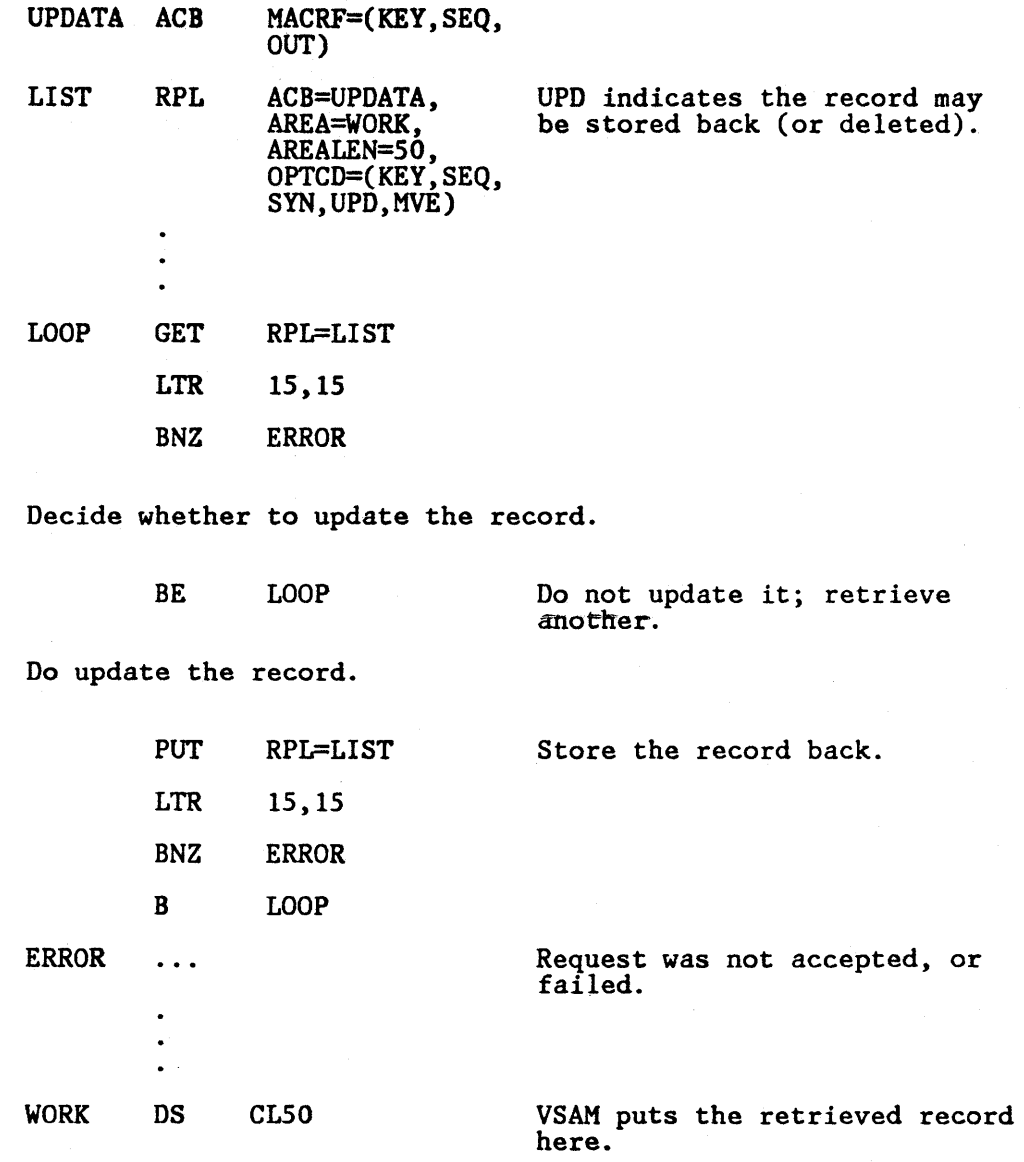

 $\overline{\mathcal{L}}$ 

A GET for update (OPTCD = UPD) must precede a PUT for update. Besides retrieving the record to be updated, GET positions VSAM at the record retrieved, in anticipation of the succeeding update (or deletion). It is not necessary for you to store back (or delete) the record that you retrieved for update. VSAM's position at the record previously retrieved allows you to issue another GET to retrieve the following record. You cannot then, however, store back the previous record: The position for update has been forgotten because of the following GET.

PUT

## Example 9: Keyed-Direct Update

In this example, GET and PUT macros are used to retrieve and update records. The MODCD macro is used to modify record length (RECLEN) in the request parameter list when an update causes the record length to change. The maximum record length is 120 bytes. The search argument is a full key (5 bytes), compared equal.

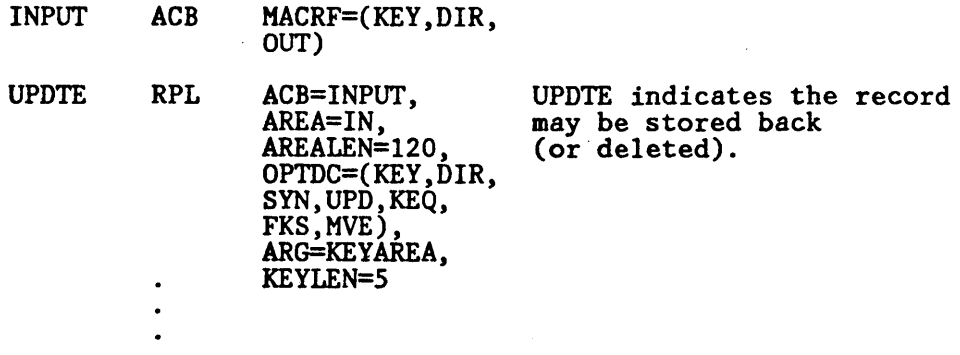

Process input and get search argument into KEYAREA; proceed to retrieve a record.

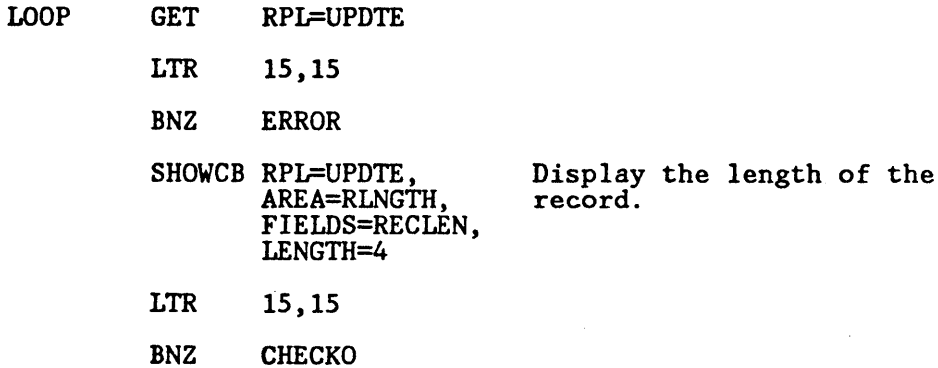

Update the record. Does the update change the record's length?

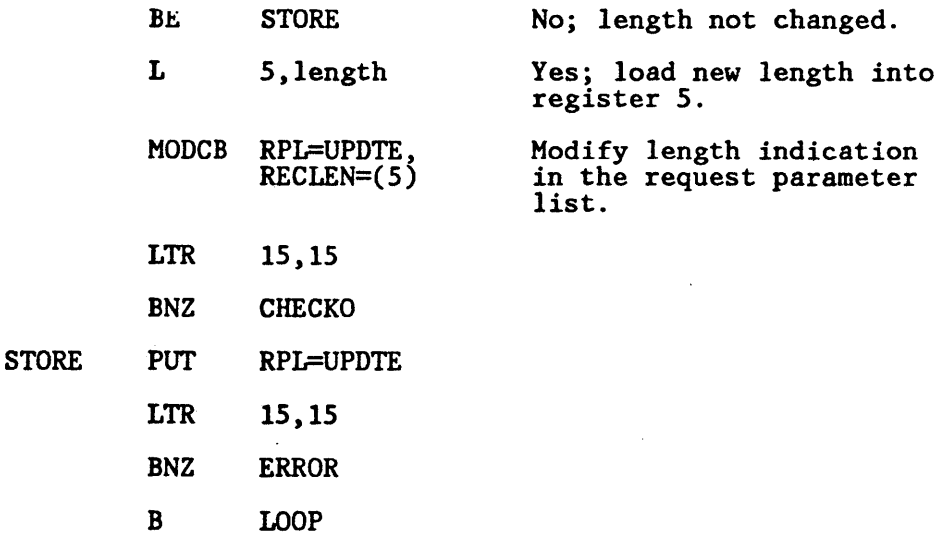

Chapter 2. VSAM Macro Formats and Examples 121

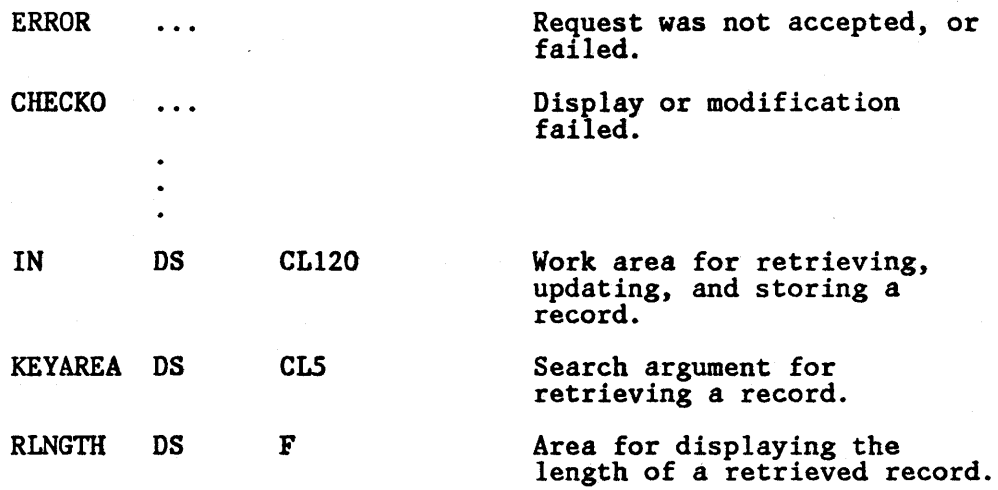

You cannot update records in the I/O buffer. A direct GET for update positions VSAM at the record retrieved, in anticipation of storing back (or deleting) the record. This positioning also allows you to switch to sequential access to retrieve the next record. \Vhen PUT is issued after a DIRUPD GET request, PUT causes VSAM to release exclusive control.

You do not have to store back a record that you retrieve for update, but, if you do not store it back before another retrieval, the current updates are lost.

#### Example 10: Addressed-Sequential Update

In this example, GET and PUT macros are used to retrieve and update records in an entry-sequenced data set. The records arc variable in length, a maximum of 200 bytes. The lengths of the records are not changed by update (the length of a record can never be changed by addressed access).

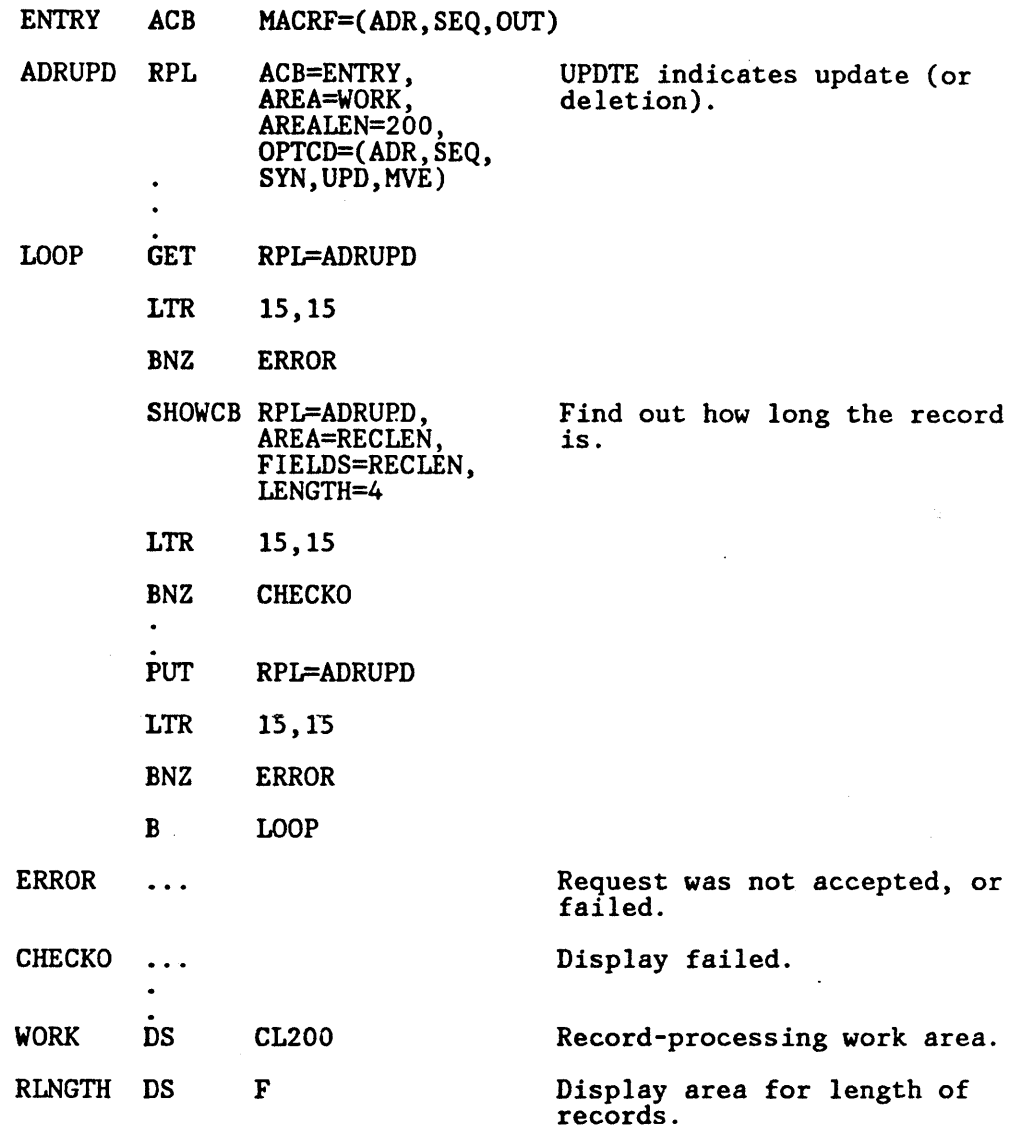

If you have inactive records in your entry-sequenced data set, you may reuse the space they occupy by retrieving the records for update and restoring a new record in their place.

With a key-sequenced data set, it is not possible to change the length of records by addressed update because the index is not used and VSAM could not split a control interval if required because of changing record length.

Addressed-direct update varies from sequential update in the specification of an RBA for a search argument.

 $\sim$   $\sim$ 

## Example 11: Marking Records Inactive

In this example, GET and PUT macros are used to retrieve a record from an entry-sequenced data set and to mark it as inactive. (The record is marked as inactive by putting a hexadecimal 'FF' in the first byte of a record.) The inactive record will not be sequentially retrieved except for update.

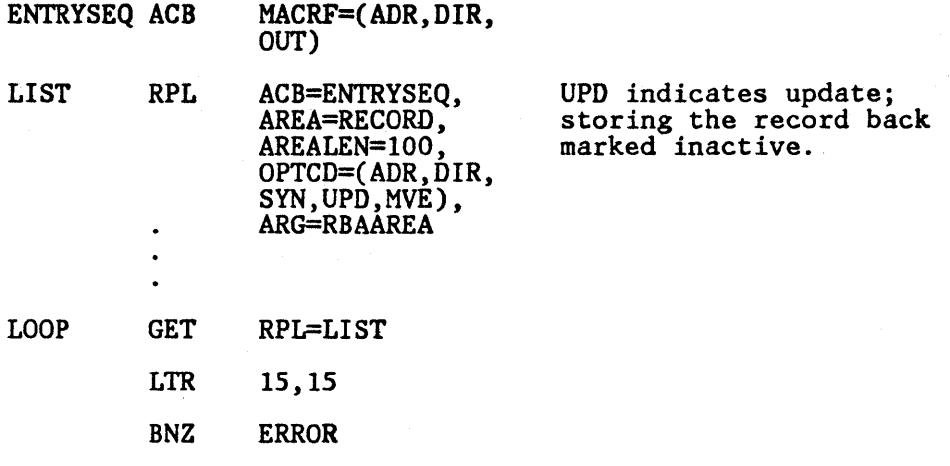

Decide whether you still want the data in the record.

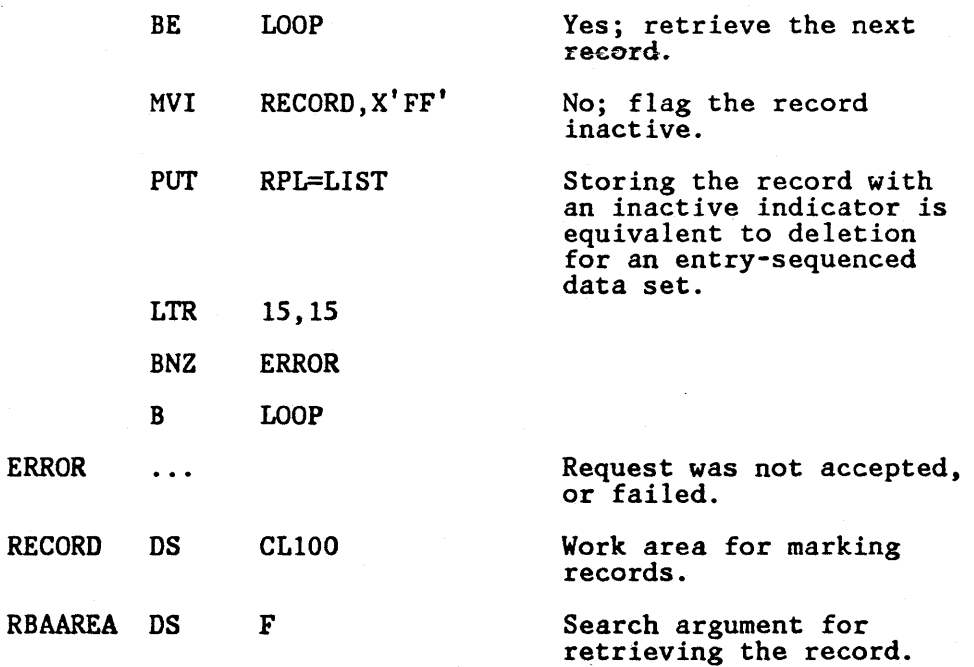

 $\overline{\mathbf{I}}$ 

Records of an entry-sequenced data set can't be deleted. If a record loses its usefulness for your application. your program can mark it inactive by placing a unique flag in some conventional part of the record so that when your programs retrieve the record thereafter they can recognize and bypass it. You can use the space occupied by an inactive record by retrieving it for update and storing a new record in its place.

# PUTIX Macro (Store an Index Record)

The format of the PUTIX macro is:

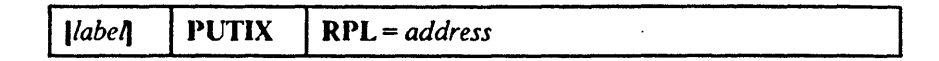

where:

*label* 

is I to 8 characters that provide a symbolic address for the PUTIX macro.

#### RPL = *address*

specifics the address of the request parameter list that defines this PUTIX request. You may specify the address in register notation (using a register from I through 12, enclosed in parentheses) or specify it with an expression that generates a valid relocatable A-type address constant.

The following RPL parameters and subparameters are required for PUTIX:

 $OPTCD = (CNV)$ ,DIR ,lJPD ,MVE)

OPTCD = LOC is not allowed.

### **AREALEN**

must be at least index control interval size.

The contents of a control interval must previously have been retrieved for update by way of GETIX.

To process the index of a key-sequenced data set with GETIX, you must open the cluster with:

ACB MACRF=(CNV, ... )

# RPL Macro (Generate a Request Parameter List at Assembly Time)

The fonnat of the RPL macro is:

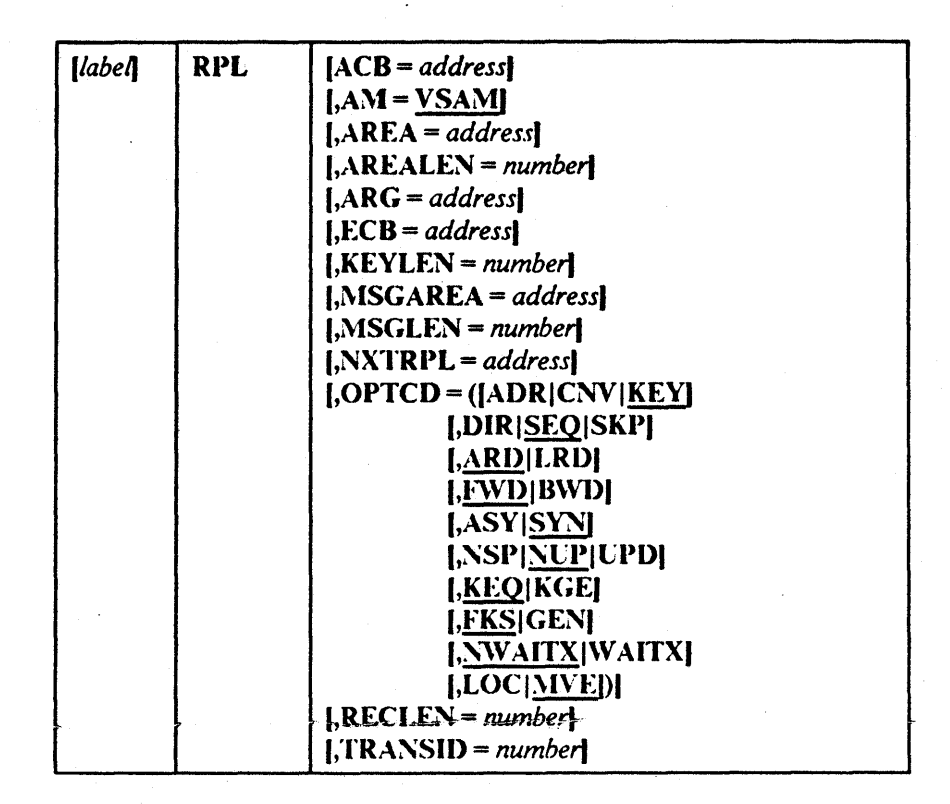

Values for RPL macro parameters can be specified as absolute numeric expressions, character strings, codes, and expressions that gcnerate valid relocatable  $\Lambda$ -type address constants.

#### *label*

is 1 to 8 characters that provide a symbolic address for the request parameter list that is generated. You can use it in the request macros to give the address of the list. You can use it in the NXTRPL parameter of the RPL macro, when you are chaining request parameter lists, to indicate the next list.

#### ACB = *address*

specifics the address of the acccss method control block that identifies the data set to which access will be requested. If you used the ACB macro to generate the control block, you may specify the label of that macro for the address. If the ACB parameter is not coded, you must specify the address before issuing the request.

### $AM = VSAM$

specifics that the access method using the control block is VSAM.

### AREA = *address*

specifies the address of a work area to and from which VSAM moves a data record if you request it to do so (with the RPL parameter  $OPTCD = MVE$ ). If your request is to process records in the I/O buffer

RPL

(OPTCD= LOC), VSAM puts into this work area the address of a data record within the I/O buffer.

### AREALEN == *number*

specifies the length, in bytes, of the work area whose address is specified by the AREA parameter. Its minimum for OPTCD= MVE is the size of a data record (of the largest data record, for a data set with records of variable length). For  $\text{OPTCD} = \text{LOC}$ , the area should be 4 bytes to contain the address of a data record within the I/O buffer.

## ARG == *address*

specifies the address of a field that contains the search argument for direct retrieval, skip-sequential retrieval, and positioning. Por a relative record data set, the ARG field must be 4 bytes long. For direct or skip-sequential processing, this field contains your search argument, a relative reeord number. For sequential processing  $(OPTCD = (KEY, SEQ))$ , the 4 bytes are required for VSAM to return the feedback RRN. Por keyed access  $(OPTCD = KEY)$ , the search argument is a full or generic key or relative record number; for addressed access (OPTCD =  $\triangle$ ADR), it is an RBA. If you specify a generic key (OPTCD = GEN), you must also specify in the KEYLEN parameter how many of the bytes of the full key you are using for the generic key. ARG is also used with WRTBFR and MRKBFR. Its usage with these macros is described in "Sharing Resources" in *VSAM Administration Guide.* 

### ECD == *address*

specifics the address of an event control block (ECB) that you may supply. VSAM indicates in the ECB whether a request is complete or not (using standard completion codes, which are described in *Data Areas*). You can use the ECB to determine that an asynchronous request is complete before issuing a CHECK macro. (If you issue a CHECK before a request is complete, you give up control and must wait for completion.) The ECB parameter is always optional.

#### KEYLEN == *number*

specifies the length, in bytes, of the generic key  $(OPTCD = GEN)$  you are using for a search argument (given in the field addressed by the ARG parameter). This parameter is specified as a number from 1 through 255; it is required when the search argument is a generic key. For full-key searches, VSAM knows the key length, which is taken from the catalog definition of the data set when you open the data set.

#### MSGAREA = *address*

specifies the address of an area that you may, optionally, supply for VSAM to send you a message in case of a physical error. The format of a physical error message is given in "Reason Code (Physical Errors)" on page 26.

## l\"ISGLEN == *number*

specifies the size, in bytes, of the message area indicated in the MSGAREA parameter. H MSGAREA is specified, MSGLEN is required. The minimum size of a message is 128 bytes; if you provide less than 128 bytes, no message is returned to your program.

### NXTRPL = *address*

specifies the address of the next request parameter list in a chain. Unut this parameter from the macro that generates the last list in the chain. \Vhen you issue a request that is defined by a chain of request parameter lists, indicate in the request macro the address of the first parameter list in the chain.

OPTCD = (fADRICNVIKEYI

I,DIRISF:QISKPI I,ARDILRDI [,FWD]BWD] I,ASYISYNI I,NSPINUPIUPDI I,KEQIKGEI [,FKS]GEN] I,NW AITXI\V AITXI  $|,$ LOC $|$ MVE $|$ 

specifics the subparameters that govern the request defmed by the request parameter list. Each group of subparameters has a default; subparameters are shown in Figure 13 with defaults underlined. Only one subparameter from each group can be specified. Some requests do not require an subparameter from all of the groups to be specified. The groups that aren't required arc ignored; thus, you can use the same request parameter list for a combination of requests (GET, PUT, POINT, for example) without zeroing out the inapplicable subparameters each time you go from one request to another.

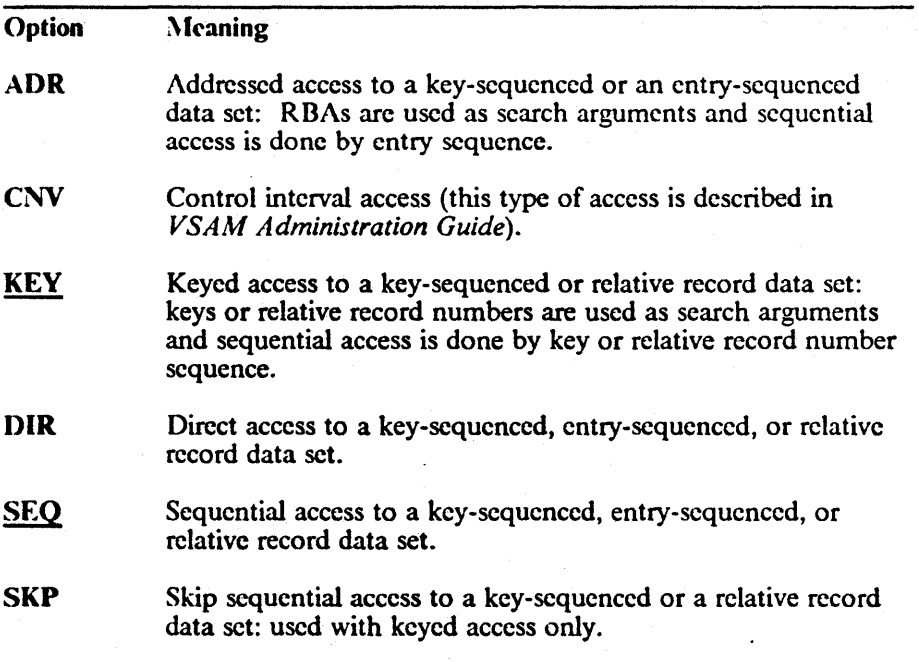

Figure 13 (Part 1 of 3). OPTCD Options

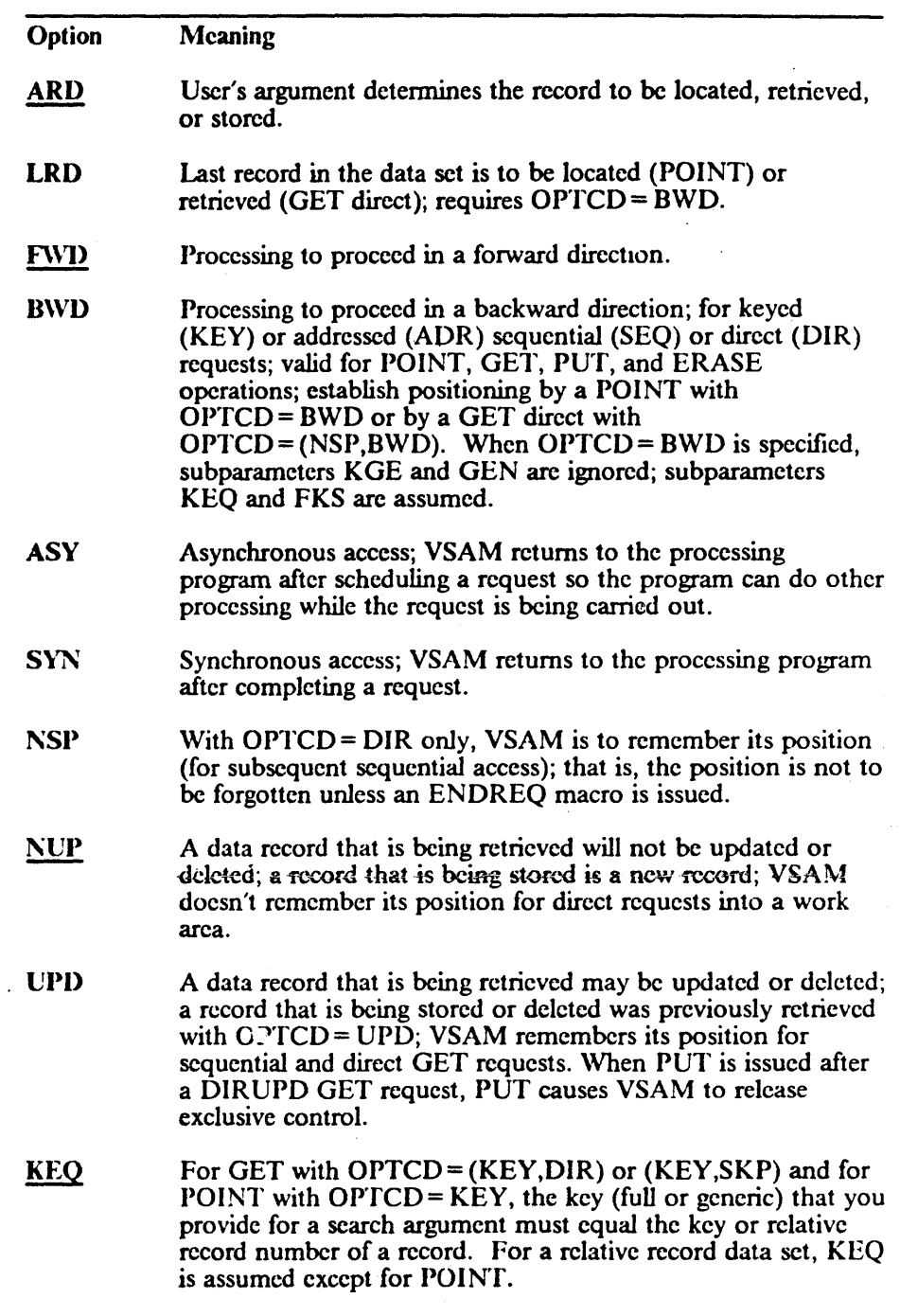

 $\bar{\beta}$ 

Figure 13 (Part 2 of 3). OPTCD Options

 $\ddot{\phantom{0}}$ 

 $\ddot{\phantom{a}}$ 

 $\hat{\mathbf{r}}$ 

 $\mathbf{V}$ .

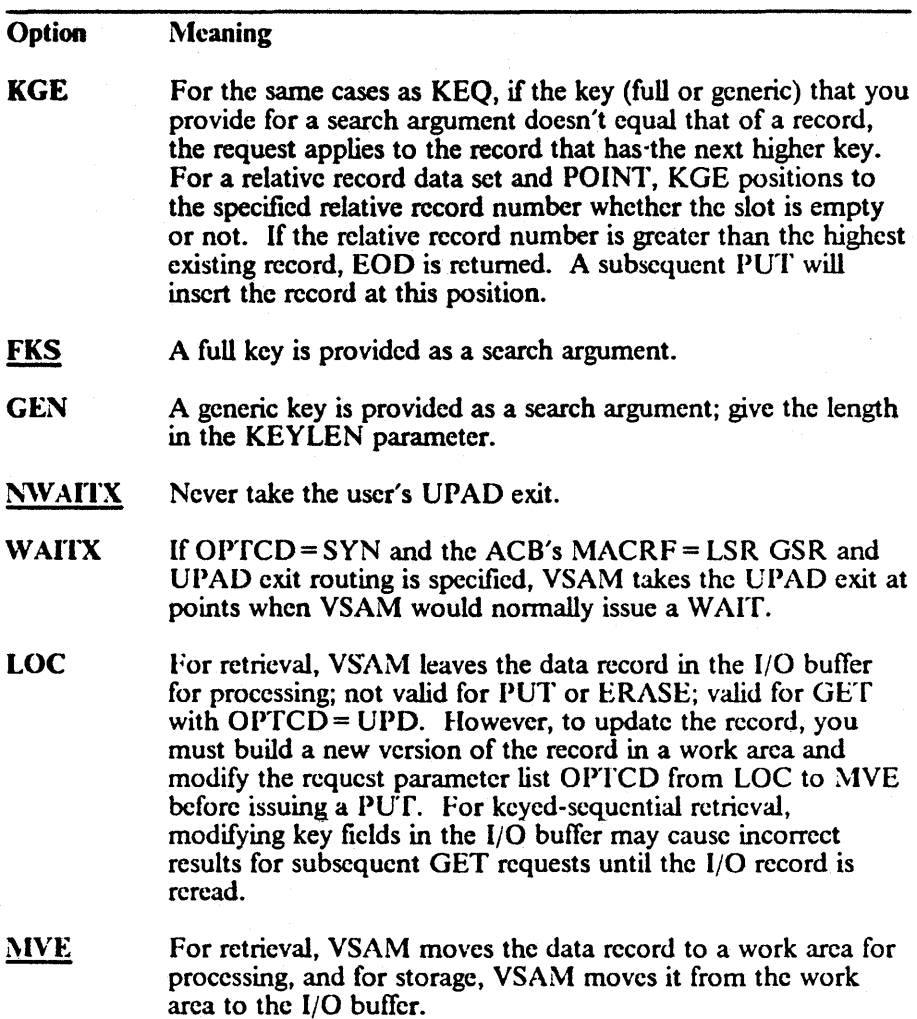

# Figure 13 (Part 3 of 3). OPTCD Options

### RECLEN = *number*

specifies the length, in bytes, of a data record being stored. This parameter is required for a PUT request.

 $\left\{ \right.$ 

For GET requests, VSAM puts the length of the record retrieved in this field in the request parameter list. It will be there if you update and store the record.

## TRANSID = *number*

 $\mathcal{L}$ 

spccities a number that relates modified buffers in a buffer pool. Used in shared resource applications and described in the chapter "Sharing Resources" in *VSAM Administration Guide.*
Example: RPL Macro

 $\mathbf{I}$ 

In this example, an RPL macro is used to generate a request parameter list named PARMLIST.

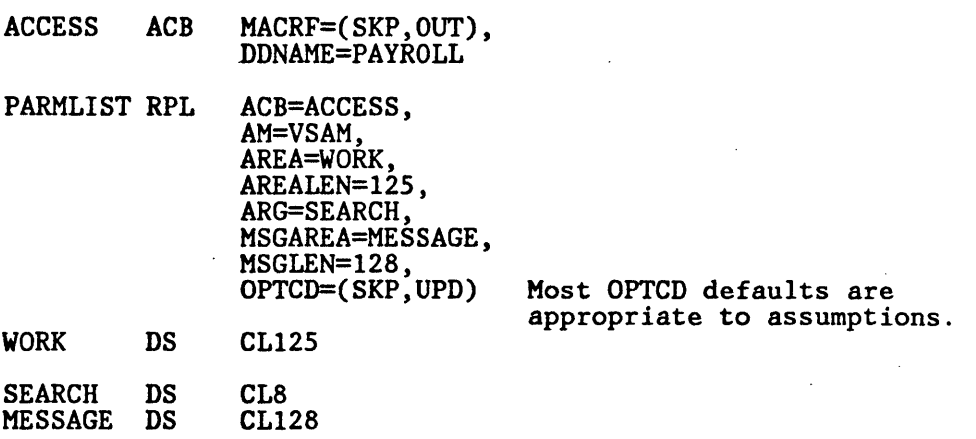

The ACB macro named ACCESS, specifics skip-sequential retrieval for update. Further details may be provided on a DD statement named PAYROLL.

The RPL macro's parameters arc:

- ACB associates the request parameter list with the access method control block generated by ACCESS.
- AREA and AREALEN specify a work area, WORK, that is 125 bytes long.
- $•$  ARG specifies that the search argument is defined at SEARCII. The scarch argument is 8 bytes long.
- MSGAREA and MSGLEN specify a message area, MESSAGE, that is  $128$ bytes long. The message area is provided for physical error messages.
- OPTCD specifies skip-sequential processing and specifics that a retrieved record may be updated or deleted.

Because KEYLEN is not coded, a full-key search is assumed.

# SCHBFR Macro (Search Buffer)

The fonnat of the SCHBFR macro is:

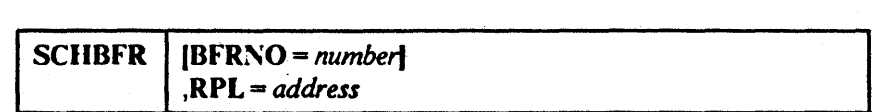

### Bf'RNO = *number*

specifies the number of the buffer VSAM is to search first. The buffers preceding it in the buffer pool are not searched. The default is 1; that is, the first buffer is searched first. (If the number is coded in register notation, all registers except 1 and 13 may be used.)

#### RPL = *address*

specifies the address of the request parameter list that defines the SCIIBFR request. These RPL parameters have meaning for SCHBFR:

ACB = *address* 

#### AREA = *address*

If a buffer is found, the area whose address is specified will contain its address (OPTCD = LOC) or a copy of its contents (OPTCD =  $MVE$ ).

 $\ddot{i}$ 

#### ARf:AI..EN = *number*

At least 4 with  $\text{OPTCD} = \text{LOC}$ ; at least control interval size with OPTCD=MVE.

#### ARG = *address*

ARG gives the address of an 8-byte field that contains the beginning and ending control interval RBAs of the range to be searched on.

ECB = *address* 

# $OPTCD = (\{ASY|SYN\}, [LOC|MVE])$

### TRANSID = *number*

All other RPL parameters are ignored. RPLs are assumed not to be chained. Control interval access is assumed.

If the ACB to which the RPL is related has  $MACRF = GSR$ , the program that issues SCHBFR must be in supervisor state with protection key 0 to 7.

r

# **SHOWCB Macro (Display Fields of an Access Method Control Block)**

The format of the SHOWCB macro used to display fields in an access method control block is:

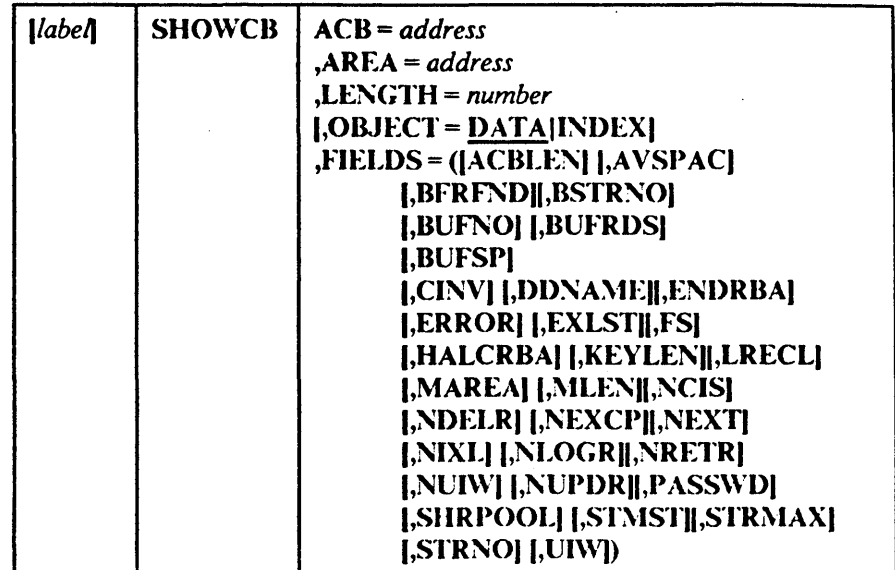

The parameters of the SHOWCB macro can be expressed as absolute numeric expressions, as character strings, as codes, as expressions that generate valid relocatable A-type address constants, in register notation, as S-type address constants, and as indirect S-type address constants. Appendix C, "Operand Notation" on page 181, further defines these operand expressions.

#### label

f

is 1 to 8 characters that provide a symbolic address for the SHOWCB macro.

## $ACB = address$

specifies the address of the access method control block whose fields are to be displayed. If you used the ACB macro with a label, you can specify the label here. The ACB parameter is optional when you wish to display the length of an access method control block (FIELDS =  $\triangle$ CBLEN). (All access method control blocks have the same length, so you need not specify the address of a particular one.)

# $AREA = address$

specifies the address of a work area that you are supplying for VSAM to display the contents of the fields you specify in the FIELDS parameter. The contents of the fields are displayed in the order in which you specify them. The area must begin on a fullword boundary.

# $LENGTH = number$

specifies the length, in bytes, of the work area that you are providing for VSAM to display the indicated fields in. (See the FIELDS parameter for the fields that can be displayed and for the length of each field.) If the area is not large enough for all the fields, VSAM doesn't display any of their

contents and returns a reason code (see "Control Block Manipulation Macro Return Codes and Reason Codes" on page 10).

#### **OBJECT = DATA|INDEX**

specifies whether fields are to be displayed for the data or for the index.

### **FIELDS = [ACBLEN][,AVSPAC]**

[,BFRFND][,BSTRNO] [,BUFND][,BUFNI] [,BUFNO][,BUFRDS] [,BUFSP][,CINV] [,DDNAME][,ENDRBA] [,ERROR][,EXLST] [,FS][,HALCRBA] [,KEYLEN][,LRECL] [MAREA][,MLEN] [,NCIS][,NDELR] [,NEXCP][,NEXT] [,NINSR][,NIXL] [,NLOGR][,NRETR] [,NSSS][,NUIW] [,NUPDR][,PASSWD] [,RKP][,SHRPOOL] [,STMST][,STRMAX] [,STRNO][,UW])

specifies the fields whose contents are to be displayed. Some of the fields can be displayed at any time; others only after a data set is opened. The ones that can be displayed only after a data set is opened can, in the case of

a key-sequenced data set that has been opened for keyed access, pertain either to the data or to the index. See the OBJECT parameter. Figure 14 explains the keywords you can code in the FIELDS parameter for an access method control block.

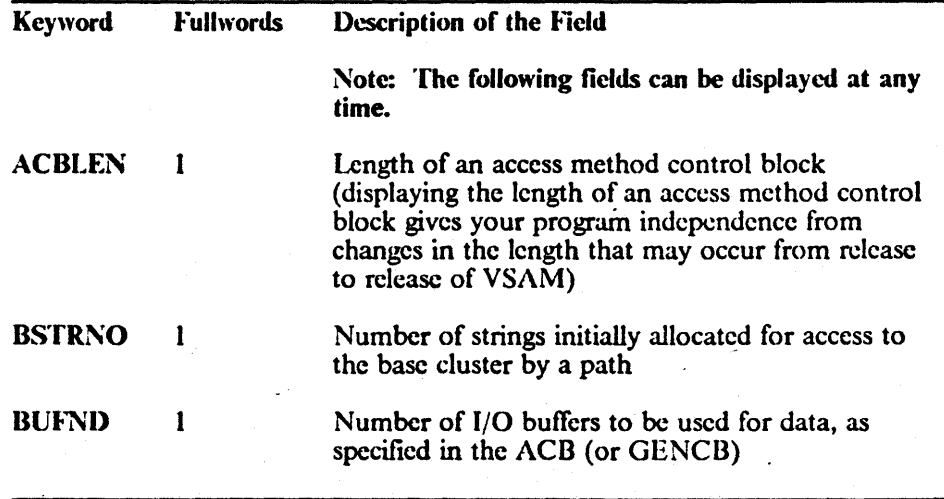

Figure 14 (Part 1 of 4). FIELDS Operand Keywords for an Access Method Control **Block** 

# SHOWCB-ACB

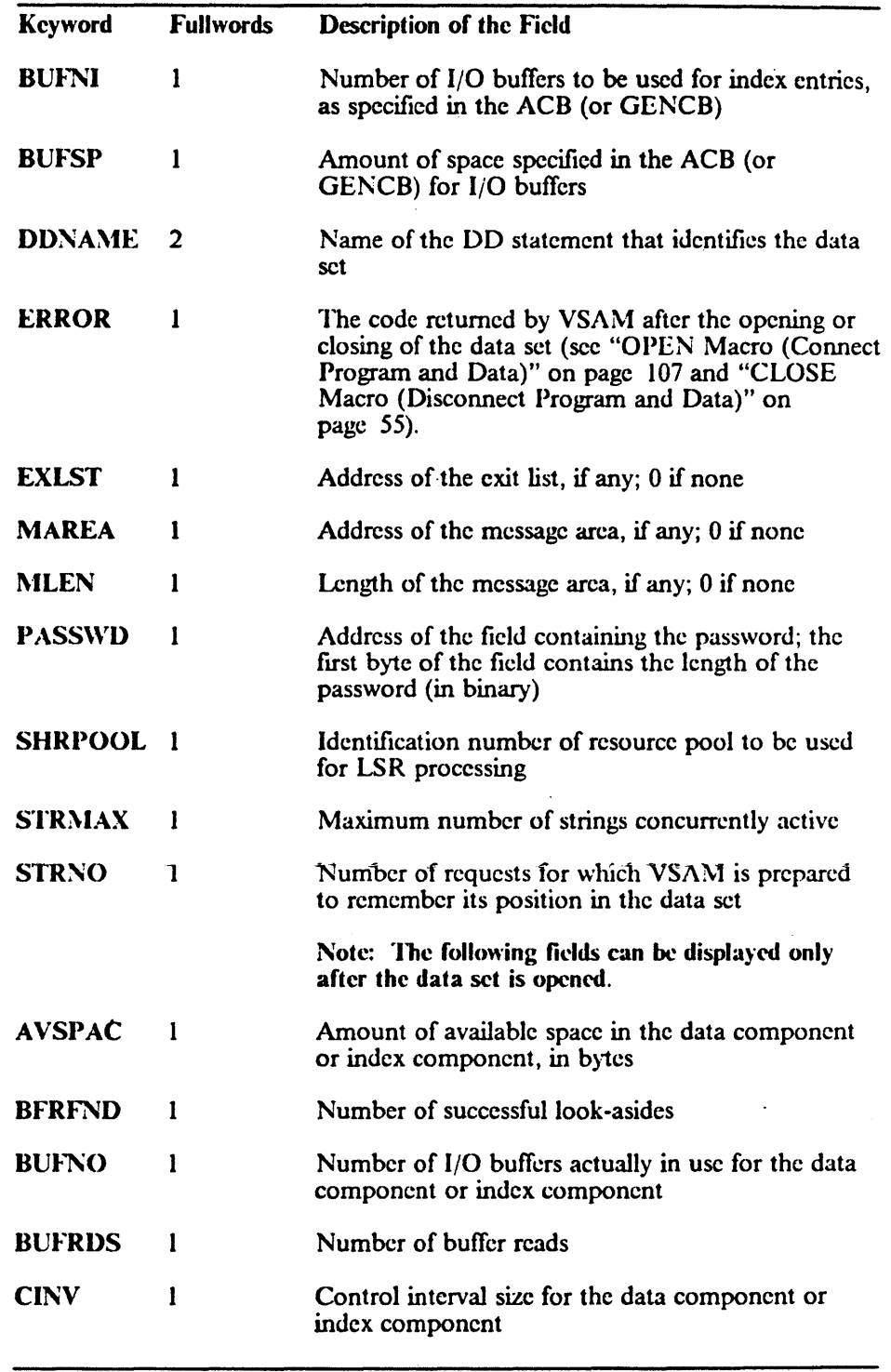

 $\ddot{\phantom{1}}$ 

Figure 14 (Part 2 of 4). FIELDS Operand Keywords for an Access Method Control Block

 $\bar{z}$ 

 $\overline{\phantom{a}}$ 

 $\mathcal{A}=\mathbf{e}_\bullet$ 

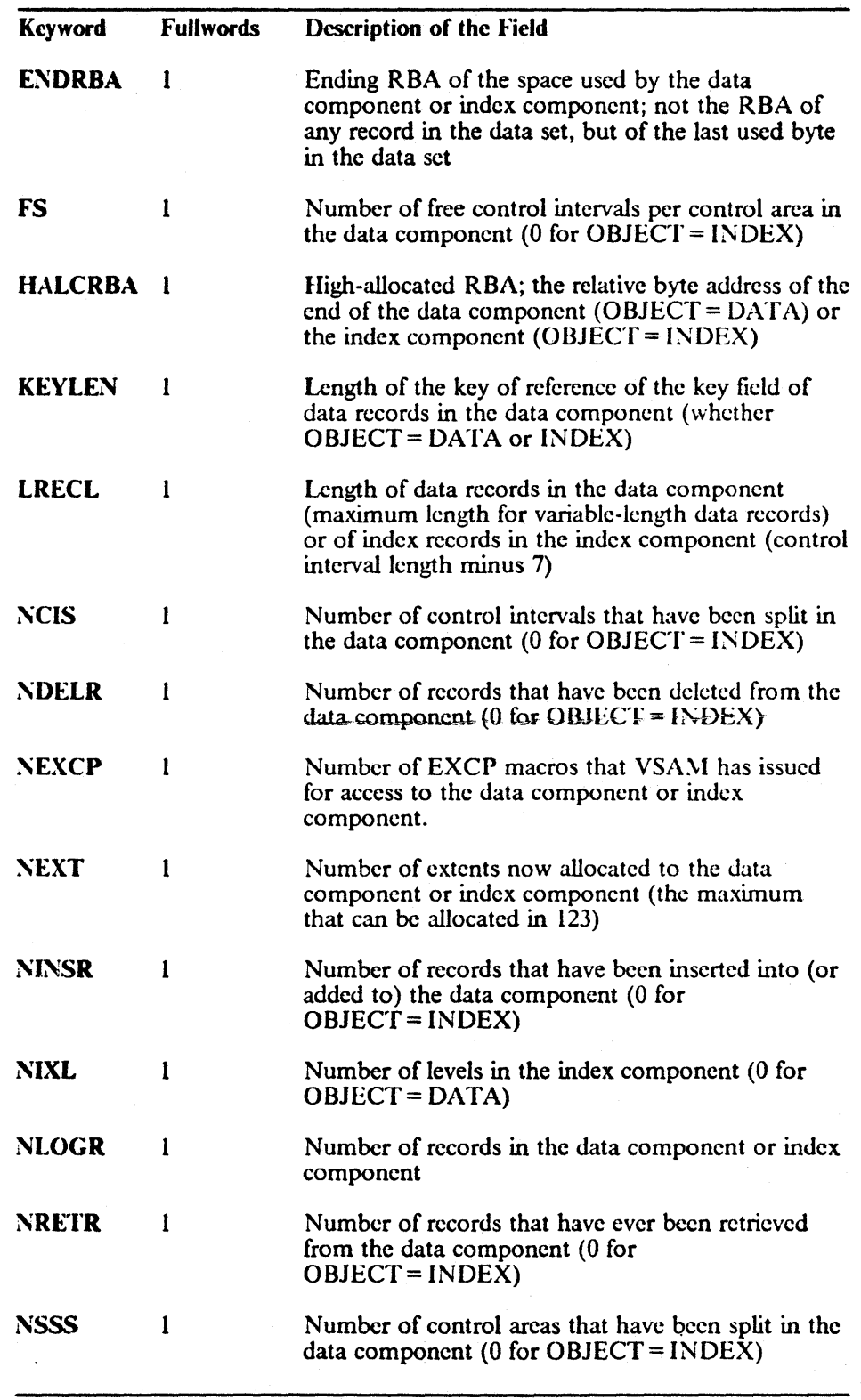

 $\overline{1}$ 

Figure 14 (Part 3 of 4). FIELDS Operand Keywords for an Access Method Control Block

# SHOWCB-ACB

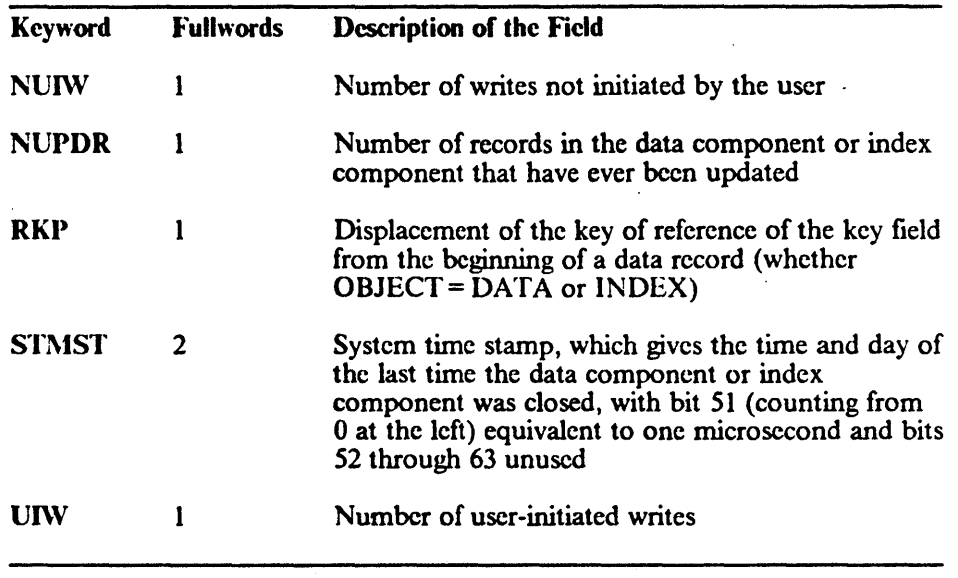

Figure 14 (Part 4 of 4). FIELDS Operand Keywords for an Access Method Control **Block** 

#### Example 1: SHOWCB Macro (Display an Access Method Control Block)

In this example, a SHOWCB macro is used to display fields in an access method control block. The fields displayed (KEYLEN, LRECL, and RKP) permit the program to modify variables to process anyone of a number of data sets that have different sized key fields and records and different placements of key field in a record.

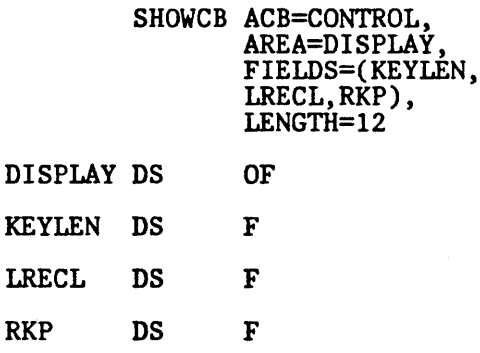

Align on fullword boundary.

The SHOWCB macro's parameters are:

- ACB specifies the address of the access method control block to be displayed.
- AREA specifics that the area to be used to display access method control block fields is to begin on a fullword boundary.
- FIELDS specifies that the KEYLEN, LRECL, and RKP fields are to be displayed.
- LENGTH specifies that the length of the area to be used for the display is 12 bytes, enough to accommodate the specified fields.

This display enables the program to set up its variables for the particular data set it has opened.

## Example 2: SHOWCB Macro (Display an Exit List Address)

In this example, a SHOWCB macro is used to get the address of an exit list by displaying the address in an access method control block that uses the exit list.

```
SHOWCB ACB=address, 
AREA=address, 
FIELDS=EXLST, 
LENGTH=4
```
The SHOWCB macro's parameters are:

- ACB specifics the address of an access method control block from which the address of an exit list is to be displayed.
- AREA and LENGTH specify an area and length, 4 bytes, to be used to display the address of the exit list.
- FIELDS specifies that the EXLST field in an access method control block is to be displayed.

É

# SHOWCB Macro (Display Fields of an Exit List)

The format of the SHOWCB macro used to display fields in an exit list is:

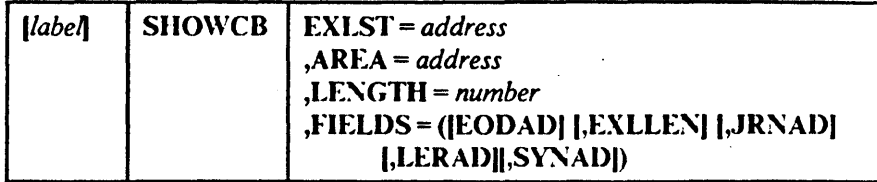

The subparameters of the SHOWCD macro can be expressed as absolute numeric expressions, as character strings, as codes, as expressions that generate valid relocatable A-type address constants, in register notation, as S-type address constants, and as indirect S-type address constants. Appendix C, "Operand Notation" on page 181, further defmes these operand expressions.

#### *label*

ł 1

> is 1 to 8 characters that provide a symbolic address for the SHOWCB macro.

## EXLST = *address*

specifies the address of the exit list whose fields are to be displayed. If you used the EXI.ST macro with a label, you can specify the label here. The EXLST parameter is optional only when you want to display the length that an exit list can have (see FIELDS = EXLLEN below). The SHOWCB macro does not support the lJPAD user exit.

## AREA = *address*

specifies the address of a work area that you are supplying for  $VSAM$  to display the contents of the fields you specify in the FIELDS parameter. The contents of the fields arc displayed in the order you specify them. The area must begin on a fullword boundary.

#### LENGTH = *number*

specifies the length, in bytes, of the work area that you are providing for VSAM to display the indicated fields in. Each exit-list field requires a fullword. If the area is not large enough for all the fields, VSAM doesn't display any of their contents and returns an error code (see "Control Block Manipulation Macro Return Codes and Reason Codes" on page 10).

# FIELDS = (1}:ODADII,EXLLENII,.JRNADI

#### I,LERADII,SYNADJ)

specifics the values to be displayed, as follows:

#### EODAD

specifies that the address of the end-of-data-set routine is to be displayed.

## EXLLEN

specifies that the length of the exit list indicated in the EXLST parameter or if EXLST is omitted, the maximum length an exit length can have, is to be displayed.

#### **JRNAD**

specifies that the address of the journalizing routine is to be displayed.

#### LERAD

specifies that the address of the logical error analysis routine is to be displayed.

#### **SYNAD**

specifies that the address of the physical error analysis routine is to be displayed.

You can use SHOWCB to display the address of an exit routine only if the exit routine is indicated in the exit list. If it isn't, the SHOWCB request will fail. Use TESTCD to test whether an entry for a given exit type is present in the exit list and to fmd out whether the exit is active and whether the routine is to be loaded.

## Example: SHO\VCB Macro (Display the Length of an Exit List)

In this example, a SHOWCB macro is used to display the maximum length of an exit list. The maximum length of an exit list is subsequently used in a GENCB macro to get virtual storage for an exit list.

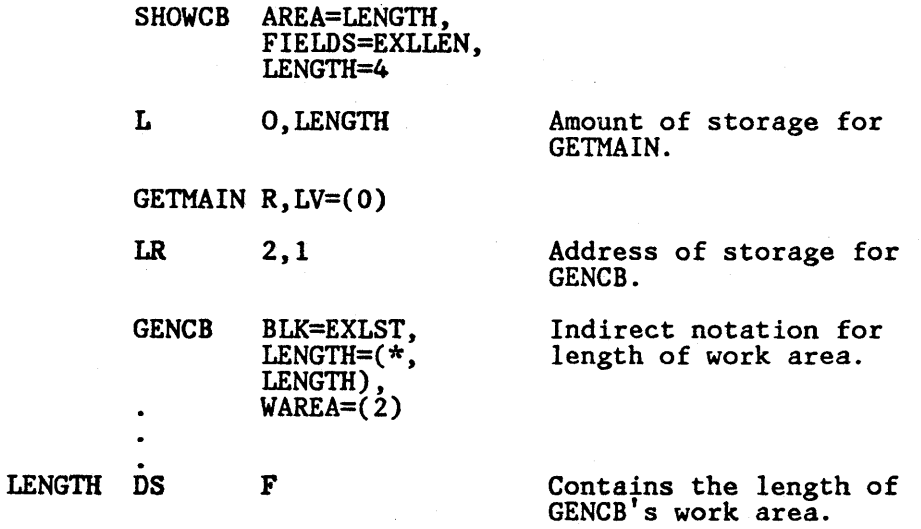

The SHOWCD macro's parameters are:

- AREA and LENGTH specify the area, which begins on a fullword boundary, and its length, four bytes, that is to be used for the display.
- FIELDS specifies that the maximum length of an exit list is to be displayed. Because only EXLLEN is specified, the EXLST parameter is omitted.

The GENCB macro specifies a work area in which an exit list is to be generated. The length of the work area is located at LENGTH, where the maximum length of an exit list was put as a result of the SHOWCB macro.

# SHOWCB Macro (Display Fields of a Request Parameter List)

The format of the SHOWCB macro used to display fields in a request parameter list is:

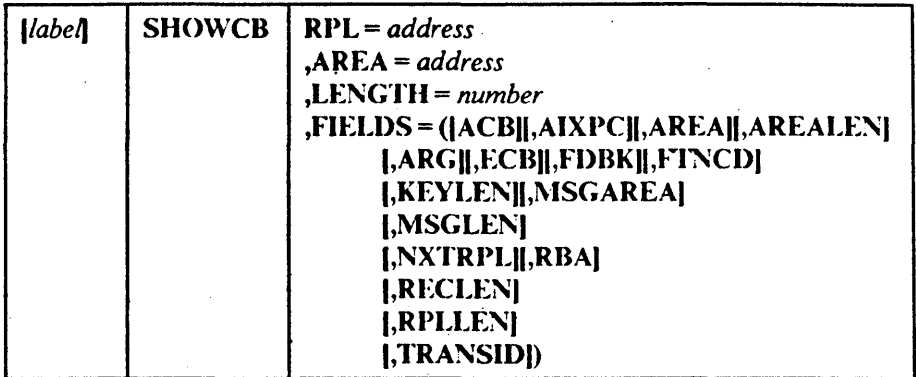

The parameters of the SHOWCB macro can be expressed as absolute numeric expressions, as character strings, as codes, as expressions that generate valid rclocatable A-type address constants, in register notation, as S-type address constants, and as indirect S-type address constants. Appendix C, "Operand Notation" on page 181, further defines these operand expressions.

#### *label*

 $\mathbf{I}$  $\mathbf{I}$ 

> is I to 8 characters that provide a symbolic address for the SIIOWCB macro.

#### RPl = *address*

specifics the address of the request parameter list whose fields arc to be displayed. If you used the R PL macro with a label, you can specify the label here. The RPL parameter is optional when you want to display the length of a request parameter list (FIELDS = RPLLEN). (All VSAM request parameter lists have the same length, so you need not specify the address of a particular one.)

#### AREA *=.address*

specifics the address of a work area that you arc supplying for VSAM to display the contents of the fields you specify in the FIELDS parameter. The contents of the fields arc displayed in the order you specify them. The area must begin on a fullword boundary.

#### LENGTH = *number*

specifics the length, in bytes, of the work area that you arc providing for VSAM to display the indicated fields in. Each request parameter list field requires a fullword. If the area is not large enough for all the fields, VSAM doesn't display any of their contents and returns an error code (see "Control Block Manipulation Macro Return Codes and Reason Codes" on page 10).

-.

# FIELDS = (IACBII,AIXPclI,AREAII,AREALENJI,ARGI I,ECBII,FDBKII,FThCDII,KEYLENI [,MSGAREA][,MSGLEN] I,NXTRPLII,RBAII,RECLENI I,RPLLENII,TRANSIDD

specifies the fields whose contents are to be displayed. Figure 15 on page 142 explains the keywords you can code in the FIELDS parameter for a request parameter list. Some fields (each indicated by an asterisk (+) in figure IS) are meaningful only if the requests have been completed; therefore, you must wait until the request has completed (for example, by issuing a CHECK if the request is asynchronous) before issuing SHOWCB.

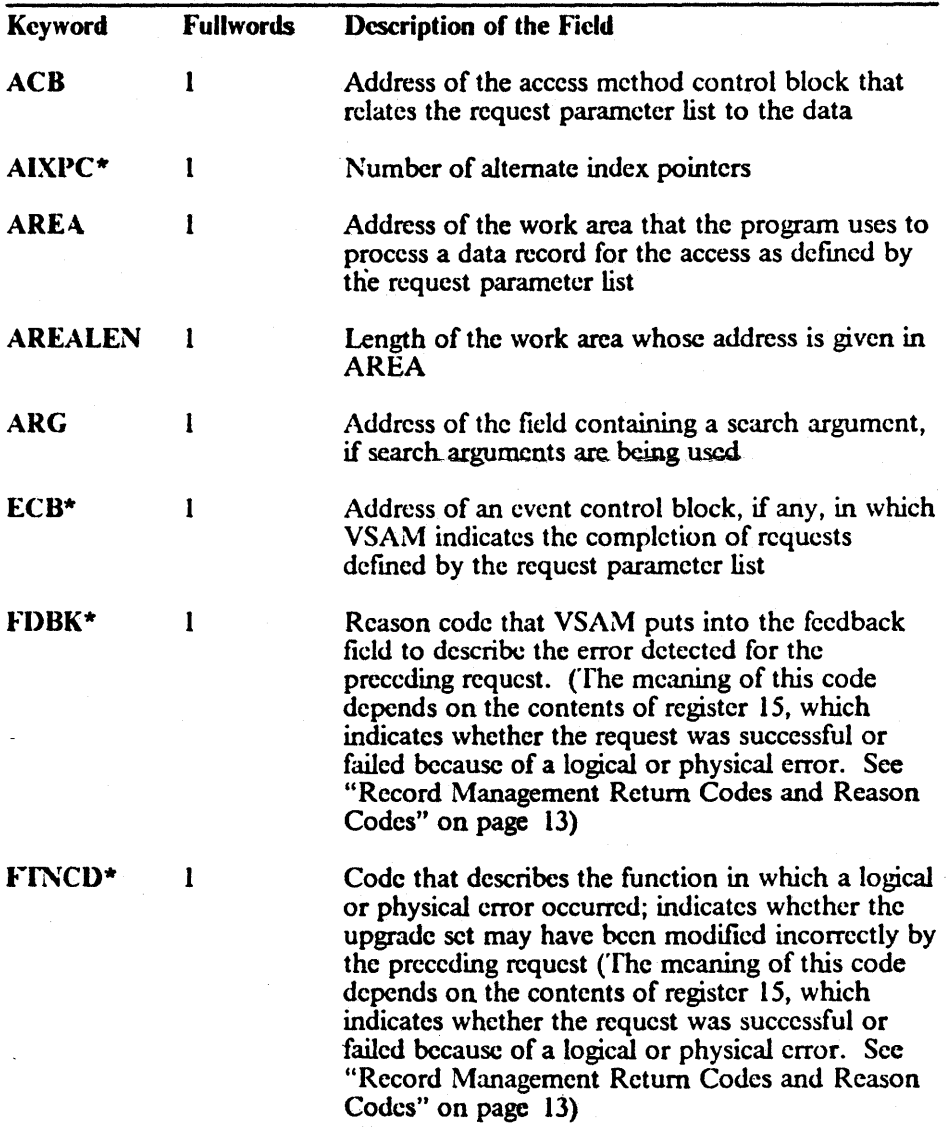

1

#### Figure IS (Part I of 2). FIELDS Operand Keywords for a Display Request Parameter List

# SHOWCB-RPL

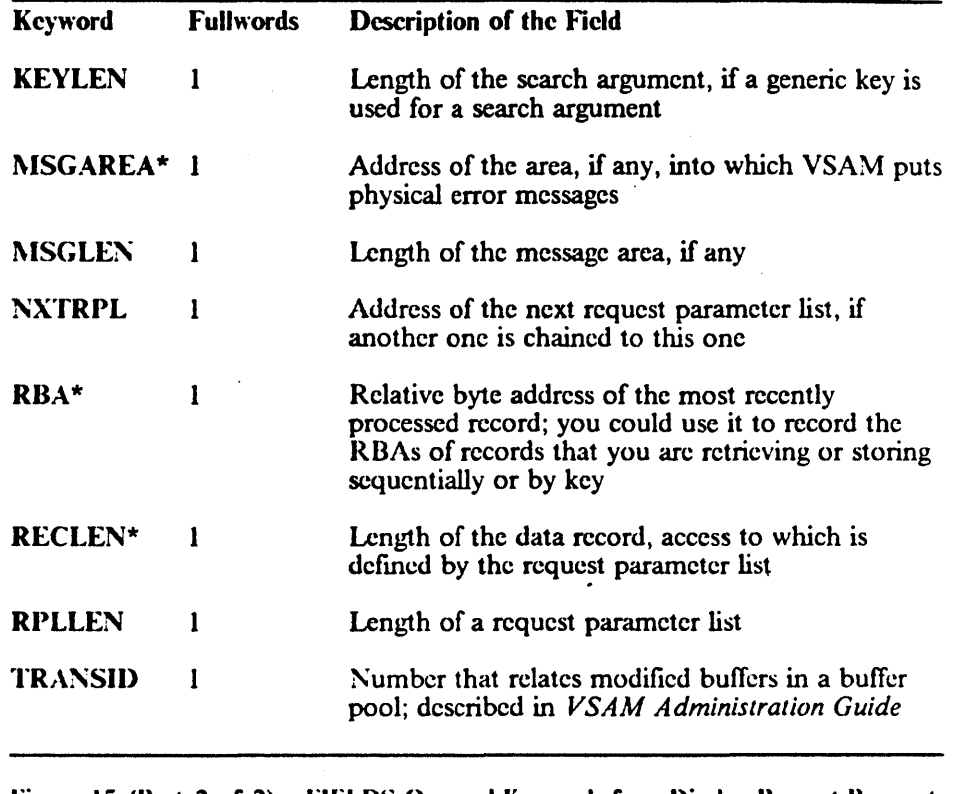

 $\ddot{\phantom{a}}$ 

Figure 15 (Part 2 of 2). FIELDS Operand Keywords for a Display Request Parameter List

 $\sim$ 

 $\bar{z}$ 

 $\boldsymbol{I}$ 

 $\bar{z}$ 

 $\sim$ 

 $\ddot{\phantom{a}}$ 

 $\overline{\phantom{a}}$ 

 $\ddot{\phantom{a}}$ 

 $\sim$ 

### Example: SHOWCB Macro (Display a Physical Error Message)

In this example, a SHOWCB macro is used to display a physical error message. This example assumes that there is no SYNAD routine (or the SYNAD exit is inactive), in which case, VSAM returns control to your program following the last executable instruction if a physical error occurs. Register 15 indicates a physical error (12), and the feedback field in the request parameter list contains a code identifying the error; the message area contains more details about the error. Register 1 points to the request parameter list.

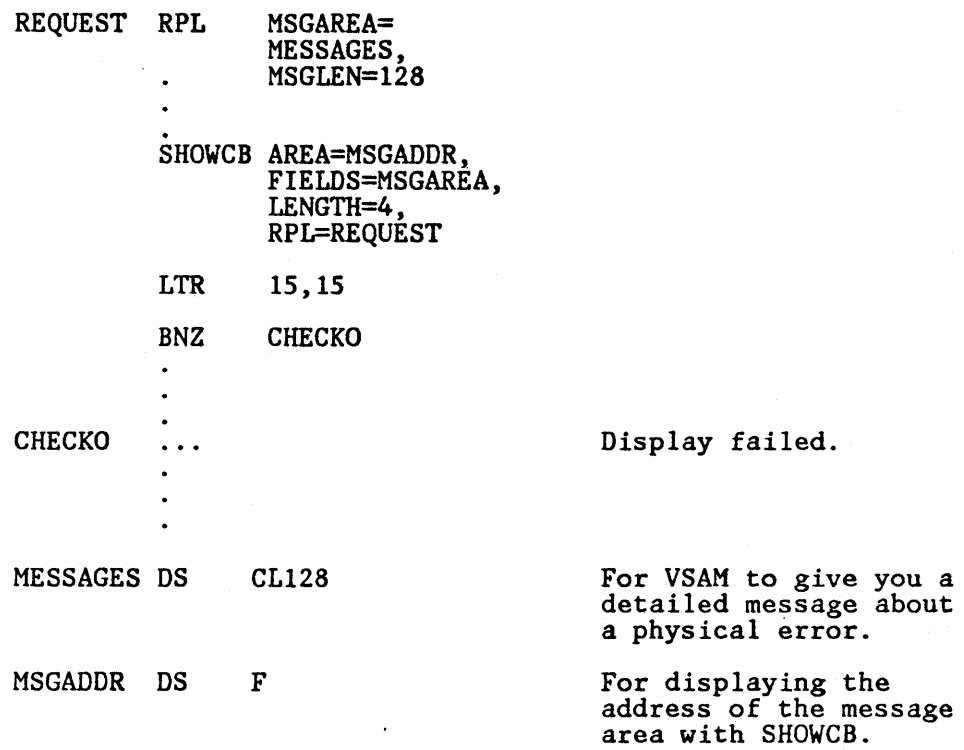

The RPL macro in this example provides for a message area, MESSAGES, of 128 bytes to be used for any physical error message.

The SHOWCB macro's parameters are:

- AREA and LENGTH specify a 4-byte area, MSGADDR, to be used for displaying the address of the message area for the associated request parameter list.
- FIELDS specifies that the address of the message area is to be displayed.
- RPL specifics the name, REQUEST, of the request parameter list for which the message area address is to be displayed.

# | TESTCB Macro (Test Fields of an Access Method Control Block)

 $\overline{\phantom{a}}$ 

Only one keyword can be specified each time you issue TESTCB. The format of the TESTCB macro used to test a field in an access method control block is:

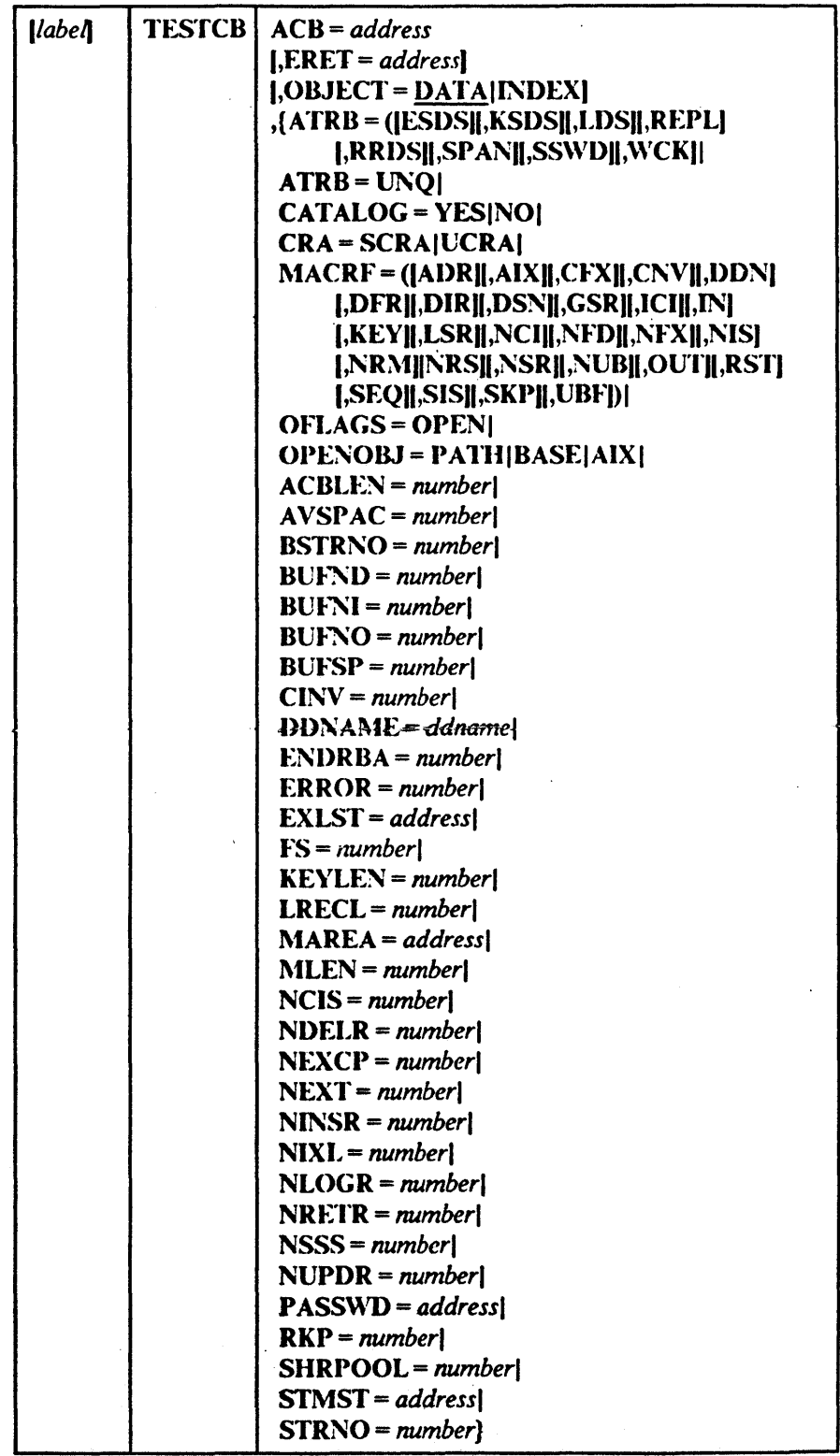

The subparameters of the TESTCD macro can be expressed as absolute numeric expressions, as character strings, as codes, as expressions that generate valid relocatable A-type address constants, in register notation, as S-type address constants, and as indirect S-type address constants. Appendix C, "Operand Notation" on page 181, further defines these operand expressions.

#### ACB = *address*

specifies the address of the access method control block whose infonnation you want to test. You may omit it only if you'rc testing the length of an access method control block (ACBLEN = number). (All VSAM access method control blocks have the same length.)

#### ERET = *address*

specifics the address of a routine to which VSAM is to give control if, because of an error, it is unable to test for the condition you specify. For example, testing AVSPAC in an access method control block for an unopened data set would fail. VSAM indicates in register 15 whether it could do the test and, if not, indicates in register 0 the reason it couldn't. (The reasons are discussed under "Control Block Manipulation Macro Return Codes and Reason Codes" on page  $10$ .) A failure trying to execute TESTCD indicates a basic logical problem in the processing program, so the error routine would probably issue an ABEND. If it lets the program continue, it must branch to the continuation point itself, and not return to VSAM.

#### OBJECT = DATA|INDEX]

specifies whether you want to test a field for data or for index.

#### $ATRB = ([ESDS], KSDS], LDS]$

I,REPLI I,RRDSI I,SI)A~I I,SS\\l)1 I,\VCKD

specifies, for an open data set, the attribute that is to be tested for, as follows:

#### **ESDS**

entry-sequenced data set

#### KSDS

key-sequenced data set

#### LDS

linear data set

*Note:* When specified, LOS must be the only parameter indicated by ATRB. All other parameters will be ignored and a binary test will be perfonned that indicates whether the data set is a linear data set (return code 0) or not (return code 1).

#### REPL

some portion of the index is replicated

#### RRDS

relative record data set

### **SPAN**

data set contains spanned records

#### **SSWD**

sequence set is adjacent to the data

#### \VCK

write operations for the data set arc being verified

## ATRB=UNQ

specifics, for an open alternate index or path, that the alternate index requires unique keys. The test for ATRB = UNQ must be made with a separate TESTCB macro. VSAM examines the path control blocks for the UNQ attribute; and also examines the base cluster's control blocks for the other attributes. If other attributes are tested for, VSAM examines the base cluster's control blocks for all attributes: The test for  $ATRB = UNQ$  would give inaccurate results when applied to the base cluster's control blocks.

#### $CATALOG = YESINO$

specifies that a test is to be made to determine, any time, whether or not the access method control block specifies a catalog data set.

### $CRA = SCRA|UCRA$

specifics that a test is to be made to determine, any time, whether catalog recovery area control blocks are to be built in system storage or user storage.

```
\text{MACRF} = (\text{ADR}, \text{AIX}, \text{CFX})
```
 $[$ ,CNV $[$ ,DDN $]$ I,DFRII,DIRI  $[$ ,DSN $]$ ,GSR $]$  $[,ICII], IN]$  $[$ , $KEY$  $[$ , $LSR]$ I,NCIII,!\;I>FI I,N .... XIl,NISI I,NRl\III,NRSI (,NSRIl,NUBI I,OUTII,RSTI I,SEQII,SISI I,SKI)II,UBFI

specifies that a test is to be made to determine, at any time, what subparamctcr or combination of subparameters is being used for processing.

#### OFLAGS=OPEN

specifies that a test is to be made to determine, after open, whether the data set identified by the control block has been opened.

..

#### OPENOBJ==PATHIBASEIAIX

specifies that a test is to be made to detennine, after open, whether an opened object is a path, a base cluster, or an alternate index.

The remaining parameters represent fields in an access method control block that can be compared with the value specified. These fields are the same as those that can be displayed by using the SIIOWCB macro and are. described in Figure 14 on page 134.

If you omit a routine to handle error conditions, you can examine register IS following TESTCD by using a branch table, for example, but don't alter the PSW condition code that VSAM set to indicate the result of a test until you've had a chance to test it.

# Example: TESTCB Macro (Test for Data Set Attributes)

In this example, a TESTCB macro is used to determine whether a data set is a key sequenced or an entry-sequenced data set.

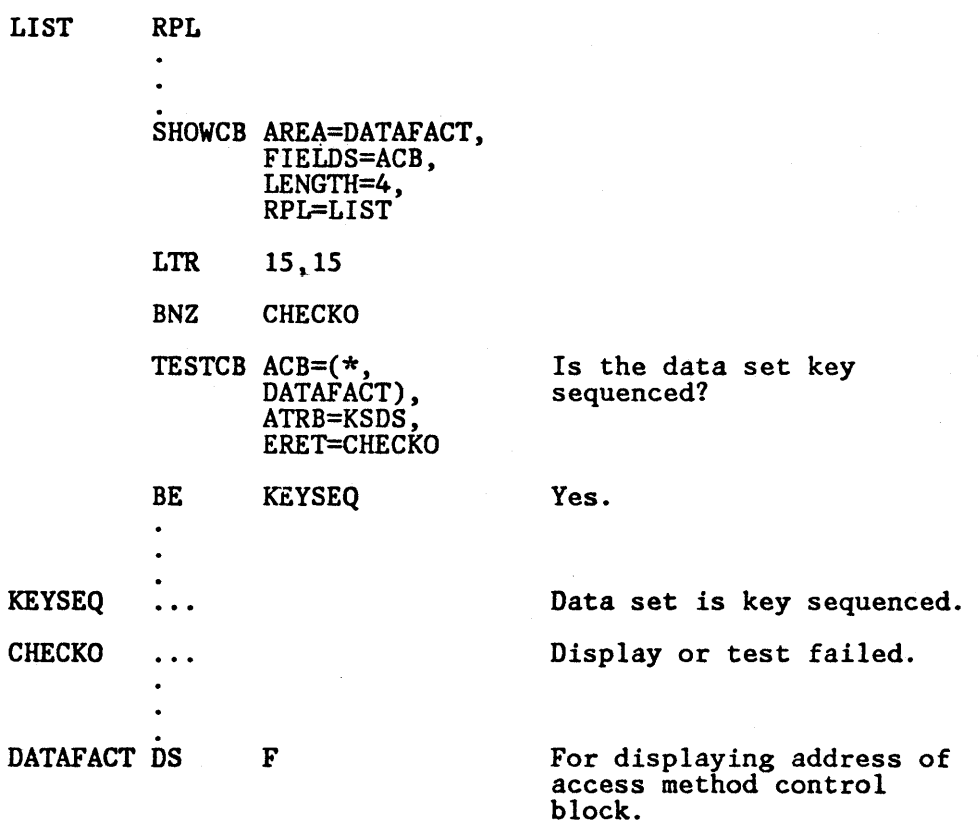

The SHOWCB macro's parameters are:

- AREA and LENGTH specify a 4-byte area, DATAFACT, aligned on a fullword boundary, to be used for the display.
- FIELDS and RPL specify that the address of the access method control block in the LIST request parameter list is to be displayed.

The TESTCB macro's parameters are:

- ACB specifics that a field in the access method control block. the address of which is located at DATAFACT, is to be tested. The SHOWCB macro put the address of the acccss mcthod control block at DATAFACT.
- ATRB specifies that the access method control block is to be tested to dctermine whether it is a key-sequenced data set.
- ERET specifies that a routine named CHECK $0$  is to be given control if an error occurs that makes it impossible to make the test.

There is no need to examine the feedback field in an EODAD routine, because it can be assumed to contain the end-of-data-set indication.

 $\mathbf{I}$ 

# **TESTCB Macro (Test Fields of an Exit List)**

The format of the TESTCB macro used to test fields in an exit list is:

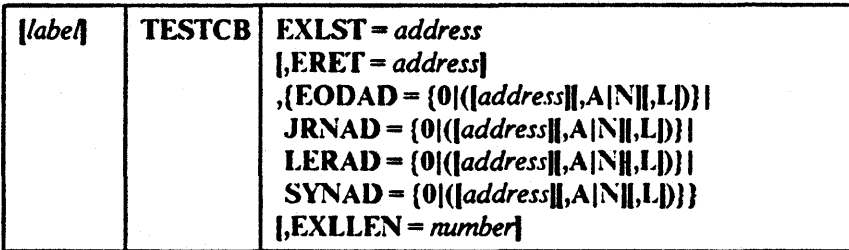

The parameters of the TESTCB macro can be expressed as absolute numeric expressions, as character strings, as codes, as expressions that generate valid relocatable A-type address constants, in register notation, as S-type address constants, and as' indirect S-type address constants. Appendix C, "Operand Notation" on page 181, further defmes these operand expressions.

#### *label*

is I to 8 characters that provide a symbolic address for the TESTCB macro.

#### $EXLST = address$

specifics the address of the exit list whose information you want to test. You may omit it only if you're testing the maximum length of an exit list  $(EXLEN = number)$ . The TESTCB macro does not support the UPAD. user exit.

#### ERET = address

specifies the address of a routine to which VSAM is to give control if, because of an error, it is unable to test for the condition you specify. For example, testing AVSPAC in an access method control block for an unopened data set would fail. VSAM indicatcs in register 15 whether it could do the test and, if not, indicates in register 0 the reason it couldn't. (The reasons are discussed under "Control Block Manipulation Macro") Rcturn Codes and Reason Codes" on page 10.) A failure trying to execute TESTCD indicates a basic logical problem in the processing program, so the error routine would probably issue an ABEND. If it lets the program continue, it must branch to the continuation point itself, and not return to VSAM.

 $EODAD = \{0 | (laddress[[, A[N]], L])\}\$  $JRNAD = {0 | ([address], A[N], L]) }$  $LERAD = {0 | ([address], A[N], L])}$  $SYNAD = {0 | ([address][A[N][,L])]}$ 

> specifies the exit about which you arc asking a yes-no question. If you code more than one parameter for an exit name, each must equal the corresponding value in the control block for you to get an equal condition. The values that can be tested are:

o

specifies that a test is to be made to determine whether an entry is provided for the exit in the exit list.

# TESTCB-EXLST

#### *address*

specifies that a test is to be made to detennine whether this is the address of the exit. Tests for an address result in an equal, unequal, high, low, not-high, or not-low condition. Tests for a combination of an address and A, N, or L result in an equal or unequal condition.

## AIN

specifies that a test is to be made to determine whether an exit is active ( $\Lambda$ ) or not active (N). Tests for  $\Lambda$  or N result in an equal or unequal condition.

L

specifics that a test is to be made to determine whether the address is the location of an: 8-byte field containing the name of a module to be loaded rather than the entry point of the routine. Tests for L result in either an equal or unequal condition.

#### EXLLEN - *number*

specifics either the maximum length that an exit list can have (if you don't code the EXLST parameter) or the actual length of the exit list indicated by the EXLST parameter. If you specify an exit, you may not also specify EXLLEN; if you specify EXLLEN, you may not also specify an exit.

If you omit a routine to handle error conditions, you can examine register 15 following TESTCD by using a branch table, for example, but don't alter the PSW condition code that VSAM set to indicate the result of a test until you've had a chance to test it.

### **Example: TESTCB Macro (Use a Branch Table)**

In this example, a TESTCB macro is used to test whether ENDPROC is the routine supplied for the EODAD exit in the exit list EXITS, and whether the EODAD exit is active. A branch table is used to determine whether the test is successful.

> TESTCB EODAD=(ENDPROC,A) Is ENDPROC supplied and is<br>EXLST=EXITS the exit active? the exit active? B  $*+4(15)$

If the test was made successfully, register 15 contains 0 and the next instruction is executed.

#### B TEST1

If it was unsuccessful, register 15 contains 4 and the next instruction is executed.

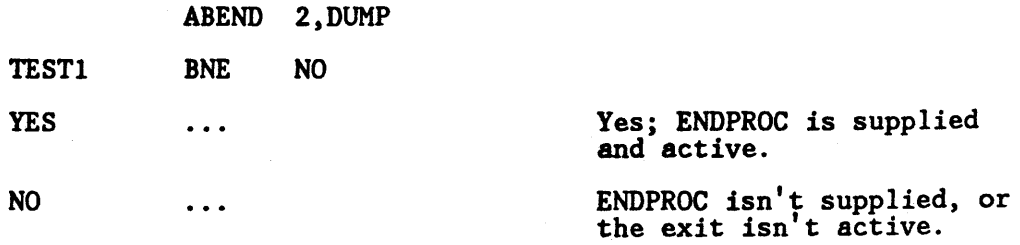

ł  $\mathbf{I}$ 

# **TESTCB Macro (Test a Request Parameter List)**

The format of the TESTCB macro to test fields in a request parameter list is:

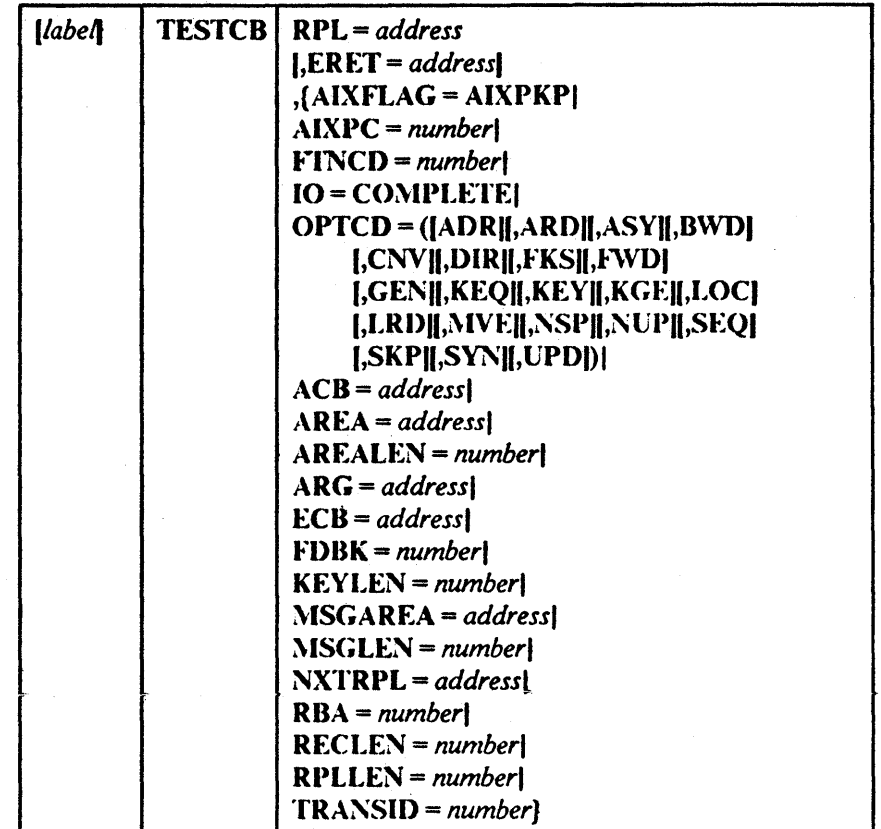

The parameters of the TESTCB macro can be expressed as absolute numeric expressions, as character strings, as codes, as expressions that generate valid relocatable A-type address constants, in register notation, as S-type address constants, and as indirect S-type address constants. Appendix C, "Operand Notation" on page 181, further defmes these operand expressions.

# where:

#### *label*

is 1 to 8 characters that provide a symbolic address for the TESTCS macro.

ł

#### RI)L = *address*

specifies the address of the request parameter list whose information you want to test. You may omit it only if you're testing the length of a request parameter list (RPLLEN = *number).* (All request parameter lists have the same length.)

#### ERET = *address*

specifies the address of a routine to which VSAM is to give control if, because of an error, it is unable to test for the condition you specify. For example, testing AVSPAC in an access method control block for an unopened data set would fail. VSAM indicates in register 15 whether it

could do the test and, if not, indicates in register 0 the reason it couldn't. (The reasons are discussed under "Control Block Manipulation Macro Return Codes and Reason Codes" on page 10.) A failure trying to execute TESTCD indicates a basic logical problem in the processing program, so the error routine would probably issue an abend. If it lets the program continue, it must branch to the continuation point itself, and not return to VSAM. .

#### $AIXFLAG = AIXPKP$

specifics that prime-key pointers are used rather than RBAs.

### AIXPC = *number*

specifics the pointer count.

#### FfNCI) = *number*

specifies whether the upgrade set is correct or may have been modified by a request. These codes are described under "Component Codes (RPLCMPON)" on page 14.

#### $IO = CONIPLETE$

specifics that a test is to be made to detennine whether an asynchronous request has been completed. (When you issue a CIIECK macro, you suspend processing until a request has been completed if it hasn't yet been completed. )

# OI)TCD = (I,ADRII,ARDU,ASYII,B\V1)II,CNVII,DIRII,FKSI 1,F\\l)II,GE~II,KEQII,KEYII,KGEII,I..()CII,LRDI 1,:\IVEII,~SPII,:\t;PII,SEQII,SKJ>II,SYXII,UPI>I

specifics that a test is to be made to determine what subparameter or combination of subparameters is being used for the request. See Figure 17 on page 184 for a description of these subparameters.

1 he remaining parameters specify fields m a request parameter list and values; the contents of a field are to be compared to the specified value. These fields are the same as those that can be displayed by using a SHOWCB macro. (See Figure 15 on page 142 for an explanation of these fields.) Fields can be tested at the same time they are displayed.

You may specify only one keyword. If you code a list of option codes (for example,  $OPICD = (KEY, DIR)$ , each of them must equal the corresponding value in the control block for you to get an equal condition.

If you omit a routine to handle error conditions, you can examine register 15 following TESTCB by using a branch table, for example, but don't alter the PSW condition code that VSAM set to indicate the result of a test until you've had a chance to test it.

# TESTCB-RPL

Example: TESTCB Macro (Test a Request Parameter List).

..

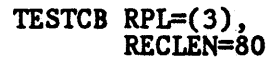

#### BE NOCIINGE

CHANGE

 $\ddot{\phantom{0}}$ 

Because the record length in the request parameter list was not 80, the length indicator must be modified so that it is 80.

NOCHNGE  $\cdots$  Because the record length in the request parameter list was 80, no change is required.

The TESTCB macro's parameters are:

- RPL specifies that the address of the request parameter list to be tested is contained in register 3.
- RECLEN specifics that the record length indicated in the request parameter list is to be tested to determine whether it is 80.

# VERIFY Macro (Synchronize End of Data)

The format of the VERIFY macro is:

 $\mathsf{I}$ *label*  $\mathsf{I}$  VERIFY  $\mathsf{I}$  RPL = *address* I,ACfION = REFRESHI

where:

*label* 

I

is I to 8 characters that provide a symbolic address for the VERIfY macro.

#### RPL = address

specifies the address of the request parameter list that defines this VERIFY request. You may specify the address in register notation (using a register from I through 12, enclosed in parentheses) or specify it with an expression that generates a valid relocatable A-type address constant.

The following parameter and subparameter are required for VERIFY:

In the RPL, OPTCD =  $(CNV,...)$  must be specified.

### $ACTION = REFRESH$

specifics that the VSAM control blocks are to be updated from the catalog after an attempt has been made to verify the high-used RBA. For a data set that has been extended, VERIFY with  $\Lambda \text{CTION} = \text{REFRESH}$  will invoke end of volume processing to update the control block structure, reflecting the new extents.

If you do not specify  $\Lambda$ CTION = REFRESH for an extended data set, you must close the data set and reopen it to obtain new extent information before you can verify it.

Any attempt to issue the VERIFY macro against a linear data set (LDS) will result in a logical error (return code 253 in the feedback field of the RPL).

After verifying a data set, positioning must be established with a POINT macro or with a GET macro with RPL OPTCD =  $DIR.$ 

# \VRTBFR Macro (\Vrite Buffer)

The format of the WRTBFR macro is:

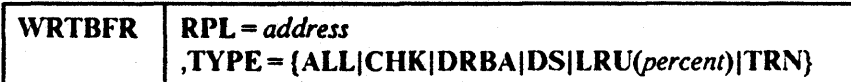

### RPL = *address*

specifics the address of the request parameter list that defines the \VRTBFR request. An RPL need not be built especially for the \VRTBfR-\VRTBfR may usc an inactive RPL that dcfmes other rcquest(s) (GET, PUT, and so forth) for a data set that is using the resource pool. The following RPL parameters have meaning for WRTBFR:

ACB = *address* 

*ARG=address* 

for TYPE= DRBA, the address of a 4-byte field that contains the RBA to be located and written.

ECB = *address* 

## OPTCD= (ASYISYN}

\VRTBFR can be issued synchronously (SYN) or asynchronously  $(ASY)$ . A CHECK or ENDREQ must be issued to synchronize an  $(ASY)$ asynchronous \VRTBFR request.

#### TRA1\SID = *number*

Specifies a number from 0 to 31.

All other RPL parameters are ignored. RPLs are assumed not to be chained.

If the ACB to which the RPL is related has  $MACRF = GSR$ , the program that issues WRTBFR must be in supervisor state with protection key 0 to 7.

## $\text{TYPE} = \{\text{ALL} | \text{CHK} | \text{DRBA} | \text{DS} | \text{LRU}(\text{percent}) | \text{TRN} \}$ specifies which buffers are to be written.

*Note:* Before using WRTBFR TYPE = CHK|DRBA|TRN, be sure to release all buffers. VSAM defers processing until all buffers are released. For details about releasing buffers, see *VSAM Administration*.

ALL

specifies that all modified unwritten index and data buffers in each buffer pool in the resource pool are to be written. No buffers will be invalidated. Closing all the data sets that use a resource pool causes the same buffers to be written.

#### CHK

is as TRN (below), but, if an error occurs in writing buffers, transaction IDs continue to be associated with the buffers.· WRTBFR TYPE = CHK could be used by a checkpoint routine to record checkpoint information and leave buffers for which an error occurred as they were for continued processing.

#### DRBA

specifics that one of the data set's data buffers is to be written. The buffer to be written is. identified with the RBA pointed to by the RPL ARG address.

#### DS

specifies that, for the data set defmed by the ACB to which the WRTBfR's RPL is related, all modified unwritten index and data buffers are to be written and all buffers are to be marked empty, i.e., invalidated. Therefore, WRTBFR TYPE = DS should be issued only after all VSAM requests for the data set have been quiesced. Otherwise, unpredictable results may occur.

#### I .. R *U(percent)*

specifics that some of the modified buffers in each buffer pool in the resource pool are to be written. The percent is the percentage of buffers in each pool that are to be examined for possible writing. The least recently used buffers are examined. (If percent is coded in register notation, only registers 1 and 13 may not be used.)

TYPE = LR U is used for writing some modified buffers, without respect to a particular data set or transaction ID, to ensure that buffers will be available for GET requests (without having to wait for buffers to be written).

#### **TRN**

 $\mathbf{I}$ 

specifies that all buffers in a buffer pool that have been modified by requests with the transaction ID specified in the WRTBFR's RPL are to be written. Transaction IDs are no longer associated with these buffers if WRTBFR completes successfully.

 $\mathcal{L}^{\text{max}}_{\text{max}}$  $\sim$  $\mathcal{L}=\frac{1}{2}\mathbf{1}$  $\label{eq:2.1} \frac{1}{\sqrt{2}}\int_{\mathbb{R}^3}\frac{1}{\sqrt{2}}\left(\frac{1}{\sqrt{2}}\right)^2\frac{1}{\sqrt{2}}\left(\frac{1}{\sqrt{2}}\right)^2\frac{1}{\sqrt{2}}\left(\frac{1}{\sqrt{2}}\right)^2\frac{1}{\sqrt{2}}\left(\frac{1}{\sqrt{2}}\right)^2.$  $\label{eq:2.1} \mathcal{L}_{\mathcal{A}}(\mathcal{A}) = \mathcal{L}_{\mathcal{A}}(\mathcal{A}) \mathcal{L}_{\mathcal{A}}(\mathcal{A}) = \mathcal{L}_{\mathcal{A}}(\mathcal{A})$  $\sim 10^{-1}$ 

# Appendix A. Format of Macros

For easy reference, the formats of all the macros described in this book are repeated here in alphabetic order.

ACB (Generate an Access Method Control Block at Assembly Time)

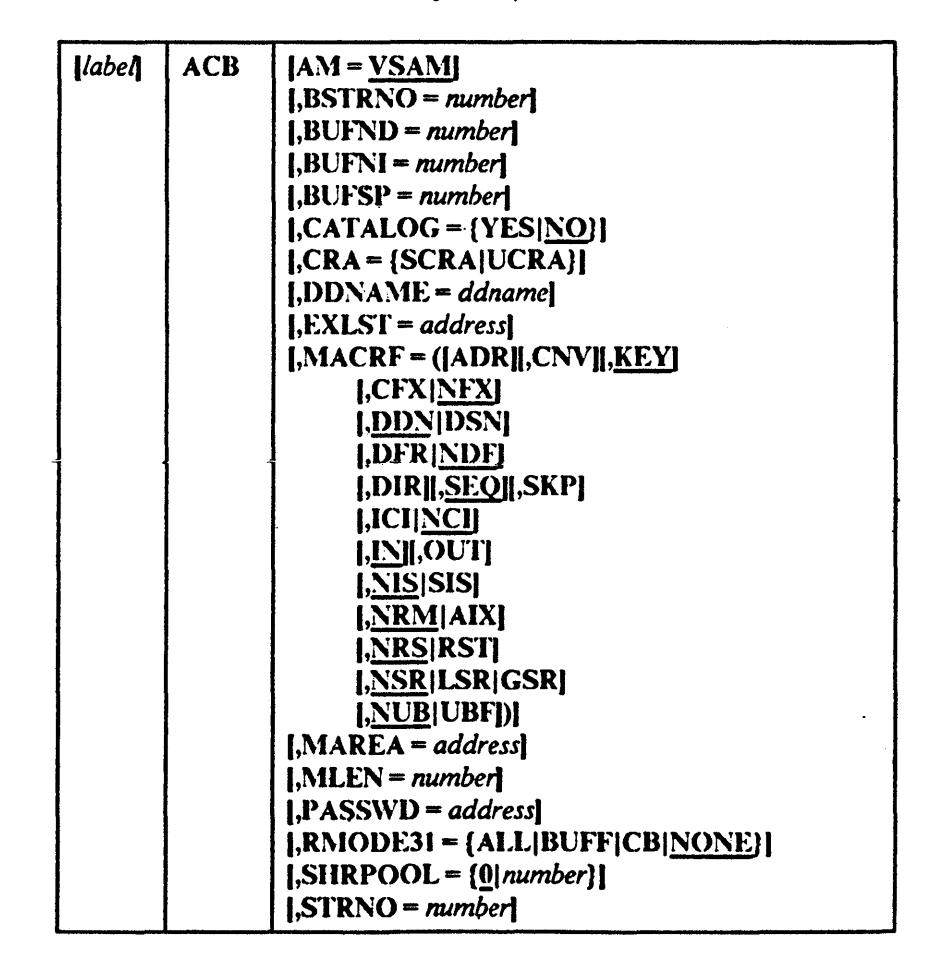

**ACQRANGE** (Stage Data)

 $\overline{1}$ 

 $RPL = address$  $|label|$ **ACQRANGE** 

 $\bullet_\star$ 

# **BLDVRP** (Build a VSAM Resource Pool)

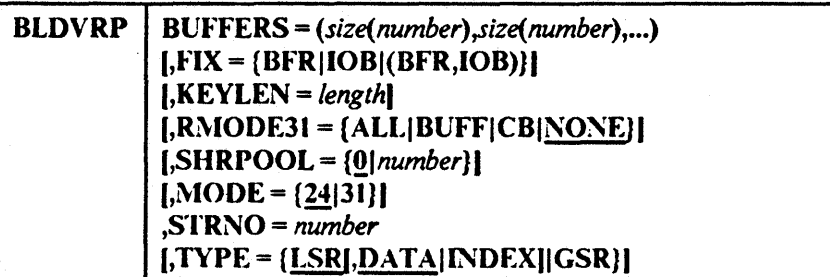

**CHECK** (Suspend Processing)

ł

 $\mathbf{I}$ 

 $\mathbf{I}$ 

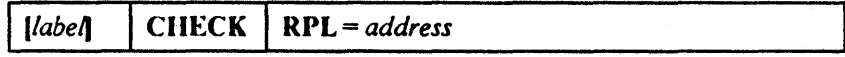

**CLOSE** (Disconnect Program and Data)

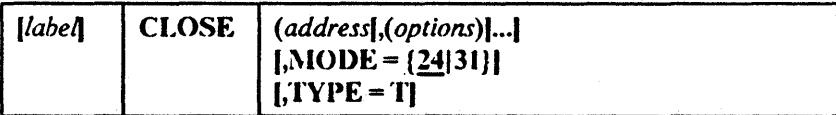

**CNVTAD** (Convert Address)

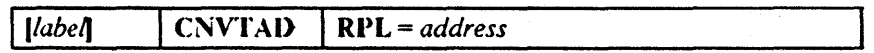

**DLVRP** (Delete VSAM Resource Pool)

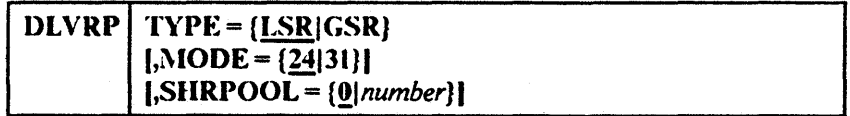

**ENDREQ** (Terminate a Request)

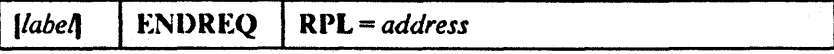

**ERASE** (Delete a Record)

 $RPL = address$  $[label]$ **ERASE** 

# **EXLST** (Generate an Exit List at Assembly Time)

 $\overline{1}$ 

 $\mathbf{I}$ 

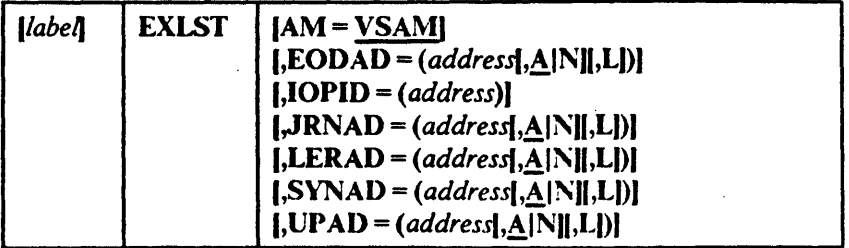

GENCB (Generate an Access Method Control Block at Execution Time)

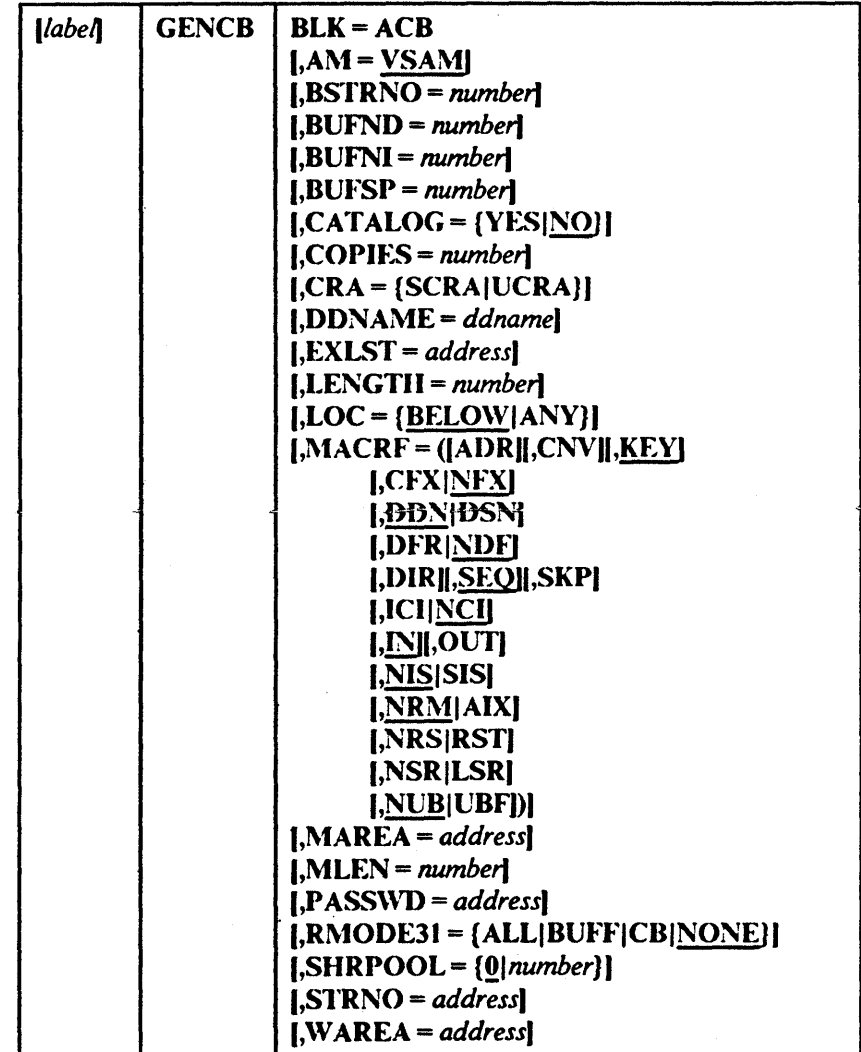

### **GENCB** (Generate an Exit List at Execution Time)

 $\mathbf{I}$ 

 $\mathbf{I}$ 

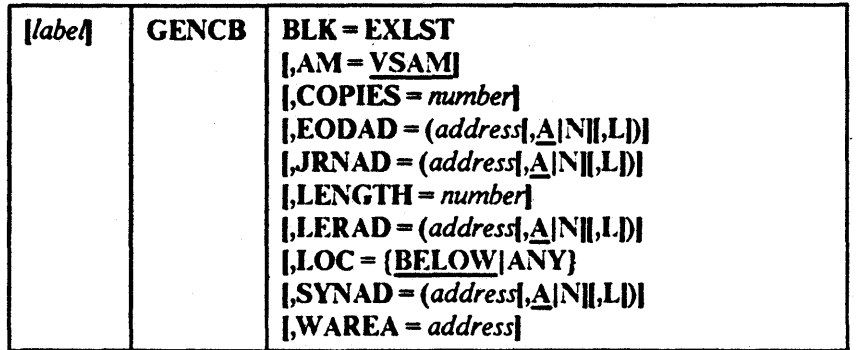

**GENCB** (Generate a Request Parameter List at Execution Time)

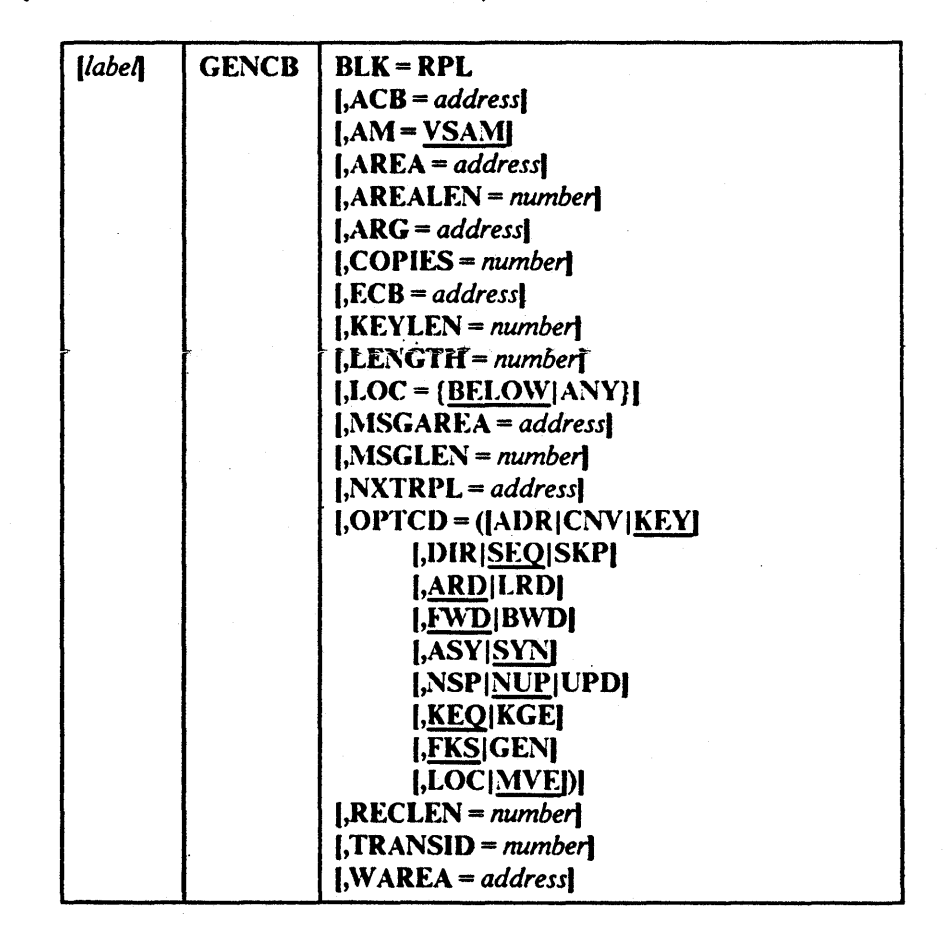

**GET** (Retrieve a Record)

 $\blacksquare$  $|label|$ **GET**  $RPL = address$ 

# **GETIX** (Retrieve an Index Record)

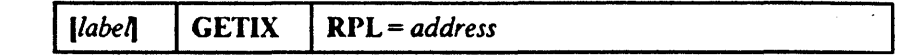

**MNTACQ** (Mount Acquire)

 $\bar{a}$ 

 $\overline{\phantom{a}}$ 

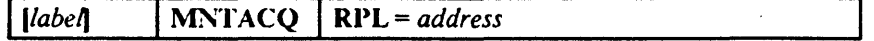

 $\sim$ 

MODCB (Modify an Access Method Control Block)

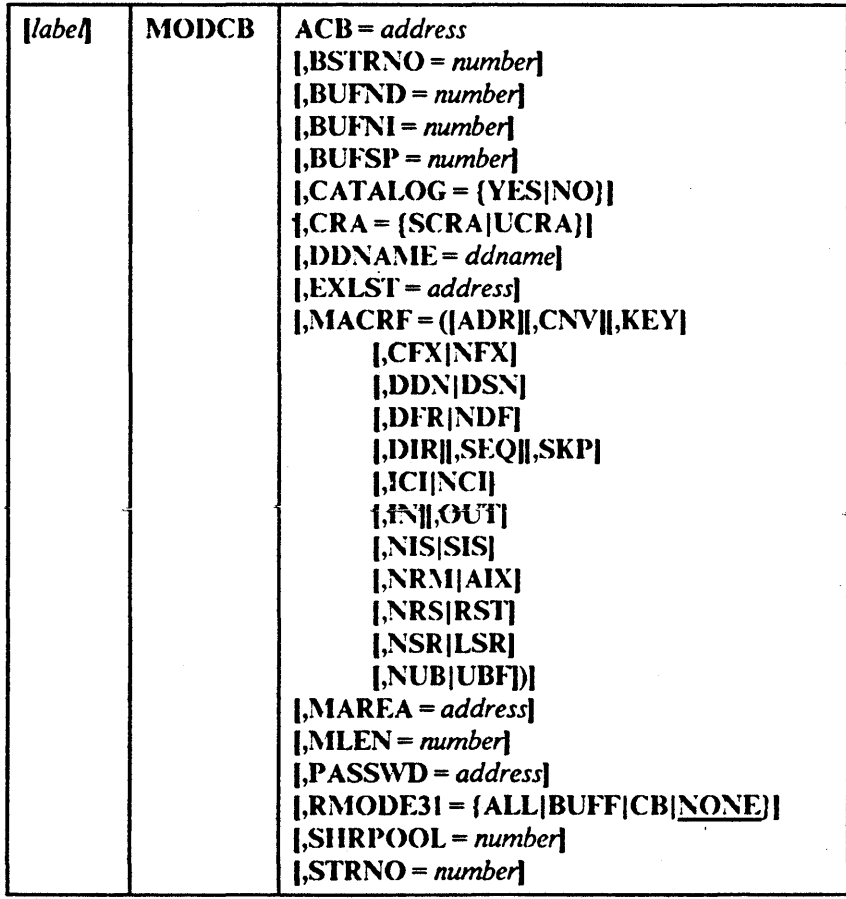

# MODCB (Modify an Exit List)

 $\mathcal{A}^{\mathcal{A}}$ 

 $\mathbb{R}^2$ 

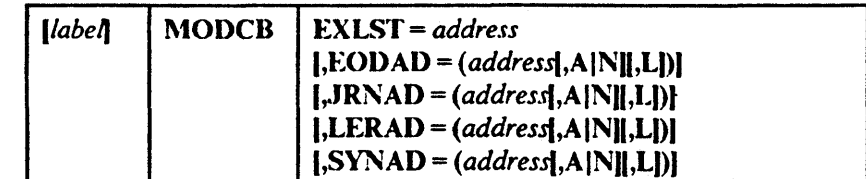

# MODCB (Modify a Request Parameter List)

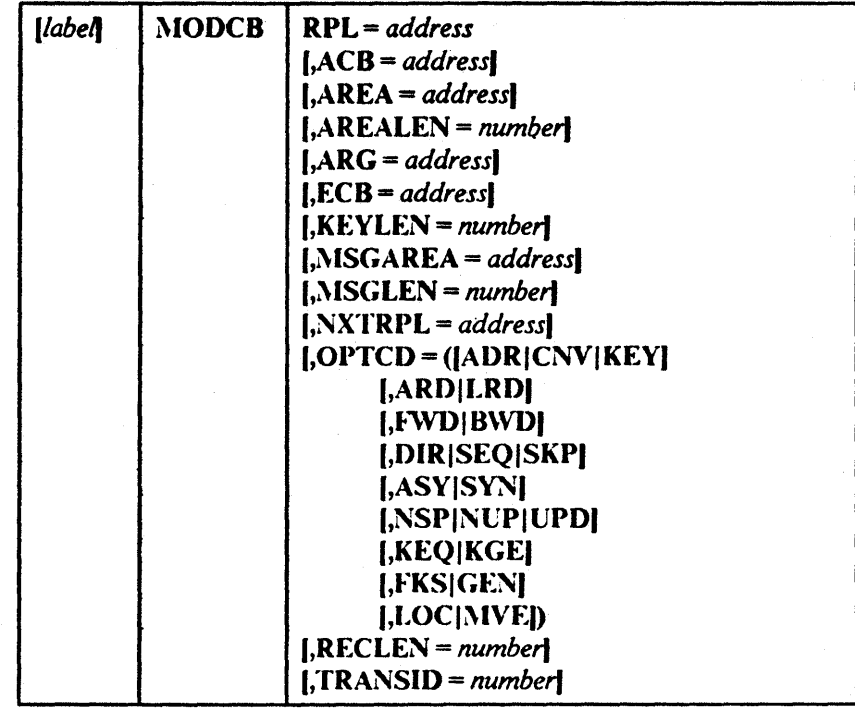

# MRKBFR (Write Buffer)

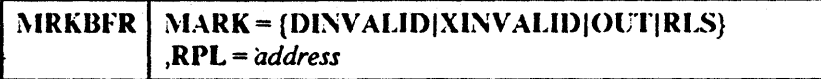

OPEN (Connect Program and Data)

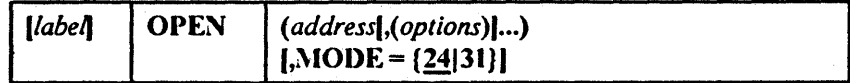

POINT (Position for Access)

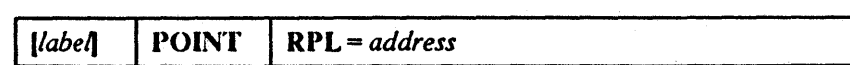

 $\overline{a}$ 

PUT (Store a Record)

 $\bar{z}$  $\overline{\phantom{a}}$ 

*<u>[label]* PUT | RPL = address</u>

**PUTIX (Store an Index Record)** 

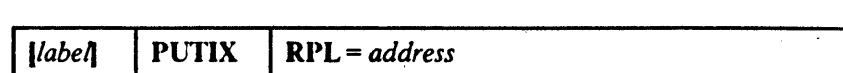

RPL (Generate a Request Parameter List at Assembly Time)

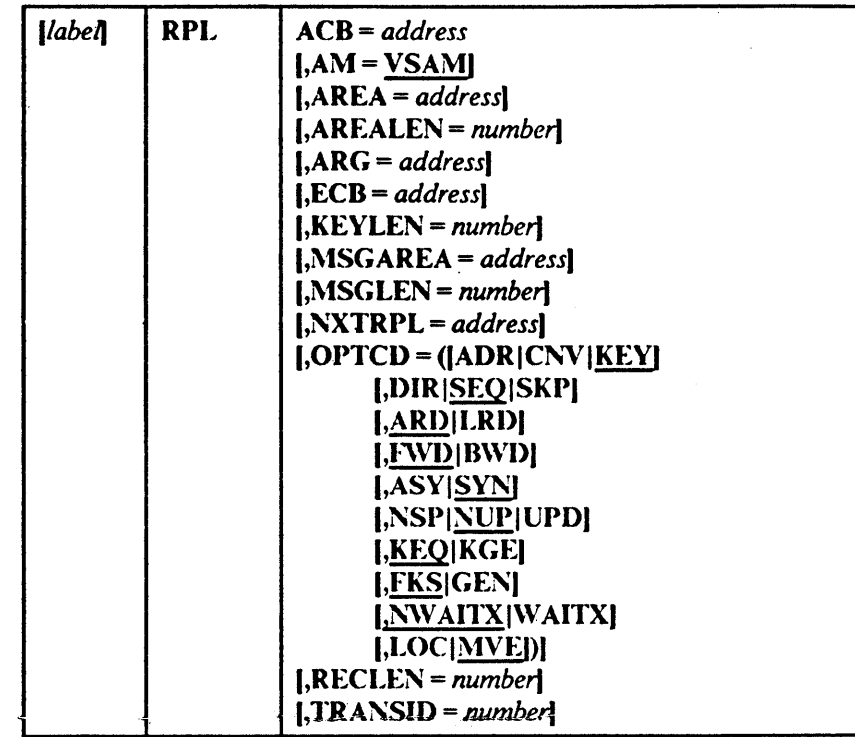

**SCHBFR (Search Buffer)** 

 $\sim$ 

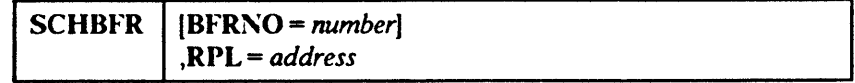

# SHOWCB (Display Fields of an Access Method Control Block)

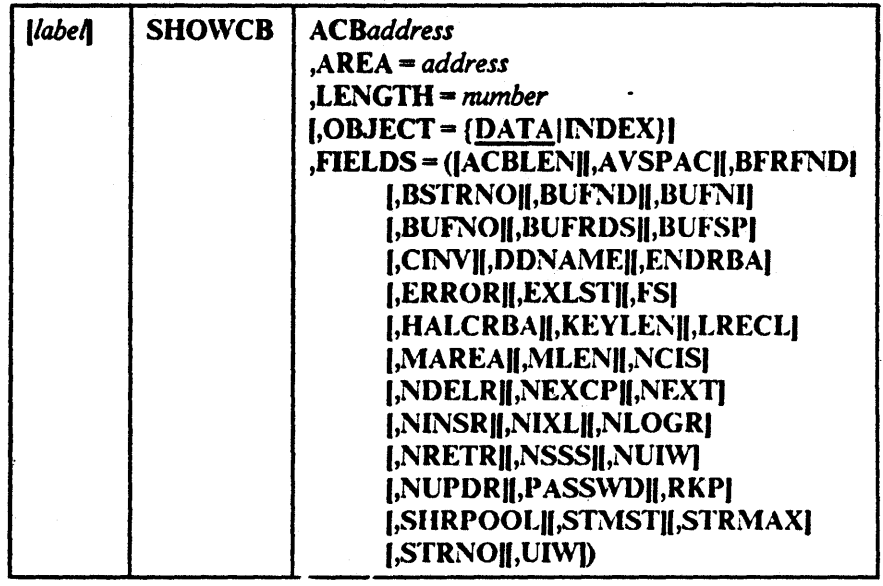

SHOWCB (Display Fields of an Exit List)

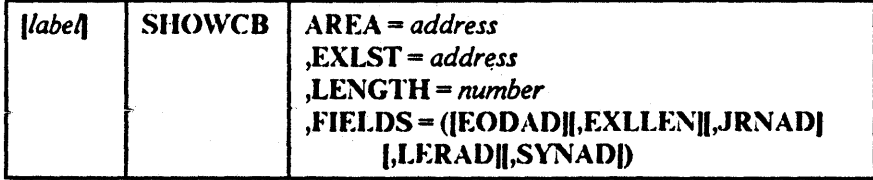

 $\bigg($ 

SHOWCB (Display Fields of a Request Parameter List)

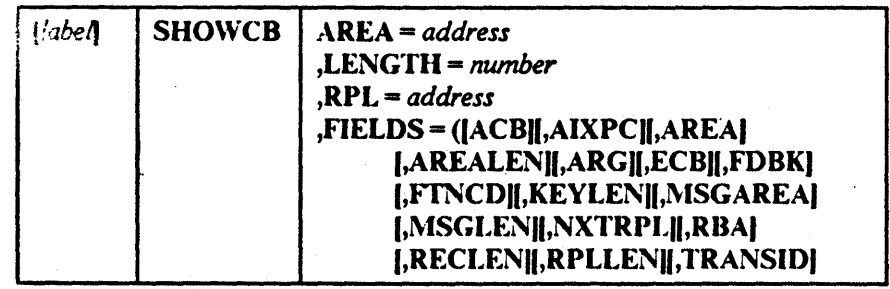
## TESTCB (Test a Field of an Access Method Control Block)

 $\bar{\gamma}$ 

 $\begin{bmatrix} 1 \\ 1 \end{bmatrix}$ 

 $\ddot{\phantom{a}}$ 

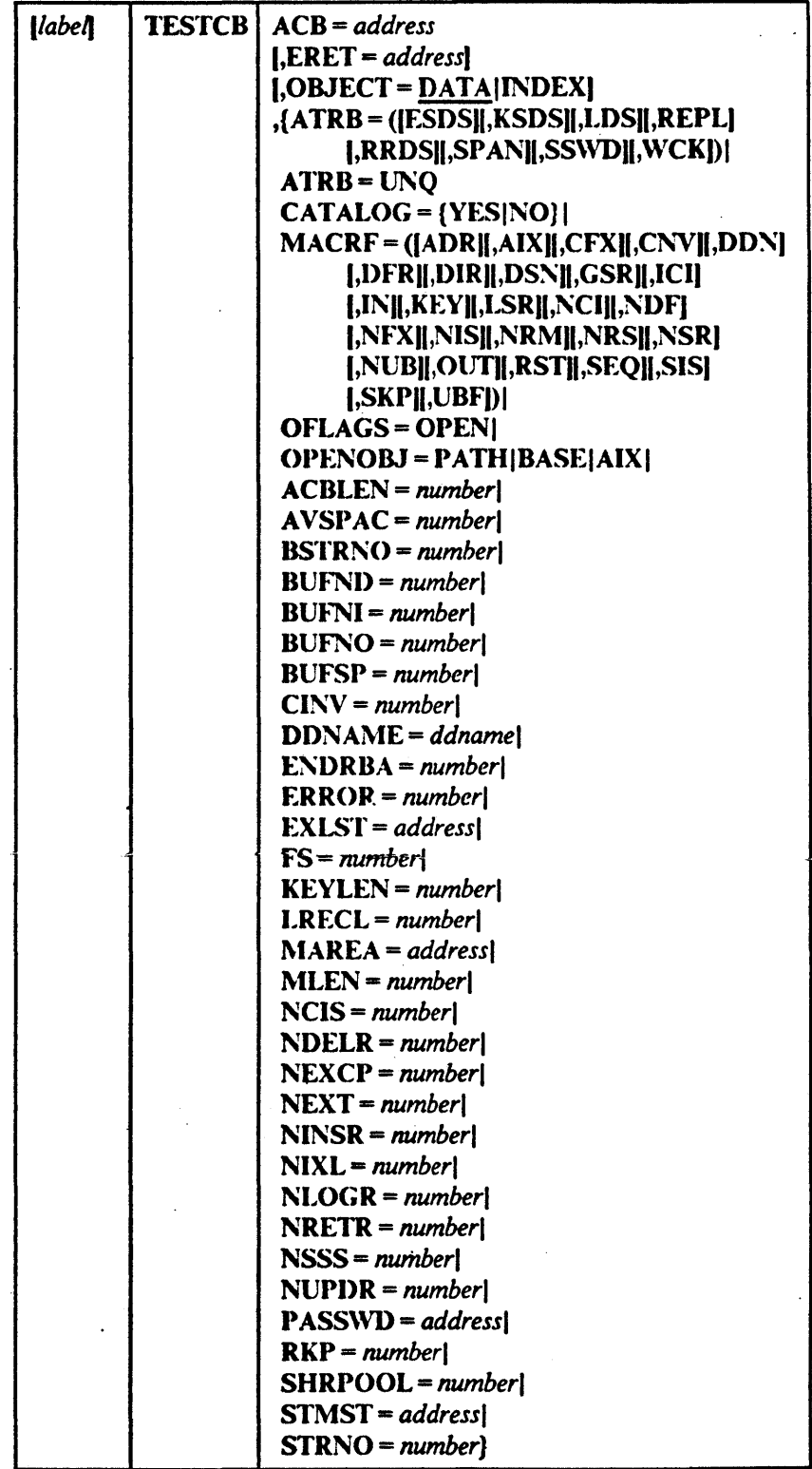

 $\ddot{\phantom{a}}$ 

 $\overline{\phantom{a}}$ 

## **TESTCB** (Test a Field of an Exit List)

 $\ddot{\phantom{a}}$ 

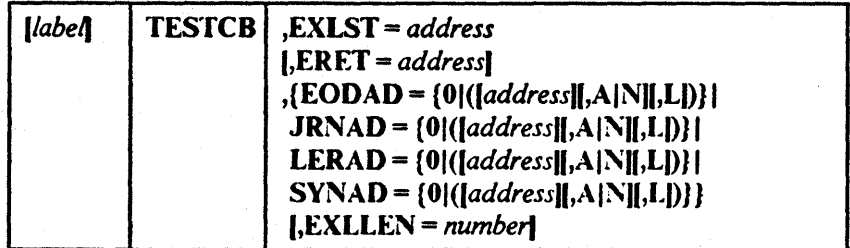

**TESTCB** (Test a Field of a Request Parameter List)

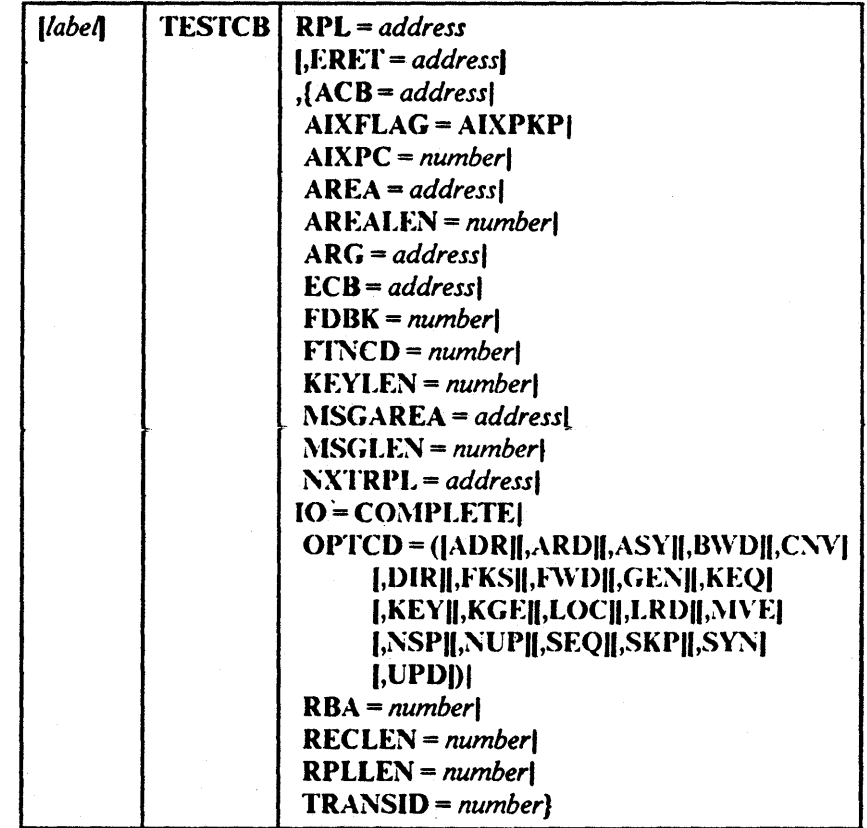

f

**VERIFY (Synchronize End of Data)** 

 $\mathcal{P}_{\mathcal{A}}$ 

J.

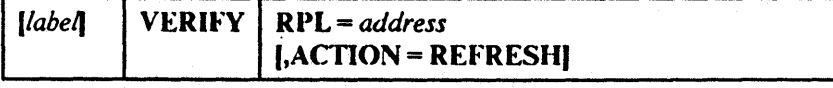

 $\mathcal{L}^{\mathcal{L}}$ 

## WRTBFR (Write Buffer)

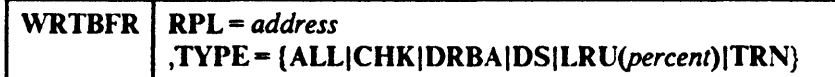

 $\bar{z}$ 

 $\label{eq:2.1} \mathcal{L}(\mathcal{L}^{\mathcal{L}}_{\mathcal{L}}(\mathcal{L}^{\mathcal{L}}_{\mathcal{L}})) \leq \mathcal{L}(\mathcal{L}^{\mathcal{L}}_{\mathcal{L}}(\mathcal{L}^{\mathcal{L}}_{\mathcal{L}})) \leq \mathcal{L}(\mathcal{L}^{\mathcal{L}}_{\mathcal{L}}(\mathcal{L}^{\mathcal{L}}_{\mathcal{L}}))$  $\sim 10^{-1}$  $\mathcal{L}(\mathcal{A})$  and  $\mathcal{L}(\mathcal{A})$  .  $\label{eq:2.1} \frac{1}{\sqrt{2}}\int_{\mathbb{R}^3}\frac{1}{\sqrt{2}}\left(\frac{1}{\sqrt{2}}\right)^2\frac{1}{\sqrt{2}}\left(\frac{1}{\sqrt{2}}\right)^2\frac{1}{\sqrt{2}}\left(\frac{1}{\sqrt{2}}\right)^2\frac{1}{\sqrt{2}}\left(\frac{1}{\sqrt{2}}\right)^2\frac{1}{\sqrt{2}}\left(\frac{1}{\sqrt{2}}\right)^2\frac{1}{\sqrt{2}}\frac{1}{\sqrt{2}}\frac{1}{\sqrt{2}}\frac{1}{\sqrt{2}}\frac{1}{\sqrt{2}}\frac{1}{\sqrt{2}}$  $\mathcal{A}$  $\sim 10^{11}$  $\mathcal{A}=\mathcal{A}$  .

# Appendix B. List, Execute, and Generate Forms of Macros

BLDVRP, DLVRP, GENCB, MODCB, SHOWCB, and TESTCB macros build a parameter list describing in codes the actions indicated by the operands you specify and pass the list to VSAM to take the indicated action. The list, execute, and generate forms of BLDVRP, DLVRP, GENCB, MODCB, SHOWCB, and TESTeD allow you to write reentrant programs, to share parameter lists, and to modify a parameter list before using it.

Following is a brief description of the list, execute, and generate forms:

- The list form is used to build the parameter list either inline (referred to as a *simple list*) or in an area remote from the macro expansion (referred to as a *remote list*). Both the simple- and the remote-list forms allow you to build a single parameter list that can be shared.
- The execute form is used to modify a parameter list and to pass it to VSAM for action.
- The generate form is used to build the parameter list in a remote area and to pass it to VSAM for action.

The list, execute, and generate fonns of the BLDVRP, DLVRP, GENCB, MODCB, SHOWCB, and TESTCB macros have the same format as the standard fonns, with the exception of:

- An additional keyword, MF
- Keywords that are required in the standard fonn may be optional in the list, execute, and generate forms or may not be allowed in the execute form. The meaning of the keywords, however, and the notation that may be used to express addresses, names, numbers, and option codes are the same.

The sections that follow describe the fonnat of the MF keyword and the use of list, execute, and generate forms. They also indicate the optional and invalid operands.

-.

# **List-Form Keyword**

The format of the MF keyword for the list form is:

l\IF == *(LI(L,addressf,labell)}* 

where:

L

specifies that this is the list form of the macro.

#### *address*

specifies the address of a remote area in which the parameter list is to be built. The area must begin on a fullword boundary. You can specify the address in register notation or as an expression valid for a rc10catable A-type address constant or a direct or indirect S-type address constant.

#### *label*

is a unique name that is used in an EQU instruction in the expansion of the macro; label is equated to the length of the parameter list. You do not have to know the length of the parameter list if you code label; the expansion of the macro determines the amount of storage required.

ŧ

Because the  $MF = L$  expansion does not include executable code, register notation and expressions that generate S-type address constants cannot be used.

If you code  $\text{MF} = \text{L}$ , the parameter list is built inline, which means that the program is not reentrant if the parameter list is modified at execution.

If you code  $\text{MF} = (L, \text{address})$ , the parameter list is built in the remote area specified, and the area must be large enough for the parameter list.

The size, in fullwords, of a parameter list is:

- For GENCB, 4, plus 3 times the number of ACB, EXLST, or RPL keywords specified (plus 1 for DDNAME, EODAD, JRNAD, LERAD, or SYNAD)
- For MODCB, 3, plus 3 times the number of ACB, EXLST, or RPL keywords specified (plus 1 for DDNAME, EODAD, JRNAD, LERAD, or SYNAD)
- For SHOWCB, 5, plus 2 times the number of fields specified in the FIELDS operand
- For TESTCD, 8 (plus I for either DDNAME, STMST, EODAD, JRNAD, LERAD, or SYNAD)

If you code  $MF = (L, address, label)$ , the parameter list is built in the remote area specified. The expansion of the macro equates label with the length of the parameter list.

# Execute-Form Keyword

The format of the MF keyword for the execute form is:

MF = *(E,address)* 

where:

E

specifies that this is the execute form of the macro.

#### *address*

is the address of the parameter list.

The expansion of the execute form of the macro results in executable code that causes:

I. A parameter list to be modified if requested

2. Control to be passed to a routine that satisfies the request

You may not use the execute form to add an entry to a parameter list. If you try to add an entry, you will receive a return code of 8 in register 15.

# Generate-Form Keyword

The format of the MF keyword for the generate form is:

1\11'" = *(G,addressi,labell)* 

where:

#### G

specifies that this is the generate form of the macro.

#### *address*

specifics the address of a remote area in which the parameter list is to be built. The area must begin on a fullword boundary.

#### *label*

is a unique name that is used in an EQU instruction in the expansion of the macro; label is equated to the length of the parameter list. You do not have to know the length of the parameter list if you code label; the expansion of the macro determines the amount of storage required.

If you code  $MF = (G, address)$ , the parameter list is built in the remote area specified.

If you code  $MF = (G, address, label)$ , the parameter list is built in the remote area specified. The expansion of the macro equates the length of the parameter list to label.

# | List, Execute and Generate Formats

#### **List Form of BLDVRP**

Note: If FIX is specified, DLVRP must be issued by the same task that issues BLDVRP. STRNO is optional in the list form of BLDVRP, but, if it is not specified, it must be specified in the execute form.

The format of the list form of BLDVRP is:

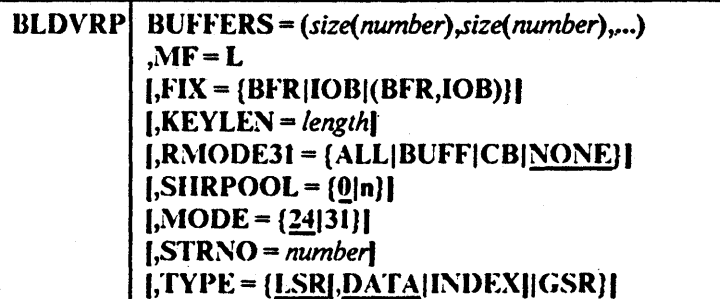

#### **Execute Form of BLDVRP**

ł

*Note:* The address is the address of the parameter list built by a list form of BLDVRP. If you use register notation, you may use register 1, and a register between 2 and 12. Register 1 is used to pass the parameter list to VSAM. BUFFERS may not be specified in the execute form of BLDVRP, because this operand affects the length of the parameter list.

The format of the execute form of BLDVRP is:

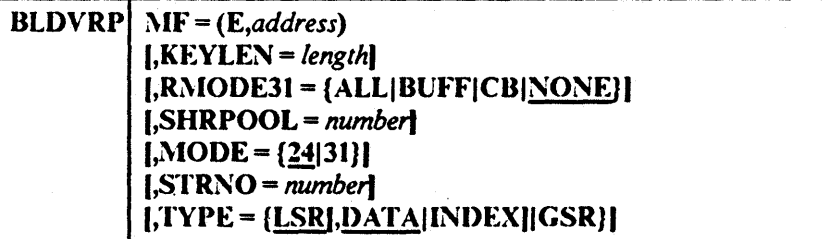

*Note:* If MODE = 31 was specified on the list form, MODE = 31 must be specified on the execute form. The same is true for  $MODE = 24$ .

#### **Execute Form of DLVRP**

Note: There is no list form for DLVRP, because DLVRP works with BLDVRP: It uses the parameter list associated with BLDVRP. The address is the address of the parameter list built by a list form of BLDVRP. If you use register notation, use register 1 to pass the address of the parameter list to VSAM.

If  $MODE = 31$  in the BLDVRP macro, then  $MODE = 31$  is required in the DLVRP macro.

The format of the execute form of DLVRP is:

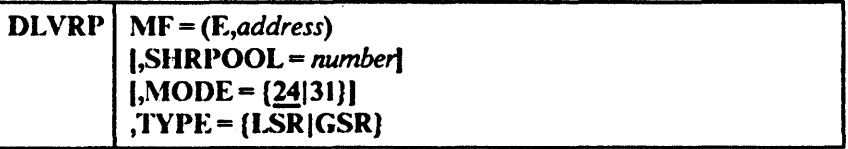

**List Form of GENCB** 

 $\mathbf i$  $\overline{1}$ 

 $\mathbf{I}$ 

 $\mathbf{I}$  $\mathbf i$ 

 $\mathsf{I}$  $\overline{1}$  The format of the list form of GENCB is:

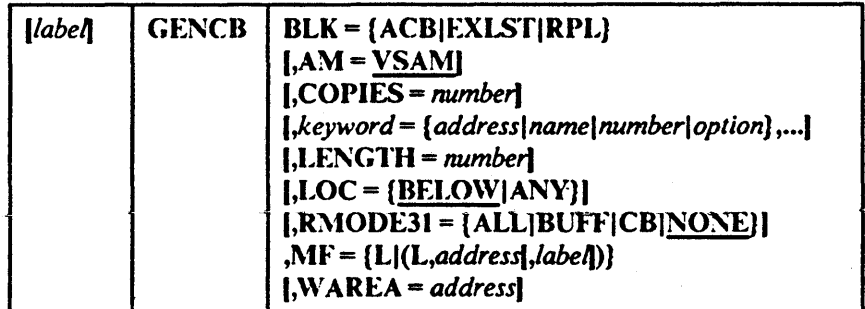

**Execute Form of GENCB** 

The format of the execute form of GENCB is:

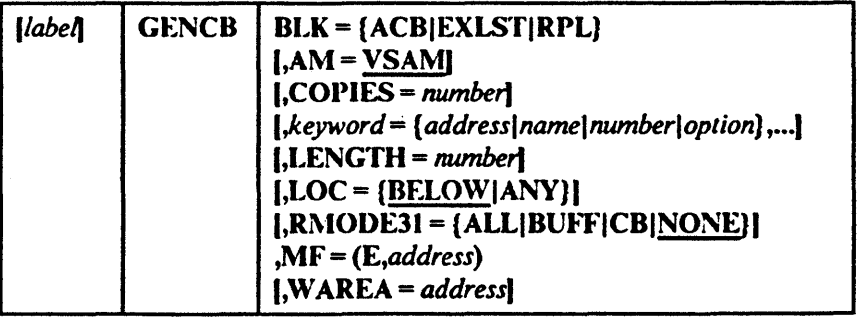

#### **Generate Form of GENCB**

**label GENCB**  $BLK = [ACB|EXLST|RPL]$  $[AM = VSAM]$  $[$ ,COPIES =  $number$ ]  $[$ , keyword = address | name | number | option ],...  $[LENGTH = number]$  $[LOC = {BELOW | ANY}]$  $[RMODE31 = {ALL|BUFF|CB|NONE}|$  $MF = (G, address[, label])$  $J, WAREA = address$ 

The format of the generate form of the GENCB macro is:

#### **List Form of MODCB**

The format of the list form of MODCB is:

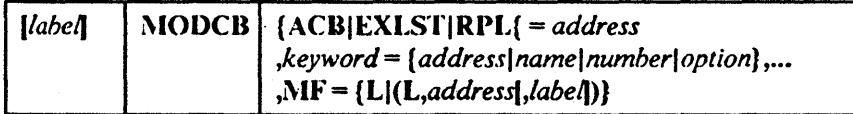

#### **Execute Form of MODCB**

Note: If the execute form of MODCB is used and EXLST is used as a keyword to be processed, the block must be identified by  $ACB =$ .

The format of the execute form of MODCB is:

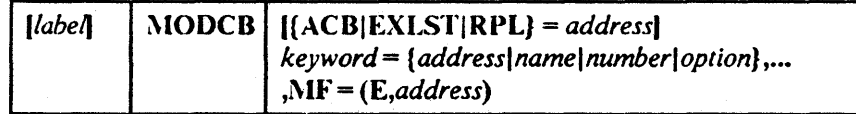

#### **Generate Form of MODCB**

The format of the generate form of MODCB is:

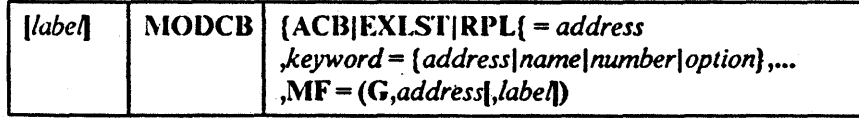

### **List Form of SHOWCB**

The format of the list form of SHOWCB is:

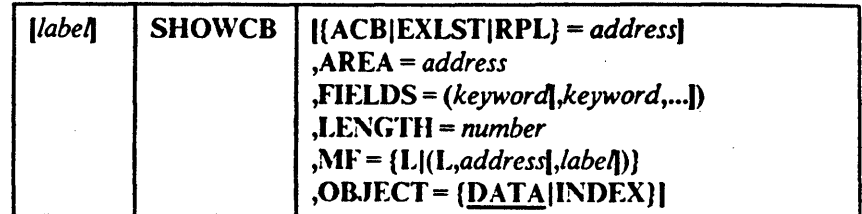

### **Execute Form of SHOWCB**

The format of the execute form of SHOWCB is:

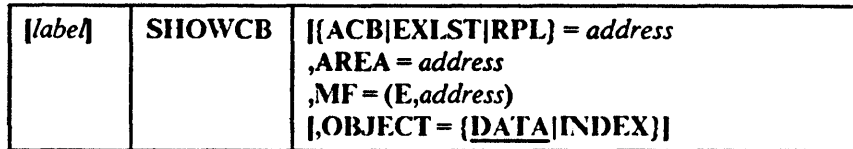

### **Generate Form of SHOWCB**

The format of the generate form of SHOWCB is:

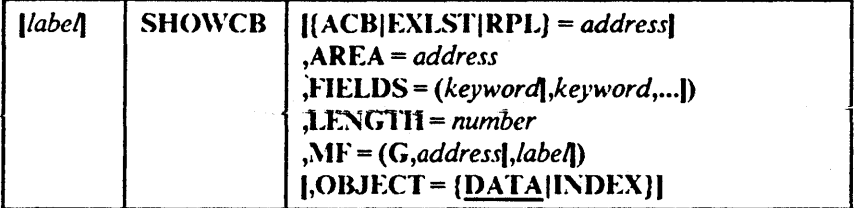

#### **List Form of TESTCB**

Note: If the execute form of TESTCB is used and EXLST is used as a keyword to be processed, the block must be identified by  $ACB =$ .

The format of the list form of TESTCB is:

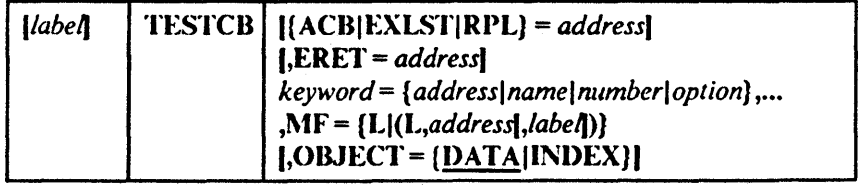

-. Execute Form of TESTCB

> *Note:* If the execute form of TESTCB is used and EXLST is used as a keyword to be processed, the block must be identified by  $ACB =$ .

The format of the execute form of TESTCB is:

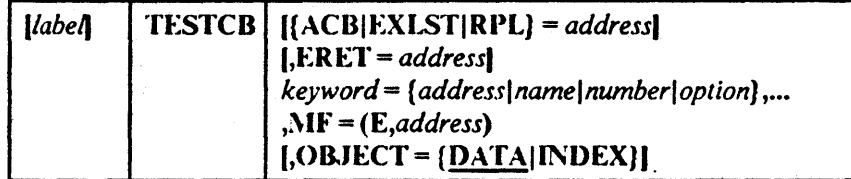

Generate Form of TESTCD

The format of the generate form of TESTCB is:

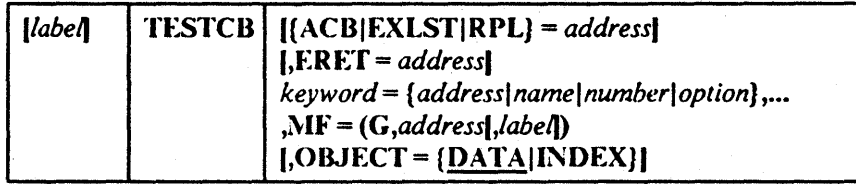

# Use of List, Execute, and Generate Forms

Figure 16 indicates which forms of GENCB, MODCB, SHOWCB, and TESTCB should be used in reentrant/nonreentrant and shared/nonshared environments.

 $\overline{\mathcal{L}}$ 

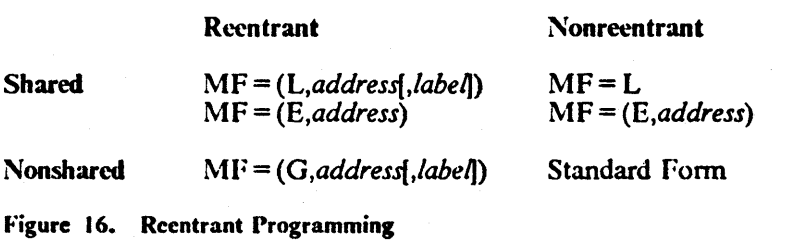

The figure shows that:

- To share parameter lists in a reentrant program, the remote-list fonn should be used in conjunction with the execute form.
- To share parameter lists in a nonreentrant program, the simple-list fonn should be used in conjunction with the execute form.

• If you do not intend to share parameter lists, the generate form should be used in reentrant programs and the standard fonn should be used for nonrecntrant programs.

### Examples of Generate, List, and Execute Fonns in Reentrant Environments

The examples that follow illustrate how the list, execute, and generate forms work.

#### Example: Generate Form (Reentrant)

In this example, the generate form of GENCB is used to create a default request parameter list (RPL) in a reentrant environment.

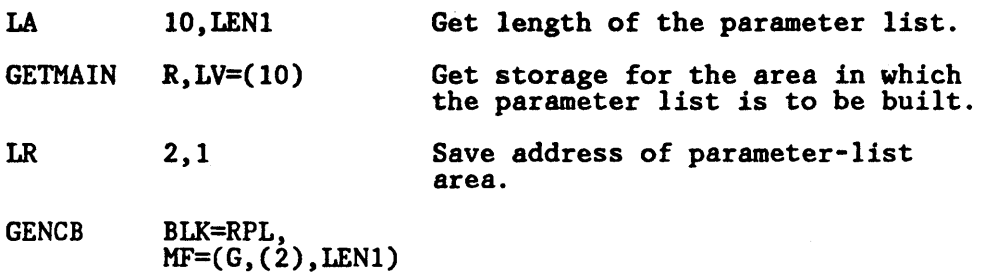

The macro expansion equates LEN1 to the length of the parameter list, as follows:

+LENI EQU 16

The parameter list will be built in the area acquired by the GETMAIN macro and pointed to by register 2. This list is used by VSAM to build the RPL. VSAM returns the RPL address in register 1 and the RPL length in register o. If the \VAREA and LENGTH parameters are used, the RPL will be built at the WAREA address.

#### Example: Remote-List Form (Reentrant)

In this example, the remote-list form of MODCB is used to build a parameter list that will later be used to modify the MACRF bits in the access method control block ANYACB.

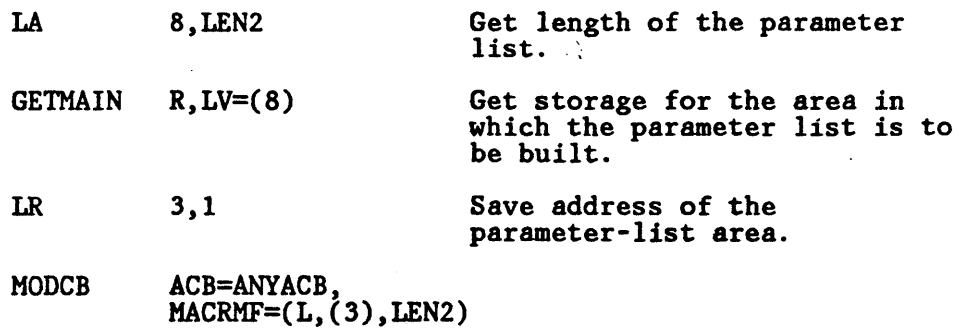

The macro expansion equates the length of the parameter list to LEN2, as follows: .

+LEN2 EQU 24

This parameter list is built in the remote area pointed to by register 3. The list will be used by VSAM to modify the ACB when an execute fonn of MODCB is issued (see next example). The list fonn only creates a parameter list; it does not modify the ACB.

### Example: Execute Form (Reentrant)

In this example, the execute form of MODCB is used to modify the address of the access method control block and MACRI' codes in the parameter list created by the remote-list form of MODCB in the previous example.

#### MODCB ACB=MYACB, MACRF=(ADR, SEQ, OUT), MF=(E, (3))

The parameter list pointed to by register 3 is changed so that the ACB and MACRF parameter values in the execute form override those in the list form. The access method control block, MY ACB, is then modified to  $MACRF = ADR, SEQ, OUT$ . The access method control block at  $ANYACB$  is not changed by either of these examples.

# Appendix C. Operand Notation

# Operands with GENCB, MODCB, SHOWCB, and TESTCB

The addresses, names, numbers, and options required with operands in GENCD, MODCB, SHOWCB, and TESTCB can be expressed in a variety of ways:

- An absolute numeric expression, for example,  $STRNO = 3$  and  $COPIES = 10$ .
- A code or a list of codes separated by commas and enclosed in parentheses, for example,  $OPTCD = KEY$  or  $OPTCD = (KEY, DIR, IN)$ .
- A character string, for example,  $DDNAME = DATASET$ .
- A register from 2 through 12 that contains an address or numeric value, for example,  $SYNAD = (3)$ ; equated labels can be used to designate a register, for example,  $SYNAD = (ERR)$ , where the following equate statement has been included in the program: ERR EQU 3.
- An expression of the form (S,scon), where scon is an expression valid for an S-type address constant, including the base-displacement form. The contents of the base register will be added to the displacement to obtain the value of the keyword. For example, if the value of the keyword being represented is a numeric value (that is, COPIES, LENGTH, RECLEN), the contents of the base register will be added to the displacement to detennine the numeric value. If the value of the keyword being represented is an address constant (that is, WARBA, EXLST, EODAD, ACD), the contents of the base register will be added to the displacement to determine the value of the address constant.
- An expression of the form  $(*, \text{scan})$ , where scon is an expression valid for an S-type address constant, including the base-displacement form; the address specified by scon is indirect, that is, it is the address of an area that contains the value of the keyword. The contents of the base register will be added to the displacement to determine the address of the fullword of storage that contains the value of the keyword.

If an indirect S-type address constant is used, the value it points to must meet the following criteria:

 $-$  If it is a numeric quantity or an address, it must occupy a fullword of storage.

- If it is an alphameric character string, it must occupy two words of storage, be left aligned, and be filled on the right with blanks.
- An expression valid for a relocatable A-type address constant, for example,  $AREA = MYAREA + 4.$

The specified keyword detennines the type of expressions that can be used. Additionally, register and S-type address constants cannot be used when  $MF = L$ is specified.

The tables containing the individual macro operand notations have been deleted from this rclease. This information may be obtained from the individual macro descriptions shown in Chapter 2, "VSAM Macro Formats and Examples".

 $\mathbf{I}$  $\mathbf i$  $\mathbf{I}$ 

# **Appendix D. Building Parameter Lists**

The standard forms of GENCB, MODCB, SHOWCB, and TESTCB build a parameter list, put its address in register 1, and pass control to a VSAM routine to generate, modify, display, or test an access method control block, exit list, or request parameter list. Other fonns of the macros only build the parameter list (list forms) or only pass control to VSAM (execute forms).

You can avoid using a macro to build the parameter list by building it yourself and issuing the execute form of the macro to pass control to VSAM. This chapter explains how to build the parameter lists for GENCB, MODCB, SHOWCB, and TESTCB. The rules for combinations of codes in a parameter list are the same as the rules for combinations of operands in a macro.

You can avoid issuing the execute form of the macro by coding the linkage instructions that pass control directly to the VSAM control block manipulation routine. Before passing control, you must build the parameter list yourself.

## **The Format of the Parameter Lists**

A parameter list for GENCB, MODCB, SHOWCB, or TESTCB is a list of fullword addresses. The first address points to a header entry that identifies the type of request and type of control block and gives other general information about the request. Each of the rest of the addresses in the parameter list points to an clement entry that identifies the information you want to generate, modify, display, or test.

The fullwords in the parameter list must be contiguous, and the last one must have a 1 in its first bit. The header entry and each clement entry may be separate from each other. Figure 17 on page 184 gives the formats of the header and element entries for the four request types.

..

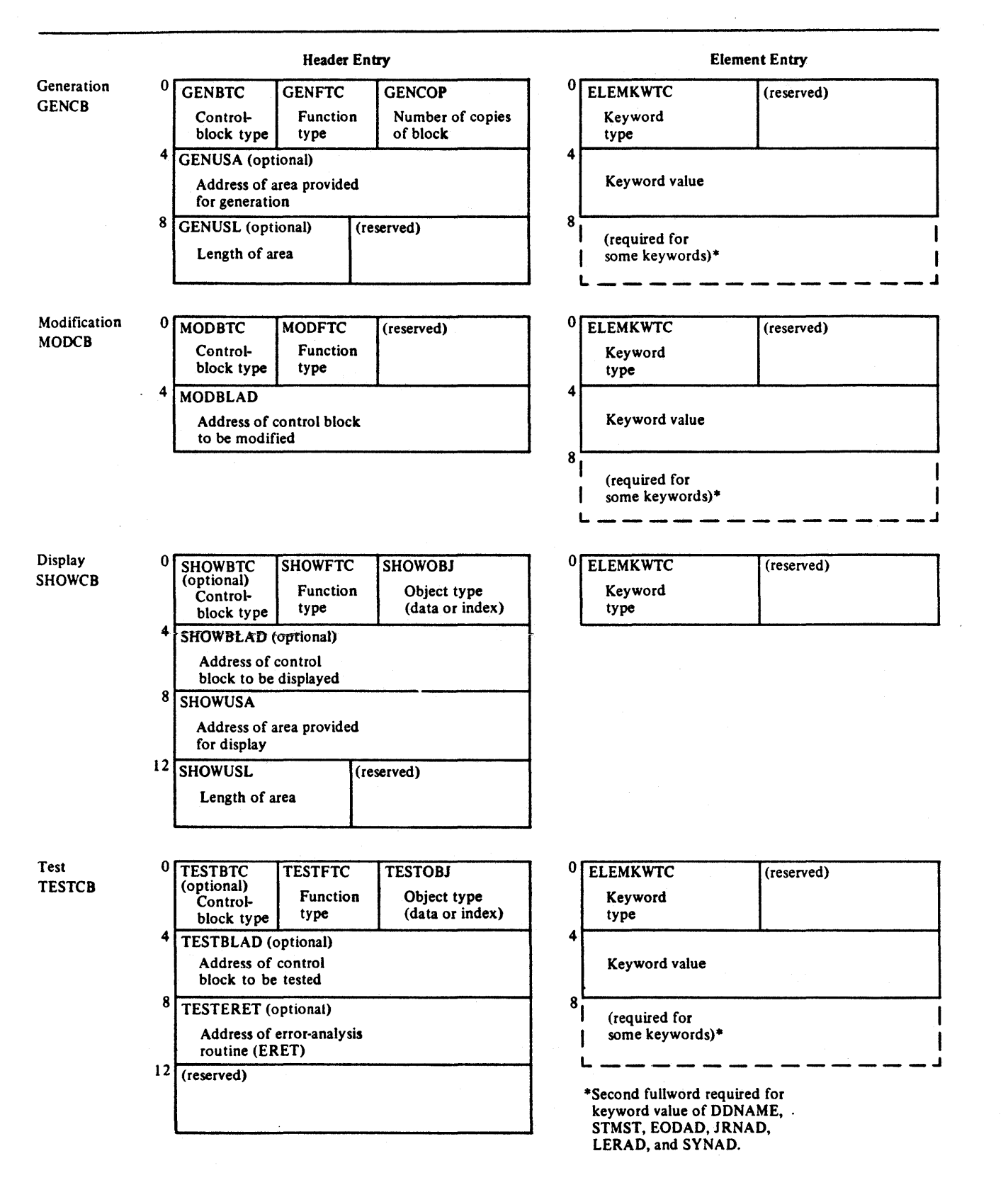

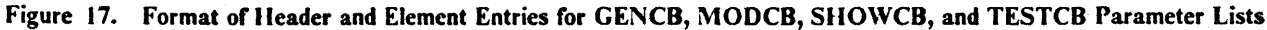

# **Building Header and Element Entries**

 $\mathcal{P}$ 

Five assembler macros are provided for building entries. IDAGENC, IDAMODC, IDASHOW, and IDATEST help you build a header entry for generation, modification, display, or test. IDAELEM helps you build an element entry.

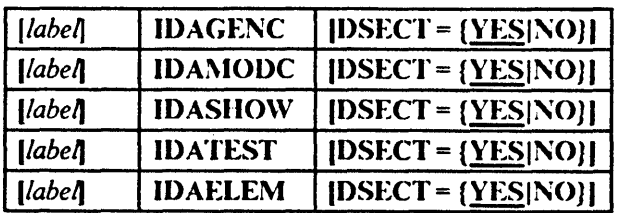

#### DSECT= {YESINO}

Indicates whether a DSECT statement is to be generated. If you intend to build entries in a continuous area, you could have only the first of the macros generate a DSECT statement and usc a single register to address the whole area.

These macros generate labeled DS statements that give the layout of an entry and EQU statements that equate a label with a numeric code. You can symbolically encode an entry with a series of move instructions. The macros are self-documenting- inspect a listing of their expansions and you can see which labels to code in your move instructions. (You can list the macros as they appear in the macro library.)

To generate an exit list with LEkAD and SYNAD exits, you could code a GENCB of the standard form:

GENCB BLK=EXLST,LERAD=CLOGERR,L),SYNAD=PHYSERR

The following example shows how to achieve the same effect by building the parameter list and entries yourself and issuing a GENCB of the execute form.

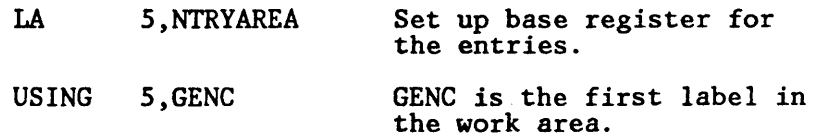

Build the list of addresses that point to the entries.

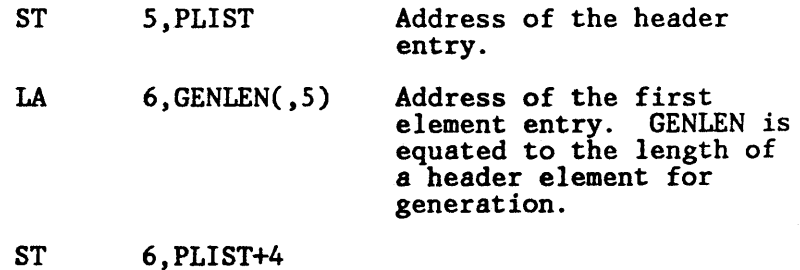

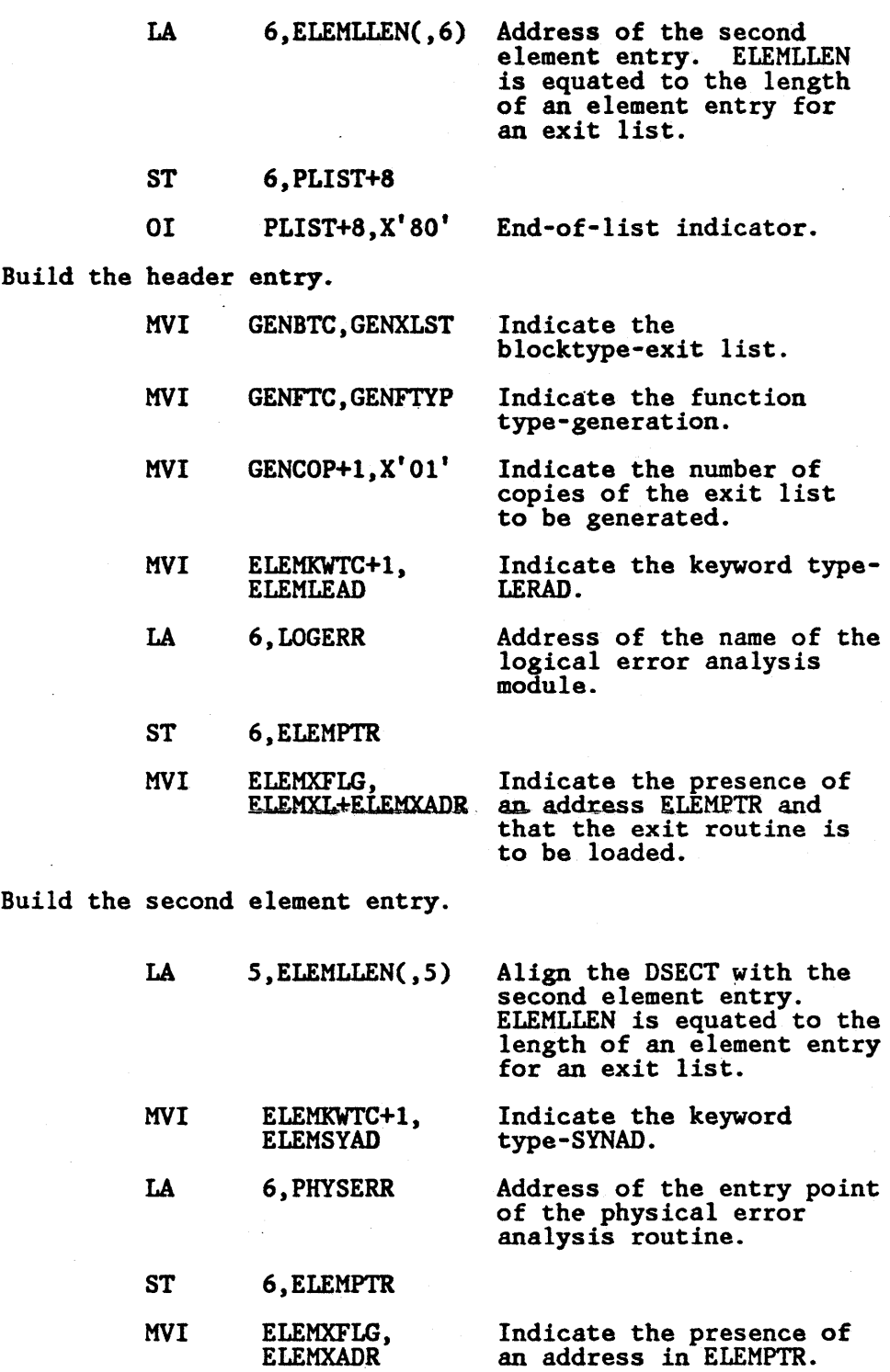

Pass control to VSAM.

 $\ddot{\phantom{a}}$ 

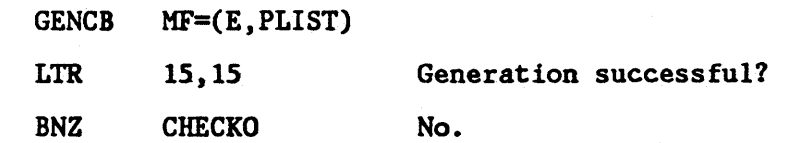

 $\ddot{\phantom{0}}$ 

186 MVSjXA VSAM Administration: Macro Instruction Reference

 $\bar{z}$ 

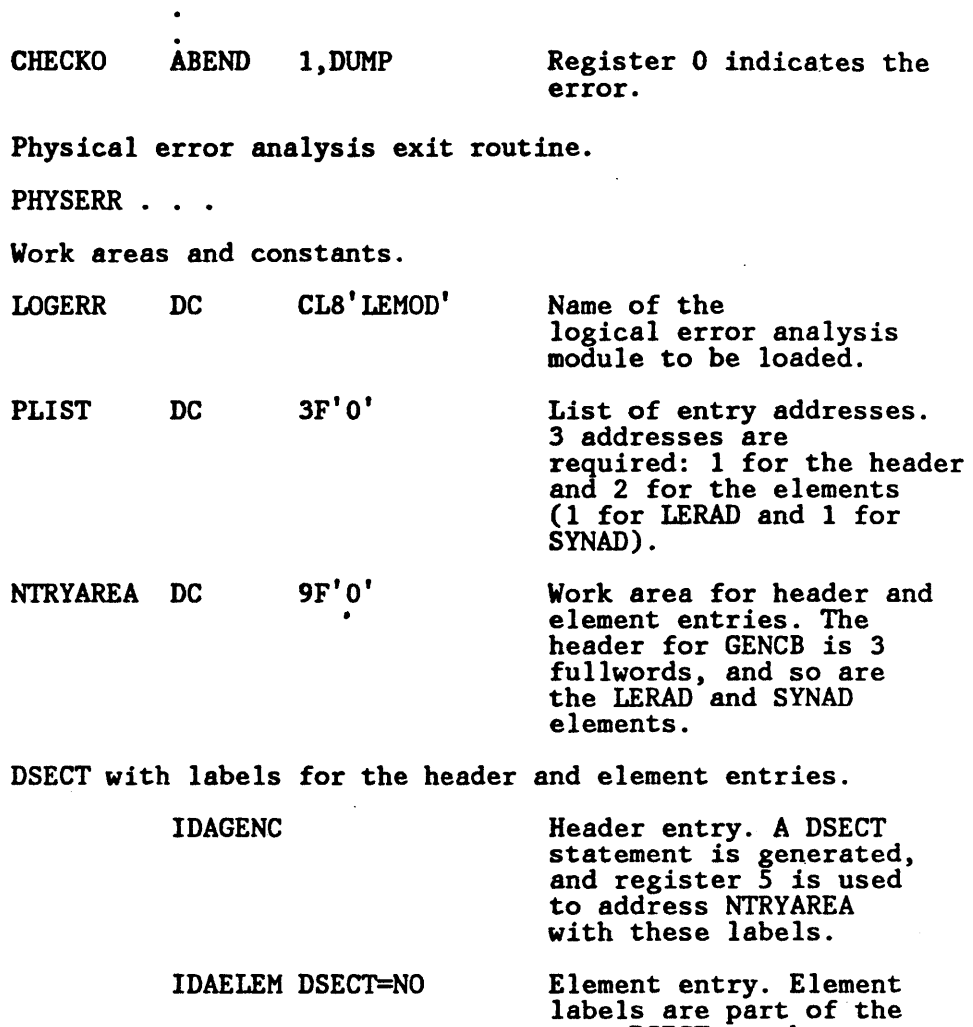

# Passing Control Directly to VSAM

 $\overline{1}$ 

You can avoid using the execute form of GENCB, MODCB, SHOWCB, and TESTCB by building your own linkage instructions. You first build a parameter list, as described in the previous section, and put its address in register I. Then you pass control to VSAM using the following instructions:

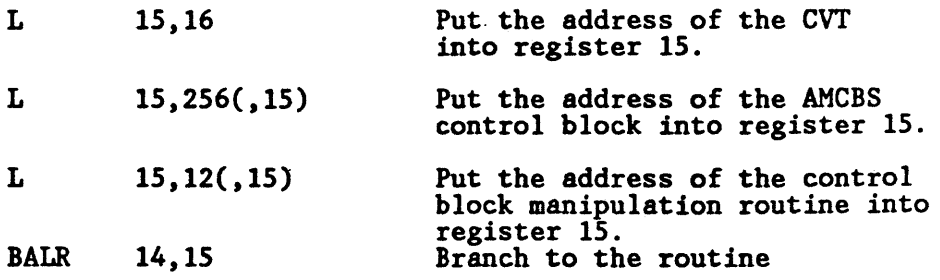

The BALR 14,15 instruction is used when the specific function (GENCB, MODCB, SHOWCB, or TESTCB) is not known, or when the control block

same DSECT as the header labels.

type (ACD, EXLST, or RPL) is not known. The user-built parameter list contains the function code and control block type code.

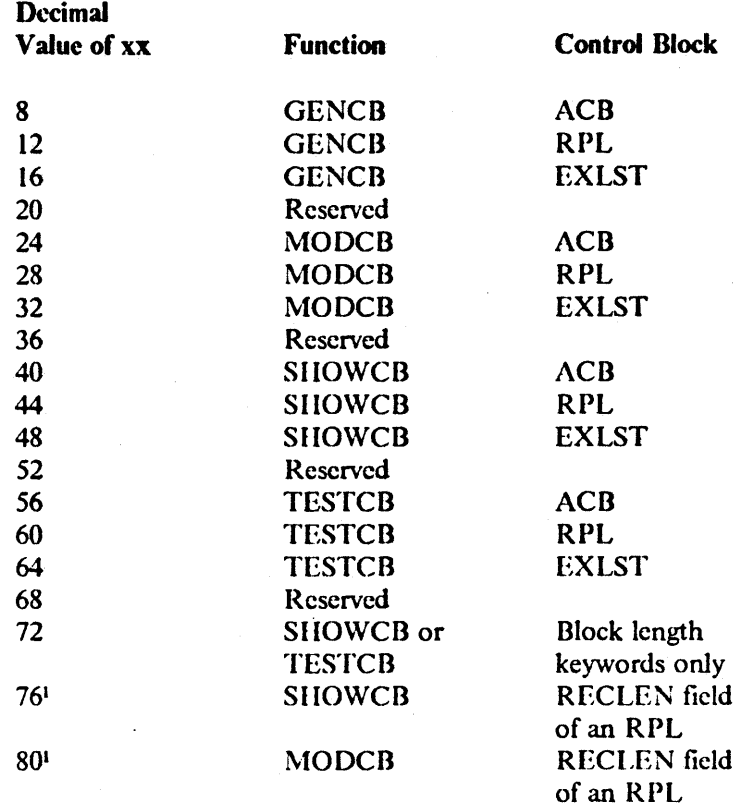

 $\mathbf{I}$ Register I points to an RPL when xx is 76 or 80. See the following section for details.

When VSAM returns to your program, register 15 contains a completion code. Register 15 contains a zero value if the task completed successfully. Otherwise, register 15 and register 0 contain codes that identify the reason VSAM could not complete the task.

#### Modifying and Displaying the RECLEN Field of an RPL Directly

You can modify or display the RECLEN field (that is, the record length) of an RPL without issuing a SHOWCB or MODCB macro, and without building a parameter list.

To modify a RPL's RECLEN field, you first put the address of the RPL in register I, and the value to be set in the RECLEN field in register O. Next, you code the instructions that put the address of the VSAM control block manipulation routine into register 15, then branch to the routine:

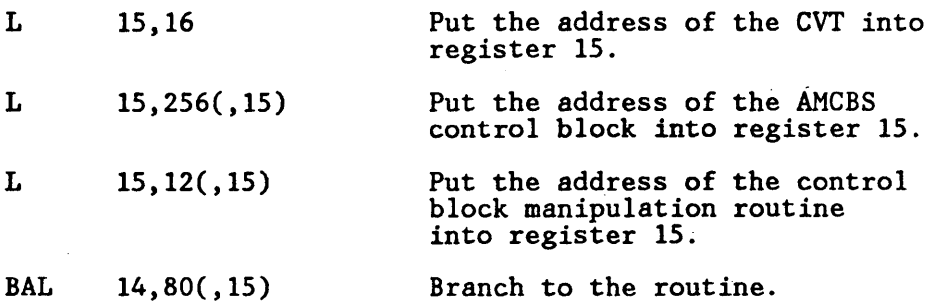

When VSAM returns to your program, register 15 contains a completion code. Register 15 contains a zero value if the field was modified correctly. Otherwise, register 15 and register 0 contain codes that identify the reason VSAM could not complete the task.

To display the contents of a RPL's RECLEN field, you frrst put the address of the RPL in register 1. Next, you code the instructions that put the address of the VSAM control block manipulation routine into register 15, and then branch to the routine:

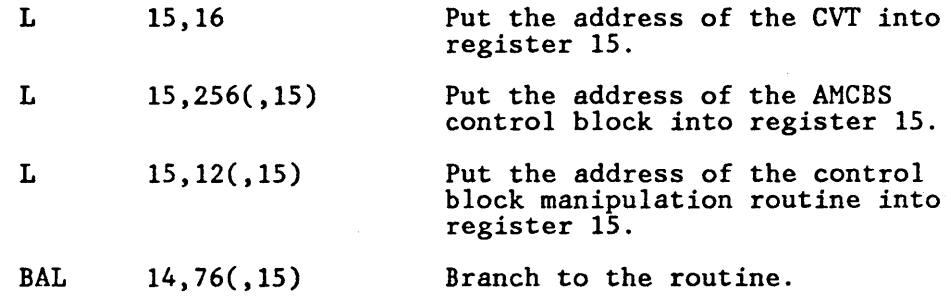

\Vhen VSAM returns to your program, register 15 contains a completion code. Register 15 contains a zero value if the field is displayed correctly, and register 0 contains the value of the RPL's RECLEN field. \Vhen register 15 is not zero, register 15 and register 0 contain codes that identify the reason VSAM could not complete the task.

 $\label{eq:2.1} \frac{1}{\sqrt{2}}\sum_{i=1}^n\frac{1}{2\pi i}\sum_{j=1}^n\frac{1}{2\pi i\left(\frac{1}{2\pi i}\right)^2}\sum_{j=1}^n\frac{1}{2\pi i\left(\frac{1}{2\pi i}\right)^2}\sum_{j=1}^n\frac{1}{2\pi i\left(\frac{1}{2\pi i}\right)^2}\sum_{j=1}^n\frac{1}{2\pi i\left(\frac{1}{2\pi i}\right)^2}\sum_{j=1}^n\frac{1}{2\pi i\left(\frac{1}{2\pi i}\right)^2}\sum_{j=1}^n\frac{1}{2\pi i$ 

 $\label{eq:2.1} \frac{\partial}{\partial t} \left( \frac{\partial}{\partial t} \right) = \frac{1}{2} \left( \frac{\partial}{\partial t} \right) \frac{\partial}{\partial t} \left( \frac{\partial}{\partial t} \right)$ 

 $\label{eq:2} \begin{split} \mathcal{L}_{\text{max}}(\mathcal{L}_{\text{max}}) = \mathcal{L}_{\text{max}}(\mathcal{L}_{\text{max}}) \end{split}$ 

 $\epsilon$ 

 $\frac{1}{2} \frac{1}{2} \frac{1}{2} \frac{1}{2}$ 

# Glossary of Terms and Abbreviations

The following terms are defined as they are used in this book. If you do not find the term you are looking for, see the index or the *IBM Vocabulary lor Data Processing. Telecommunications, and Office Systems,* GC20·1699.

ACH. *(See* access method control block.)

access method control block. A control block that links an application program to VSAM or ACF/VTAM.

access method services. A multifunction service program that is used to define VSAM data sets and allocate space for them, convert indexed-sequential data sets to key-sequenced data sets, modify data set attributes in the catalog, reorganize data sets, facilitate data portability between operating systems, create backup copies of data sets, help make inaccessible data sets accessible, list the records of data sets and catalogs, define and build alternate indexes, and convert OS eVOLs and VSAM catalogs to integrated catalog facility catalogs.

acquire. To allocate space on a staging drive and to stage data from an MSS cartridge to the staging drive.

addressed-direct access. The retrieval or storage of a data record identified by its RBA, independent of the record's location relative to the previously retrieved or stored record. *(See also* keyed-direct access, addressedsequential access, and keyed·sequential access.)

addressed-scquential address. The retrieval or storage of a data record in its entry sequence relative to the previously retrieved or stored record. *(See also*  keyed-sequential access, addressed-dircct access, and keyed-direct access.)

alternate index. A collection of index entries organized by the alternate keys of its associated base data records. It provides an alternate means of locating records in the data component of a duster on which the alternate index is based.

alternate index cluster. The data and index components of an alternate index.

alternate key. One or more consecutive characters taken from a data record and used to build an alternate index or to locate one or more base data records' via an alternate index. *(See also* generic key, key, and key field.)

APF. *(See* authorized program facility.)

application. As used in this publication, the use to which an access method is put or the end result that it serves; contrasted to the internal operation of the access method.

authorized program facility.  $\Lambda$  facility that permits the identification of programs that arc authorized to usc restricted functions.

base cluster. A key-sequenced or entry-sequenced data set over which one or more alternate indexes are built.

base RBA. The RBA stored in the header of an index record that is used to calculate the RBAs of data or index control intervals governed by the index record.

catalog. *(See* master catalog and user catalog.)

catalog recovery arca. An cntry-sequenced file that exists on each volume owned by a recoverable catalog, including the catalog itself. The CRA contains records that are duplicates of the catalog entries describing the volume and the files it contains.

CBIC. Control blocks in common, a facility that allows a user to open a VSAM data set so the VSAM control blocks are placed in the common service area (CSA) of the MVS operating system. This provides the capability for multiple memory accesses to a single VSAM control structure for the same VSAM data seL

chained RPL. *(See* RPL string.)

cr. *(See* control interval.)

CIDF. (See control interval definition field.)

cluster. A named structure consisting of a group of related components (for example, a data component with its index component). A cluster may consist of a single component. (See also base cluster and alternate index cluster.)

collating sequence. An ordering assigned to a set of items, such that any two sets in that assigned order can be collated.

component. A named, cataloged collection of stored records. A component, the lowest member of the hierarchy of data structures that can be cataloged, contains no named subsets.

control area. A group of control intervals used as a unit for formatting a data set before adding records to it. Also, in a key-sequenced data set, the set of control intervals pointed to by a sequence-set index record; used by VSAM for distributing free space and for placing a sequence-set index record adjacent to its data.

control area split. The movement of the contents of some of the control intervals in a control area to a newly created control area, to facilitate the insertion or lengthening of a data record when there are no remaining free control intervals in the original control area.

control interval. A fixed-length area of auxiliary storage space in which VSAM stores records. It is the unit of information transmitted to or from auxiliary storage by VSAM.

control interval aecess. The retrieval or storage of the eontcnts of a control interval.

control interval dcfinition field. In YSAM, the 4-byte control information field at the end of a control interval that gives the displacement from the beginning of the control interval to frcc space and the length of the free space. If the length is 0, the displacement is to the beginning of the control information.

control interval split. The movement of some of the stored records in a control interval to a free control interval. to facilitate the insertion or lengthening of a record that won't fit in the original control interval.

control volume. A volume that contains one or more indexes of the catalog.

CRA. (See catalog recovery area.)

cross memory. A synchronous method of communication between address spaces.

CVOL. (See control volume.)

DASD. (See direct access storage device.)

data record. A collection of items of information from the standpoint of its use in an application, as a user supplies it to VSAM for storage.

data set. The major unit of data storage and retrieval in the operating system, consisting of data in a prescribed arrangement and described by control information to which the system has access. As used in this publication, a collection of fixed- or variable-length records in auxiliary storage, arranged by VSAM in key sequence or in entry sequence. (See also key-sequenced data set and entry-sequenced data set.)

1)0 statement. data definition statement

direct access. The retrieval or storage of data by a reference to its location in a data set rather than relative to the previously retrieved or stored data. (See also addressed-direct access and keyed-direct access.)

direct access storage device. A device in which the access time is effectively independent of the location of the data.

EBDIC. Extended binary-coded decimal interchange code. A coded character set consisting of 8-bit coded characters.

entry sequence. The order in which data records are physically arranged (according to ascending RBA) in auxiliary storage, without respect to their contents. (Contrast with key sequence.)

entry-sequenced data set. A data set whose records are loaded without respect to their contents, and whose RBAs cannot change. Records are retrieved and stored by addressed access, and new records are added at the end of the data set.

EOO. end of data

EOKR. end-of-key range

EOV. end of volume

field. In a record or a control block, a specified area used for a particular category of data or control information.

free control interval pointer list. In a sequence-set index record, a vertical pointer that gives the location of a frcc control interval in the control area governed by the record.

free space. Space reserved within the control intervals of a key-sequenced data set for inserting new records into the data set in key sequence; also, whole control intervals reserved in a control area for the same purpose.

GENDSP. An option of LOCATE to obtain the control interval number of the catalog record of each objecL

generation data group. A collection of data sets that are kept in chronological order; each data set is called a generation data set.

generic key. A high-order portion of a key. containing characters that identify those records that are significant for a certain application. for example. it might be desirable to retrieve all records whose keys begin with the generic key AB, regardless of the full key values.

global shared resources. An option for sharing  $1/0$ buffers, I/O-related control blocks. and channel programs among VSAM data sets in a resource pool that serves all address spaces in the system.

GSR. (See global shared resources.)

 $\epsilon$  header, index record. In an index record, the 24-byte field at the beginning of the record that contains control information about the record.

header entry. In a parameter list of GENCB, MODCB, SHOWCB, or TESTCB, the entry that identifies the type of request and control block and gives other general information about the request.

horizontal pointer. In the header of an index record, the RBA of the index record in the same level as this one that contains keys next in ascending sequence after the keys in this one.

index. As used in this publication, an ordered collection of pairs, each consisting of a key and a pointer, used by VSAM to sequence and locate the records of a key-sequenced data set.

index level. A set of index records that order and give the location of all the control intervals in the next lower level or in the data set that it controls.

index record. A collection of index entries that are retrieved and stored as a group. (Contrast to data record.)

index record header. In an index record, the 24-byte field at the beginning of the record that contains control information about the record.

index replication. The use of an entire track of direct access storage to contain as many copies of a single index record as possible; reduces rotational delay.

index set. The set of index levels above the sequence set. The index set and the sequence set together comprise the index.

integrated catalog facility. The name of the catalog associated with the Data Facility Product program product.

IOPID. 1;0 prevention identifier which is used to terminate  $I/O$  and prevent new  $I/O$  from being started.

ISAM. indexed sequential access method

ISAM interface. A set of routines that allow a processing program coded to use ISAM (indexed sequential access method) to gain access to a key-sequenced data set.

JCL. (See job control language.)

job catalog. A catalog made available for a job by means of the JOBCAT DD statement.

job control language. A problem-oriented language designed to express statements in a job that are used to identify the job or describe its requirements to an operating system.

job step catalog. A catalog made available for a job by means of the STEPCAT DO statement.

kcy. One or more characters within an item of data that are used to identify it or control its use. As used in this publication, one or more consecutive characters taken from a data record, used to identify the record and establish its ordcr with respect to other records. (See also key field and generic key.)

key field. A field located in the same position in each record of a data set, whose contents are used for the key ofa record.

key sequence. The collating sequence of data records, determined by the value of the key field in each of the data records. May be the same as, or different from, the entry sequence of the records.

key-sequenced data set. A VSAM file (data set) whose records are loaded in key sequence and controlled by an index. Records are retrieved and stored by keyed access or by addressed access. and new records are inserted in key sequence by means of distributed free space. Relative byte addresses of records can change because of control interval or control area splits.

keyed-direct access. The retrieval or storage of a data record by use of either an index that relates the record's key to its relative location in the data set or a relative record number, independent or the record's location relative to the previously retrievcd or stored record. (See also addressed-direct access, kcyed-sequential access. and addressed-sequential access.) \_

keyed-sequential access. The retrieval or storage of a data record in its key or relative record sequence'relative to the previously retrieved or stored record, as defined by the sequence set of an index. (See also addressed-sequential access. keyed-direct access. and addressed-direct access.)

level number. For the index of a key-sequenced data set. a binary number in the header of an index record that indicates the index level to which the record belongs.

linear data set (LOS). A named linear string of data, stored in such a way that it can be retrieved or updated in 4096 byte units. An LDS object is essentially a VSAM entry-sequenced data set that is processed as a control interval. Ilowever. unlike a control interval. an 1.D8 contains data only. that is. it contains no record definition fields (RDFs) or control interval definition fields (CIDfs).

local shared resources. An option for sharing  $I/O$ buffers. I/O-related control blocks, and channel programs among VSAM data sets in a resource pool that serves one partition or address space.

| LDS. (See linear data set)

LSR. (See local shared resources.)

master catalog. A catalog that contains extensive data set and volume information that VSAM requires to locate data sets. to allocate and deallocate storage space. to verify the authorization of a program or operator to gain access to a data set. and to accumulate usage statistics for data sets.

operating system. Software that controls the execution of programs; an operating systcm may provide services such as resource allocation. scheduling, input/output control, and data managemenL

password. A unique string of characters stored in a catalog that a program. a computer operator. or a terminal user must supply to meet security requirements before a program gains access to a data seL

path. A named. logical entity composed of one or more clusters (an alternate index and its base cluster. for example).

physical record. A physical unit or recording on a medium. For examplc. the physical unit between address markers on a disk.

pointer. An address or other indication of location. For example, an RBA is a pointer that gives the relative location of a data record or a control interval in the data set to which it belongs.

prime index. The index component of a key-sequenced data set that has one or more alternate indexes. (See *also* index and alternate index.)

prime key. (See key.)

QSAM. (See queued sequential access method.)

queued sequential access method. An extended version of the basic sequential access method (BSAM). \Vhen this method is used. a queue is formed of input data blocks that are awaiting processing or output data blocks that have been processed and are awaiting transfer to auxiliary storage or to an output device.

RACF. Resource Access Control Facility.

random access. (See direct access.)

RBA. Relative byte address. The displacement (expressed as a fullword binary integer) of a data record or a control interval from the beginning of the data set to which it belongs; independent of the manner in which the data set is stored.

RDF. (See record definition field.)

record. (See index record, data record.)

record definition field. A field stored as part of a stored record segment; it contains the control information required to manage stored record segments within a control interval.

relative byte address. (See RBA.)

relative record data set. A data set whose records are loaded into fixed-fength slots.

relative record number. A number that identifies not only the slot, or data space, in a relative record data set but also the record occupying the slot. Used as the key for keyed access to a relative record data set.

replication. (See index replication.)

request parameter list. A control block that contains the information needed to process an I<sub>.</sub>O request.

resource pool, VSAM. (See VSAM resource pool.)

reusable data set. A VSAM data set that can be reused as a work file, regardless of its old contents. Must not be a base cluster.

RPL. (See request parameter list.)

RPL string.  $A$  set of chained RPLs (the set may contain one or more RPl.s) used to gain access to a VSAM data set by action macros (GET. PUT. etc). Two or more RPL strings may be used for concurrent direct or sequential requests made from a processing program or its subtasks.

SAM. (See sequential access method.)

security. (See data security.)

sequence ehecking. The process of verifying the order of a set of records relative to some field's collating sequence.

sequence set. The lowest level of the index of a key-sequenced data set; it gives the locations of the control intervals in the data set and orders them by the key sequence of the data records they contain. The sequence set and the index set together comprise the index.

sequential access. The retrieval or storage of a data record in either its entry sequence, its key sequence, or its relative record number sequence, relative to the previously retrieved or stored record. (See also addressed-sequential access and keyed-sequential access.)

sequential access method. An access method for storing or retrieving data blocks in a continuous sequence, using either a sequential access or a direct access device.

shared resources. A set of functions that permit the sharing of a pool of  $\mathsf{I}$ . O-related control blocks, channel programs, and buffers among several VSAM data sets open at the same time.

skip-sequential access. Keyed-sequential retrieval or storage of records here and there throughout a data set, skipping automatically to the desired record or collating position for insertion: VSAM scans the sequence set to find a record or a collating position. Valid for processing in ascending sequences only.

slot. For a relative record data set, the data area addressed by a relative record number which may contain a record or be empty.

spanned record. A logical record whose length exceeds control interval length, and as a result, crosses. or spans, one or more control interval boundaries within a single control area.

SRB. Service request block. A system control block used for dispatching tasks.

step catalog. A catalog made available for a step by means of the STEPCAT DD statement.

terminal monitor program. In TSO, a program that accepts and interprets commands from the terminal. and causes the appropriate command processors to be scheduled and executed.

time sharing option. An optional configuration of the operating system that provides conversational time sharing from remote stations.

TMP. (See terminal monitor program.)

transaction 10. A number associated with each of several request parameter lists that define requests belonging to the same data transaction.

TSO. (See time sharing option.)

update number. For a spanned record, a binary number in the second RDF of a record segment that indicates how many times the segments of a spanned record should be equal. An inequality indicates a possible error.

upgrade set. All the alternate indexes that VSAM has been instructed to update whenever there is a change to the data component of the base cluster.

user buffering. The usc of a work area in the processing program's address space for an I/O buffer; VSAM transmits the contents of a control interval between the work area and direct access storage without intermediary buffering.

user catalog. An optional catalog used in the same way as the master catalog and pointed to by the master catalog. It also lessens the contention for the master catalog and facilitates volume portability.

vertical pointer. A pointer in an index record of a given level that gives the location of an index record in the next lower level or the location of a control interval in the data set controlled by the index.

virtual storage access method. An access method for direct or sequential processing of fixed and variable-length records on direct access devices. The records in a VSAM data set or file can be organized in logical sequence by a key field (key sequence), in the physical sequence in which they are written on the data set or file (entry sequence), or by relative record number.

virtual telecommunications aceess method. A set of programs that control communication between terminals and application programs running under VSE, OS VS1, and OS/VS2.

VSAM. (See virtual storage access method.)

VSAM resource pool. A virtual storage area that is used to share 1/0 buffers, I/O-related control blocks, and channel programs among VSAM data sets. A resource pool is local or global; it serves tasks in one partition or address space or tasks in all address spaces in the system.

VSAM shared information. Blocks that are used for cross-system sharing.

VSI. (See VSAM shared information.)

 $\mathcal{L} = \mathbf{e}_\mathbf{z}$  .

VT AM. (See virtual telecommunications access method.)

 $\overline{\phantom{a}}$ 

# **Index**

A-type address constant 33, 69 ACB (access method control block) error field reason codes from OPEN macro 2 generating at assembly time 34 generating at execution time 69 testing 154 ACB macro 43 example using local shared resources and 31-bit addressing 43 format 34 generate an access method control block at assembly time summary 159 inconsistent operand error 3 **ACB** parameter in FIELDS parameter 142 in GENCS macro 81 in MODCR macro 100 in RPL macro 126 in SHOWCB macro 133 in TESTCB macro 146 ACR suhparameter ACQRANGE macro 44 CNVTAD macro 57 MNTACQ macro 98 MRKBFR macro 106 SCIIBFR macro 132 ACBLEN parameter in fiELDS parameter 134 access method control block See ACB ACQRANGE macro format 44 summary 159 ACI'ION = REFRESH parameter in VERIFY macro 155 addition of records addressed-sequential 119 addressed-sequential addition example 119 address constant A-type 33. 182 S-type 33, 181 S-type, indirect 33, 181 address list in parameter lists of GENCB, MODCB, SHOWCB, and TESTCB macros 183 addressed -sequential deletion example 64 ADR subparameter in MACRF parameter of the ACB macro 38 in OPTCD parameter of RPL macro -128 AIX option

AIXFLAG parameter in TESTCB macro 153 AIXPC parameter in FIELDS parameter 142 in TESTCB macro 153 ALL suhparameter in WRTDFR macro ·156 alternate index providing buffers for shared resources 46 AM parameter in ACD macro 34 in EX LST macro 66 in GENCD macro 70, 76, 81 in RPL macro 126 AMO DE31' subparameter removal from the AC8 macro 34 removal from the GENCD macro 69 removal from the MODCR macro 100 ARD suhparameter in OPTCD parameter of RPL macro 129 AREA parameter in fiELDS parameter 142 in GENCD macro 81 in RPL macro 126 in SIIO\VCD macro 133, 139, 141 AREA subparameter SCIIDFR macro 132 AREAI.EN parameter in fiELDS parameter 142 in GENCB macro 81 in RPL macro 127 AREAI.EN subparameter PUTIX macro 125 SCHBFR macro 132 ARG parameter in FIELDS parameter 142 in GENCB macro 81 in RPL macro 127 ARG subparameter ACQRANGE macro 44 CNVTAD macro 57 GETIX macro 97 MNTACQ macro 98 MRKDFR macro 106 SCIIDFR macro 132 assemhly time generate a request parameter list, summary 165 generate ACD 34 generate an access method control block, summary 159 generate an exit list 66 generate an request parameter list 126 generate exit list, summary 161 ASY subparameter in OPTCD parameter of RPL macro 129 asynchronous request canceling 62

in MACRF parameter of the ACD macro 39

in MNTACQ macro 99 return codes 14 ATRB parameter in TESTCB macro 147 AVSPAC parameter in FIELDS parameter 135

# B

BFRFND parameter in flEI.DS parameter 135 **BFRNO** parameter SCHBFR macro 132 BI.DVRP macro execute form 174 format 46 list form 174 obtaining resource pool above 16M example 49 request separate data and index pools example SO return codes 30 summary 160 **BLK** parameter in GENCB macro 70, 76, 81 brackets, in notation convention vii BSTRNO parameter in ACB macro 34 in FIELDS parameter 134 in GENCB macro 70 buffers above 16 megabytes 40 **BUFFERS** parameter BLDVRP macro 46 BUFFERSPACE parameter in GENCB macro 70 BUf'ND parameter in ACO macro 35 in FIELDS parameter 134 in GENCB macro 70 **BUFND** subparameter BUFSP parameter in ACB macro 35 **BUFNI** parameter in ACIl macro 35 in FIELDS parameter 135 in GENCB macro 70 BUFNI subparameter BUFSP parameter in ACB macro 35 BUFNO parameter in FIELDS parameter 135 nUFRDS parameter in FIELDS parameter 135 BUFSP parameter ACB macro 35 in FIEl.DS parameter 135 in GENCB macro 70 building parameter lists for GENCB, MODCB, SHOWCB, and TESTCR macros format of parameter lists 185

macros used 185 building header and clement entries 185 building parameter list for GENCB macro coding example 185 building parameter lists 183 BWD subparameter in OPTCD parameter of RPL macro 129

capitalizing. in notation convention vii CATALOG parameter in ACB macro 36 in GENCB macro 71 in TESTCB macro 147 CFX suhparameter in MACRF parameter of the ACB macro 38 chaining request parameter lists example in GENCB macro 84 in GET macro 96 not allowed with WRTBFR 156 CIIECK macro 54 format 51 suspend processing summary 160 with the WRTBFR macro 156 checking return codes after a synchronous request 52 after an asynchronous request 51 CIIK suhparameter in WRTBFR macro 157 CINY parameter in FIELDS parameter 135 CLOSE macro disconnecting program and data summary 160 example 56 format 55 return codes 6 use of SHOWCB macro 6 closing a data set writing buffers 156 CNY suhparameter in MACRF parameter of the ACB macro 38 in OPTCD parameter of RPL macro 128 CNVTAD macro format 57 summary 160 component code 13 from alternate index upgrade requests  $14$ connecting program and data (OPEN macro) 107 control block manipulation macro return codes and reason eodes 10 control information parameter lists of GENCB, MODCB, SHOWCB, and TESTCB macros address list 183

element entry 183 header entry 183 COPIES parameter in GENCB macro 71, 77, 81 CRA parameter in ACB macro 36 in GENCD macro 72 in TESTCB macro 147

# D

DATA option BLDVRP macro 48 data set attributes testing in TESTCB macro example 14<sup>8</sup> DDN subparameter in MACRF parameter of the ACR macro 38 DDNAME parameter in ACD macro 37 in FIELDS parameter 135 in GENCD macro 72 deferring write requests 3 deleting a record addressed-sequential deletion 64 ERASE macro 63 key-direct deletion 63 DFR subparameter in MACRF parameter of the ACD macro 38 DINVALID subparameter in MRKllfR macro 106 DIR subparameter in MACRF parameter of the ACB macro 38 in OPTCD parameter of RPL macro 128 direct processing reason code positioning state 25 disconnecting your program CLOSE macro 55 DlVRP macro example 60 execute form 175 format 59 return codes 31 summary 160 DRBA subparamcter in WRTDFR macro 157 DS subparameter in WRTDFR macro 157 DSN subparameter in MACRF parameter of the ACD macro 38

# E

ECB parameter in FIELDS parameter 142 in GENCB macro 82 in RPL macro 127 ECB subparameter CNVTAD macro 58 MRKBFR macro 106 SCHBfR macro 132 element entry in parameter lists of GENCB. MODCR. SHOWCB, and TESTCB macros 183 coding example 185 illustration 185 ellipses. in notation convention vii end-of-volume return codes 31 ENDRBA parameter in FIEl.DS parameter 136 ENDREQ macro example 61 format 61 terminating a request summary 160 used with WRTDFR macro 156 entry element, in parameter lists of GENCB, MODCB, SHOWCB, and TESTCB macros 183 header, in parameter lists of GENCB, MODCB, SHOWCB, and TESTCB macros 183 entry-sequenced data set used in ACQRANGE macro 44 EODAD parameter in EXLST macro 66 in GENCB macro 76 in SHOWCB macro 139 in TESTCB macro 1 SO ERASE macro deleting a record summary 160 format 63 ERASE processing 63 ERET parameter in TESTCB macro 146, 150, 152 error field of the ACD reason codes from OPEN macro 2 ERROR parameter in FIELDS parameter 135 ESDS parameter in TESTCD macro 146 event control block used in ACQRANGE macro 45 example addition of records, PUT macro 119 addressed-sequcntial deletion, ERASE macro 64 addressed-sequential retrieval, GET macro 89 addressed-sequential update, PUT macro 123

check return code after asynchronous request, CHECK macro 51 checking return code after synchronous request, CHECK macro 52 close data set with parameter list above 16M. CLOSE macro 56 connect LSR pool and run in 31-bit addressing mode. ACB macro 43 delete LSR pool, DLVRP macro 60 display an ACB, SHOWCB macro 137 display an exit list address in the ACB, SHOWCB macro 138 display exit list length, SHOWCB macro 140 display physical error message, SHOWCB macro 144 generate an access method control block, GENCB macro 75 generate an exit list, GENCB macro 78 generate an RPl at assembly time. RPl macro 131 generate request parameter list, GENCB macro 85 identify data set, ACB macro 42 identify exit routines, EXLST macro 67 keyed-direct deletion, ERASE macro 63 keyed-direct insertion, PUT macro 118 keyed-direct update, PUT macro 121 keyed-sequential insertion, PUT macro III. 115 keyed-sequential retrieval (backward), GET macro 87 keyed-sequential retrieval, GET maero 86 keyed-sequential update. PUT macro 120 loading a relative record data set, PUT macro 113 marking records inactive, PUT macro 124 modify a request parameter list, MODCB macro 105 modify an exit list, MODCB macro 103 modify name of exit list in ACB, MODCB macro 101 obtain LSR above 16M, BLDVRP macro 49 obtaining resource pool above 16M. BlDVRP macro 49 open macro with parameter list above 16M. OPEN macro 108 open two data sets, OPEN macro 108 overlay processing. CHECK macro 52 position, POINT macro 109 recording ROAs when loading, PUT macro 112 release positioning. ENDREQ macro 61 request separate data and index pools, DlDVRP macro 50 request separate data/index resource pools, BtDVRP macro 50 retrieving a keyed-direct record, GET macro 92 retrieving a relative record sequentially, GET macro 91 retrieving an addressed-direct record. GET macro 93 retrieving direct to sequential record, GET macro 94 ski-sequential retrieval. GET macro 87 skip-sequential insertion, PUT macro 116

suspend many record request, CHECK macro 53 test a request parameter list. TESTCB macro 154 test for data set attributes, TESTCB macro 148 use a branch table. TESTCB macro 151 example of generate, list, execute forms in reentrant environment 179 execute form BLDVRP macro 174 DLVRP macro 175 GENCB macro 175 MODCB macro 176 SHOWCB macro 177 TESTCB macro 178 use of 178 execute-form keyword 173 execution time generate a request parameter list. summary 162 generate an ACR 69 generate an access method control block 161 generate an exit list. summary 162 generate exit list 76 generate request parameter list 80 exit list address displayed in SHOWCB macro example 138 fields displayed in SHOWCB macro 139 generating at execution time 76 generating in EX LST macro 66 length displayed in SHOWCB macro example 140 EXLLEN parameter in SHOWCB macro 139 in TESTCB macro 151 EXLST macro example 67 format 66 generate exit list at assembly time summary 161 EXLST parameter in ACB macro 37 in fiELDS parameter 135 in GENCB macro 72 in MODCR macro 102 in SHOWCD macro 139 in TESTCB macro 150

# F

FDBK parameter in FIELDS parameter 142 feedback word in the RPl 13 FIELDS parameter in SHOWCD macro 134, 139. 142 FIX parameter BlDVRP macro 46 F KS subparameter in OPTCD parameter of RPl macro 130 format ACB macro 34

ACQRANGE macro 44 BLDVRP macro 46 CHECK macro 51 CLOSE macro 55 CNVTAD macro 57 DLVRP macro 59 ENDREQ macro 61 ERASE macro' 63 execute form of BLDVRP macro 174 of DLVRP macro 175 EXLST macro 66 GENCB macro 69 GET macro 86 GETIX macro 97 list form of DLDVRP macro 174 MNTACQ macro 98 MODCB macro 100 MRKBFR macro 106 OPEN macro 107 parameter lists of GENCB, MODCB, SHOWCB, and TESTCB macros address list 185 element entry 185 header entry 185 POINT macro 109 PUT macro 111 PUTIX macro 125 RPl macro 126 SCHBFR macro 132 SHOWCB macro 133 TESTCB macro 145, 150 l.'{:RlF¥ macr-o *ISS*  WRTBFR macro 156 format of the parameter lists 183 FS parameter in fiELDS parameter 136 **FTNCD** parameter in FIELDS parameter 142 in TESTCB macro 153 F\VD subparameter in OPTCD parameter of RPL macro 129

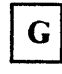

**GENCB** macro execute form 175 with parameter lists built by user 183, 185 format 69 gencrate a request parameter list at execution time summary 162 generate an access method control block at execution time summary 161

generate an exit list at execution time summary 162 generate form 176 reentrant example 179 generating a request parameter list 80 generating a request parameter list example 85 generating an access method control block 69 generating an access method control block example 75 generating an exit list 76 generating an exit list example 78 inconsistent operand error 3 linking to VSAM directly 187 list form 175 operand notation 181 reason codes 10 return codes 10 generate form GENCB macro 176 MODCD macro 176 SIIOWCB macro 177 TESTCB macro 178 use of 178 generate-form keyword 173 generating a request parameter list GENCB macro 80 RPL macro 126 generating an access method control block (GENCB macro) 69 generating an exit list at assembly time 66 GENCB macro 76 GET macro format 86 retrieving a direct to sequential record example 94 retrieving a keyed-direct record 92 retrieving a keyed-sequential record (backward) example backward 87 retrieving a record summary 162 retrieving a relative record example 91 retrieving a skip-sequential record, example 87 retrieving an addressed-direct record example 93 retrieving an addressed-sequential record example 89 retrieving keyed-sequential record example forward 86 GETIX macro format 97 retrieving an index record summary 163 GSR option BLDVRP macro 48 in MACRF parameter of the ACB macro 39 GSR subparameter DLVRP macro 59

HALCRBA parameter in FIELDS parameter 136 header entry in parameter lists of GENCB, MODCR, SHOWCR, and TESTCR macros coding example 18S illustration ISS using macros to build 185

-.

 $\sim$ 

H

ICI subparameter in MACRF parameter of the ACD macro 38 IDAELEM macro 185 IOAGENC macro 185 IOAMOOC macro 185 IDASHOW macro 185 IDATEST macro 185 IN subparameter in MACRF parameter of the ACD macro 38 index retrieval (GETIX macro) 97 storing. (PUTIX macro}- 125. INDEX option BLOVRP macro 48 indirect address for S-type address constant 33 indirect S-type address constant 69 inserting records keyed-direct 118 keyed-sequential Ill, 115 skip sequential 116 10 parameter . in TESTCD macro 153 IOPIO parameter in EXLST macro 66

JRNAD parameter in EXLST macro 67 in GENCB macro 77 in SHOWCB macro 140 in TESTCB macro 150

# K

KEQ subparameter in OPTCD parameter of RPL macro 129 KEY subparameter in MACRF parameter of the ACB macro 38 in OPTCD parameter of RPL macro 128 key-direct deletion· example 63 key-sequenced data set used in ACQRANGE macro 44 KEYLEN parameter BLDVRP macro 47 in FIELDS parameter 136, 143 in GENCB macro 82 in RPL macro 127 keywords execute form 173 generate form 173 list form 172 KGE subparameter in OPTCD parameter of RPI. macro 130 KSDS parameter in TESTCB macro 146

LDS parameter in TESTCD macro 146 LENGTII parameter in GENCB macro 72, 77, 82 in SHOWCB macro 133, 139, 141 LERAO parameter in EXLST macro 67 in GENCB macro 77 in SIIO\VCD macro 140 in TESTCB macro 150 linear data set error in VERIFY macro ISS logical error reason codes 23 linking to VSAM directly 187 list form BLDVRP macro 174 GENCB macro 175 MODCB macro 176 SHOWCB macro 177 TESTCB macro 177 use of 178 list-form keyword 172 list. execute, generate formats 174 list, execute, generate forms of macros 171 list, parameter of GENCB, MODCB, SHOWCB, and TESTCB macros 183 LOC parameter in GENCB macro 72, 77, 82
removal from the DLDVRP macro 47 LOC subparameter in OPTCD parameter of RPL macro 130 local shared resources ACB example 43 locate mode with control interval access with shared resources 132 lower case, in notation convention vii I.RD subparameter in OPTCD parameter of RPL macro 129 LRECL parameter in FIELDS parameter 136 LRU subparameter in WRTBFR macro IS7 LSR option 8LDVRP macro 48 DLVRP macro S9 in MACRF parameter of the ACD macro 39 LSR pool example in DLDVRP macro SO

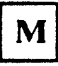

MACRF parameter in ACB macro 37 in GENCD macro 72 in TESTCB macro 147 macro instruction return codes and reason codes 1 macros descriptions 1 summary of  $159$ MAREA parameter in ACD macro 40 in FIELDS parameter 13S in GENCB macro 73 MARK parameter in MRKDFR macro 106 marking records inactive 124 message area header information 8 message list 9 OPEN/CLOSE 7 provided by VSAM 7 MLEN parameter in ACB macro 40 in FIELDS parameter 13S in GENCB macro 73 MNTACQ macro format 98 summary 163 MODCD macro example 101 execute form 176 reentrant example 180 with parameter lists built by user 183 format 100 generate form 176

linking to VSAM directly 187 list form 176 modify a request parameter list example 105 modify an exit list example 103 modifying a request parameter list 104 summary 164 modifying an ACD 100 summary 163 modifying an exit list format 102 summary 163 operand notation 181 reason codes 10 remote-list form reentrant example 179 return codes 10 MODE option BLDVRP macro 48 MODE parameter DLVRP macro 59 in Cl.OSE macro SS in OPEN macro 107 modifying and displaying the RECI.EN field of an RPL direcdy 188 move mode of control interval access with shared resources 132 MRKBFR macro format 106 invalidating a buffer parameters for 106 reason codes 106 summary 164 MSGAREA parameter in FIELDS parameter 143 in GENCB macro 82 in RPL macro 127 MSGLEN parameter in FIELDS parameter 143 , ... in G ENCB macro 82 in RPL macro 127 MVE subparameter in OPTCD parameter of RPL macro 130

NCI subparameter in MACRF parameter of the ACB macro 38 NCIS parameter in FIELDS parameter 136 **NDELR** parameter in FIELDS parameter 136 NDF subparameter in MACRF parameter of the ACB macro 38 NEXCP parameter in FIELDS parameter 136 NEXT parameter in FIELDS parameter 136 NFX subparameter

in MACRF parameter of the ACD macro 38 NINSR parameter in FIELDS parameter 136 NIS subparameter in MACRF parameter of the ACD macro 39 NIXl parameter in FIELDS parameter 136 NLOGR parameter in fiELDS parameter 136 NO subparameter, in CATALOG parameter in ACD macro 36 in GENCB macro 71 in TESTCD macro 147 restriction 36, 71 NRETR parameter in fiELDS parameter 136 NRM option in MACRF parameter of the ACD macro 39 NRS option in MACRF parameter of the ACD macro 39 NSP subparameter in OPTCD parameter of RPL macro 129 NSR option in MACRF parameter of the ACB macro 39 NSSS parameter in fiELDS parameter 136 NUD option in MACRF parameter of the ACB macro 39 NUIW parameter in FIELDS parameter 131 N UP subpararneter in OPTCD parameter of RPI. macro 129 NUPDR parameter in FIELDS parameter 137 NWAITX subparameter in OPTCD parameter of RPL macro 130 NXTRPI. parameter in FIELDS parameter 143 in GENCB macro 83 in RPL macro 128

 $\mathbf O$ 

OBJECT parameter in SHOWCB macro 134 in TESTCD macro 146 OFlAGS parameter in TESTCB macro 147 OPEN macro connecting program and data summary 164 format 107 open two data sets example" 108 parameter list above 16M example 108 reason codes 2 use of SHOWCB macro 2 use of VERIFY command 2 return codes I

shared resources reason codes 3 OPEN/CLOSE message area for multiple reason/warning messages 7 opening a data set for processing 107 OPENORJ parameter in TESTCB macro 148 operand notation GENCR 181 MODCB 181 SHOWCB 181 TESTCD 181 operands optional 174 required 174 operands with GENCB, MODCB, SHOWCB, TESTCB 181 OPTCD parameter in GENCB macro 83 in RPL macro 128 in TESTCD macro 153 OPTCD subparameter ACQRANGE macro 44 GETIX macro 97 in RPL macro 130 MNTACQ macro 98 PUTIX macro 125 SCIIDFR macro 132 optional operands 174 or sign, in notation convention vii. OUT subparameter in MACRF parameter of the  $ACB$  macro 39 in MRKBFR macro 106

### ${\bf P}$

parameter list of GENCB, MODCB, SHOWCB, and TESTCB macros 183 passing control directly to VSAM 187 PASSWD parameter in ACD macro 40 in FIEI.DS parameter 135 in GENCB macro 73 physical error analysis with control interval access 26 physical error message displayed in SIIOWCD macro example 144 formal 30 RBA field 26 POINT macro format 109 position example 109 positioning for access summary 164 positioning following logical errors 24

of reason codes 25 positioning for access (POINT macro) 109 PUT macro addressed-sequential update example 123 format III keyed-direct insertion example 118 keyed-direct update example 121 keyed-sequential insertion example 111, 115 keyed-sequential update example 120 loading a relative record data set 113 marking records inactive example 124 recording RB $\Lambda$ s when loading example 112 skip-sequential insertion example 116 storing a record summary 164 PUTIX macro format 125 storing an index record summary 165

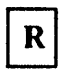

RBA field in physical error message 26 R BA parameter in FIELDS parameter 143 RBA values CNVTAI) macro 58 passed to MNTACQ macro 58 reason codes from OPEN macro 2 use of SHOWCB 2 from request macros (GET, PUT, etc.) physical errors, control interval access 26 in control block manipulation macros 10 in GENCS macro 10 in MODCB macro 10 in SHOWCB macro 10 in TESTCB macro 10 logical errors 17 physical errors 26 positioning state 2S request parameter list feedback area 13, 15 shared resources from OPEN macro 3 successful request IS use of VERIFY command in OPEN macro 2 RECLEN field (record length) of an RPL modifying and displaying 188 REClEN parameter in FIELDS parameter 143 in GENCB macro 83 in RPl macro 130 record retrieval (GET macro) 86 record length (REClEN field) of an RPl modifying and displaying 188 record management return codes and reason codes 13

reentrant program 33 register notation 33. 69 relative record data set used in ACQRANGE macro 44 relative record number uscd as a key 91 releasing exclusive or shared control MRKBFR macro 106 REPI. parameter in TESTCB macro 147 request macros CIIECK 51 ENDREQ 61 ERASE 63 GET 86 physical reason codes from 26 POINT 109 PUT 111 request parameter list chaining 81, 126 chaining example 84 chaining in GET macro 96 chaining not allowed with SCHBFR macro 132 with WRTBFR macro 156 changing 104 component codes from component code field 14 displaying fields in SIIOWCB macro 141 generating at assembly time generating at execution time 80 generating with GENCB macro example 85 modifying 104 reason codes from feedback area 15 testing in TESTCB macro 152 testing in TESTCB macro example 154 with the GENCB macro 81 with the RPL macro 126 required operands 174 resource sharing ?! retrieving a record for deletion 64 retrieving an index record 13 return codes checking, example 51 from asynchronous request 14 from BLDVRP macro 30 from CLOSE macro 6 from DLVRP macro 31 from end-of-volume 31 from macros used to share resources JO from OPEN macro 1 from RPl 13 in control block manipulation macros 10 in GENCB macro 10 in MODCB macro 10 in SHOWCB macro 10 in TESTCB macro 10 synchronous request 14 return codes and reason codes from OPEN reusable data set specifying in ACB macro processing). 39

RKP parameter in FIELDS parameter 137 RLS subparameter in MRK8FR macro 106 RMODE31 parameter example in 8LDVRP macro 49 example in the GENCB macro 75 in ACB macro 40.43 in 8LDVRP macro 47 in OPEN macro 107 in the GENCB macro 73 in the MODCD macro 100 RPL component code 13 RPL condition code 13, 15 RPL feedback area 13 RPL feedback word 13 RPL macro example 131 format 126 generate a request parameter list at assembly time summary 165 RPL operand RECLEN field (record length) modifying and displaying 188 RPL parameter in ACQRANGE macro 44 in BLK parameter in GENCB macro 81 in CHECK macro 51 in CNVfAD macro 57 in ENDREQ macro 61 in. ERASE macro.  $63$ in GET macro 86 in GETIX macro 97 in MNTACQ macro 98 in MODCD macro 104 in MRKBFR macro 106 in POINT macro 109 in PUT macro III in PUTIX macro 125 in SCIIBFR macro 132 in SHOWCB macro 141 in TESTCB macro 152 in VERIFY macro 155 in WRTBFR macro 156 MNTACQ macro 98 RPL reason code 13 RPL return code 13 RPllEN parameter in FIELDS parameter 143 RRDS parameter in TESTCD macro 147 RST subparameter . in MACRF parameter of the AC8 macro 39

### S

S-type address constant 33. 69 SCHBFR macro summary. 165 SCRA subparameter. in CRA parameter in ACB macro 36 in GENCD macro 72 in TESTCB macro 147 restriction 36, 72 search argument full key 131 generic (partial) key 129 SEQ subparameter in MACRF parameter of the ACB macro 38 in OPTCD parameter of RPL macro 128 sequential insert strategy specified in ACB 38 sequential processing reason code positioning state 25 shared resource macros return codes 30 shared resources 34 SHAREOPTIONS 4 incompatible with deferring write requests 3 sharing control blocks based on DDNAME 34 based on DSNAME 34 parameter lists 178 among BLDVRP, DLVRP, GENCB, MODCB, SHOWCB, and TESTCB 171 reentrant form 178 SHOWCB macro as used with CLOSE macro return codes 6 display an ACB example 137 displaying a physical error message example 144 displaying an access method control block example 137 displaying an exit list address example 138 displaying fields of a request parameter list 141 summary 166 displaying fields of an access method control summary 166 displaying fields of an access method control block 133 displaying fields of an exit list 139 summary 166 displaying the length of an exit example 140 execute form 177 with parameter lists built by user 183 format 133 generate form 177 linking to VSAM directly 187 list form 177 operand notation 181 reason codes 10 reason codes from OPEN macro 2 return codes 10

 $\big($ 

-- I SHRPOOL parameter ACB macro 41 BLDVRP macro 47 DLVRP macro 59 in GENCB macro 74 SIS option in MACRF parameter of the ACB macro 39 skip-sequential processing teason code positioning state 25 SKP subparameter in MACRF parameter of the ACB macro 38 in OPTCD parameter of RPL macro 128 SPAN parameter in TESTCB macro 147 SSWD parameter in TESTCB macro 147 STMST parameter in FIELDS parameter 137 storage requirements. I/O buffers 36. 70 storing a record (PUT macro) III storing an index record 13 string extension. dynamic 35. 38 STRMAX parameter in FIELDS parameter 135 STRNO parameter BLDVRP macro 48 in ACD maero 41 in fiELDS parameter 135 in GENCB macro 74 summary of macros 159 suspending processing overlap processing 52 request for many records S3 SYN subparameter in OPTCD parameter of RPL macro 129, 130 SYNAD exit routine physical error message 26 SYNAD parameter in EXLST macro 67 in GENCB macro 77 in SHOWCD macro 140 in TESTCB macro 150 synchronizing end of data (VERIFY macro) 155 -synchronous processing specified in MODCB macro 104 specified in RPL macro 130 synchronous request return codes 14

# Т

T (in TYPE parameter in CLOSE macro) 7 temporary CLOSE macro 7 terminating a request ENDREQ macro 61 terminating a request before completion 62 TESTCB macro 154

execute form 178 with parameter lists built by user 183 format 145, 150 generate form 178 linking to VSAM directly 187 list form 177 operand notation 181 reason codes 10 return codes 10 testing a field of a request parameter list summary 168 testing a field of an access method control block summary 167 testing a field of an exit list 150 summary 168 testing a request parameter list 152 testing fields of an access method control block 145 testing for data set attributes 148 using a branch table 151 testing a control block exit list 1 SO request parameter list 152 transaction ID writing related requests 157 TRANSID parameter in FIELDS parameter 143 in GENCB macro 83 in RPl macro 130 TRANSID subparameter SCIIBFR macro 132 TRN subparameter in WRTBFR macro 157 TYPE parameter BLDVRP-macro 48 DLVRP macro 59 in CLOSE macro 7,55 in WRTBFR macro 156

## U

UBF option in MACRF parameter of the ACB macro 39 UCRA subparameter. in CRA parameter in ACB macro 36 in GENCB macro 72 in TESTCD macro 147 restrictions 36. 72 UIW parameter in FIELDS parameter 137 underlining. in notation convention vii UNQ attribute, in ATRB parameter 147 UPAD parameter in EXLST macro 67 UPD subparameter in OPTCD parameter of RPL macro 129 updating records

 $\mathcal{L}=\mathbf{e}_i$ 

See also storing a record, lengthening a record, and shortening a record addressed-sequential 123 example 120 keyed-direct 121 keyed-sequential 120 upgrade set status following request that fails 14 upper case, in notation convention vii use of list, execute, generate forms 178 ...user buffering 39

e 9t i

 $\left(\frac{1}{K^{2/3}}\right)^{k/5}$ 

 $-16.4\%$ 

,1·'

'I>'

 $\Delta$  and  $\Delta$  and  $\Delta$ 

,,' .,  $\mathcal{A} \rightarrow \mathcal{A}$  $~\approx~\gg~$  . . .

VERIfY command -use in OPEN macro  $\frac{1}{2}$   $\frac{1}{2}$  reason codes 2  ${}^{\rm [300]}$  , and  ${}^{\rm [100]}$  VERIFY macro  $r \in \mathbb{C}$  ,  $\mathbb{Z}^m$ ,  $\mathbb{Z}^m$  format 155  $\frac{155}{100}$  format  $-155$ <br> $\frac{155}{100}$  ... summary  $-168$ VSAM macro formats and examples 33

\V AITX subparameter in-OPTCD parameter. of RPL macro 130 WAREA parameter in GENCB generating request parameter list 83 in GENCB macro generating access method control block 74 generating exit list 74, 77

WCK parameter

in TESTCB macro 147 work area processing a record in 83, 126 relation to  $I/O$  buffer 83, 126 specifying generating access method control block 74 generating exit list 77 generating request parameter list 83 work data set specifying in ACD macro 39 WRTBFR macro format 156 summary 169

XINVALID subparameter in MRKBFR macro 106

Y

YES subparameter, in CATALOG parameter in ACB macro 36 in GENCB macro 71 in TESTCD macro 147 restriction 36, 71

 $^{\sim}$   $^{\sim}$   $_{\odot}$ 

 $\sim 2.5$ A.C.

 $\mathcal{L}(\mathbf{g}) \leq \mathcal{L}$  $\sim$   $M$ 

**Numerics** 

31-bit format ACB example 43 MVS/XA VSAM Administration: Macro Instruction Reference GC26-4152-2

This manual is part of a library that serves as a reference source for system analysts, programmers, and operators of IBM systems. You may use this form to communicate your comments about this publication, its organization, or subject matter, with the understanding that IBM may use or distribute whatever information you supply in any way it believes appropriate without incurring any obligation to you.

Your comments will be sent to the author's department-for whatever review and action, if any, are deemed appropriate.

Note: Do not use this form to request IBM publications. If you do, your order will be delayed because publications are not stocked at the address printed on the reverse side. Instead, you should direct any requests for copies of publications, or for assistance in using your IBM system, to your IBM representative or to the IBM branch office serving your locality.

If you wish a reply, give your name, company, mailing address, and telephone number.

If you have applied any technical newsletters (TNLs) to this book. please list them here: Last TNL \_\_\_\_\_\_\_\_ \_

Last TNL \_\_\_\_\_\_\_\_\_\_<br>Previous TNL \_

Fold on two lines, tape, and mail. No postage stamp necessary if mailed in the U.S.A. (Elsewhere. an IBM office or representative will be happy to forward your comments or you may mail directly to the address in the Edition Notice on the back of the title page.) Thank you for your cooperation.

**Reader's Comment Form** 

,, et 6 ាក្នុងនៅ  $\epsilon_{\rm s}$  ,  $\mu$  and  $\mu$  $\mathcal{C}^{\dagger}$  ,  $\mathcal{P}^{\dagger}$  $\alpha$  ,  $\hat{\mathcal{C}}^{\text{S}}$ g Fold and tape 11 Fold and tape Please do not staple  $\pi\gamma\overline{\gamma}$  $\mathcal{L}^{\mathcal{L},\mathbf{t}}$ yang mempunyaian RG THE BREAD George Anticht in der Berger.  $\omega_{\alpha}(\mathcal{G}^{\alpha}_{i})$ **NO POSTAGE** Sacchine Calusty **NECESSARY** IF MAILED 135 Straw IN THE و هم باند بان<br>مواليد **UNITED STATES**  $\mathbb{R}^2$  d  $\mathcal{A}$  $\gamma_{\rm B}$  $\mathcal{E}(\mathcal{E}_\mu)$  is  $$S$$ REPL MAII  $\mathcal{G}_{\mathbf{X}} \mathcal{G}_{\mathcal{M}}^{\mathcal{G}}$ ARMONK, N.Y.  $\mathcal{H}^{\text{max}}_{\text{max}}$ PERMIT NO. 40 FIRST CLASS ر<br>1. روابط الجرام **SEEP PART !! NC-ANI** POSTAGE WILL BE PAID BY ADDRESSEE  $\langle \sigma_i, \sigma_W$ 機能物の無理式  $\mathcal{I}$  $\mathcal{R}_{\text{max}}$  $\gamma$  ,  $\gamma$  , and  $\gamma$  , and  $\gamma$  $\label{eq:3.1} \mathcal{O}_{\mathbf{S}}(x) = \frac{1}{2} \sum_{i=1}^n \frac{1}{2} \sum_{i=1}^n \frac{1}{2} \sum_{i=1}^n \frac{1}{2} \sum_{i=1}^n \frac{1}{2} \sum_{i=1}^n \frac{1}{2} \sum_{i=1}^n \frac{1}{2} \sum_{i=1}^n \frac{1}{2} \sum_{i=1}^n \frac{1}{2} \sum_{i=1}^n \frac{1}{2} \sum_{i=1}^n \frac{1}{2} \sum_{i=1}^n \frac{1}{2} \sum_{i=1}^n \frac{$ **SUNNYAIR**  $\bar{z}$  is  $\label{eq:1} \frac{1}{\sqrt{2}}\sum_{i=1}^n\frac{1}{\sqrt{2}}\sum_{i=1}^n\frac{1}{\sqrt{2}}\sum_{i=1}^n\frac{1}{\sqrt{2}}\sum_{i=1}^n\frac{1}{\sqrt{2}}\sum_{i=1}^n\frac{1}{\sqrt{2}}\sum_{i=1}^n\frac{1}{\sqrt{2}}\sum_{i=1}^n\frac{1}{\sqrt{2}}\sum_{i=1}^n\frac{1}{\sqrt{2}}\sum_{i=1}^n\frac{1}{\sqrt{2}}\sum_{i=1}^n\frac{1}{\sqrt{2}}\sum_{i=1}^n\frac{1$ V. **IBM Corporation**  $\gamma_{\mathcal{P}^{(2)}}$  (  $\gamma_{\mathcal{P}^{(1)}}$  )  $\gamma_{\mathcal{G}^{(2)}}$ P.O. Box 50020  $\mu$  of  $P$  .  $\label{eq:Ricci} \langle \Delta \Phi_{\rm b} \rangle_{\rm A} \langle \Phi_{\rm m}^{\rm B} \rangle_{\rm A} \langle V_{\rm b} \rangle_{\rm A} \sim \langle \gamma \rangle_{\rm A} \, ,$ **Programming Publishing** 5498667. St. 10.385 San Jose, California 95150  $\mathbb{E}[\mathfrak{sp}_{\mathbb{Z}}^{\mathbb{Z}}] \cong \mathfrak{sp}_{\mathbb{Z}}^{\mathbb{Z}} \cong \mathbb{E}[\mathfrak{sp}_{\mathbb{Z}}^{\mathbb{Z}}]$ K Fold and tape Please do not staple Fold and tape  $\mathcal{L}^{(2)}$ 

MVS/XA VSAM Administration: Macro Instruction Reference (File No. S370-34)

Printed in U.S.A.

CC26-4152-2